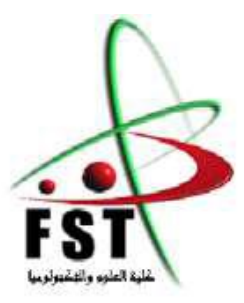

وزارة البحث العلمي والتعليم العالي Ministère de l'Enseignement Supérieur et de la Recherche Scientifique جامعة عبد الحميد بن باديس مستغانم Université Abdelhamid Ibn Badis Mostaganem كلية العلوم والتكنولوجيا Faculté des Sciences et de la Technologie Département de Génie civil

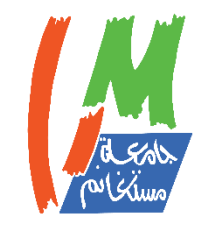

UNIVE SLEE Abdelhamid Ibn Badis **MOSTAGANEM** 

# **MEMOIRE**

Pour obtenir le diplôme de **MASTER EN GENIE CIVIL**

Spécialité : Structures

**Thème**

# Etude Comparative Technique Et Technico-Commercial D'une Structure En Béton Arme Et Autre En Charpente Métallique

Présenté par : MEKHERBECHE Mohamed MOHAMED BENKOIBICHE Noureddine

Soutenu le 24/06/2024

Devant le jury composé de :

Président : SADKI Nizar Université de Mostaganem

Examinateur : MERAD BOUDIA Sofiane Université de Mostaganem

Rapporteur : BAHAR Sadek

Université de Mostaganem

Invité :

BELOUFA Imane Université de Mostaganem

Année Universitaire 2023/2024

#### **REMERCIEMENTS**

Avant tous, nous remercions dieu le tout puissant pour nous avoirdonné la force et la patience pour mener à terme ce travail.

Nous tenons à remercier nos familles pour leurs sacrifices et encouragements durant tout le parcours des études, sans oublier notre encadreur **M. BAHAR Sadek** de nous avoir encadré. Les membres de jury **M. MERAD BOUDIA Sofiane** et **M. SADKI Nizar**.

Nous tenons à remercier également l'ensemble de tous les enseignants du département GENIE CIVIL pour leurs rôles Important dans notre formation.

Je tiens à témoigner toute ma reconnaissance aux personnes suivantes, pour leur aide dans la réalisation de ce mémoire :

Monsieur **BAHAR Sadek**, qui a était tous les jours disponible, confiant en nous, et vigilant pour que le mémoire soit fait.

Monsieur **MERAD BOUDIA Sofiane**, qui nous a aidé énormément avec ces connaissances vastes sur la conception des structures en charpente métallique.

Monsieur **SADKI Nizar,** qui nous a généreusement aidé au ferraillage des voiles de contreventement.

Madame **BELBACHIRE Nessrine**, qui a fait son meilleur pour nous expliquer les vérifications des éléments structuraux a l'ELS.

Messieurs **REZIGUA Ahmed** et **ZELMAT Yacine,** qui nous ont aidé avec **l'**installation et configurations de plusieurs logiciels nécessaires.

Monsieur **BENSOULA Mohamed,** qui nous a fournis plusieurs logiciels et conseils.

Madame **MOSTEFA Fouzia**, qui nous a appris les principes du planning Gantt.

Monsieur **MOUSAOUI Saladin**, pour son encouragement à nous.

En fin, tous nos amis et ceux qui ont contribué de près ou de loin pour achever ce modeste travail.

#### **DEDICACE**

Je dédie ce modeste travail :

A Mes parents qui m'ont guidé durant les moments les plus pénibles de ce long chemin, mes parents et frères qui a été à mes côtés et ma soutenu durant toute ma vie, mes parents qui a sacrifié toute sa vie afin de me voir devenir ce que je suis, merci mes parents.

> A mes frères, pour leurs encouragements. A mes chères sœurs, pour leurs encouragements et leur soutien moral A tous mes amis sans exception.

> > A toute ma famille.

Enfin je veux conclure par mes proches amis et à tous les collègues de l'université. A vous

#### **MEKHERBECHE Mohamed**

#### **DEDICACE**

Je dédie ce modeste travail :

A Mes parents qui m'ont guidé durant les moments les plus pénibles de ce long chemin, mes parents et frères qui a été à mes côtés et ma soutenu durant toute ma vie, mes parents qui a sacrifié toute sa vie afin de me voir devenir ce que je suis, merci mes parents.

> A mes frères, pour leurs encouragements. A mes chères sœurs, pour leurs encouragements et leur soutien moral A tous mes amis sans exception.

> > A toute ma famille.

Enfin je veux conclure par mes proches amis et à tous les collègues de l'université. A vous

#### **MOHAMED BENKOIBICHE Noureddine**

#### **RESUME**

Ce document consiste en l'étude technique et technico-commerciale d'une structure à usage multiple (parking, local technique, habitation) composée du rez de chaussée+12 étages avec sous-sols. L'ouvrage est implanté à Oran qui est considéré zone sismique IIa.

La sécurité vis-à-vis des actions verticales et horizontales est assurée par un système de contreventement murs porteurs.

L'étude technique a été établie conformément aux règles algériennes en vigueur (RPA99/2003, CBA 93, BAEL91/99) et se divise en :

- La présentation de l'ouvrage, le pré dimensionnement et la descente de charge ;

- L'étude des éléments qui ne participent pas à la résistance de la structure (balcon, acrotère, escaliers) ;

- L'analyse dynamique réalisée avec le logiciel ROBOT version 2023 et l'étude des éléments structuraux (plancher, poutres d'extrémité, voiles) ;

- L'étude de l'infrastructure qui a abouti à une fondation de type radié nervuré. L'étude technicocommerciale vient clôturer le travail, détaillant le métré, le planning d'exécution puis l'étude de prix. Elle a été réalisée à l'aide des logiciels MS PROJECT2013 et CYPE2017.

Mots clés : Etude sismique, Etude bâtiment, Voile de contreventement, ROBOT, CYPE, RDM6.

#### **ABSTRACT**

This document consists of the technical and technical-commercial study of a multi-use structure (parking, technical room, and housing) composed of the ground floor + 12 floors with basements. The structure is located in Oran which is considered seismic zone IIa.

Safety with respect to vertical and horizontal actions is ensured by a bracing system for loadbearing walls.

The technical study was established in accordance with the Algerian rules in force (RPA99/2003, CBA 93, BAEL 91/99) and is divided into:

- The presentation of the work, the pre-dimensioning and the lowering of the load;

- The study of the elements that do not participate in the resistance of the structure (balcony, acrotery, stairs);

- The dynamic analysis carried out with the ROBOT software version 2023 and the study of the structural elements (floor, end beams, sails);

- The study of the infrastructure, which resulted in a mat type foundation. Finally, the technicalcommercial study comes to close the work, detailing the quantity, the execution schedule then the price study. It was carried out using the MS PROJECT2016 and CYPE2017 software. Key words: Seismic analysis, structural analysis, shear wall, ROBOT, CYPE, RDM6.

#### **الملخص**

تتكون هذه الوثيقة من دراسة فنية وتقنية تجارية لهيكل متعدد الاستخدامات (موقف سيارات محلات تقنية، سكنات) يتكون من الطابق الأرضي + 12 طابقا مع طابق تحت أرضي. يقع الهيكل في وهران التي تعتبر المنطقة الزلزالية23 يتم ضمان السلامة فيما يتعلَّق القوى العمودية والأفقية من خلال نظام تقوية للجدران الحاملة. أَنشئت الدراسة التقنية وفقا للقواعد الجزائرية المعمول بها99-RPA99\2003 CBA93 BAEL 91 وينقسم إلى: عرض العمل، تحديد الأبعاد والحمولات؛ دراسة العناصر التي لا تشارك في مقاومة الهيكل (شرفة، جدار الامان، سلالم)؛ التحليل الديناميكي الذي تم إجراؤه باستخدام إصدار برنامج الروبوت 2023 ودراسة العناصر الهيكلية (الأرضية، الروافد، جدر ان القص)؛ دراسة البنية التحتية التي أسفرت عن أساس نوع حصيرة. وفي الخاتمة تأتي الدراسة التقنية والتجارية، وتفصيل الكمية، وجدول التنفيذ، ثم دراسة السعر ِ تم تنفيذه باستخدام برنامج 2013 MS Project وCYPE2017 الكلمات المُفتاحية: دراسة الزلازل، دراسة الهياكل، جدران القص، الروبوت، RDM6 ،CYPE

### **SOMMAIRE**

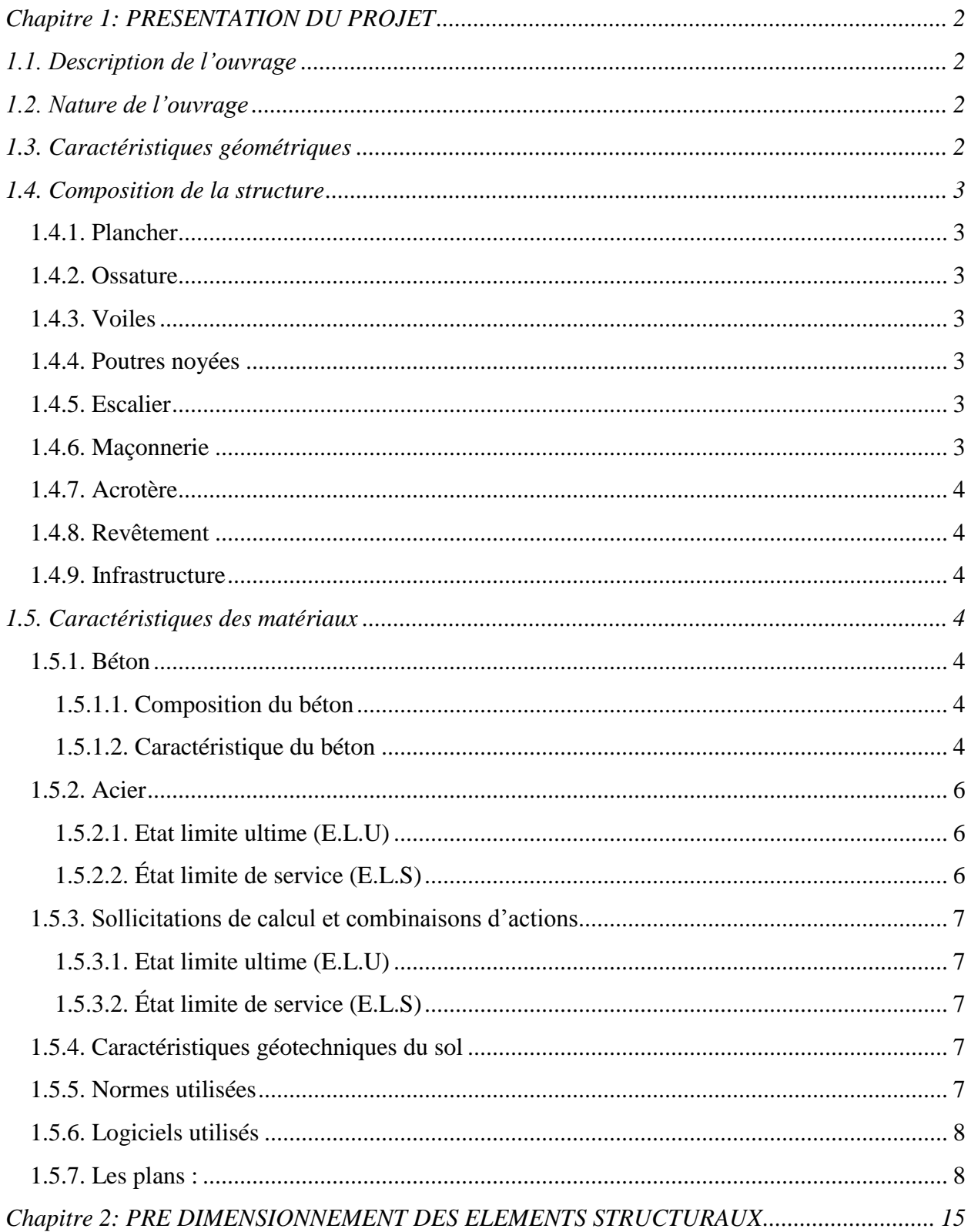

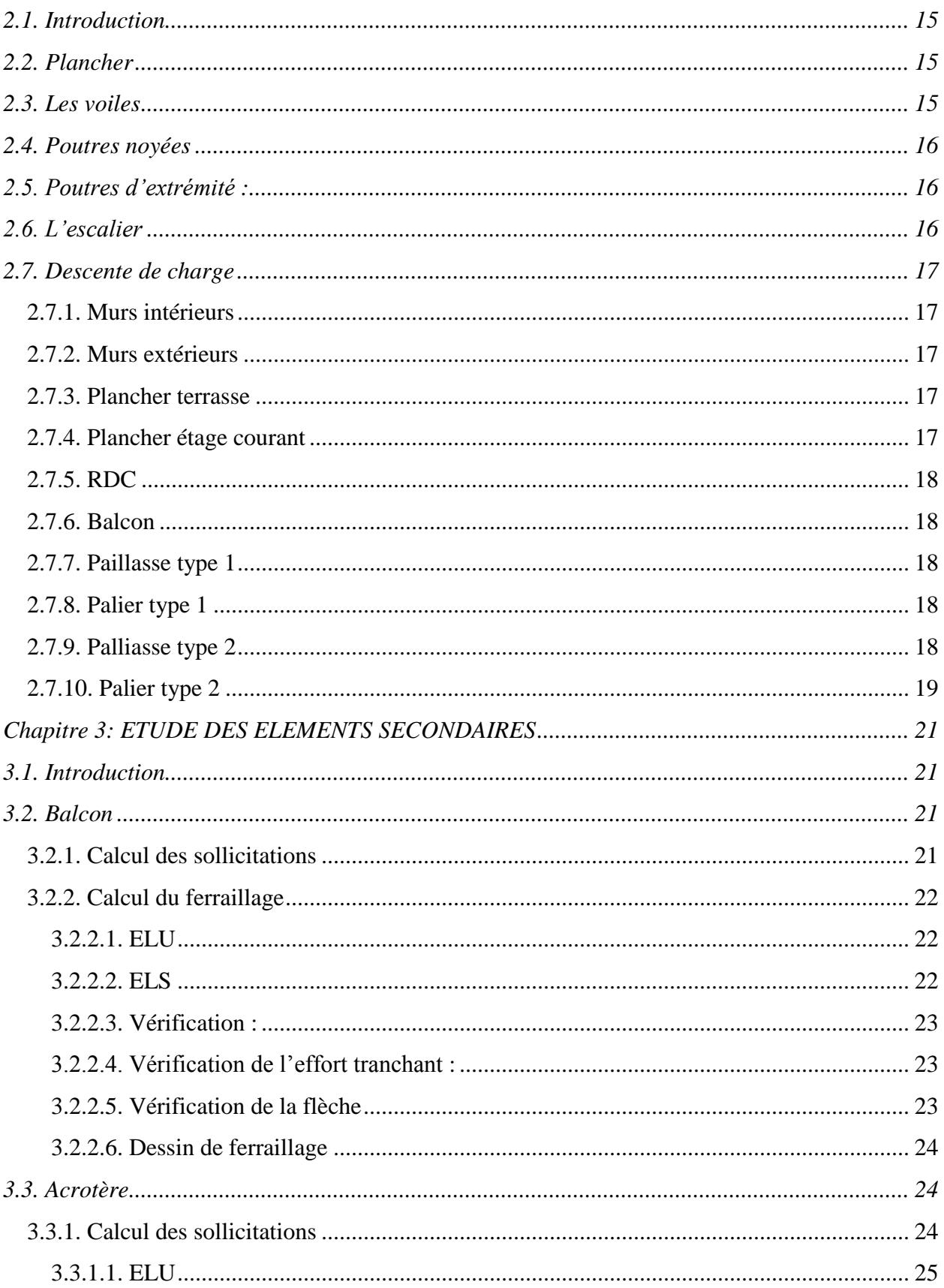

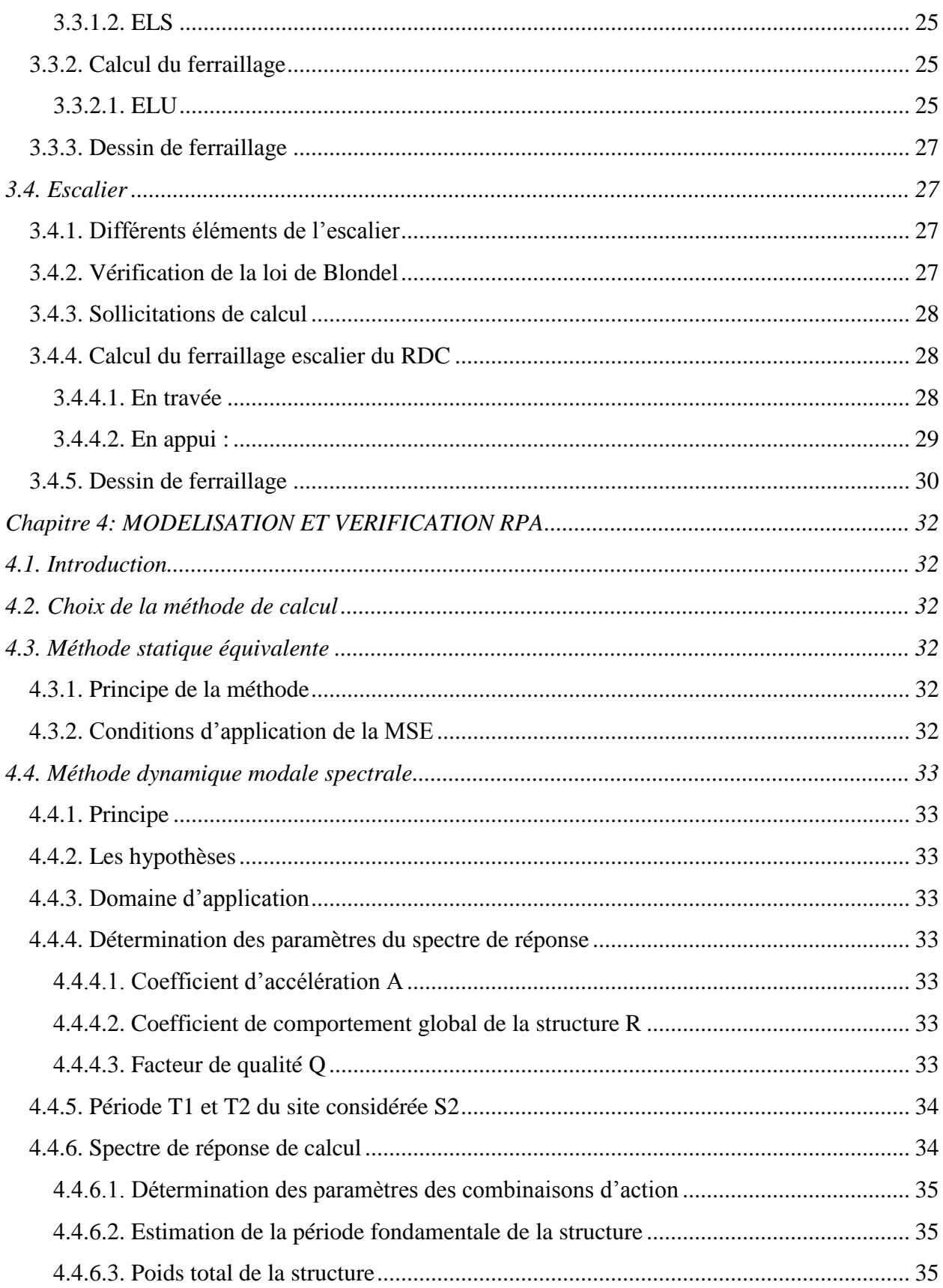

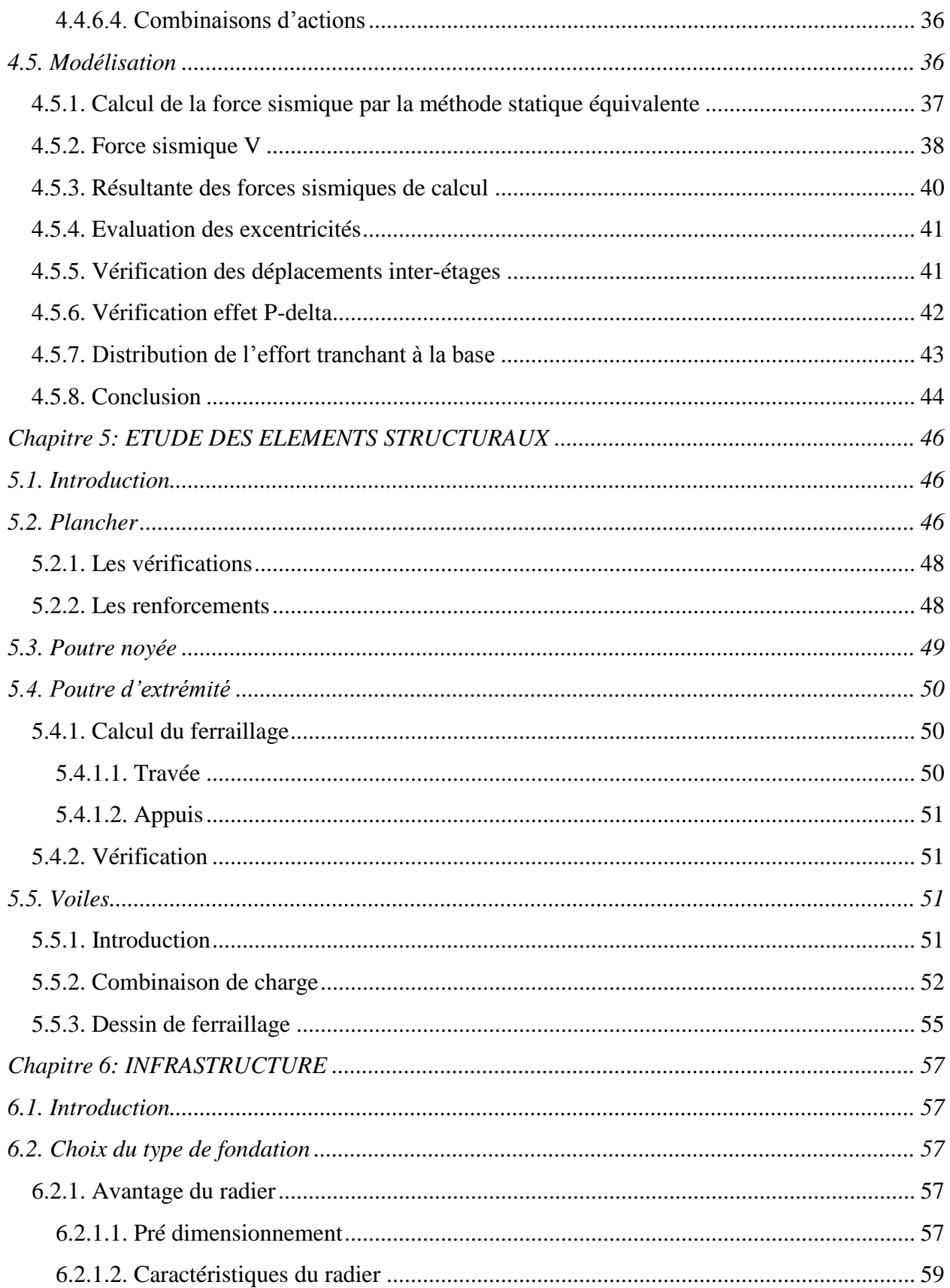

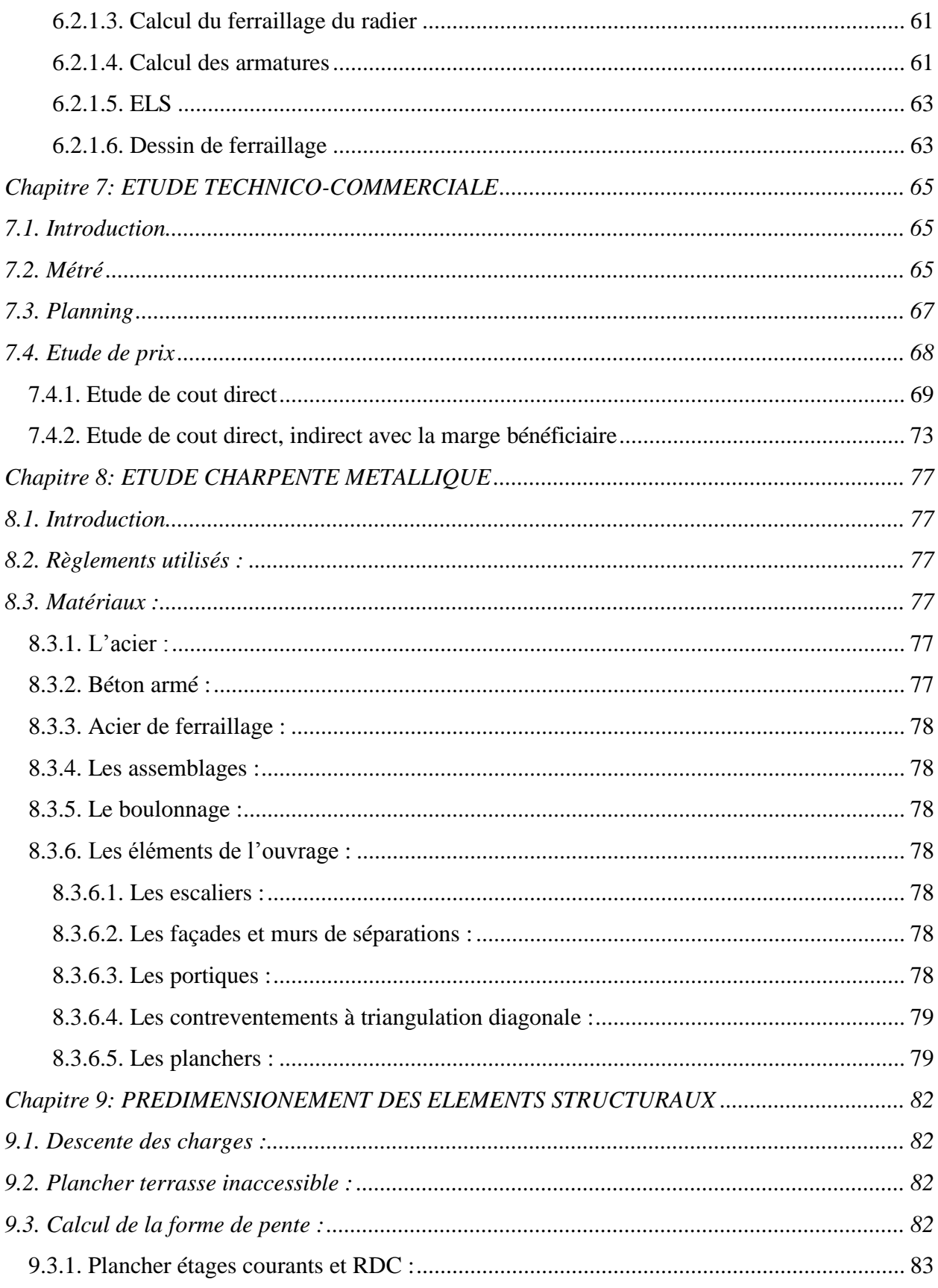

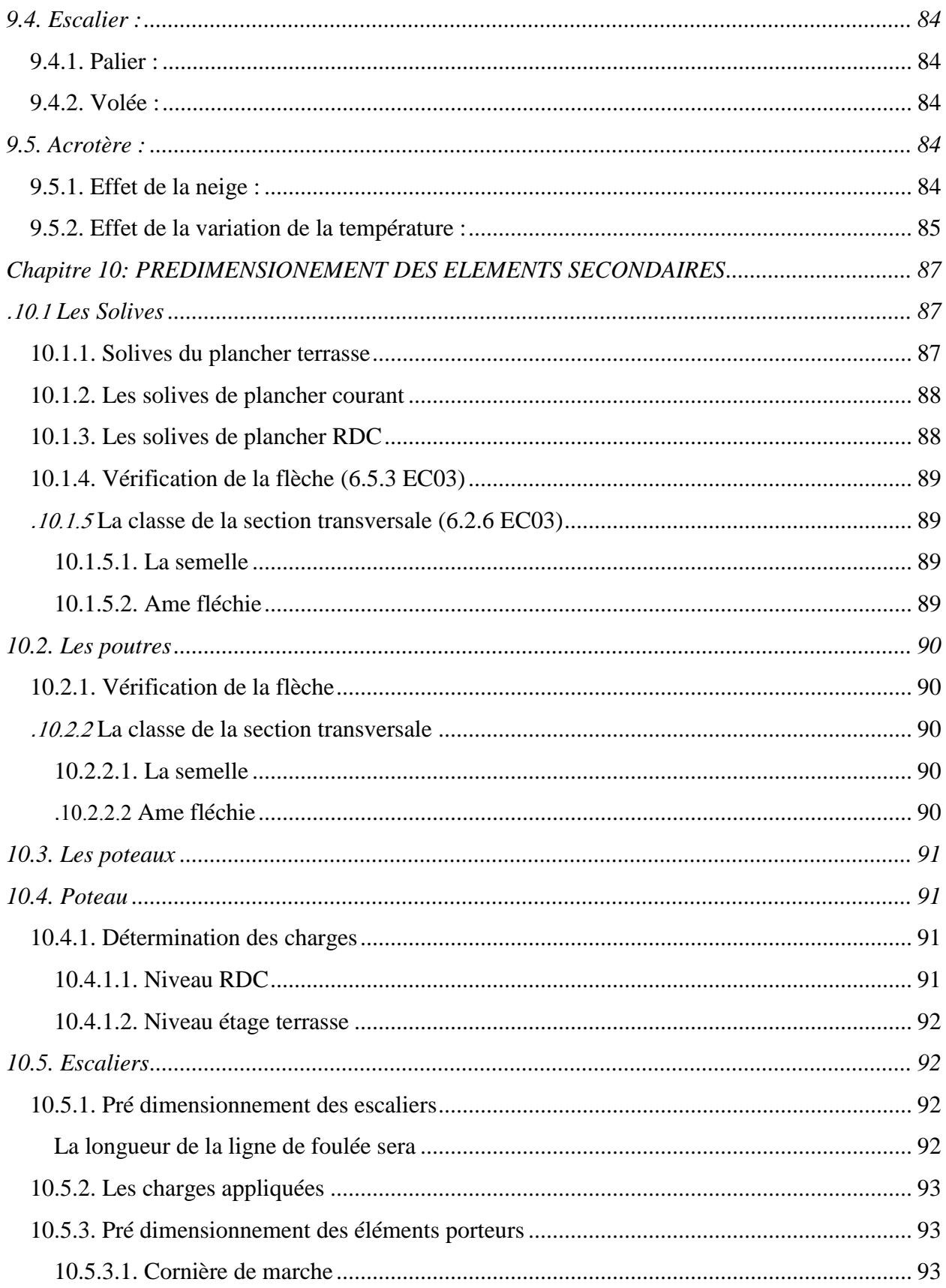

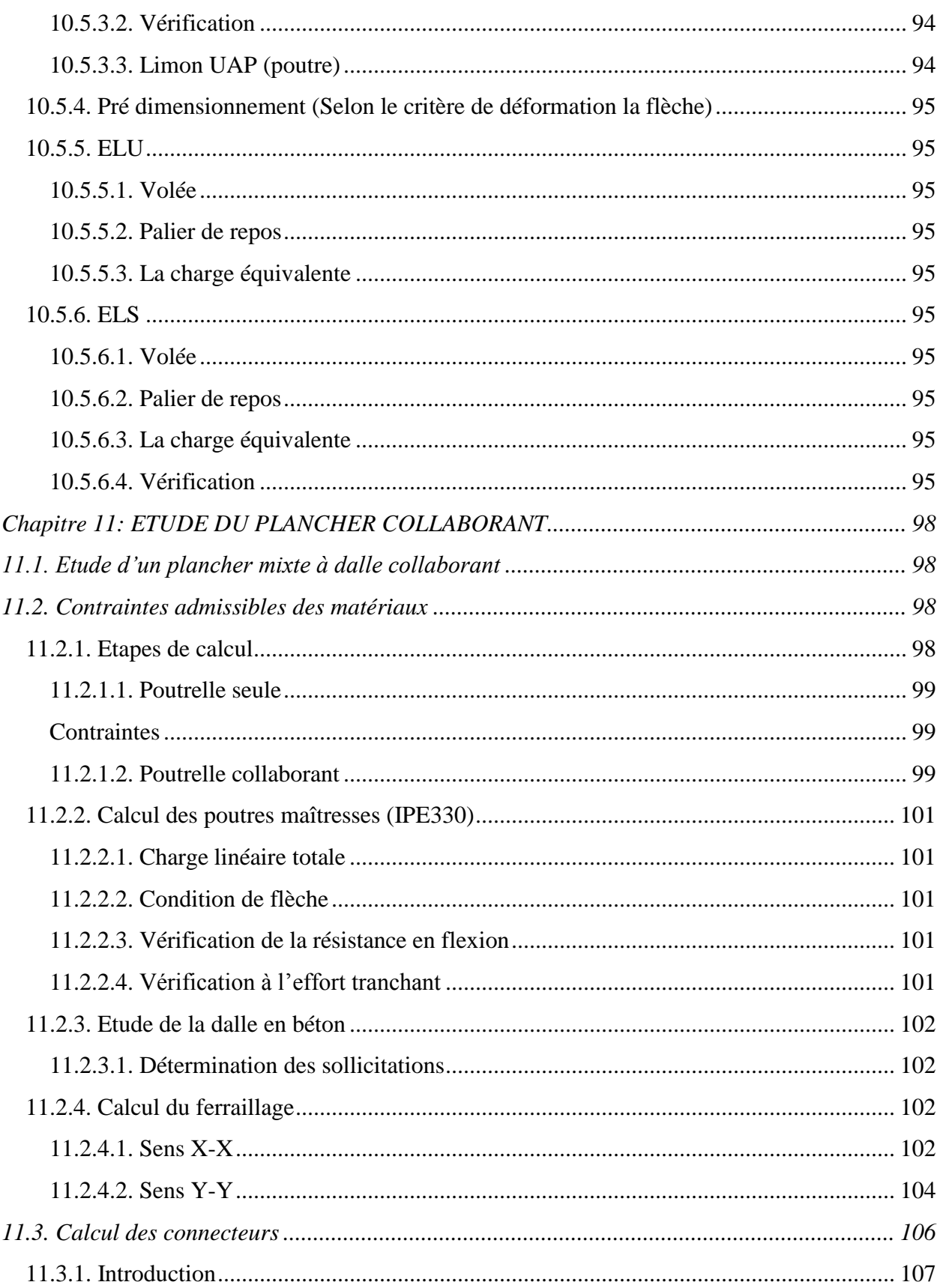

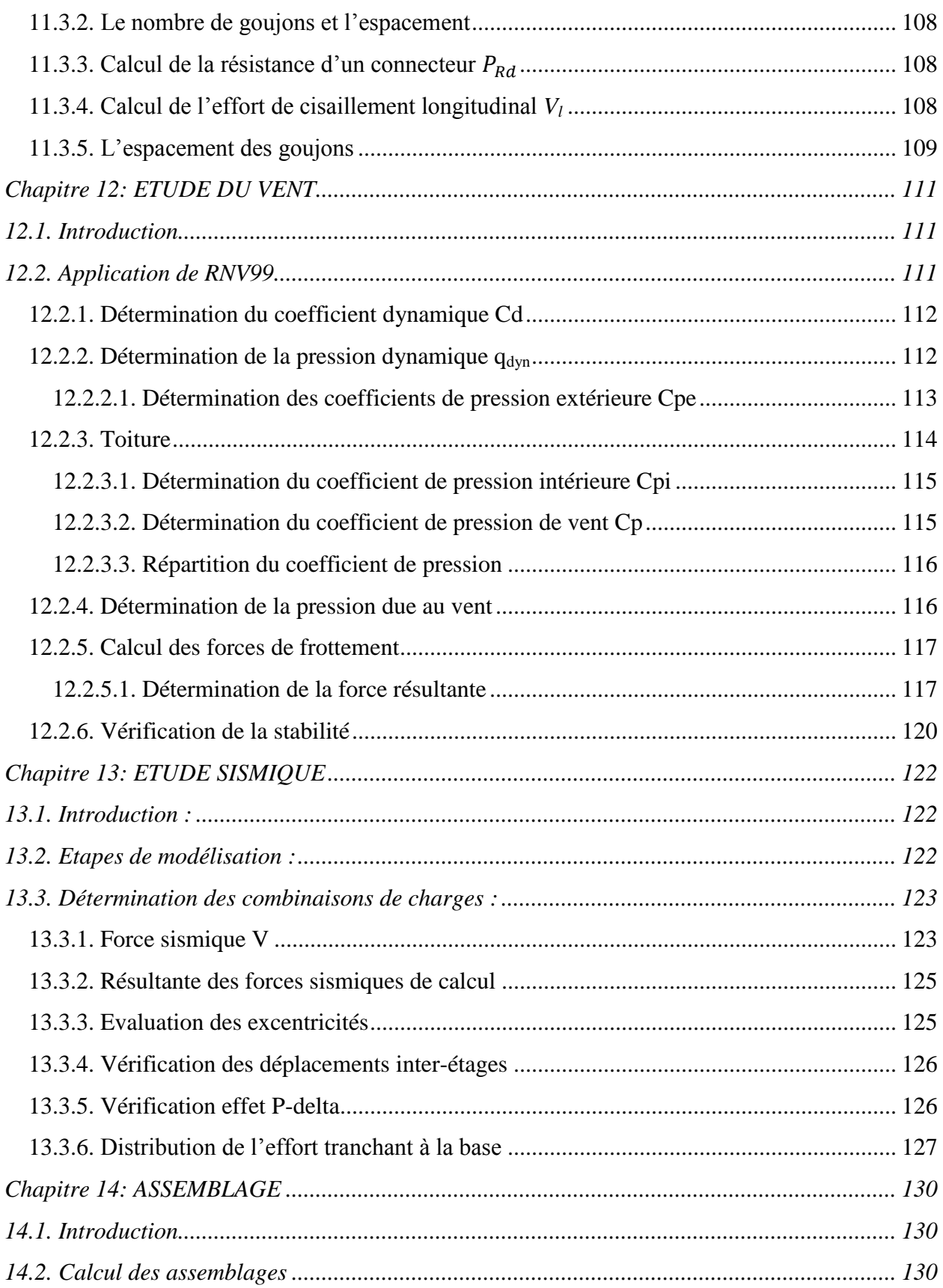

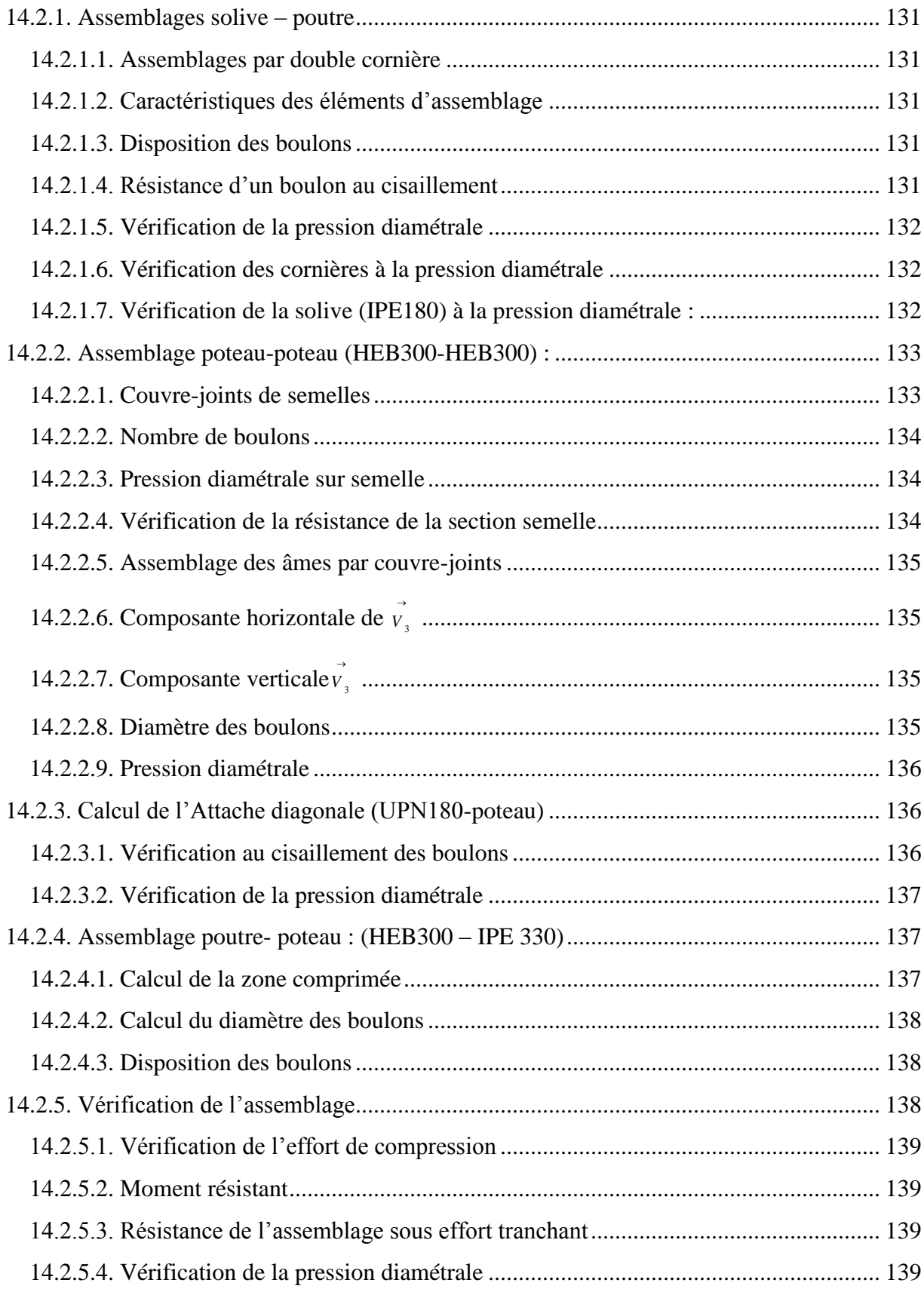

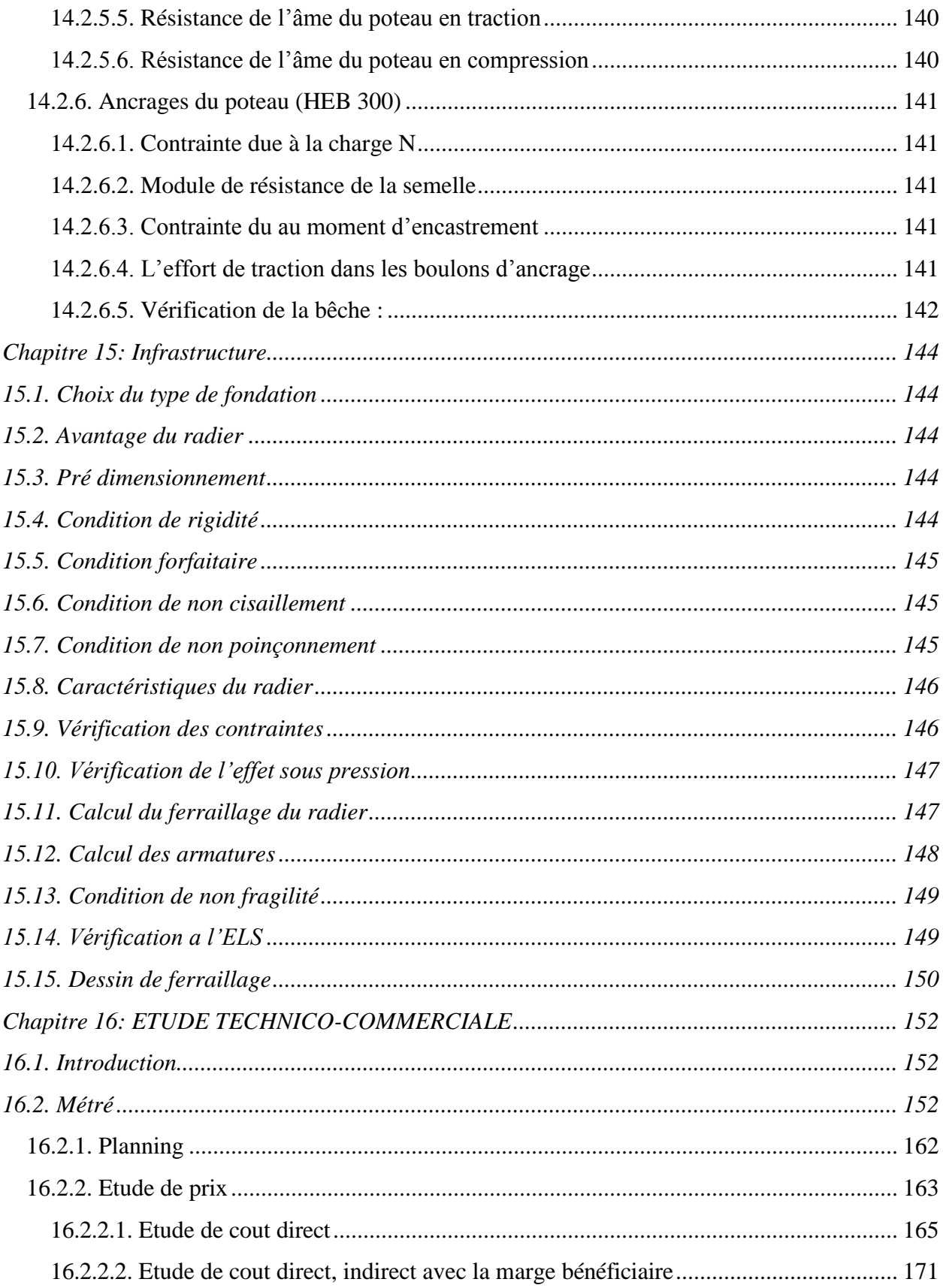

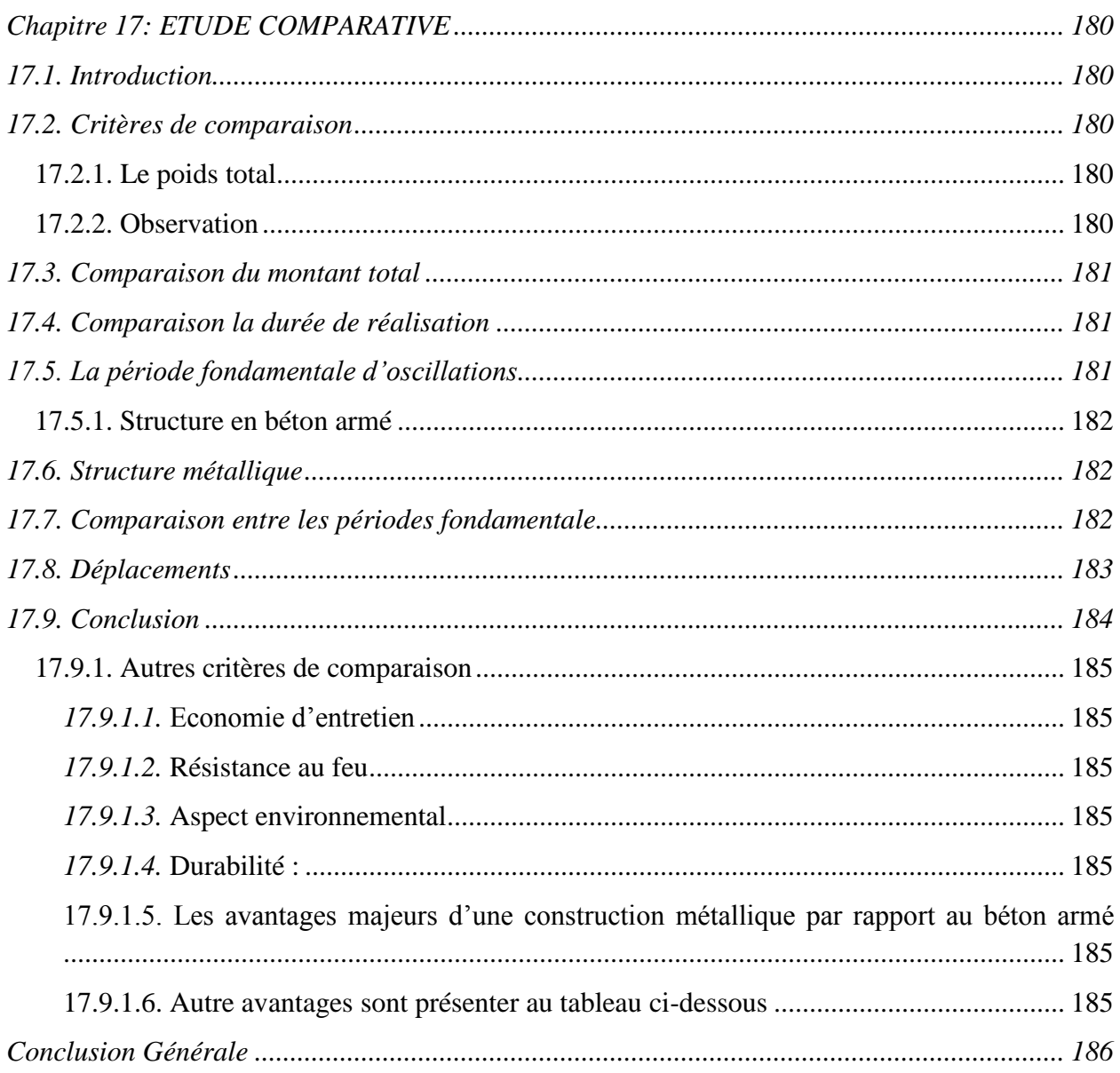

#### **LISTE DES NOTATIONS**

fc28 : résistance à la compression du béton à 28jours.

 $F_{ci}$ : résistance du béton à la compression à j jours (j<28).

Ɣ béton : masse volumique du béton.

Ft28 : résistance du béton à la traction à l'âge de 28 jours.

 $\sigma_{bc}$ : Contrainte limite ultime du béton comprimé.

 $\bar{\sigma}_{hc}$ : Contrainte limite service du béton comprimé.

 $\tau_{II}$ : Contrainte de cisaillement.

 $\gamma_b$  : coefficient de sécurité du béton.

 $\gamma_s$ : coefficient de sécurité de l'acier.

 $E_i$ : module de déformation longitudinale instantanée.

 $E_v$ : module de déformation longitudinale différée.

 $\varepsilon_{s}$ : Allongement relatif de l'acier.

Es : Module d'élasticité longitudinale.

Fe : Limite d'élasticité garantie.

E : module de YOUNG.

: Coefficient de POISSON.

σ<sup>s</sup> : limite élastique de l'acier utilisé.

η: Coefficient de fissuration.

 $\bar{\sigma}_s$ : Contrainte limite de l'acier.

G : charge permanente.

Q : charge d'exploitation.

E : effort de séisme.

e ; ep : épaisseur dalle.

L ; a : longueur et épaisseur du voile.

he : hauteur libre d'étage.

b : largeur de la poutre.

h : hauteur de la marche.

g : la largeur de la marche.

H : hauteur entre les faces supérieures des deux paliers successifs d'étage.

n : nombre de contre marches.

L : projection horizontale de la volée.

P : charge concentrée du balcon.

ELU : état limite ultime.

ELS : état limite service.

μ: moment réduit.

T : effort tranchant.

b : largeur de la section.

d : hauteur utile.

c : enrobage.

I : moment d'inertie.

Acal : section d'armatures calculée.

Amin : section d'armatures minimale.

A : section d'armatures choisie.

Av : section d'armatures verticales.

Ah : section d'armatures horizontales.

Ar : armatures de répartition.

 $A_t$ : armatures transversales.

As : section d'armatures tendues.

A's : section d'armatures comprimées.

n : coefficient d'équivalence.

St, e : espacement.

Øt : diamètre des barres.

Fp : force de poussée.

Wp : Poids de l'acrotère.

Cp : facteur des forces horizontales.

g : Accélération de la pesanteur.

A : Coefficient d'accélération de zone.

η: Facteur de correction d'amortissement.

ξ: Pourcentage d'amortissement critique.

R : Coefficient de comportement de la structure.

T1, T2 : Périodes caractéristiques associées à la catégorie de site.

Q : Facteur de qualité.

D : facteur d'amplification dynamique moyen.

V : force sismique calculée par la méthode statique équivalente.

W : poids total de la structure.

WGi : poids dû aux charges permanentes et à celles des équipements fixes éventuels, solidaires de la structure.

W<sub>Oi</sub>: poids dû aux charges d'exploitation.

: Coefficient de pondération en fonction de la nature et de la durée de la charge d'exploitation.

 $C_T$ : Coefficient, fonction de système de contreventement, du type de remplissage.

h<sub>n</sub> : Hauteur mesurée à partir de la base de la structure jusqu'au dernier niveau.

d : est la dimension du bâtiment mesurée à sa base dans la direction de calcul considéré.

Xm ; Ym : coordonnées du centre de masse.

Xt ; Yt : coordonnées du centre de torsion.

Pk : poids total de la structure et des charges d'exploitation associées au-dessus du niveau k.

Vk : effort tranchant d'étage au niveau k.

Δk : déplacement relatif du niveau k par rapport au niveau k-1.

 $h_k$ : hauteur du niveau k.

Fn : force horizontale appliquée au niveau n.

W<sub>n</sub>: Masse au niveau n.

 $H_n$ : hauteur du niveau n.

Mtu ; M<sub>au</sub> : moments en travée et en appui à l'ELU.

Mts, Mas : moments en travée et en appui à l'ELS.

N : effort normal.

M : moment.

B : section de béton.

V : distance de l'axe neutre à la fibre la plus tendue/comprimée.

L ; e : longueur ; épaisseur du voile.

Lt : longueur de la zone tendue.

Ss : surface des semelles.

SB : surface du bâtiment.

Le : longueur élastique du radier.

Lmax : longueur du panneau le plus sollicité.

K : coefficient d'élasticité du sol.

B : largeur du panneau le plus sollicité.

U<sup>c</sup> : périmètre cisaillé dans le plan moyen du radier.

μx, μ<sup>y</sup> : coefficients de PIGEAUD.

 $\alpha$ ;  $\beta$ : paramètres auxiliaires pour le calcul du ferraillage à l'ELU.

K1, β1 ; ρ1 : paramètres auxiliaires pour le calcul du ferraillage à l'ELS.

## **LISTE DES TABLEAUX**

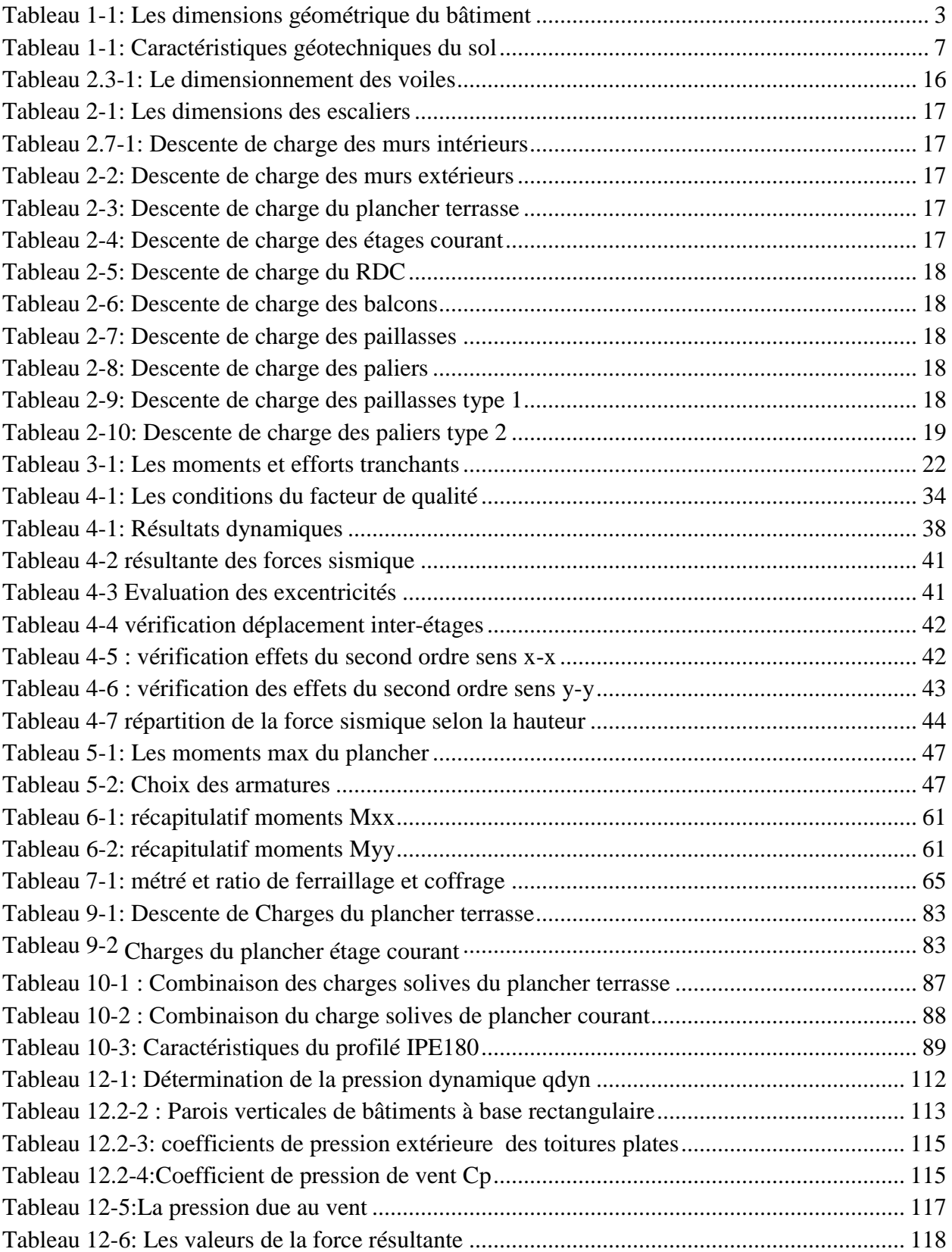

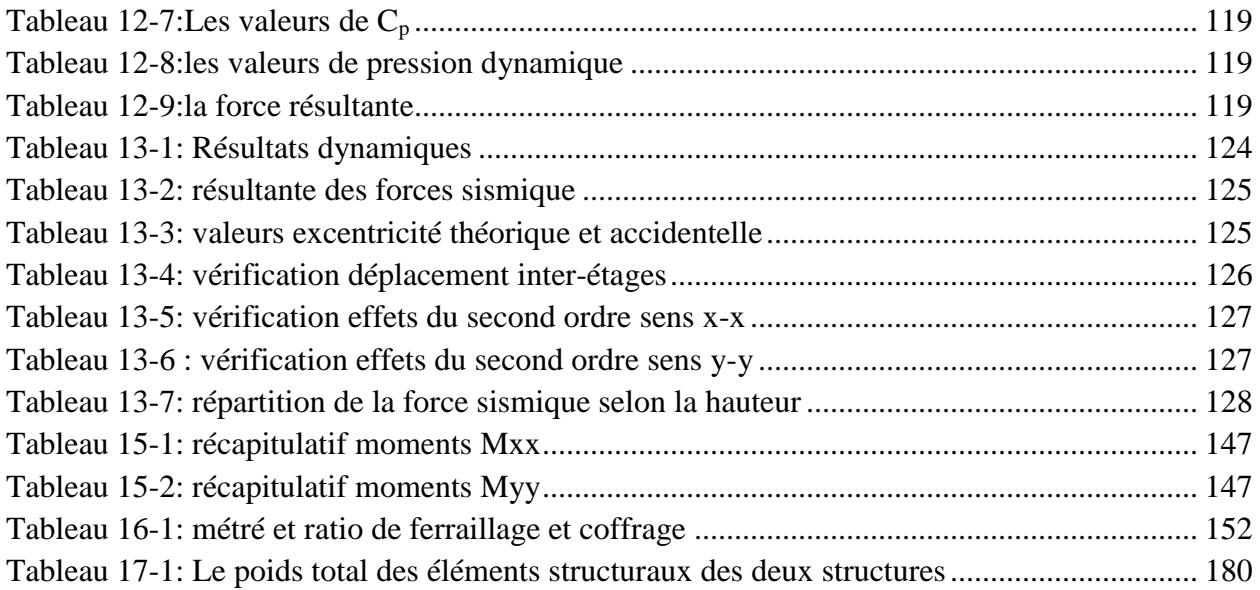

## **LISTE DES FIGURES**

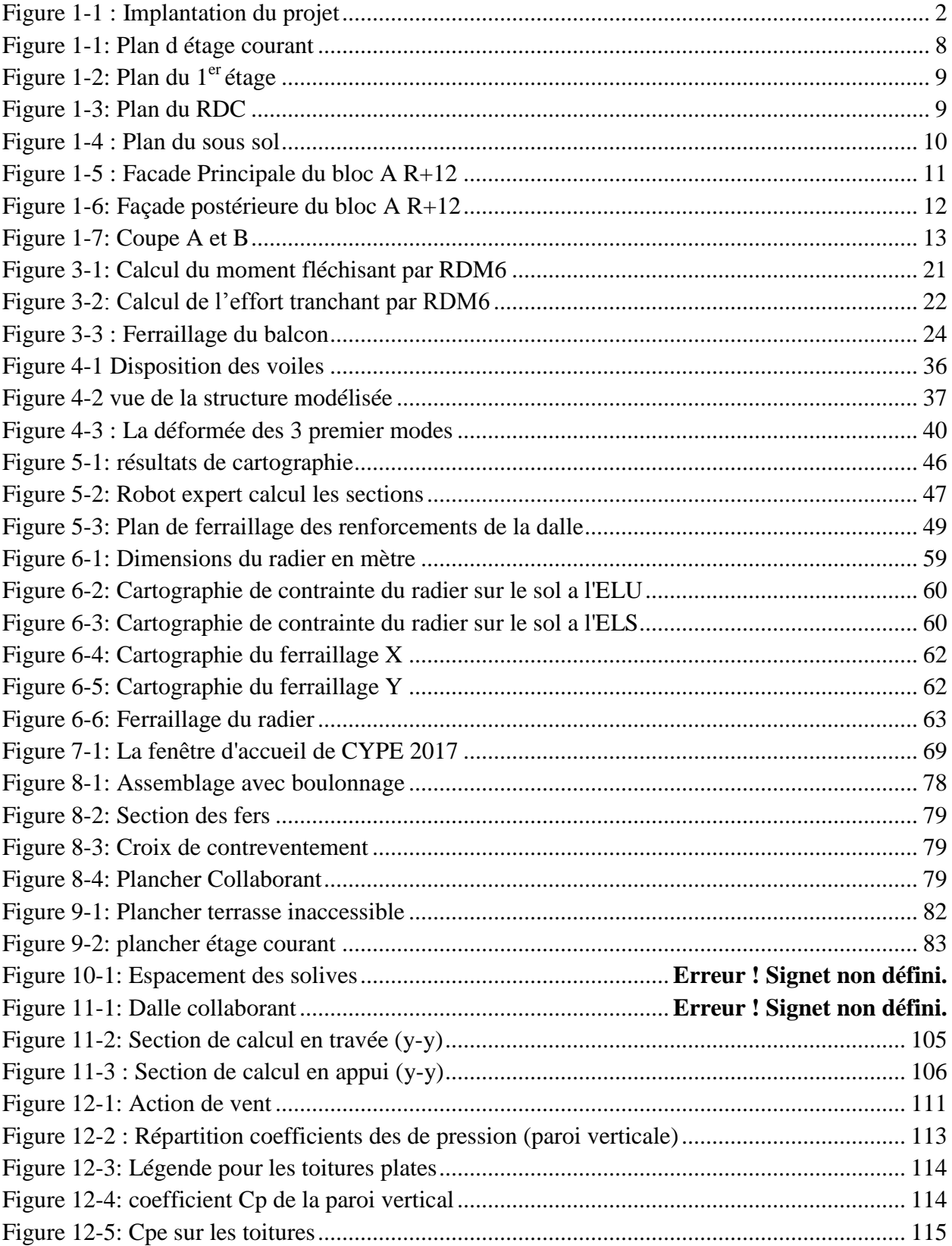

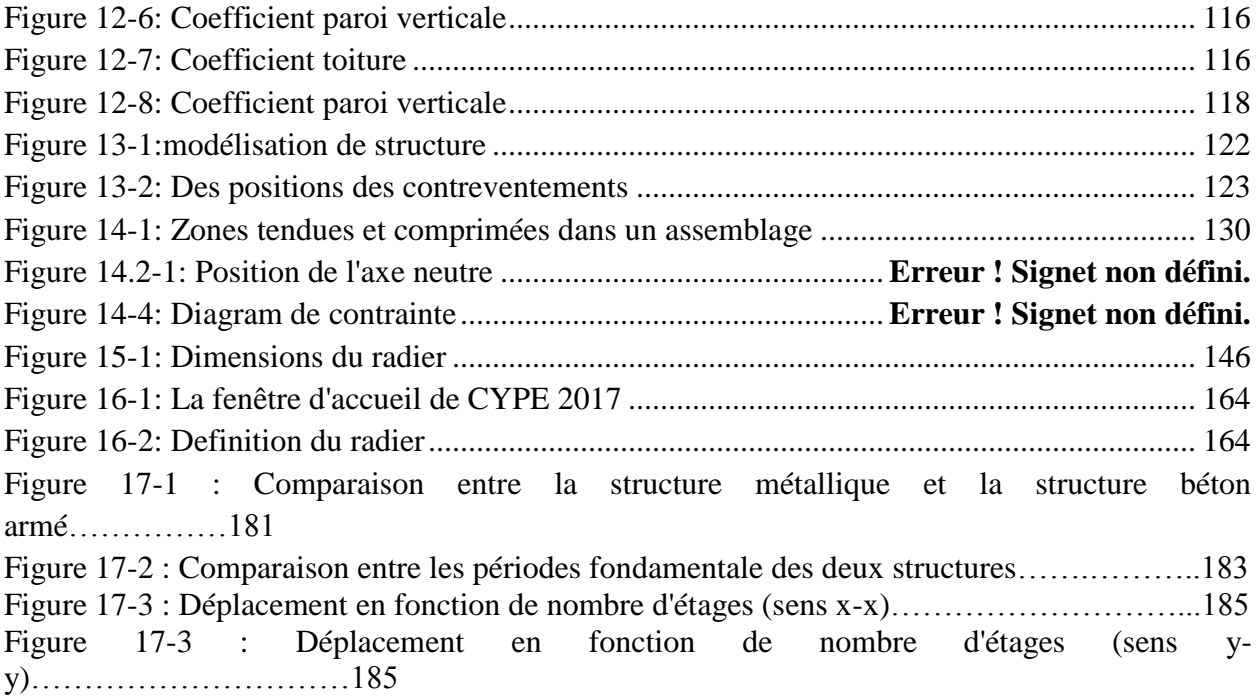

#### **INTRODUCTION GENERALE**

Le Génie civil représente l'ensemble des techniques concernant les constructions civiles. Les ingénieurs civils s'occupent de la conception, de la réalisation, de l'exploitation et de la réhabilitation d'ouvrages de construction et d'infrastructures urbaines dont ils assurent la gestion afin de répondre aux besoins de la société, tout en assurant les différents facteurs tels que l'économie, l'esthétique, la résistance et surtout la sécurité du public, en respectant les différents codes de calcul et de conception des structures du génie civil, notamment CBA93, BAEL91, RPA99 version 2003 et les différents DTR.

Le phénomène sismique est toujours le souci de l'ingénieur en génie civil car il est difficile d'apprécier le risque sismique tant la prévision est incertaine et leur apparition aléatoire. Pour cela on ne doit pas se contenter d'appliquer uniquement les règlements, mais on doit impérativement comprendre les facteurs déterminants le comportement dynamique de la structure afin de mieux prévoir sa réponse sismique à un niveau d'accélération donné.

Le projet qui nous a été confié consiste à faire une Etude technique et technico-commerciale comparative d'un bâtiment en « RDC+12 » avec un système de contreventement « murs porteurs » en béton armée et charpente métallique.

Notre étude consiste à répondre aux principales problématiques suivantes :

- Comment concevoir une structure en béton armée ?
- Comment concevoir une structure en charpente métallique ?
- Quelle est la différence entre les deux ?

Pour répondre à ces questions, on a jugé utile de scinder notre travail en huit chapitre, dont les cinq premiers porteront la présentation du projet, en plus des calculs statiques, dans le chapitre six nous allons nous intéresser à la recherche d'un bon comportement dynamique par diverses dispositions des voiles de contreventement. Une fois la bonne disposition est retenue, la structure est soumise au spectre de calcul du Règlement Parasismique Algérien (RPA99/version2003). Sa réponse va être calculée en utilisant le logiciel Auto desk Robot Structural Analysis Professional 2023 Le calcul du ferraillage des éléments principaux sera exposé au chapitre sept. En dernier lieux, le calcul de l'infrastructure qui fera l'objet du huitième chapitre.

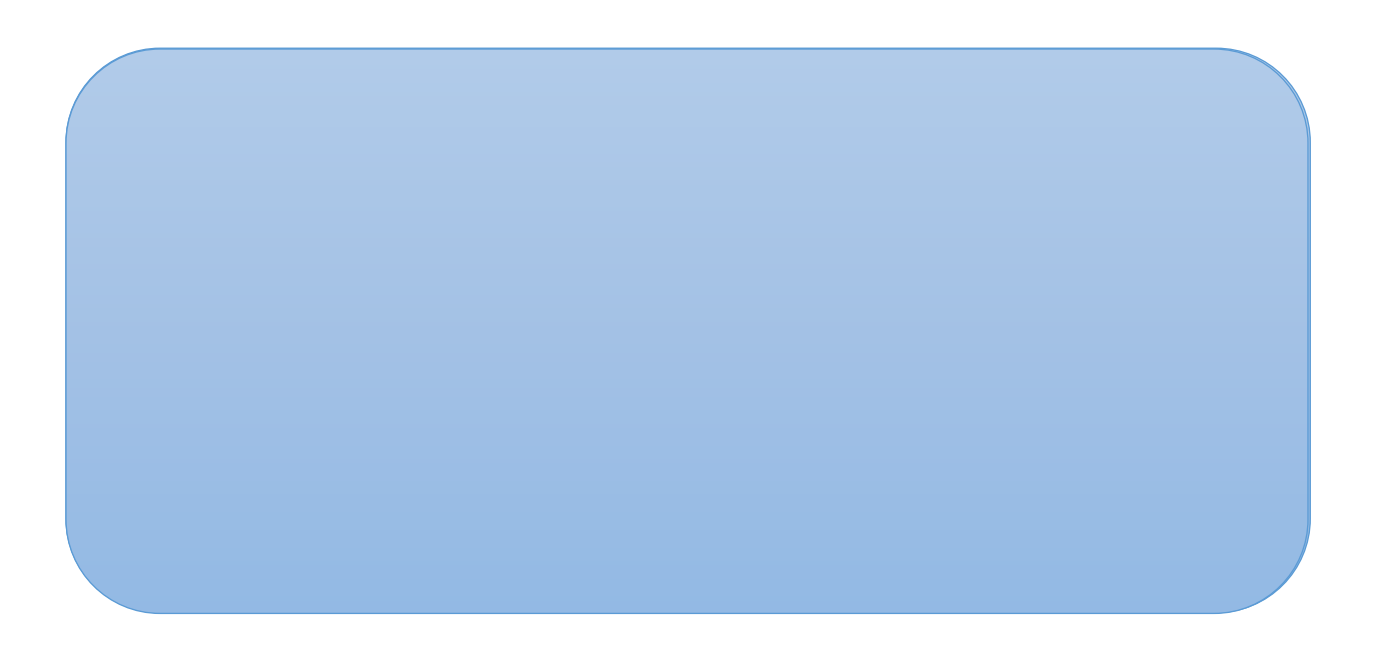

## **Chapitre 1: PRESENTATION DU PROJET**

#### <span id="page-27-1"></span><span id="page-27-0"></span>**1.1.Description de l'ouvrage**

Notre projet va porter sur la réalisation d'un bâtiment multifonctionnel en R+12 avec 1 sous-sol. Il sera implanté dans la wilaya d'ORAN classée en zone de moyenne sismicité IIa selon le RPA99/2003.

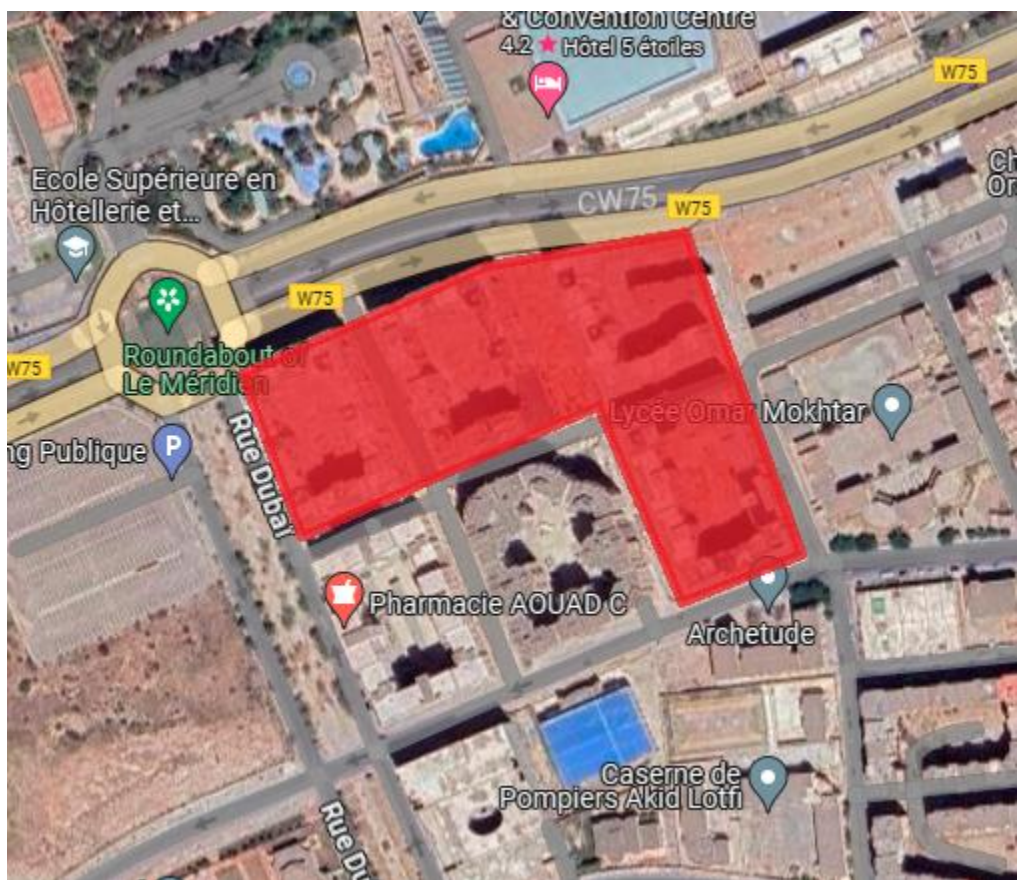

Figure 1-1 : Implantation du projet

<span id="page-27-4"></span>Le travail consiste à concevoir une structure capable de résister aux sollicitations, bien transmettre les charges aux fondations et à proposer les devis, plans d'exécution et planning.

### <span id="page-27-2"></span>**1.2.Nature de l'ouvrage**

Le bâtiment est composé de :

- 01 sous-sol qui servira de parking ;
- RDC et  $1<sup>er</sup>$  étage à usage de local technique ;
- 11 étages à usage d'habitation ;
- Une terrasse inaccessible.

### <span id="page-27-3"></span>**1.3.Caractéristiques géométriques**

<span id="page-28-7"></span>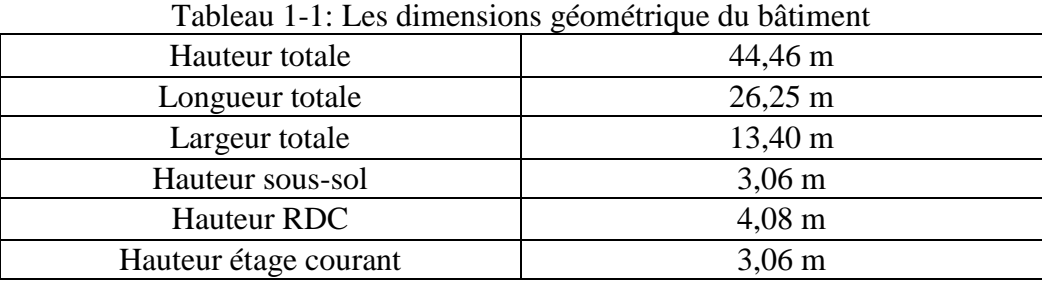

#### <span id="page-28-0"></span>**1.4.Composition de la structure**

#### <span id="page-28-1"></span>**1.4.1.Plancher**

C'est un ouvrage plan séparant les niveaux d'habitation. Il assure deux fonctions essentielles :

Supporter et transmettre les charges aux éléments porteurs ;

Isoler thermiquement et acoustiquement les différents étages.

On en distingue deux types :

Les planchers à corps creux plus avantageux en termes de cout, légèreté et de rapidité d'exécution ;

Les planchers à dalle pleine beaucoup plus esthétiques et résistants.

Nous avons une structure assez importante, nous avons donc opté pour les planchers à dalle pleine.

#### <span id="page-28-2"></span>**1.4.2.Ossature**

L'ossature choisie est un système de voiles porteurs, ils assurent la stabilité de la structure sous l'effet des actions verticales et horizontales.

#### <span id="page-28-3"></span>**1.4.3.Voiles**

Ce sont des éléments verticaux. Ils servent, d'une part, à contreventer le bâtiment en reprenant les efforts horizontaux (séisme), et d'autre part, à reprendre les efforts verticaux qu'ils transmettent aux fondations.

### <span id="page-28-4"></span>**1.4.4.Poutres noyées**

Les poutres seront noyées dans le plancher et reprendront les charges de celui-ci et des murs.

### <span id="page-28-5"></span>**1.4.5.Escalier**

C'est une construction architecturale constituée d'une suite régulière de marches et de contremarches qui permettent de passer d'un étage à un autre en montant et descendant. Il est réalisé en béton armé coulé sur place.

### <span id="page-28-6"></span>**1.4.6.Maçonnerie**

Murs extérieurs : en paroi double de briques creuses de 15cm et 10cm séparées par une lame d'air de 5cm pour des raisons d'isolation thermique et phonique.

Murs intérieurs : en paroi unique de briques creuses de 10cm.

### <span id="page-29-0"></span>**1.4.7.Acrotère**

Le mur acrotère est une petite construction qui borde les toitures terrasses. Il facilite le relevé d'étanchéité de ces dernières et participe à la protection contre les chutes.

### <span id="page-29-1"></span>**1.4.8.Revêtement**

Pour la façade extérieure : enduit de ciment ; Pour les plafonds et murs intérieurs : enduit plâtre Pour les planchers : carrelage.

### <span id="page-29-2"></span>**1.4.9.Infrastructure**

C'est la partie de la structure enfouie sous terre : les fondations. Le choix se fera en fonction de l'étude du terrain, la nature de l'ouvrage, l'environnement du projet.

### <span id="page-29-3"></span>**1.5.Caractéristiques des matériaux**

### <span id="page-29-4"></span>**1.5.1.Béton**

#### <span id="page-29-5"></span>**1.5.1.1.Composition du béton**

Le béton est constitué par un mélange intime de matériaux inertes, appelés "granulats" (sables, graviers, pierres cassées...) avec du ciment et de l'eau. Grâce à la réaction du ciment, le mélange ainsi obtenu, appelé "béton frais", commence à durcir après quelques heures et acquiert progressivement ses caractères de résistance.

#### <span id="page-29-6"></span>**1.5.1.2.Caractéristique du béton**

#### ■ Résistance à la compression

Pour l'établissement des projets, dans les cas courants, un béton est défini par une valeur de sa résistance à la compression à l'âge de 28 jours, dite valeur caractéristique requise (ou spécifiée). Celle-ci, notée f.c.28 est choisie à priori, compte tenu des possibilités locales ; et des régies de

contrôle qui permettent de vérifier qu'elle est atteinte. Pour notre projet, il a été choisi de travailler avec fc28 =25 MPA (béton à usage courant).

Pour un béton d'âge inférieur à 28 jours, la résistance à la compression peut être obtenue par la formule suivante :

$$
f_{cj} = \frac{j}{4,76+0,88j} \times f_{c28}
$$
 Pour  $f_{c28} \le 40 Mpa$  (**CBA93, A2.1.1.1**).

Avec :  $i \leq 28$ jours

Poids volumique du béton :  $\gamma$  béton = 25 KN/m3

Coefficient de poisson :

Pour le calcul des éléments bidimensionnels (dalles, coques…), on prendra :

- $v = 0 \implies$  états limites ultimes (béton fissuré).
- $\rightarrow \nu = 0.2 \Rightarrow$  états limites de service (béton non fissuré).

### Avec

1- Pivot A : traction simple ou composée, flexion avec état limite ultime atteint dans l'acier.

2- Pivot B : flexion avec état limite ultime atteint dans béton.

3- Pivot C : compression simple ou composée.

La résistance caractéristique à la traction d'un béton est donnée par la formule :

 $ft28 = 0.6 + 0.06$  fc28  $\Rightarrow$  ft28 = 0.6 + 0.06×(25)  $\Rightarrow$  ft28 = 2.1 MPa.

Cette formule étant valable pour les valeurs de : fcj  $\leq 60$  MPa. La résistance caractéristique à la traction d'un béton est donnée par la formule :

 $ft28 = 0.6 + 0.06$  fc28  $\Rightarrow$  ft28 = 0.6 + 0.06 × (25)  $\Rightarrow$  ft28 = 2.1 MPa.

Cette formule étant valable pour les valeurs de : fcj  $\leq 60$  MPa.

Contraintes limites de compression :

La contrainte limite ultime du béton comprimé est donnée par :

$$
\sigma_{bc}=0.85 \frac{f_{c28}}{\theta \times \gamma b}
$$

Avec  $\gamma b$ : coefficient de sécurité.

 $\gamma b = \begin{cases} 1.5 & \text{in situation} \text{ durable et transito} \\ 1.15 & \text{in situation} \text{scaling} \end{cases}$ 

1,15 en situation accidente

Le coefficient θ est fixé à 1 lorsque la durée probable d'application de la combinaison d'actions considérée est supérieure à 24 h, à 0,9 lorsque cette durée est comprise entre

1h et 24h, et à 0,85 lorsqu'elle est inférieure à 1h.

$$
\sigma_{bc} = 0.85 \frac{25}{1.5} = 14.2 \, Mpa \, (situation \, durable \, et \, transitoires)
$$
\n
$$
\sigma_{bc} = 0.85 \frac{25}{1.15} = 18.5 \, Mpa \, (situation \, accidents)
$$

La contrainte limite service du béton comprimé est donnée par :

 $\bar{\sigma}_{hc} = 0.6 f_{ci}$  (**C.B.A 93, A.4.5.2**) /  $f_{c28} = 25 \text{MPa} \Rightarrow \bar{\sigma}_{hc} = 15 \text{ MPa}$ 

La contrainte ultime de cisaillement (C.B.A 93, A.5.1.2.1) :

La contrainte limite de cisaillement prend les valeurs suivantes :

Fissuration non préjudiciable (peu nuisible) :

$$
\tau_U = \min(\frac{0.2 \times f_{cj}}{\gamma b}; 5 \text{MPa}) = 3.33 \text{ MPa}
$$

Fissuration préjudiciable ou très préjudiciable :

$$
\tau_U = \min(\frac{0.15 \times f_{cj}}{\gamma b}; 4 \text{MPa}) = 2.5 \text{ MPa}
$$

Module de déformation longitudinale du béton **(C.B.A 93, A.2.1.2.)** :

Le module de déformation longitudinale instantanée :

Sous des contraintes normales d'une durée d'application inférieure à 24 heures, le module de déformation longitudinale instantanée du béton Eij est donné par :

$$
E_i = 11000 \sqrt[3]{f_{c28}} = 32164,195 \text{ MPa}
$$

Le module de déformation longitudinale différée :

Pour les déformations différées du béton qui comprennent le retrait et le fluage, on considère dans le calcul que les effets de ces deux phénomènes s'additionnent sans atténuation pour le calcul des déformations finales du béton, utilise le module de déformation longitudinale différée

Eij qui est donné par la formule :

 $E_V = 3700 \sqrt[3]{f_{c28}} = 10818,9 \text{MPa}$ 

Module de déformation transversale :

$$
G = \frac{E}{2(1+2v)}
$$

E : module de YOUNG

ν : coefficient de POISSON

#### <span id="page-31-0"></span>**1.5.2.Acier**

L'acier est un alliage fer carbone en faible pourcentage, leur rôle est d'absorber les efforts de traction, de cisaillement et de torsion, on distingue deux types d'aciers :

Aciers doux ou mi-durs pour 0.15 à 0.25 % de carbone.

Aciers durs pour 0.25 à 0.40٪ de carbone.

a. Le module d'élasticité longitudinal de l'acier est pris égale à :

 $E_s = 200\,000\,\text{MPA}$ . (C.B.A 93, A.2.2.1.)

Caractéristique de l'acier :

 $Fe500 \Rightarrow$  limite d'élasticité = 500 MPA

Contraintes limites :

#### <span id="page-31-1"></span>**1.5.2.1.Etat limite ultime (E.L.U)**

La contrainte admissible de l'acier est définie par :

$$
\sigma_s = \frac{f_e}{\gamma_s} \to \varepsilon_s \ge \varepsilon_L \qquad \text{(C.B.A 93 A.2.2.2).}
$$
  
\n
$$
\sigma_s = E_S \times \varepsilon_s \to \varepsilon_s < \varepsilon_L \qquad \text{(C.B.A 93 A.2.2.2).}
$$

ε<sup>s</sup> : Allongement relatif de l'acier, limité à 10 ‰.

Es : Module d'élasticité longitudinale est pris égal à 200 000 MPa.

Fe : Limite d'élasticité garantie.

Le diagramme contraintes déformations de calcul se déduit du précédent en effectuant une

affinité parallèlement à la tangente à l'origine et dans le rapport  $\frac{1}{n}$ Ý.

 $\gamma_s = \begin{cases} 1.15 & \text{situation} \\ 1 & \text{situation} \end{cases}$ 1 situation accidente Avec :  $\sigma_s$  limite élastique de l'acier utilise  $\sigma_s = \begin{cases} \sigma_s = 435 Mpa \text{ situati} \\ \sigma_s = 500 Mga \text{ situati} \end{cases}$  $\sigma_{s}$  = 500 Mpa situation accidente

#### <span id="page-31-2"></span>**1.5.2.2.État limite de service (E.L.S)**

On ne limite pas la contrainte de l'acier sauf en état limite d'ouverture des fissures : η : Coefficient de fissuration.

 $\eta = \{$ η  $\eta = 1$ ,6 pour les armatures à haute Fissuration préjudiciable :  $\bar{\sigma}_{s} \leq min[2/3 \times \text{fe} ; 110\sqrt{\eta \times f_{ti}}]$ 

Donc:  $\bar{\sigma}_s \leq 201,63 \, MPA \, (HA)$ 

Fissuration très préjudiciable :  $\bar{\sigma}_s \leq min[1/2 \times \text{fe} ; 90\sqrt{\eta \times f_{ti}}]$ 

Donc:  $\bar{\sigma}_{s} \le 164.97 \text{ MPA (HA)}$ 

Fissuration peu nuisible : aucune vérification n'est requise pour les aciers.

#### <span id="page-32-0"></span>**1.5.3.Sollicitations de calcul et combinaisons d'actions**

Les justifications produites doivent montrer pour les divers éléments d'une structure et pour l'ensemble de celle-ci, que les sollicitations de calcul définies dans les articles qui suivent ne provoquent pas le phénomène que l'on veut éviter.

#### <span id="page-32-1"></span>**1.5.3.1.Etat limite ultime (E.L.U)**

Les sollicitations de calcul sont déterminées à partir de la combinaison d'action suivante :  $1,35$  G + 1,5 Q.

#### <span id="page-32-2"></span>**1.5.3.2.État limite de service (E.L.S)**

Combinaison d'action suivante :  $G + Q$ 

S'il y a intervention des efforts horizontaux dus au séisme, les règles parasismiques algériennes ont prévu des combinaisons d'action suivantes :

 $G+Q\pm E$ 

 $0.8 \text{ Gpm}$ 

 $G+Q\pm 1.2E$ 

Avec : G : charge permanente

Q : charge d'exploitation

E : effort de séisme

#### <span id="page-32-5"></span><span id="page-32-3"></span>**1.5.4.Caractéristiques géotechniques du sol**

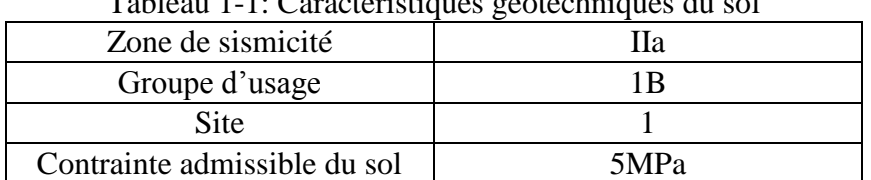

Tableau 1-1: Caractéristiques géotechniques du sol

# <span id="page-32-4"></span>**1.5.5.Normes utilisées**

L'étude de cet ouvrage est effectuée conformément aux règlements ci-après :

- Règle de conception et de calcul des structures en béton arme (C.B.A.93) : basé sur la théorie des états limites.
- Règles Parasismiques Algériennes (RPA99/version2003) : Le présent document technique réglementaire fixe les règles de conception et de calcul des constructions en zones sismiques.
- DTR B.C. 2.2 Charges permanentes et charges d'exploitation : Le présent document traite des charges permanentes et charges d'exploitation des bâtiments, de leur mode d'évaluation et des valeurs de ces charges à introduire dans les calculs.

 BAEL 91 révisé en 99 : Règles techniques de conception et de calcul des ouvrages et constructions en béton armé suivant la méthode des états limites.

#### <span id="page-33-0"></span>**1.5.6.Logiciels utilisés**

- AUTOCAD (version 2021) : pour le dessin des plans
- ROBOT (version 2023) : pour la modélisation de la structure
- **MS PROJECT : pour le planning**
- CYPE : pour l'étude de cout
- RDM6 : pour le calcul des moments, efforts tranchants, flèche.

#### <span id="page-33-1"></span>**1.5.7.Les plans :**

Voilà les plans d'architectures d'ont l'étude est basé :

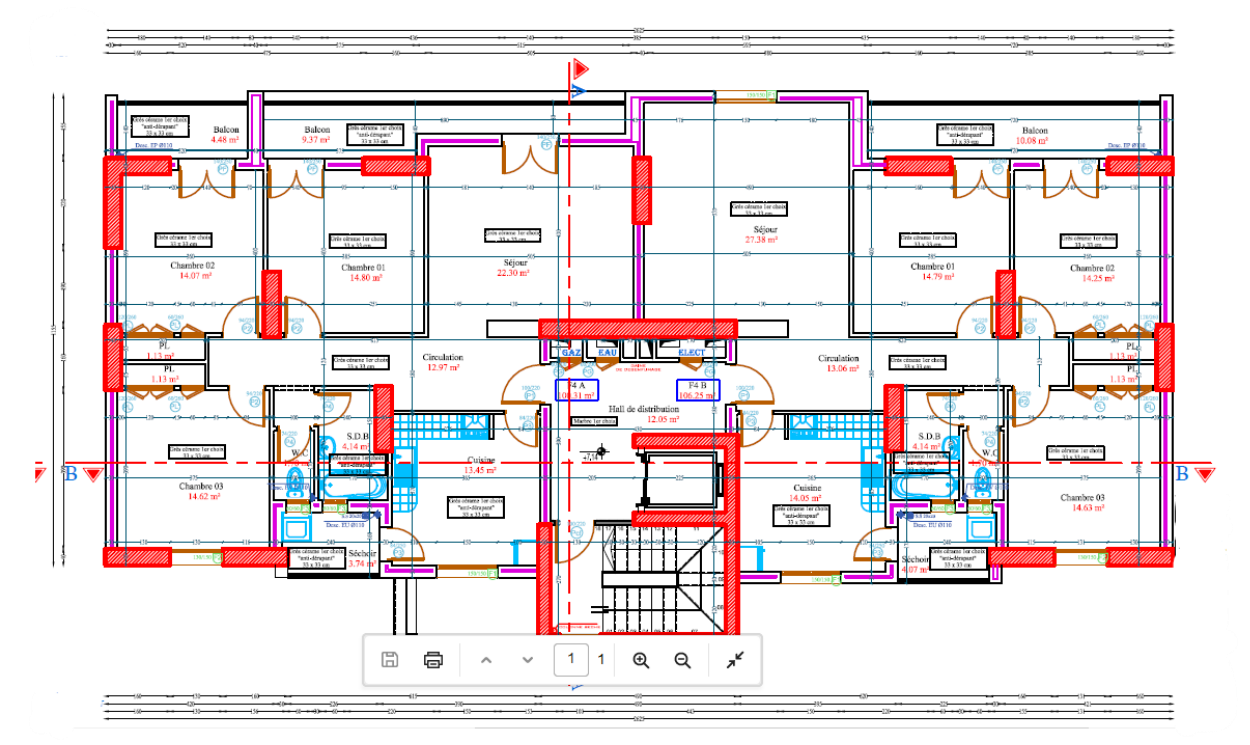

<span id="page-33-2"></span>Figure 1-1: Plan d étage courant

<span id="page-34-0"></span>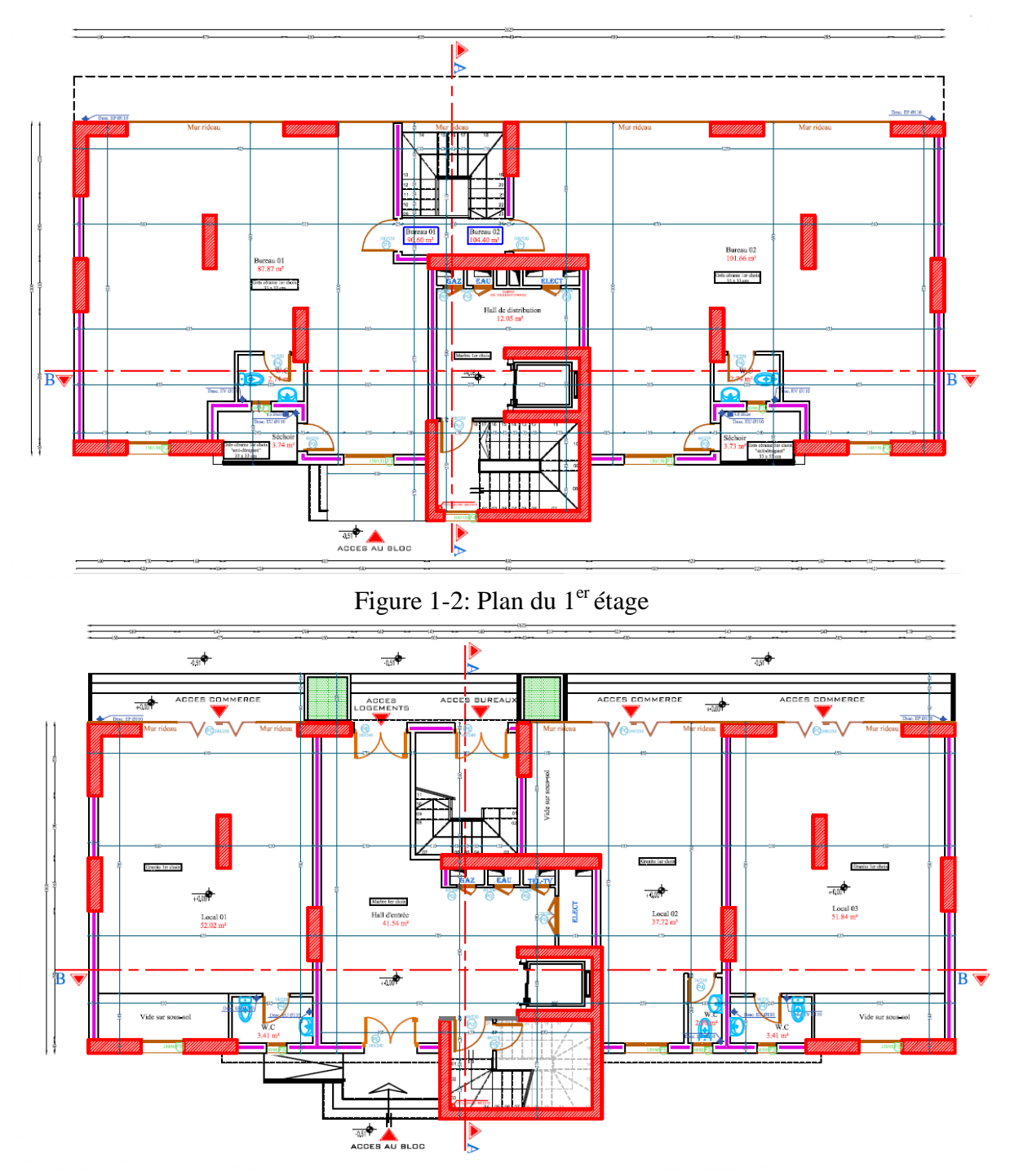

<span id="page-34-1"></span>Figure 1-3: Plan du RDC

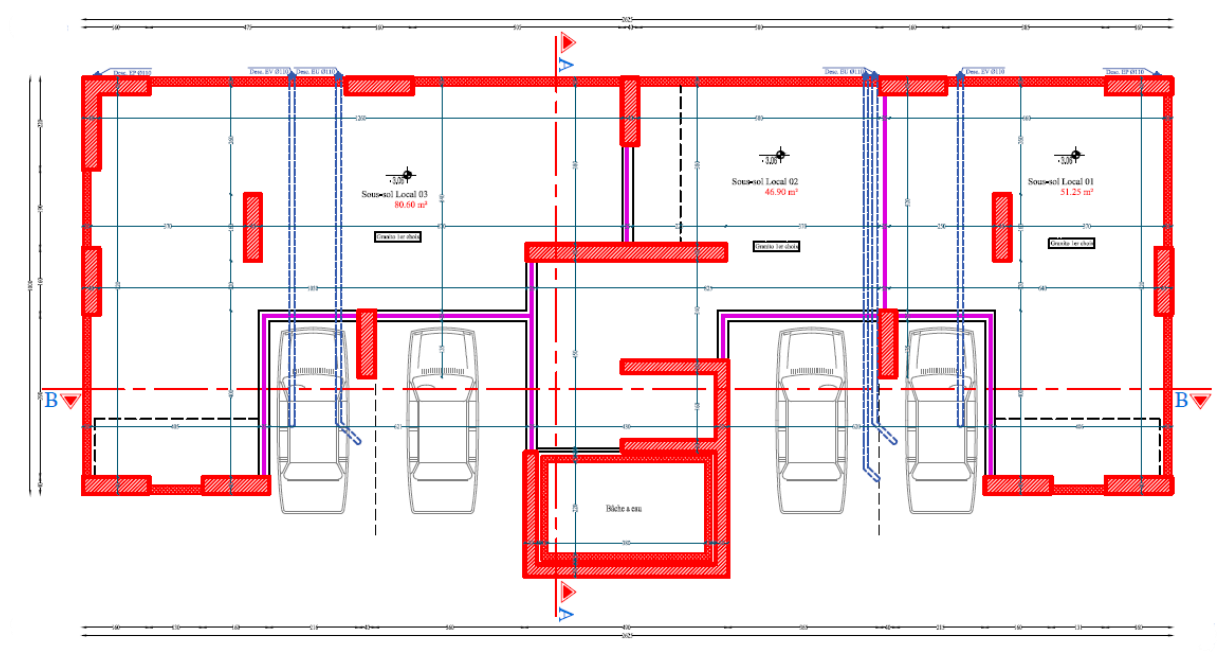

<span id="page-35-0"></span>Figure 1-4 : Plan du sous sol
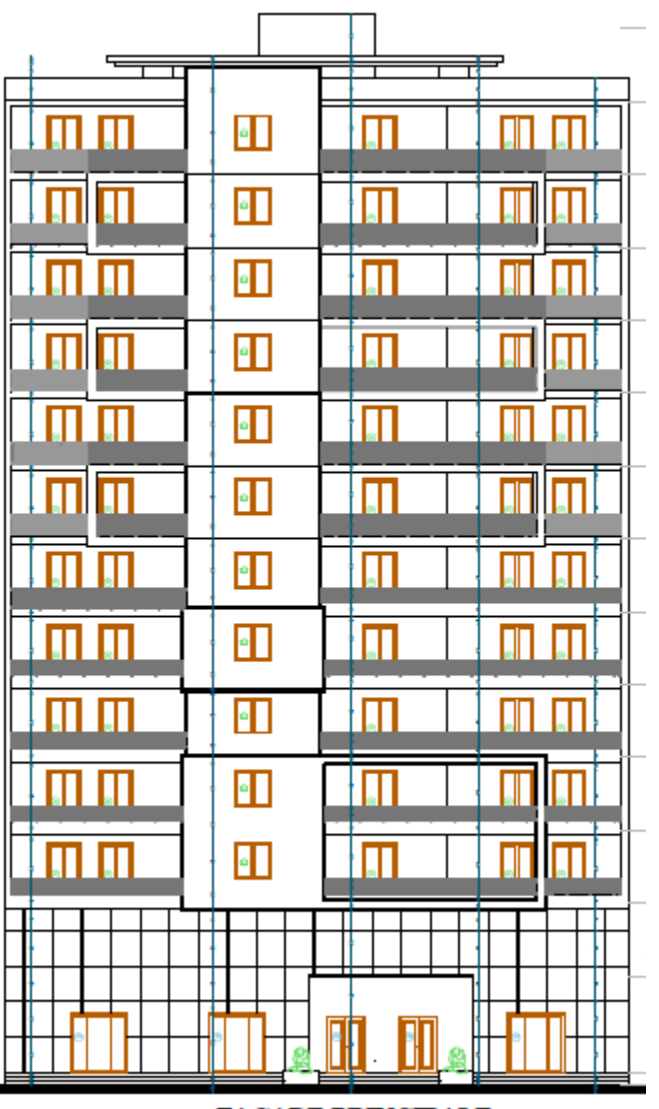

FACADE PRINCIPALE Figure 1-5 : Facade Principale du bloc A R+12

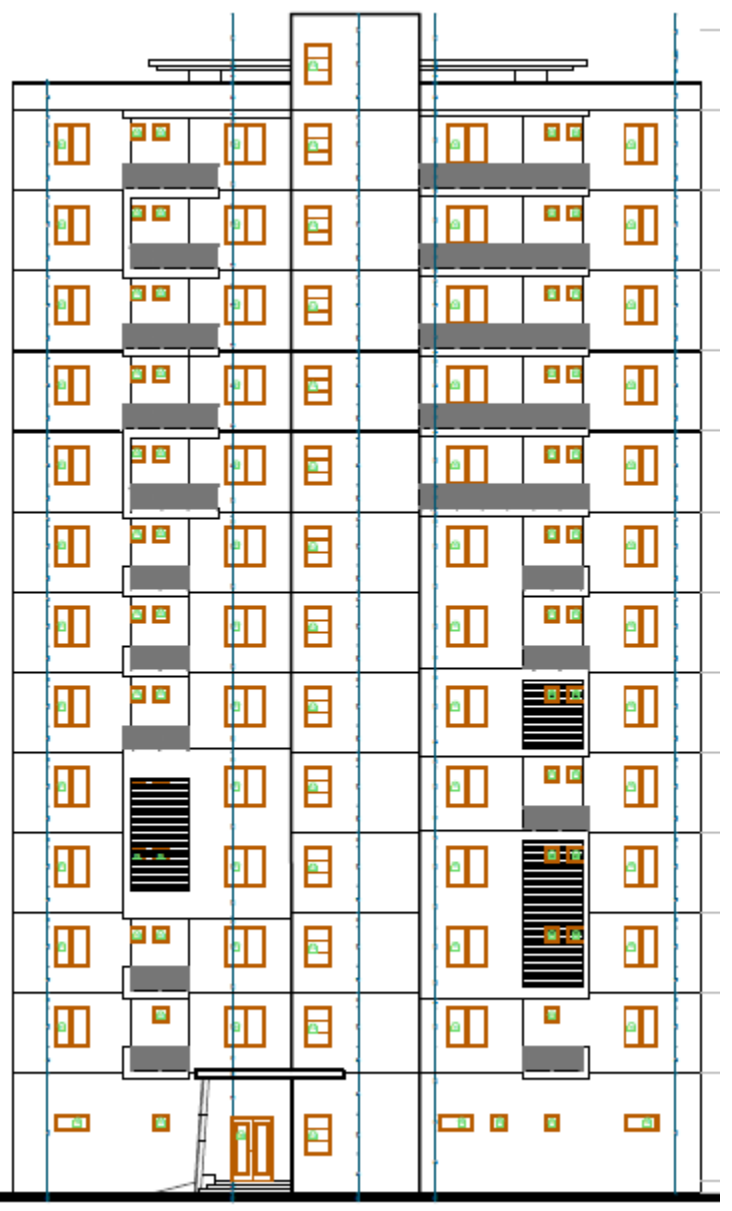

# **FACADE POSTERIEURE**

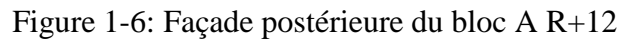

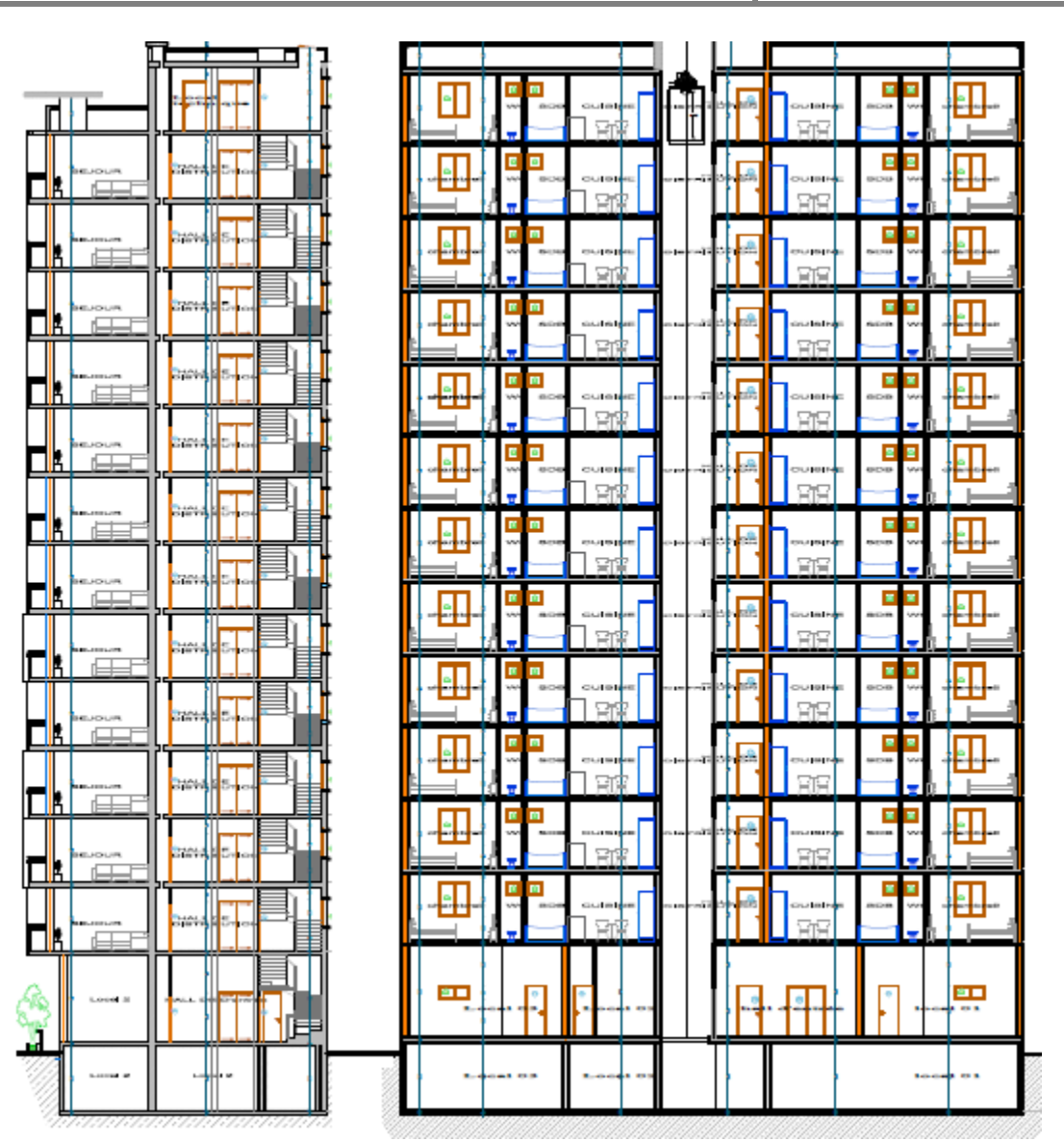

Figure 1-7: Coupe A et B

Chapitre 2 : Prédimensionement des éléments structuraux

# **Chapitre 2: PRE DIMENSIONNEMENT DES ELEMENTS STRUCTURAUX**

# **2.1.Introduction**

L'évaluation des différentes sections de notre structure (plancher, voiles,) passe par un dimensionnement préliminaire appelé pré dimensionnement.

Pour cela nous allons effectuer une descente de charge afin de déterminer ce qui revient à chaque élément comme charge permanente et d'exploitation.

# **2.2.Plancher**

Le plancher peut être continue sur 2, 3, voire 4 appuis constitués de poutres, poutrelles ou murs. L'épaisseur doit être choisie selon les conditions :

De résistance à la flexion

 $\big\}$   $L$ L 3 L 3 5 L 4

D'isolation acoustique :  $e \ge 16$ cm

De condition de flèche :  $f \leq \frac{L}{\epsilon_0}$ 5

De sécurité vis-à-vis de l'incendie : on choisit e=7cm pour 1h de coupe-feu et 11cm pour 2h. Notre panneau le plus sollicité a les dimensions suivantes

Lx= 8,10m ; Ly=8,40 m  
\n
$$
\rho = \frac{810}{840} = 0,96
$$
\n
$$
0,96 > 0,4 \Rightarrow
$$
 La dalle est considérée comme portante dans les 2 directions.  
\n
$$
\frac{L_x}{50} \le e_p \le \frac{L_x}{40} \Rightarrow \frac{810}{50} \le e_p \le \frac{810}{40} \Rightarrow 16,2 \text{ cm} \le e_p \le 20,25 \text{ cm}
$$
\nOn prend e<sub>g</sub>= 20 cm

# **2.3.Les voiles**

Le dimensionnement des voiles en béton armé est justifié par l'article 7.7 du RPA99 version 2003.

D'après le RPA99 version 2003 article 7.7.1, les voiles sont considérés comme des éléments satisfaisant la condition :  $L \geq 4e$ . Dans le cas contraire, les éléments sont considérés comme des éléments linéaires.

Avec :

L : longueur de voile.

e : épaisseur du voile.

L'épaisseur minimale est de 15cm, de plus l'épaisseur doit être déterminée en fonction de la hauteur libre d'étage et des conditions de rigidité aux extrémités indiquées sur la figure suivante :

Un seul type de voiles est considérés à savoir :

Voile linéaire où le RPA exige que l'épaisseur a  $\geq h_e/20$ ;

 $h_e$  = hauteur d'étage – l'épaisseur du plancher

| Niveau        |                | $\mathbf{H}$ | $\mathbf{L}$<br>∠ |
|---------------|----------------|--------------|-------------------|
| Sous-sol      | 306            | 001<br>40.   | 4.0.              |
| RDC           |                | 202<br>ാറാ   | ۱۵                |
| Etage courant | $\Omega$<br>Jf | 001<br>401   |                   |

Tableau 2.3-1: Le dimensionnement des voiles

Nous avons opté pour une épaisseur de **a = 40 cm**

# **2.4.Poutres noyées**

Nous avons choisi de faire de poutres noyées car la structure est contreventée par des voiles et nous souhaitons ne pas avoir de retombée visible.

- La hauteur de la poutre sera la même que l'épaisseur du plancher ;

- La largeur :  $b \ge a$  (largeur du voile)

On a poutre (55x20) cm2

# **2.5.Poutres d'extrémité :**

6  $\mathbf{1}$ 6  $\mathbf{1}$  $\rightarrow$  $0.3h \le b \le 0.7h \rightarrow 18 \le b \le 42$ On prend h=60cm et b= 42cm

# **2.6.L'escalier**

Pour les dimensions des marches "g" et contre marches "h", on utilise généralement la formule de BLONDEL : 59 cm  $\leq$  2h + g  $\leq$  66 cm

Avec : h : hauteur de la marche et g la largeur de la marche.

On choisit :

Type1 : h=19cm et g=25cm Type2 : h=17cm et g=27cm Nombre de contre marche :  $H= n \times h \Rightarrow n= H/h$ Nombre de marche  $= n-1$  $L=(n-1) \times g g=L/(n-1)$ H : hauteur entre les faces supérieures des deux paliers successifs d'étage. n : nombre de contre marches. L : projection horizontale de la volée.  $L_r = \sqrt{(L^2 + H^2)} = \sqrt{(240^2 + 153^2)} = 285$  cm L 3 L  $\overline{c}$ 

| Taontau $2-1$ . Les uniferisions des escaners |              |                        |         |                 |           |               |
|-----------------------------------------------|--------------|------------------------|---------|-----------------|-----------|---------------|
| Niveau                                        | Hauteur (cm) | $\mathbf{v}$ c-marches | marches | <sup>'</sup> cm | (cm<br>டா | (cm)<br>$e_n$ |
| Type <sub>1</sub>                             | 1 J J        |                        |         | 175             | 233 cm    | ാ             |

Tableau 2-1: Les dimensions des escaliers

On prend  $e = 12$  cm

# **2.7.Descente de charge**

# **2.7.1.Murs intérieurs**

Tableau 2.7-1: Descente de charge des murs intérieurs

| Désignation                                   | $\nu$ (KN/m <sup>3)</sup> | e (m | $G$ (KN/m <sup>2)</sup> |  |  |
|-----------------------------------------------|---------------------------|------|-------------------------|--|--|
| 1-Enduit plâtre x2                            |                           |      |                         |  |  |
| 2-Briques creuses                             |                           |      |                         |  |  |
| $G_{\text{mur-i}} = 1.3$ (KN/m <sup>2</sup> ) |                           |      |                         |  |  |

# **2.7.2.Murs extérieurs**

Tableau 2-2: Descente de charge des murs extérieurs

| Désignation                                | $(KN/m^3)$ | e(m) | $G$ (KN/m <sup>2</sup> ) |  |  |  |
|--------------------------------------------|------------|------|--------------------------|--|--|--|
| 1-Enduit ciment                            | 18         | 0,02 | 0,36                     |  |  |  |
| 2-briques creuses                          |            | 0,15 |                          |  |  |  |
| 3-lame d'air                               |            | 0,05 |                          |  |  |  |
| 4-briques creuses                          |            | 0.1  |                          |  |  |  |
| 5-Enduit ciment<br>0.36<br>0.02            |            |      |                          |  |  |  |
| $G_{\text{mur-e}} = 2.92 \text{ (KN/m}^2)$ |            |      |                          |  |  |  |

# **2.7.3.Plancher terrasse**

Tableau 2-3: Descente de charge du plancher terrasse

| Désignation                       | $\gamma$ (KN/m <sup>3</sup> ) | e(m) | $G$ (KN/m <sup>2</sup> ) |  |  |
|-----------------------------------|-------------------------------|------|--------------------------|--|--|
| 1- Protection gravillon           | 18                            | 0.05 | 0,9                      |  |  |
| 2- Etanchéité multicouche         | 6                             | 0.02 | 0,12                     |  |  |
| 3- Forme de pente                 | 22                            | 0.1  | 2.2                      |  |  |
| 4- Isolation thermique            |                               | 0.04 | 0,16                     |  |  |
| 5- Dalle pleine                   | 25                            | 0.20 |                          |  |  |
| 6- Enduit plâtre                  | 10                            | 0.02 | 0.2                      |  |  |
| $G_t = 8,58$ (KN/m <sup>2</sup> ) |                               |      |                          |  |  |
| $Q_t = 1$ (KN/m <sup>2</sup> )    |                               |      |                          |  |  |

# **2.7.4.Plancher étage courant**

Tableau 2-4: Descente de charge des étages courant

| Désignation                                | $(KN/m^3)$ | e(m)     | $G$ (KN/m <sup>2)</sup> |  |
|--------------------------------------------|------------|----------|-------------------------|--|
| 1-Carrelage                                |            |          |                         |  |
| 2-Chappe de béton                          | 20         | $0.02\,$ | U.4                     |  |
| 3- Enduit plâtre                           |            | 0.02     |                         |  |
| 4- Dalle pleine                            |            | $0.20\,$ |                         |  |
| $G_{\text{Ec}} = 6.1$ (KN/m <sup>2</sup> ) |            |          |                         |  |

#### $G_{\text{Ec}} = 6.1 \text{ (KN/m}^2)$

#### **2.7.5.RDC**

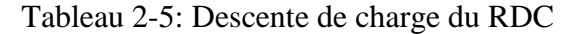

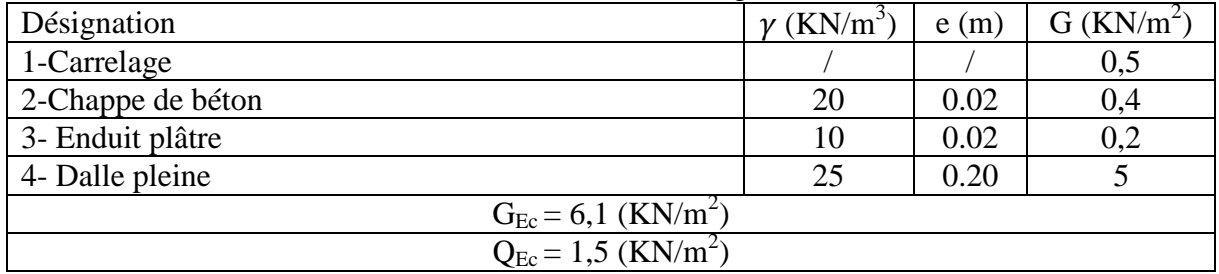

#### **2.7.6.Balcon**

Tableau 2-6: Descente de charge des balcons

| Désignation                           | $\gamma$ (KN/m <sup>3</sup> ) | e(m) | $G$ (KN/m <sup>2</sup> ) |  |  |
|---------------------------------------|-------------------------------|------|--------------------------|--|--|
| 1-Dalle de sol                        |                               |      | 0,24                     |  |  |
| 2-Mortier de pose                     | 20                            | 0.02 | 0,4                      |  |  |
| 3-Dalle pleine                        | 25                            | 0,15 | 3,75                     |  |  |
| 4-Enduit ciment                       | 18                            | 0.02 | 0,36                     |  |  |
| $G_{\text{balcon}} = 4,55 \ (KN/m^2)$ |                               |      |                          |  |  |

# **2.7.7.Paillasse type 1**

Tableau 2-7: Descente de charge des paillasses

| Désignation                           | $(KN/m^3)$ | e(m)  | $G$ (KN/m <sup>2</sup> ) |
|---------------------------------------|------------|-------|--------------------------|
| 1-Revêtement horizontal               |            | 0,02  | 0,42                     |
| 2-Mortier de pose                     | 20         | 0,02  | 0,4                      |
| 3-Revêtement vertical (epx $21xh/g$ ) | 21         | 0,02  | 0,319                    |
| 4-Pp paillasse (epx $25$ /cos)        | 25         | 0.12  | 3,46                     |
| 5-Pp marches $(hx22)/2$               | 22         | 0,085 | 1.77                     |
| 6-Garde-corps                         |            |       | 0,1                      |
| 7-Enduit plâtre (epx $10$ /cos)       | 10         | 0.02  | 0,23                     |
| $G=6.7$ (KN/m <sup>2</sup> )          |            |       |                          |
| $Q = 2.5$ (KN/m <sup>2</sup> )        |            |       |                          |

# **2.7.8.Palier type 1**

Tableau 2-8: Descente de charge des paliers

| Désignation                     | KN/m <sup>3</sup> | ັ<br>e(m) | G (KN/m <sup>2</sup> |  |  |  |
|---------------------------------|-------------------|-----------|----------------------|--|--|--|
| 1-Pp du palier                  | 25                | 0,15      | 3,75                 |  |  |  |
| 2-Revêtement                    |                   | 0,02      | 0.42                 |  |  |  |
| 3-Mortier de pose               | 20                | 0.02      |                      |  |  |  |
| 4-Enduit ciment<br>20<br>0.02   |                   |           |                      |  |  |  |
| $G = 4.97$ (KN/m <sup>2</sup> ) |                   |           |                      |  |  |  |

#### **2.7.9.Palliasse type 2**

Tableau 2-9: Descente de charge des paillasses type 1

# **Chapitre 2** : Pré dimensionnement des éléments structuraux **Structure B.A**

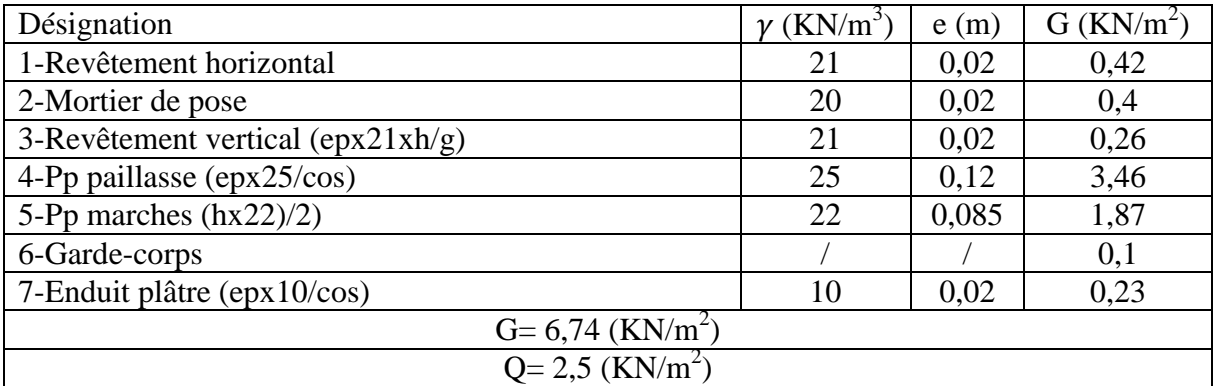

# **2.7.10.Palier type 2**

Tableau 2-10: Descente de charge des paliers type 2

| Désignation                     | $KN/m^3$ | . .<br>e(m) | $G$ (KN/m <sup>2</sup> |  |  |
|---------------------------------|----------|-------------|------------------------|--|--|
| 1-Pp du palier                  | 25       | 0,15        | 3,75                   |  |  |
| 2-Revêtement                    |          | 0,02        | 0,42                   |  |  |
| 3-Mortier de pose               | 20       | 0,02        | 0.4                    |  |  |
| 4-Enduit ciment<br>0.02<br>20   |          |             |                        |  |  |
| $G = 4.97$ (KN/m <sup>2</sup> ) |          |             |                        |  |  |
| $Q = 2.5$ (KN/m <sup>2</sup> )  |          |             |                        |  |  |

# Chapitre 3 : Etude des éléments secondaires

# **Chapitre 3: ETUDE DES ELEMENTS SECONDAIRES**

# **3.1.Introduction**

Les éléments secondaires sont des éléments qui ne participent pas à la résistance du bâtiment et qui ne sont pas soumis à l'action de la force sismique. Dans ce chapitre nous nous proposons de calculer les éléments : balcon, acrotère et escalier.

# **3.2.Balcon**

Le balcon est soumis à une charge permanente uniformément repartie G, une charge concentrée P et une charge d'exploitation Q.

Le calcul se fera en flexion simple sur une bande de 1.5m et une section 100x15.

# **3.2.1.Calcul des sollicitations**

La charge concentrée  $P = P$  enduit + P briques  $Penduit = 2 \times ep \times \gamma \times h = 2 \times 0.01 \times 18 \times 1.20 = 0.432$ KN Pbriques =  $ep \times \gamma \times h = 0.1 \times 9 \times 1.20 = 1.08$ KN P=1.51KN G=4.75×1.5=7.125KN/m Q=3.5×1.5=5.25KN/m A L'ELU  $G_u$ =1.35G+1.5Q=1.35×7.125+1.5×5.25=17.49KN/m  $P_u=1.35P=1.35\times1.51=2.04KN$ 

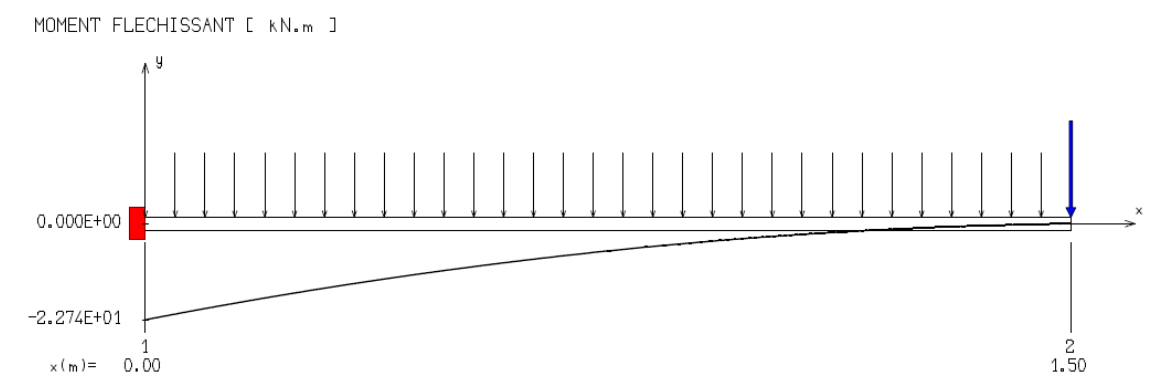

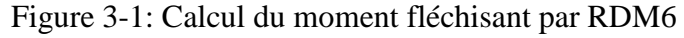

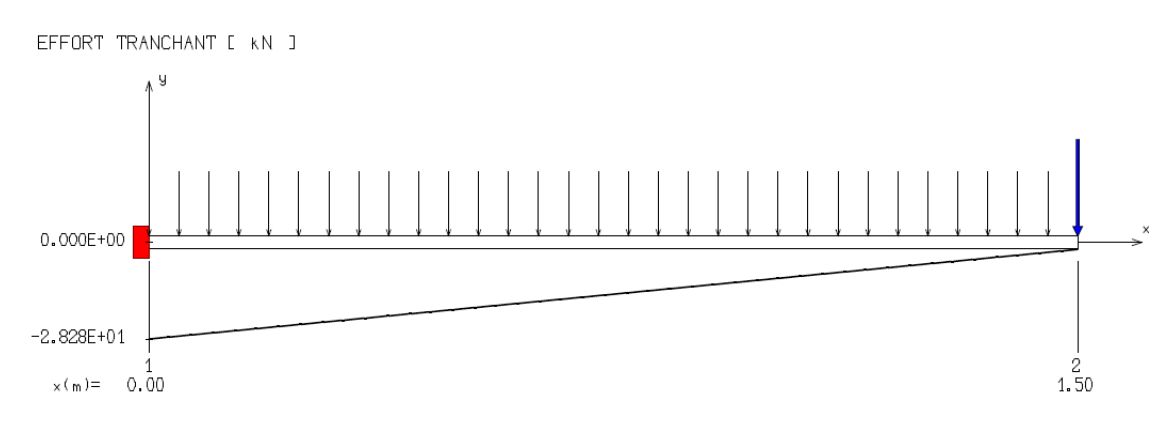

Figure 3-2: Calcul de l'effort tranchant par RDM6

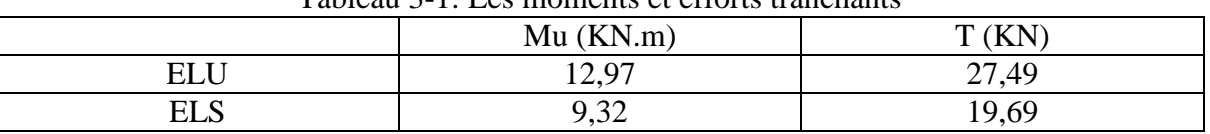

#### Tableau 3-1: Les moments et efforts tranchants

# **3.2.2.Calcul du ferraillage**

Le balcon est exposé aux intempéries, donc la fissuration est préjudiciable.

Voir l'organigramme de calcul en flexion simple en annexe.

#### **3.2.2.1.ELU**

 $\mu = \frac{1}{b}$  $M_u$  $=\frac{1}{1004}$  $\frac{12970}{100.10,8^2.14,2} = 0.078 < 0.392$  Donc : Les armatures de compression ne sont pas nécessaires.

$$
\alpha = 1,25(1 - \sqrt{1 - 2\mu}) = 1,25(1 - \sqrt{1 - 2 \times 0,078}) = 0,101
$$
  
\n
$$
\beta = 1 - 0,4\alpha = 1 - 0,4 \times 0,101 = 0,959
$$
  
\n
$$
\sigma_s = \frac{f_e}{\gamma_s} = \frac{500}{1,15} = 435 \text{ Mpa}
$$
  
\n
$$
A_{cal} = \frac{M_u}{\beta \cdot d \cdot \sigma_s} = 2,88 \text{ cm}^2
$$
  
\n
$$
A_{min} = 0,23 \text{ b. } d \cdot \frac{f_{t28}}{F_e} = 0,23 \times 100 \times 13,5 \times \frac{2,1}{500} = 1,30 \text{ cm}^2
$$
  
\n
$$
A = \max(A_{cal}; A_{min}) = 2,88 \text{ cm}^2
$$
  
\nChoix : 6HA12 (A=6.79 cm<sup>2</sup>)  
\nEspacement = 15 cm  
\nArmatures de répartitions :  
\n
$$
A_r = \frac{A}{4} = 1,98 \text{ cm}^2/\text{ml}
$$

Donc on adopte  $4H A12/ml \Rightarrow 4,52 \text{ cm}2/ml$  Avec : e = 25 cm

**3.2.2.2.ELS** Gs=G+Q=9,2 KN/m

Ps=1.51KN On doit vérifier :  $\sigma_{\rm s} \leq \sigma_{\rm s\,adm}$  $\sigma_b \leq \sigma_{b \text{ adm}}$  $\overline{\sigma_s}$  = 0,6 × 25 = 15 Mpa Fissuration préjudiciable  $\Rightarrow \bar{\sigma_s} = \min(\frac{2}{3})$  $\frac{2}{3}f_e$ ; 110. $\sqrt{\eta}$ .  $\bar{\sigma_s} = \min$  $\overline{\mathbf{c}}$  $\frac{3}{3}$ ; 110 ×  $\sqrt{\eta} f_{t28}$  =  $\overline{\sigma}_{s}$  = 201,63 MPa Calcul de la position de l'axe neutre :  $S = \frac{b}{a}$  $\frac{b}{2} \times y^2 + n A'_{s} \times (y - c') - n A_{s}$  $50y^2 + 101,85y-1375=0$ ; y=4,32 cm Calcul du moment d'inertie :  $I = \frac{b}{a}$  $\frac{b}{3} \times y^3 + n A'_{s} \times (y - c')^2 + n A_{s} (d - y)^2$  $I=11270$  cm<sup>4</sup> Où : As : section d'armatures tendues A'<sup>s</sup> : section d'armatures comprimées n : 15 coefficients d'équivalence

#### **3.2.2.3.Vérification :**

$$
\sigma b = \frac{M_{ser} \times y}{I} = \frac{1691000 \times 4,32}{11270} = 6,20 \text{ MPA} < 15 \text{ MPa} \qquad \text{condition verify} \quad \sigma b = \frac{M_{ser} 15}{I} (d - y) = \frac{1691000 \times 4,32}{11270} (13,5 - 4,32) = 197,81 Mpa < 201,63 MPa \qquad \text{C.V.}
$$
\nLes armatures calculées à l'EI II restent maintenues

Les armatures calculées à l'ELU restent maintenues.

#### **3.2.2.4.Vérification de l'effort tranchant :**

T=28.28KN

Fissuration préjudiciable, τu doit être au plus égale à la plus basse des deux valeurs suivantes :

$$
\bar{\tau}_U = \min \begin{cases}\n0.15 \frac{T_{ci}}{Y_b} = 2.50MPa \\
4MPa \\
\bar{\tau}_U = \frac{T}{bd} = \frac{27490}{1000.108} = 0.25MPa \\
\end{cases} \Rightarrow \bar{\tau}_U = 2.50MPa
$$
\nC.V.

**3.2.2.5.Vérification de la flèche**

$$
f = 0.02
$$
 cm  $<\bar{f} = \frac{l}{500} = \frac{150}{500} = 0.3$  cm **C.V.**

#### **3.2.2.6.Dessin de ferraillage**

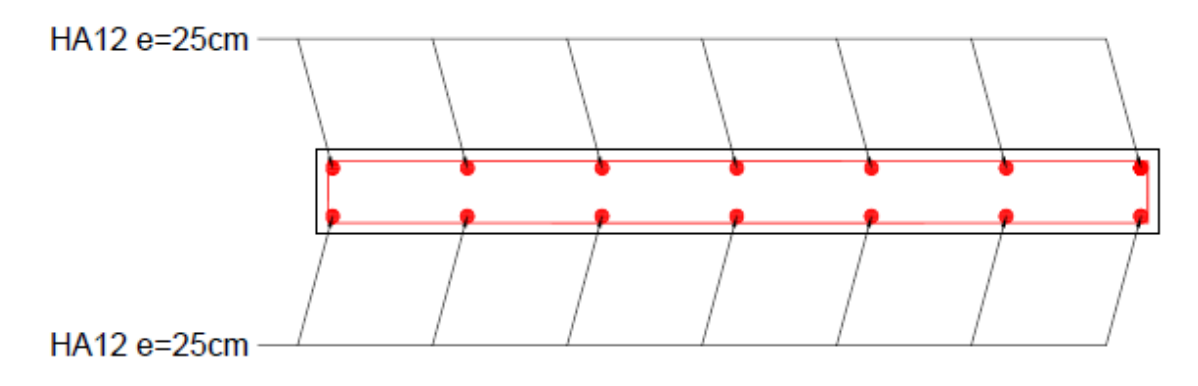

Figure 3-3 : Ferraillage du balcon

# **3.3.Acrotère**

L'acrotère sera encastré à sa base, le calcul se fera en flexion composée pour une bande de 1m et la fissuration est considérée préjudiciable du fait qu'il est exposé aux intempéries.

# **3.3.1.Calcul des sollicitations**

L'acrotère est sollicité par :

- Un effort normal dû à son poids propre.
- Une surcharge d'exploitation, on prend le maximum entre (1 KN et Fp)

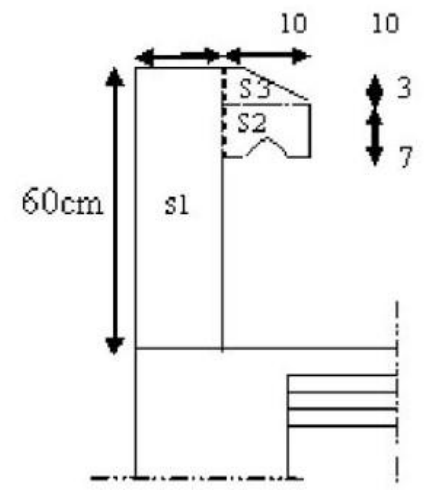

Figure 3-4: Les dimensions de l'acrotère

Charge permanente :  $Wp = S \times l \times \gamma b$  $S1 = 0.6 \times 0.1 = 0.06$  m2  $S2= 0.07 \times 0.1 = 0.007$  m2  $S3=(0.03\times0.1)/2=0.0015$  m2  $S = 0.06 + 0.007 + 0.0015 = 0.0685$  m2  $Wp = 0.0685 \times 1 \times 25 \Rightarrow Wp = 1,712$  KN Charge d'exploitation

#### $Fp = 4 \times A \times Cp \times Wp$

A=0.20 coefficient d'accélération (Tableau 4.1 RPA99/2003) Cp=0.8 facteur des forces horizontales (tableau 6.1 RPA99/2003) Wp= 1.712KN Poids de l'élément considéré  $Fp = 4 \times 0.2 \times 0.8 \times 1.712 \rightarrow Fp = 1.1$  KN  $P = max (1.1 KN; 1 KN) \rightarrow P = 1.1 KN$ G=Wp =1.712KN  $Q=1.1$ KN

#### **3.3.1.1.ELU**

 $Nu = 1.35 \times 1.712 = 2.31$  KN  $Mu=1.5$  x Fp x L = 1.5 x 1.1 x 1 = 1.65KN.m Tu=  $1.1 \times 1.5 = 1.65$ KN

#### **3.3.1.2.ELS**

Ns= 1.712KN  $Ms= 1.1 x 1 x 1 = 1.1 KN.m$  $Ts=1.1 x 1=1.1 KN$ 

#### **3.3.2.Calcul du ferraillage**

#### **3.3.2.1.ELU**

 $\boldsymbol{e}$  $\overline{M}$  $\overline{N}$  $=$  $\mathbf{1}$  $\overline{c}$ h  $\frac{n}{2} - c' = 5 - 2 = 3$  cm  $\lt e_0$  N est appliqué à l'extérieur de la section est donc partiellement

#### comprimée.

#### **Vérification de la méthode forfaitaire**

On doit vérifier :

$$
\frac{l_f}{h} \le \max(15; \frac{20e_1}{h})
$$
  
\n
$$
e_1 = \frac{M}{N} + ea = 71,43 + 2 = 73,43cm
$$
  
\n
$$
ea = \max\left(2cm; \frac{l}{250}\right) = 2cm
$$

l  $\frac{l_f}{h} = \frac{2}{1}$  $\frac{200}{10} = 20 \, \text{cm} < 73.43 \, \text{cm} \Rightarrow \text{Le} \quad \text{calcul} \quad \text{se} \quad \text{fair} \quad \text{en} \quad \text{flexion} \quad \text{simple} \quad \text{avec} \quad \text{les} \quad \text{collicitations}$ suivantes :

$$
\begin{cases}\nN' = N = 2,31 \, KN \\
M' = N'\left(\frac{M}{N} + ea + e^2\right) = 2,31(71.43 + 2 + 3,2) = 2 \, KN.\,m \\
e^2 = \frac{3l_f}{100000h}(2 + \alpha\emptyset) = 3,2cm \\
\emptyset = 2\n\end{cases}
$$

 $\overline{M}$  $\alpha$  $=$  $M_{\overline{a}}$  $\mu = \frac{M}{\hbar^2}$  $\frac{M_1}{b \times d^2 \times \sigma_{bc}} = \frac{2}{100 \times 9}$  $\frac{2000}{100 \times 92 \times 14.2}$   $\rightarrow \mu = 0.017 < 0.392$  Donc les armatures comprimées ne sont pas nécessaires. )21

$$
\alpha = 1,25(1 - \sqrt{1 - 2\mu}) = 1,25(1 - \sqrt{1 - 2 \times 0,017}) = 0,0
$$
  
\n
$$
\beta = 1 - 0,4\alpha = 1 - 0,4 \times 0,021 = 0,99
$$
  
\n
$$
\sigma_s = \frac{f_e}{\gamma_s} = \frac{500}{1,15} = 435 \text{ MPa}
$$
  
\n
$$
A_1 = \frac{M_1}{\sigma_s \times \beta \times d} = \frac{2000}{435 \times 0,99 \times 9} = 0,52 \text{ cm}^2
$$
  
\n
$$
A = A_1 - \frac{N'}{100 \times \sigma_s} = 0,52 - \frac{2310}{100 \times 435} = 0,47 \text{ cm}^2
$$

#### **Condition de non fragilité**

$$
A_{min} = 0.23 \times b \times d \times \frac{f_{t28}}{F_E} = 1 \, \text{cm}^2
$$

Donc on prend :  $A_s = \max(A_{cal}; A_{min}) = 1$  cm<sup>2</sup> Choix des armatures  $A_s = 4T10=3,14 \text{ cm}^2$  espacement e=18 cm Armature de répartition

$$
A_r = \frac{A}{4} = 0.78 \, \text{cm}^2
$$

Choix :  $4T8=2.01$  cm<sup>2</sup>

**1.1.1.1 ELS**

#### **Calcul de la position de l'axe neutre :**

$$
S = \frac{b}{2}y^2 + n A's (y - c') - nAs (d - y) = 0
$$
  

$$
50y^2 + 47,1y - 423,9 = 0 \rightarrow y = 2.48cm
$$

#### **Calcul du moment d'inertie**

$$
I = \frac{b}{3}y^3 + n A's (y - c')^2 + n As (d - y)^2
$$
  

$$
I = 2510.67 \text{ cm}^4
$$

#### **Vérification des contraintes dans le béton**

$$
\text{ob} = \frac{M_{ser} \times y}{I} = \frac{1730 \times 2.48}{2510.67} = 1.7 \text{ MPa} < 15 \text{ MPa}
$$

#### **Vérification des contraintes dans l'acier**

$$
\sigma s = \frac{15 \times M_{ser}}{I} (d - y) = \frac{15 \times 1730}{2510,67} (9 - 2,48) = 67,40 \, MPa < 201,63 \, MPa \, \text{C.V.}
$$

Les armatures calculées à l'ELU restent maintenues

#### **Vérification au cisaillement**

T=1.73KN

Fissuration préjudiciable,  $\tau_u$  doit être au plus égale à la plus basse des deux valeurs suivantes :

$$
\tau u = \min \begin{cases} 0.15 \times \frac{f_{cj}}{\gamma_b} = 2.5 \, MPa \rightarrow \overline{\tau u} = 2.50 \, MPa \\ 4MPa \end{cases}
$$

$$
\tau u = \frac{r}{b \times d} = \frac{1730}{1000 \times 90} = 0.02 MPa < \overline{\tau u} = 2.50 \, MPa \qquad \text{C.V.}
$$

# **3.3.3.Dessin de ferraillage**

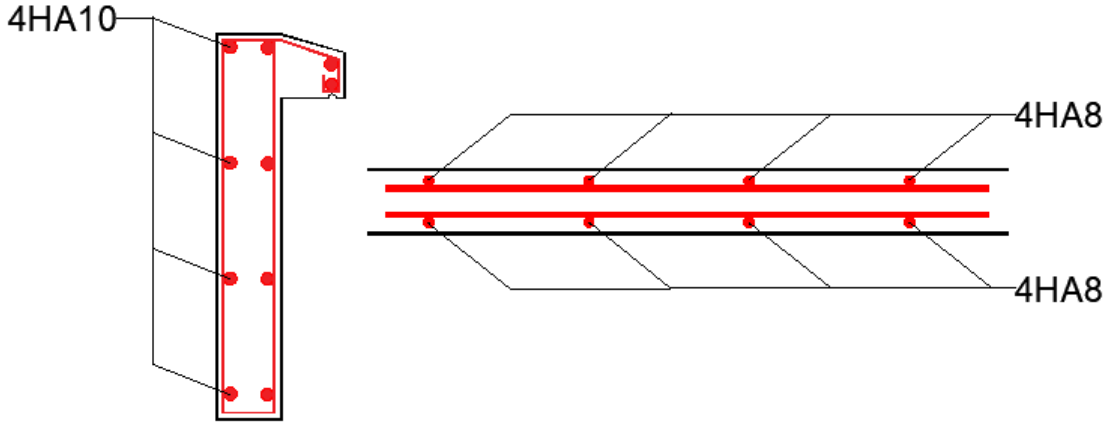

Figure 3-5: Ferraillage d'acrotère

# **3.4.Escalier**

Les escaliers sont des éléments d'ouvrage qui permettent le passage à pied entre les différents Niveaux d'un immeuble qu'ils relient.

# **3.4.1.Différents éléments de l'escalier**

- Emmarchement : largeur de l'escalier qu'on peut emprunter ;
- Giron : distance horizontale entre les nez de deux marches successives ;
- Marche : surface plane de l'escalier où l'on pose les pieds ;
- Contremarche : face verticale reliant, quand elles existent, deux marches successives ;
- Nez de marche : bord extérieur de la marche ;
- Hauteur de marche : distance verticale séparant deux nez de marches successives ;
- Palier : plan horizontal plus large que les marches courantes ;
- Volée : ensemble de marches compris entre deux paliers.

# **3.4.2.Vérification de la loi de Blondel**

On a opté pour des escaliers à volées droites avec palier intermédiaire.

} g  $h = 19cm$  $\epsilon$  = 12cm  $59cm \leq g + 2h \leq 66cm$ ;  $g + 2h = 64cm$  Condition vérifiée.

#### **3.4.3.Sollicitations de calcul**

{  $\mathsf{P}$ G Q |  $\mathsf{P}$ G Q }

On a utilisé le logiciel RDM6 pour déterminer les moments fléchissant et les efforts tranchants ; les résultats sont consignés ci-dessous :

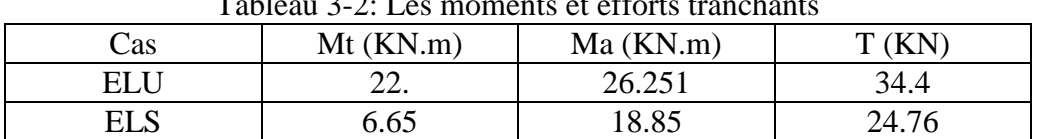

# $T$  11  $22I$   $\ldots$   $I$

#### **3.4.4.Calcul du ferraillage escalier du RDC**

#### **3.4.4.1.En travée**

**ELU**

 $\mu = \frac{M}{\hbar^2}$  $\frac{M_t}{b \times d^2 \times \sigma_{bc}} = \frac{9}{100 \times 11}$  $\frac{9260}{100\times116,64\times14,2}$   $\rightarrow$ 

Donc les armatures comprimées ne sont pas nécessaires.

$$
\alpha = 1,25(1 - \sqrt{1 - 2\mu}) = 1,25(1 - \sqrt{1 - 2 \times 0,158}) = 0,216
$$
  
\n
$$
\beta = 1 - 0,4\alpha = 1 - 0,4 \times 0,216 = 0,91
$$
  
\n
$$
\sigma_s = \frac{f_e}{\gamma_s} = \frac{500}{1,15} = 435 \text{ MPa}
$$
  
\n
$$
A_{cal} = \frac{M_t}{\sigma_s \times \beta \times d} = \frac{9260}{435 \times 0,99 \times 9} = 6,14 \text{ cm}^2
$$

Condition de non fragilité

$$
A_{min} = 0.23 \times b \times d \times \frac{f_{t28}}{F_E} = 1.043 \, \text{cm}^2
$$

Donc on prend :  $A_s = max(A_{cal}; A_{min}) = 6.14 \text{ cm}^2$ / Choix des armatures  $A_s = 4H A 16 = 8,04$  cm<sup>2</sup> espacement e=25 cm (DTR cba93 a.7.2.4.2 p97) Armature de répartition

$$
A_r = \frac{A}{4} = \frac{8.04}{4} = 2.01 \text{ cm}^2
$$
  
Choix : 4T10=3,14 cm<sup>2</sup>  
e = 25 cm \le min [3h ; 45] = min [45 ; 45] cm = 45 cm \Rightarrow condition vérifiée  
ELS

**Calcul de la position de l´axe neutre** 

$$
S = \frac{b}{2}y^2 + n A's (y - c') - nAs (d - y) = 0
$$
  
50y<sup>2</sup> + 120,6y - 1302,5 = 0 \rightarrow y = 4,04cm

Calcul du moment d'inertie

$$
I = \frac{b}{3}y^3 + n A's (y - c')^2 + n As (d - y)^2
$$
  
\n
$$
I = 7709,11 cm^4
$$
  
\nVerification des contraintes dans le béton  
\n
$$
\sigma_b = \frac{M_{ser} \times y}{I} = \frac{18850 \times 4,04}{7709,11} = 9,88 MPa < 15MPa
$$
  
\nVerification des contraintes dans l'acier  
\n
$$
\sigma s = \frac{15 \times M_{ser}}{I} (d - y) = \frac{15 \times 18850}{7709,11} (10,8 - 4,04) = 274,94 MPa < 201,63 MPa
$$
 C.N.V.  
\nOn recalcule les armatures à l'ELS  
\n
$$
\mu_s = \frac{M_{ser}}{\beta \times d \times \sigma_s} = 0,008 < 0,392
$$
  
\n
$$
K1 = 21,76; \beta_1 = 0,864
$$
  
\n
$$
A_{ser} = \frac{M_{ser}}{\beta_1 \times d \times \sigma_s} = 10,02 cm^2
$$
  
\n
$$
\sigma_b = \frac{\overline{\sigma_s}}{\overline{\kappa_1}} = 9,28 MPa < 15MPA
$$
 C.V.

Choix :  $5H A16 = 10.05$  cm<sup>2</sup>

#### **3.4.4.2.En appui : ELU**

 $\mu = \frac{M}{h \times d^2}$  $\frac{m_t}{b \times d^2 \times \sigma_s} = 0.058 < 0.392$  Les armatures de compression ne sont donc pas nécessaires.

$$
\alpha = 1,25(1 - \sqrt{1 - 2\mu}) = 0,075
$$
  
\n
$$
\beta = 1 - 0,4\alpha = 0,97
$$
  
\n
$$
\sigma_s = \frac{f_e}{\gamma_s} = \frac{500}{1,15} = 348 \text{ MPa}
$$
  
\n
$$
A_{cal} = \frac{M_t}{\sigma_s \times \beta \times d} = 2,03 \text{ cm}^2
$$

Condition de non fragilité

$$
A_{min} = 0.23 \times b \times d \times \frac{f_{t28}}{F_E} = 1.043 \, \text{cm}^2
$$

 $Choix : 4T12 = 4,52 \text{ cm}^2$ 

e = 25 cm  $\le$  min [3h ; 33cm]= min [45 ; 33] cm = 33 cm  $\Rightarrow$  condition vérifiée Armatures de répartition

$$
A_r = \frac{A}{4} = \frac{4,52}{4} = 1,13 \text{ cm}^2
$$
  
Choix : **4T10** = 3,14 cm<sup>2</sup>  
e = 25 cm  $\le$  min [3h ; 45] = min [45 ; 45] cm = 45 cm  $\Rightarrow$  condition vérifiée

#### **ELS**

**Calcul de la position de l'axe neutre :**  $\mathcal{S}_{0}^{(n)}$  $\boldsymbol{b}$  $\overline{c}$  $\mathcal{Y}$  $50y^2$ Calcul du moment d'inertie I  $\boldsymbol{b}$ 3  $y^3$  $I = 5008$  cm<sup>4</sup> Vérification des contraintes dans le béton  $\sigma$  $\overline{M}$ I  $=$ 6 5 Vérification des contraintes dans l'acier  $\sigma s = \frac{1}{2}$  $\frac{M_{ser}}{I}(d-y)=\frac{6}{1}$  $\frac{500 \times 15}{5008} (10.8 - 3.21) = 151.18 MPa < 201.63 MPa$  **C.V.** Les armatures calculées à l'ELU restent maintenues Vérification au cisaillement

T=34,4KN

Fissuration préjudiciable,  $\tau_u$  doit être au plus égale à la plus basse des deux valeurs suivantes :

$$
\overline{\tau u} = \min \begin{cases} 0,15 \times \frac{f_{cj}}{\gamma_b} = 2,5 \; MPa \rightarrow \overline{\tau u} = 2,50 \; MPa \\ \frac{4MPa}{\gamma_b} = \frac{33400}{1000 \times 108} = 0,32MPa < \overline{\tau u} = 2,50 \; MPa \end{cases} \quad \text{C.V.}
$$

#### **3.4.5.Dessin de ferraillage**

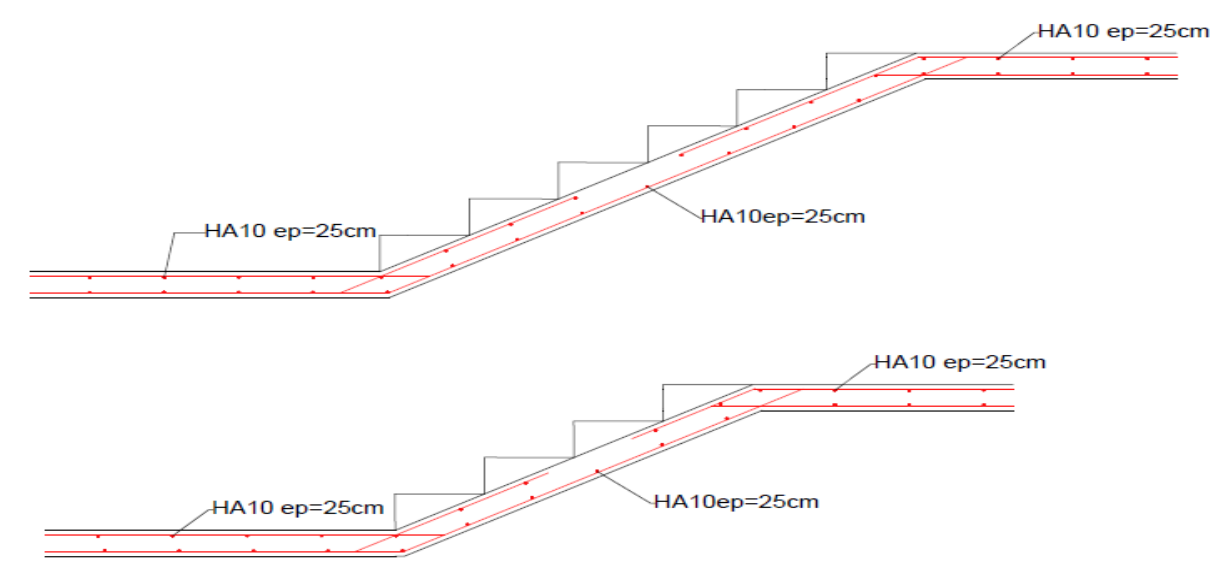

Figure 3-6: Ferraillage des escaliers

# Chapitre 4 : Modélisation et vérification RPA

# **Chapitre 4: MODELISATION ET VERIFICATION RPA**

#### **4.1.Introduction**

Un séisme est une libération brutale de l'énergie potentielle accumulée dans les roches par le jeu des mouvements relatifs des différentes parties de l'écorce terrestre. Lorsque les contraintes dépassent un certain seuil, une rupture d'équilibre se produit et donne naissance aux ondes sismiques qui se propagent dans toutes les directions et atteignent la surface du sol.

Ces mouvements du sol excitent les ouvrages par déplacement de leurs appuis et sont plus ou moins amplifiés dans la structure. Le niveau d'amplification dépend essentiellement de la période de la structure et de la nature du sol.

Ceci implique de faire une étude parasismique pour essayer de mettre en exergue le comportement dynamique de l'ouvrage.

#### **4.2.Choix de la méthode de calcul**

En fonction de la forme, des dimensions et du type de la construction, le RPA99/ version 2003 prévoit d'utiliser soit :

- > La méthode statique équivalente.
- La méthode d'analyse modale spectrale.
- La méthode d'analyse dynamique par accélérogrammes.

#### **4.3.Méthode statique équivalente**

#### **4.3.1.Principe de la méthode**

Le principe de cette méthode est de remplacer les forces réelles dynamiques qui se développent dans la construction par un système de forces statiques fictives dont les effets sont considérés équivalents à ceux de l'action sismique.

# **4.3.2.Conditions d'application de la MSE**

La méthode statique équivalente peut être utilisée dans les conditions suivantes :

Le bâtiment ou le bloc étudié, satisfaisait aux conditions de régularité en plan et en élévation, avec : 6*H* ≤ 5m en zone I et IIa,

Le bâtiment ou le bloc étudié présente une configuration irrégulière, tout en respectant les conditions complémentaires exigées par le RPA (Art 4.1.2) en plus de la hauteur énoncée en a). Les bâtiments concernés ne doivent pas dépasser (07) niveaux ou 23mètres en zone (IIa) pour les groupes d'usages 2.

**Remarque :** Notre structure ne satisfait pas la condition (b) car elle dépasse (07) niveaux ou 23mètres en zone (IIa) pour les groupes d'usages 2.

# **4.4.Méthode dynamique modale spectrale**

# **4.4.1.Principe**

Par cette méthode, il est recherché pour chaque mode de vibration, le maximum des effets engendrés dans la structure par les forces sismiques représentées par un spectre de réponse de calcul. Ces effets sont par la suite combinés pour obtenir la réponse de la structure.

# **4.4.2.Les hypothèses**

- Les masses sont supposées concentrées au niveau des nœuds principaux (nœuds maitres) ;
- Seuls les déplacements horizontaux des nœuds sont pris en compte ;
- Les planchers et les fondations doivent être rigides dans leurs plans ;
- Le nombre de modes à prendre en compte est tel que la somme des taux de participation des masses modales atteint au moins 90 .

# **4.4.3.Domaine d'application**

La méthode dynamique est une méthode générale et plus particulièrement quand la méthode statique équivalente n'est pas appliquée.

# **4.4.4.Détermination des paramètres du spectre de réponse**

#### **4.4.4.1.Coefficient d'accélération A**

Zone II, groupe 2, (D'après la classification sismique de wilaya d'ORAN : RPA99/2003 version  $2003$ ); alors d'après les deux critères précédents on obtient **:**  $A = 0.15$ 

#### **4.4.4.2.Coefficient de comportement global de la structure R**

La valeur de R est donnée par le tableau 4.3 RPA99/2003 en fonction du système de contreventement tel qu'il est défini dans l'article 3.4 du RPA99/2003

Dans notre structure on a un système de contreventement en portique et par des voiles en béton armé. Alors le coefficient de comportement global de la structure égale  $\hat{a}$  **:**  $\hat{R} = 3$ **.** 5

#### **4.4.4.3.Facteur de qualité Q**

#### **Régularité en plan**

❖ Le bâtiment présente une configuration sensiblement symétrique vis-à-vis de deux directions orthogonales.

❖ L'excentricité ne dépasse pas les 15 % de la dimension du bâtiment mesurée

- ❖ Perpendiculairement à la direction de l'action séismique considérée.
- ❖ La structure a une force compacte, et le rapport :
- ❖ Longueur / largeur = 31.7/21.1= 1.48 < 4
- $\triangle$  Donc le critère est observé  $pq = 0$

#### **Régularité en élévation**

La structure est classée régulièrement en élévation  $pq = 0$ 

#### **Contrôle de la qualité des matériaux**

On suppose que les matériaux utilisés dans notre bâtiment ne sont pas contrôlés donc :  $pq=0.05$ 

#### **Contrôle de la qualité de l'exécution**

Il est prévu contractuellement une mission de suivi des travaux sur chantier. Cette mission doit comprendre notamment une supervision des essais effectués sur les matériaux.

On considère que ce critère est non observé :  $pq = 0.10$ 

Q : Facteur de qualité, défini par :  $Q = 1 \pm \Sigma$  pq

#### Tableau 4-1: Les conditions du facteur de qualité

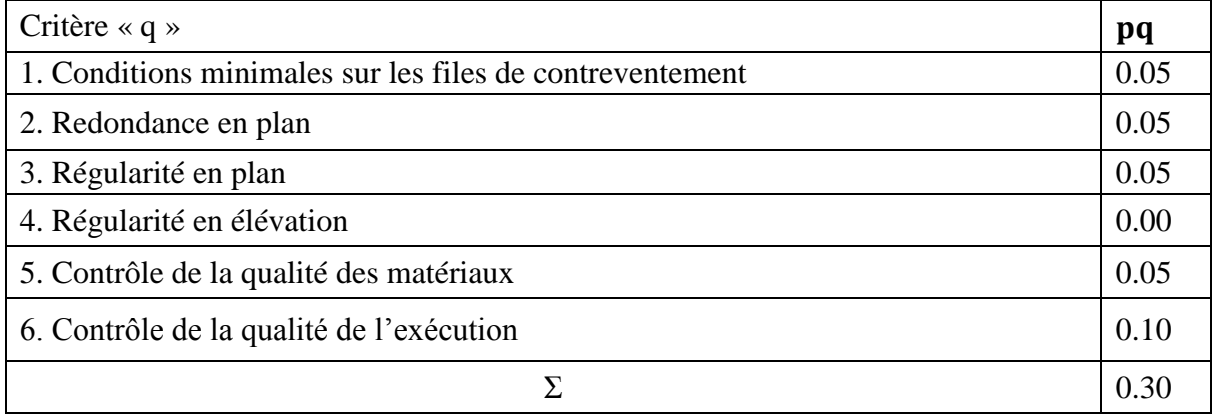

 $Q = 1 + 0.05 + 0.05 + 0.1 = 1.30$ 

**Facteur de correction d'amortissement ""** 

$$
\eta = \sqrt{\frac{7}{2 + \xi}} \ge 0.7
$$

(%) **:** est le pourcentage d'amortissement critique fonction du matériau constitutif, du type de structure et de l'importance des remplissages.

∶ Est donné par le tableau [4.2] des RPA99/Version 2003.

Nous avons un contreventement mixte voiles-portiques donc on prend  $\xi = 10\%$ D'où :  $\eta = 0.764 \ge 0.7$ 

#### **4.4.5.Période T1 et T2 du site considérée S2**

 $T1 = 0.15 s$  $T2 = 0.50 s$ 

#### **4.4.6.Spectre de réponse de calcul**

L'action sismique est représentée par le spectre de calcul suivant **(**RPA99/2003V2 003, page 45)

$$
\begin{pmatrix} S_{a/g} \\ 2.5\eta(1,25A) \left(\frac{Q}{R}\right) & 0 \le T \le T_1 \\ 2.5\eta(1,25A) \left(\frac{Q}{R}\right) & T_1 \le T \le T_2 \\ 2.5\eta(1,25A) \left(\frac{Q}{R}\right) \left(\frac{T_2}{T}\right)^{\frac{2}{3}} & T_2 \le T \le 3.0 \text{ s} \\ 2.5\eta(1,25A) \left(\frac{T_2}{3}\right)^{\frac{2}{3}} \left(\frac{3}{T}\right)^{\frac{2}{3}} \left(\frac{Q}{R}\right) & T > 3.0 \text{ s} \end{pmatrix}
$$

#### **4.4.6.1.Détermination des paramètres des combinaisons d'action**

 $ELU = 1.35 \times G + 1.5 \times Q$  $ELS = G + Q$  $G + Q \overline{+} 1.2 \times E$  $0.8 \times G \pm E$ 

#### **4.4.6.2.Estimation de la période fondamentale de la structure**

On donc :

$$
T = min \begin{cases} 0.09 \times \frac{h_n}{\sqrt{D}} \\ C_T \times h_n \end{cases}
$$

 $h_n$ : Hauteur en mètres à partir de la base de la structure jusqu'au dernier niveau N.

 $C_T$ : Coefficient, fonction du système de contreventement, du type de remplissage et donné par le tableau [4.6] des RPA99/Version2003.

 $C_T = 0.05$  (Contreventement assuré partiellement ou totalement par des voiles en BA)

4.3.3.9. Facteur d'amplification dynamique moyen D :

Le facteur d'amplification dynamique moyen, est fonction de la catégorie du site, du facteur de coefficient d'amortissement  $(\eta)$  et de la période fondamentale de la structure T. Ce coefficient est donné par :

$$
D = \begin{cases} 2.5\eta & 0 \le T \le T2 \\ 2.5\eta \left(\frac{T_2}{T}\right)^{\frac{2}{3}} & T2 \le T \le 3.0 \text{ s} \\ 2.5\eta (1.25A) \left(\frac{T_2}{3}\right)^{\frac{2}{3}} \left(\frac{3}{T}\right)^{\frac{2}{3}} & T > 3.0 \text{ s} \end{cases}
$$

Avec : T2 = 0.50 s : période caractéristique associée à la catégorie du site et donnée par le tableau [4.7] des RPA99/Version 2003.

 $h_n = 44,46 \text{ m}$ 

D : est la dimension du bâtiment mesurée à sa base dans la direction de calcul considéré.

#### **4.4.6.3.Poids total de la structure**

W est égal à la somme des poids Wi calculés à chaque niveau  $Wi=WGi + \beta WQi$ 

WGi : poids du aux charges permanentes et à celles des équipements fixes éventuels, solidaires de la structure ; WQi : charges d'exploitation

 $\beta = 0.2$  : Coefficient de pondération en fonction de la nature et de la durée de la charge d'exploitation (Tableau 4.5)

D'après les calculs du logiciel robot nous avons obtenus W=44204,25Kg.

#### **4.4.6.4.Combinaisons d'actions**

ELU : 1.35G+1.5Q ELS : G+Q Accidentelle :  $-0.8G \pm E$ - G+Q∓1.2E

# **4.5.Modélisation**

Position des voiles

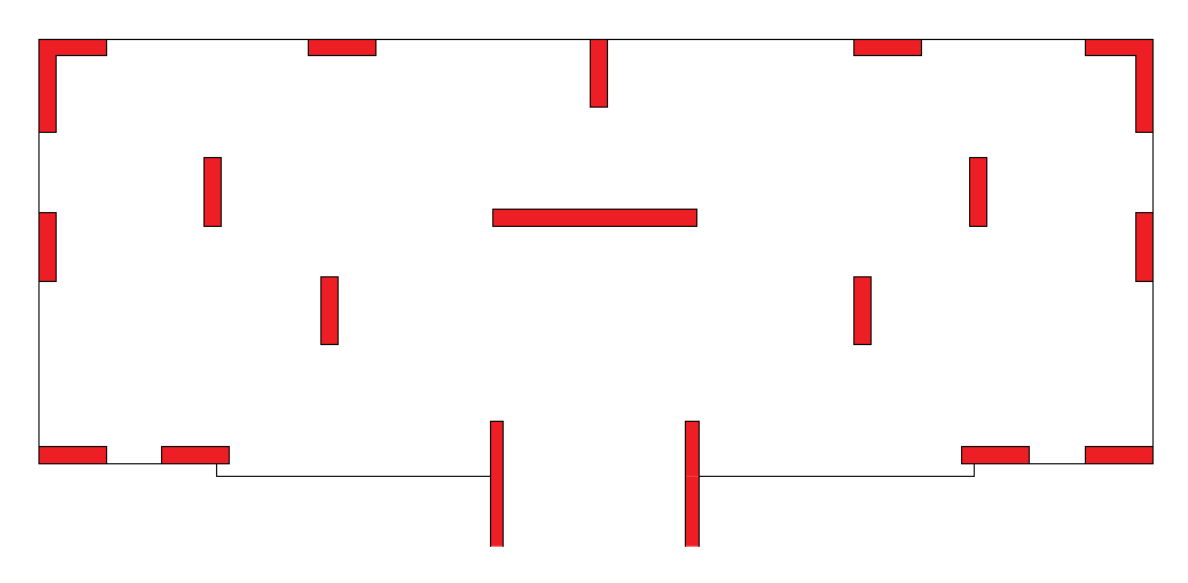

Figure 4-1 Disposition des voiles

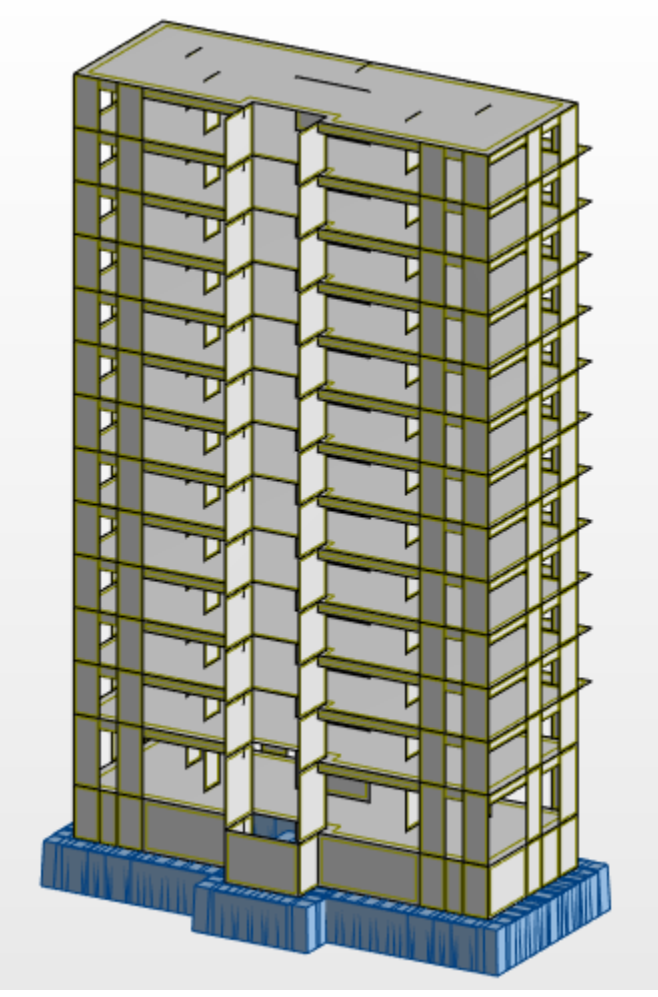

Figure 4-2 vue de la structure modélisée

# **4.5.1.Calcul de la force sismique par la méthode statique équivalente**

Cette force V appliquée à la base de la structure doit être calculée successivement dans les deux directions horizontales par la formule suivante :

$$
V = \frac{A \times D \times Q}{R} \times W
$$

Avec :

D : Facteur d'amplification dynamique moyen, il est en fonction de la catégorie de site, de facteur de correction d'amortissent et de période fondamentale de la structure (T).

Estimation de la période fondamentale de la structure (T)

La valeur de la période fondamentale (T) de la structure peut être estimée à partir des formules empiriques ou calculées par des méthodes analytiques ou numériques.

Les formules empiriques à utiliser selon le RPA99/version 2003 sont :

$$
T = min \begin{cases} 0.09 \times \frac{h_n}{\sqrt{D}} \\ C_T \times h_n \end{cases}
$$

C : Coefficient, fonction de système de contreventement, du type de remplissage et donné par le tableau 4.6.

 $C_T = 0.05$  (Contreventement assuré partiellement ou totalement par des voiles en BA)  $H_N = 44,46$ m (Hauteur mesurée à partir de la base de la structure jusqu'au dernier niveau) D : est la dimension du bâtiment mesurée à sa base dans la direction de calcul considéré :  $Dx = 26,25m$  $Dv = 14.3m$ 

$$
T_X = 0.09 \times \frac{h_n}{\sqrt{26.25}} = 0.78s
$$
  
\n
$$
T_Y = 0.09 \times \frac{h_n}{\sqrt{14.3}} = 1.06s
$$
  
\n
$$
T = C_T \times h_n = 0.86s
$$
  
\n
$$
T_X = \min(0.78; 0.86) = 0.78s
$$
  
\n
$$
T_Y = \min(1.06; 0.86) = 0.86s
$$
  
\n
$$
D = 2.5\eta \left(\frac{T_2}{T}\right)^{\frac{2}{3}}
$$
  
\n
$$
T2 \le T \le 3.0 s
$$
  
\n
$$
D_x = 1.009
$$
  
\n
$$
D_y = 0.946
$$

**4.5.2.Force sismique V**

$$
V_x = \frac{A \times D \times Q}{R} \times W = 3331,26 \text{ kN}
$$

$$
V_y = \frac{A \times D \times Q}{R} \times W = 3121,82 \text{ kN}
$$

Tableau 4-2: Résultats dynamiques

|                |               |          | $\sim$ 2. Integration $\alpha$ , mainleaves |                  |                  |
|----------------|---------------|----------|---------------------------------------------|------------------|------------------|
| Cas            | Période [sec] | Somme UX | Somme UX                                    | UX [%]           | UY [%]           |
| 1              | 0,88          | 0,04     | 64,93                                       | 0,04             | 64,93            |
| $\overline{2}$ | 0,78          | 64,95    | 64,97                                       | 64,91            | 0,04             |
| 3              | 0,57          | 65,98    | 64,98                                       | 1,00             | 0,01             |
| $\overline{4}$ | 0,25          | 65,99    | 79,21                                       | 0,01             | 14,23            |
| 5              | 0,23          | 78,74    | 79,22                                       | 12,74            | 0,01             |
| 6              | 0,17          | 78,86    | 79,22                                       | 0,12             | $\theta$         |
| 7              | 0,12          | 78,86    | 84,73                                       | $\boldsymbol{0}$ | 5,51             |
| 8              | 0,11          | 84,08    | 84,74                                       | 5,22             | $\overline{0}$   |
| 9              | 0,09          | 84,12    | 84,74                                       | 0,04             | $\overline{0}$   |
| 10             | 0,08          | 84,12    | 88,05                                       | $\overline{0}$   | 3,32             |
| 11             | 0,07          | 86,95    | 88,05                                       | 2,83             | $\overline{0}$   |
| 12             | 0,06          | 86,99    | 88,05                                       | 0,04             | $\overline{0}$   |
| 13             | 0,05          | 86,99    | 90,01                                       | $\theta$         | 1,96             |
| 14             | 0,05          | 88,45    | 90,01                                       | 1,46             | $\boldsymbol{0}$ |

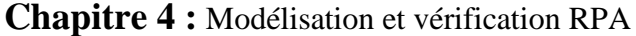

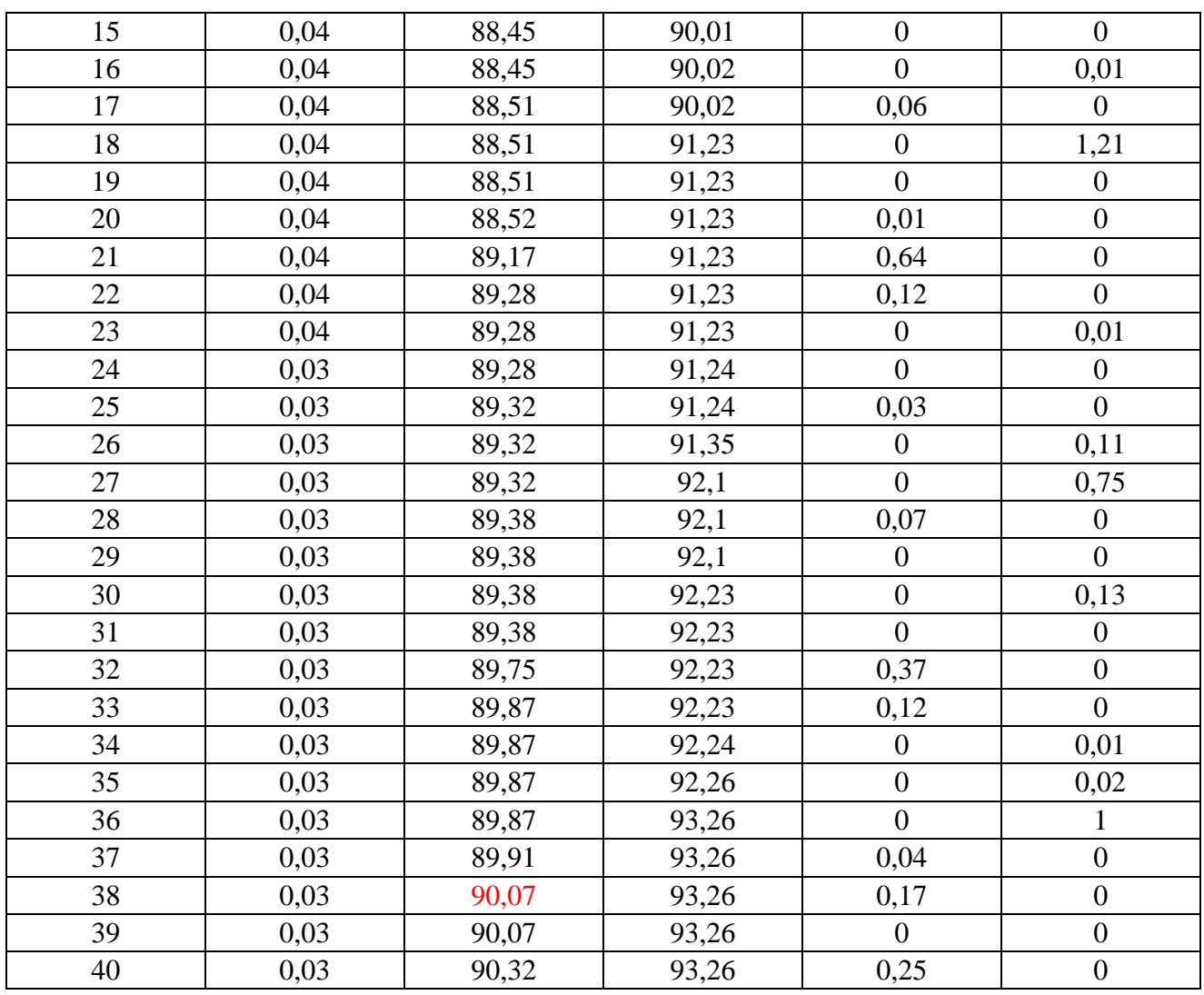

Le calcul terminé, nous avons d'après les résultats :

 $Temp < Tdyn < 1,3Temp$ 

Le premier mode est une translation suivant y ;

- Le deuxième, une translation suivant x ;

- Le troisième, une torsion ;

- Les facteurs de participation massiques dépassent les 90% au 14ème mode sens x et au

38ème mode pour le sens y.

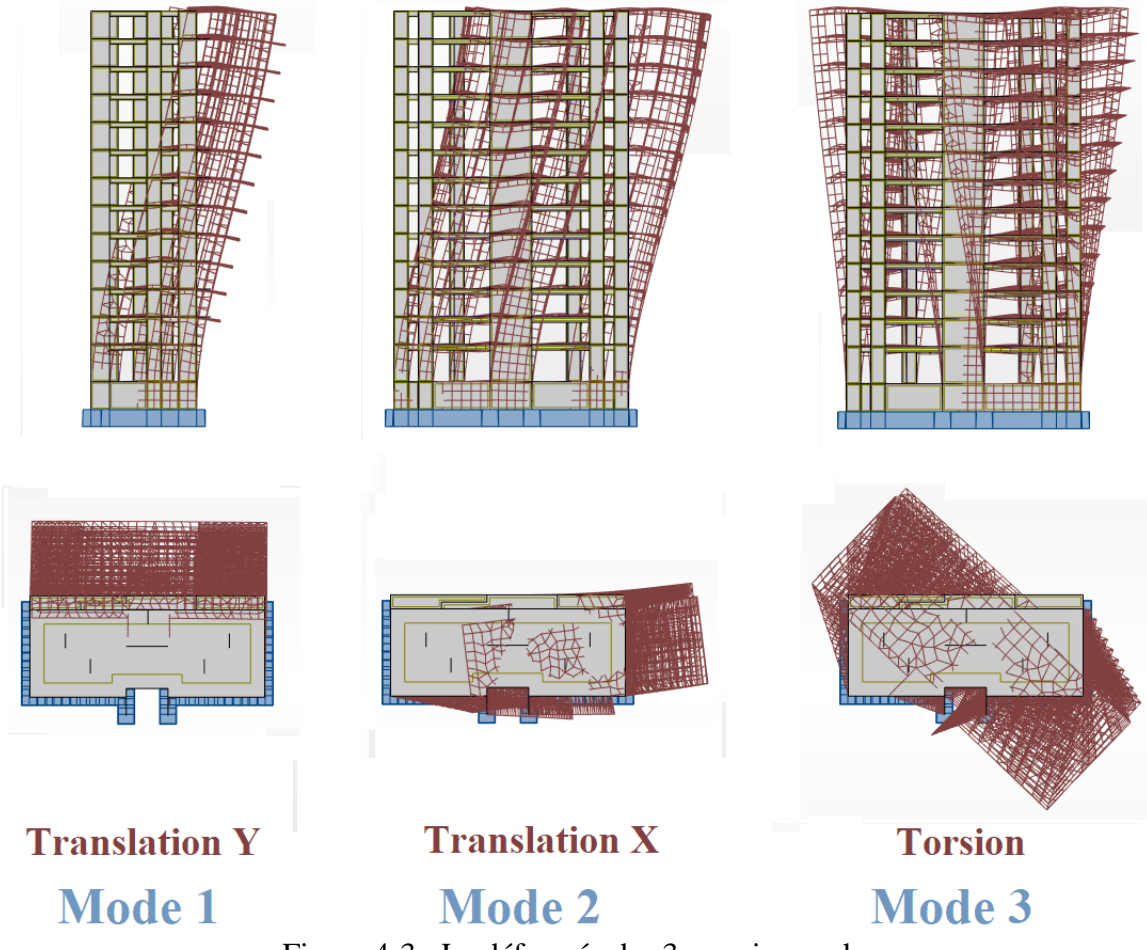

Figure 4-3 : La déformée des 3 premier modes

#### **4.5.3.Résultante des forces sismiques de calcul**

La résultante des forces sismiques à la base Vt obtenue par combinaison des valeurs modales ne doit pas être inférieure à 80 % de la résultante des forces sismiques déterminée par la méthode statique équivalente V pour une valeur de la période fondamentale donnée par la formule empirique appropriée. ' $Vt > 0.8V$ '.

Si Vt < 0,8V il faudra augmenter tous les paramètres de la réponse (forces, déplacements, moments …) dans le rapport

$$
r = \frac{0.8V}{V_t}
$$
 (RPA99/2003V2003 page 36)

Où :

Vt : tiré du logiciel de calcul (modale spectrale)

V : obtenu par la méthode statique équivalente

| Tuoteus Toroughame aos forces sismiauc |         |                  |         |                   |  |  |
|----------------------------------------|---------|------------------|---------|-------------------|--|--|
| Sens                                   | Vt (KN) | $0.8\mathrm{Vt}$ | 'KN     | $0.8V$ t $\leq$ V |  |  |
|                                        | 3331,26 | 2665,00          | 2925,22 | ΟK                |  |  |
|                                        | 3121,82 | 2497,46          | 2793,04 | ΟK                |  |  |

Tableau 4-3 résultante des forces sismique

Nous avons la résultante de la force sismique obtenue par le logiciel supérieur à 80% de la force sismique calculée par la méthode statique équivalente dans les deux directions. Condition vérifiée.

#### **4.5.4.Evaluation des excentricités**

Nous avons à calculer selon le RPA les excentricités théorique et accidentelle suivant les directions x et y puis procéder au calcul avec la plus grande des deux valeurs.

- Excentricité théorique

 ${E_x \nvert F_n - Yt}$  $(E_x = Xm - Xt)$ 

Xm ; Ym : coordonnées du centre de masse ;

Xt ; Yt : coordonnées du centre de torsion ;

- Excentricité accidentelle

 $\text{(Eacc_x = 0.05} \times \text{max(Lx, Ly)} = 1,3125 \text{m})$ 

 $\left\{ \begin{matrix} 1 \\ E \end{matrix} \right.$ 

Lx ; Ly : dimensions de la structure en plan (26,25m ; 14,3m)

Tableau 4-4 Evaluation des excentricités

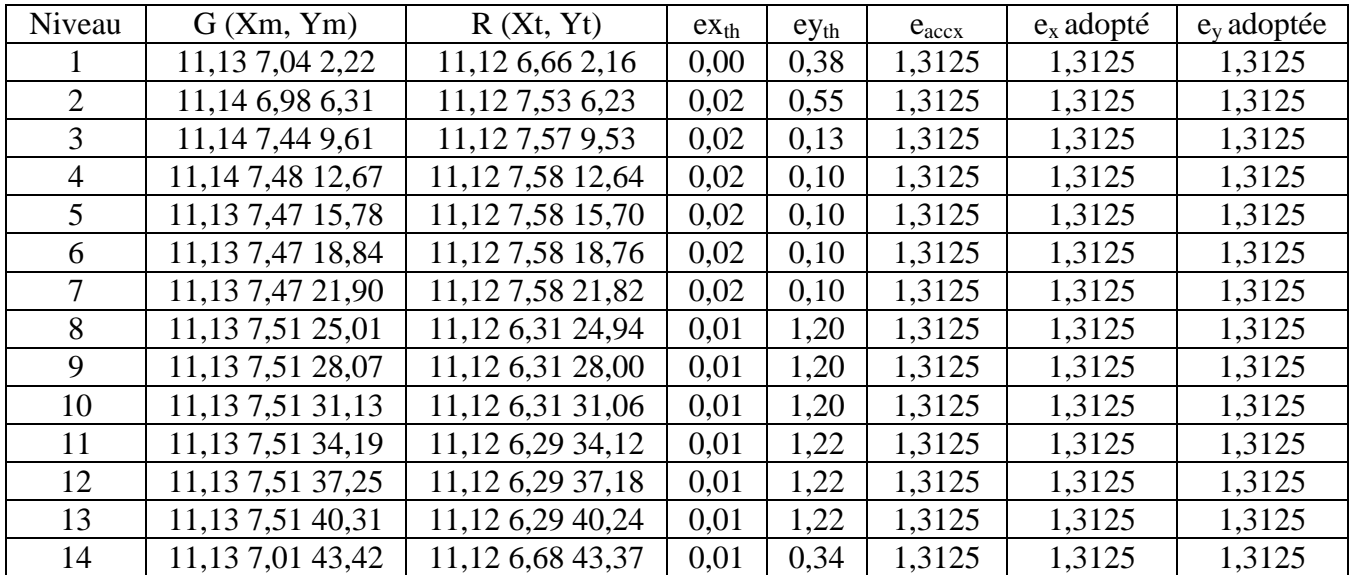

#### **4.5.5.Vérification des déplacements inter-étages**

Les déplacements relatifs latéraux d'un étage par rapport aux étages qui lui sont adjacents ne doivent pas dépasser 1% de la hauteur d'étage à moins qu'il ne puisse être prouvé qu'un plus grand déplacement relatif peut être toléré.

Δ  $\boldsymbol{h}$  $\mathbf{1}$ 

Δk : déplacement relatif à l'étage k par rapport au niveau k-1.

R : coefficient de comportement.

Hk : hauteur de l'étage k.

Tableau 4-5 vérification déplacement inter-étages

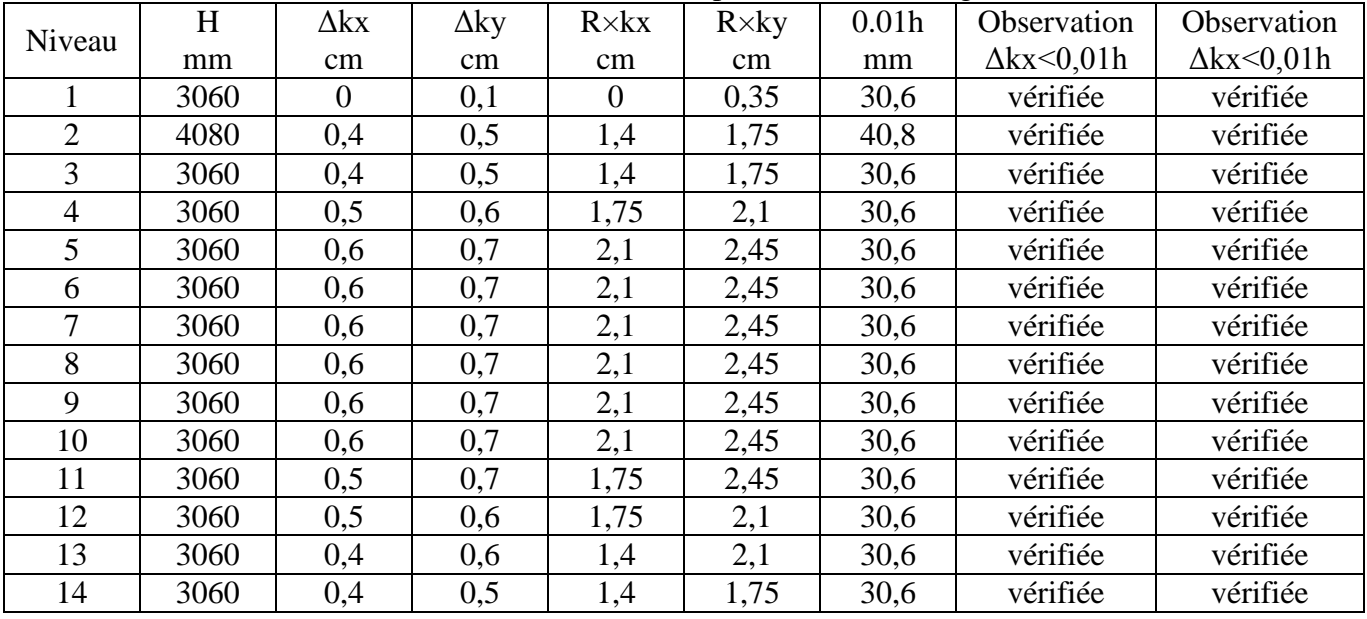

#### **4.5.6.Vérification effet P-delta**

Les effets du second ordre ou effet P- peuvent être négligés dans le cas des bâtiments si la condition suivante est satisfaite à tous les niveaux :

$$
\theta = \frac{Pk \times \Delta k}{Vk \times hk} \le 0.10
$$

Pk : poids total de la structure et des charges d'exploitation associées au-dessus du niveau k ;

Vk : effort tranchant d'étage au niveau k ;

Δ : déplacement relatif du niveau k par rapport au niveau k-1 ;

hk : hauteur du niveau k.

| Etage | P           |     |         | h    | $\theta$    | Vérification |
|-------|-------------|-----|---------|------|-------------|--------------|
|       | $-43585,5$  |     | 2925,71 | 3,06 |             | OK           |
|       | $-38723,36$ | 0,4 | 2914,23 | 4,08 | 0,013027139 | OK           |
|       | $-34859,06$ | 0,4 | 2814,55 | 3,06 | 0,016189941 | OK           |
| 4     | $-31749,99$ | 0,5 | 2705,39 | 3,06 | 0.019176189 | OK           |
|       | $-29019,69$ | 0,6 | 2587,25 | 3,06 | 0,021992986 | OK           |
| 6     | $-26029,83$ | 0,6 | 2438,95 | 3,06 | 0,02092658  | OK           |
|       | $-23039.97$ | 0,6 | 2276,55 | 3,06 | 0,019844243 | OK           |
| 8     | $-20075,84$ | 0,6 | 2104,99 | 3,06 | 0,018700513 | OK           |
|       | $-17230,85$ | 0,6 | 1926,8  | 3,06 | 0.017534763 | OK           |

Tableau 4-6 : vérification effets du second ordre sens x-x

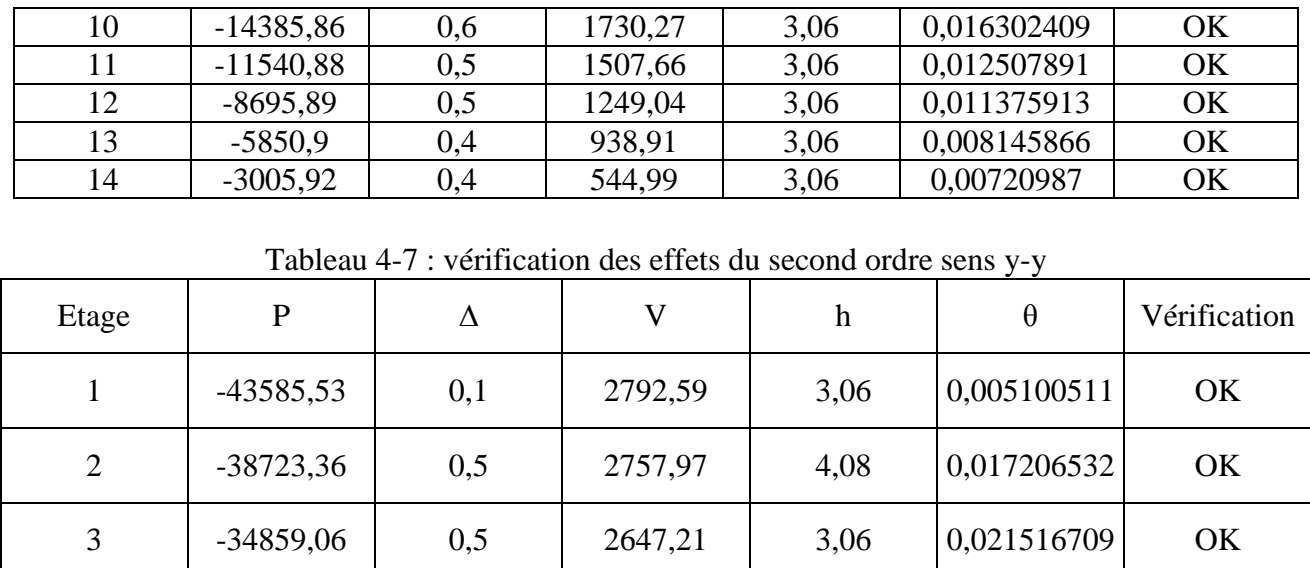

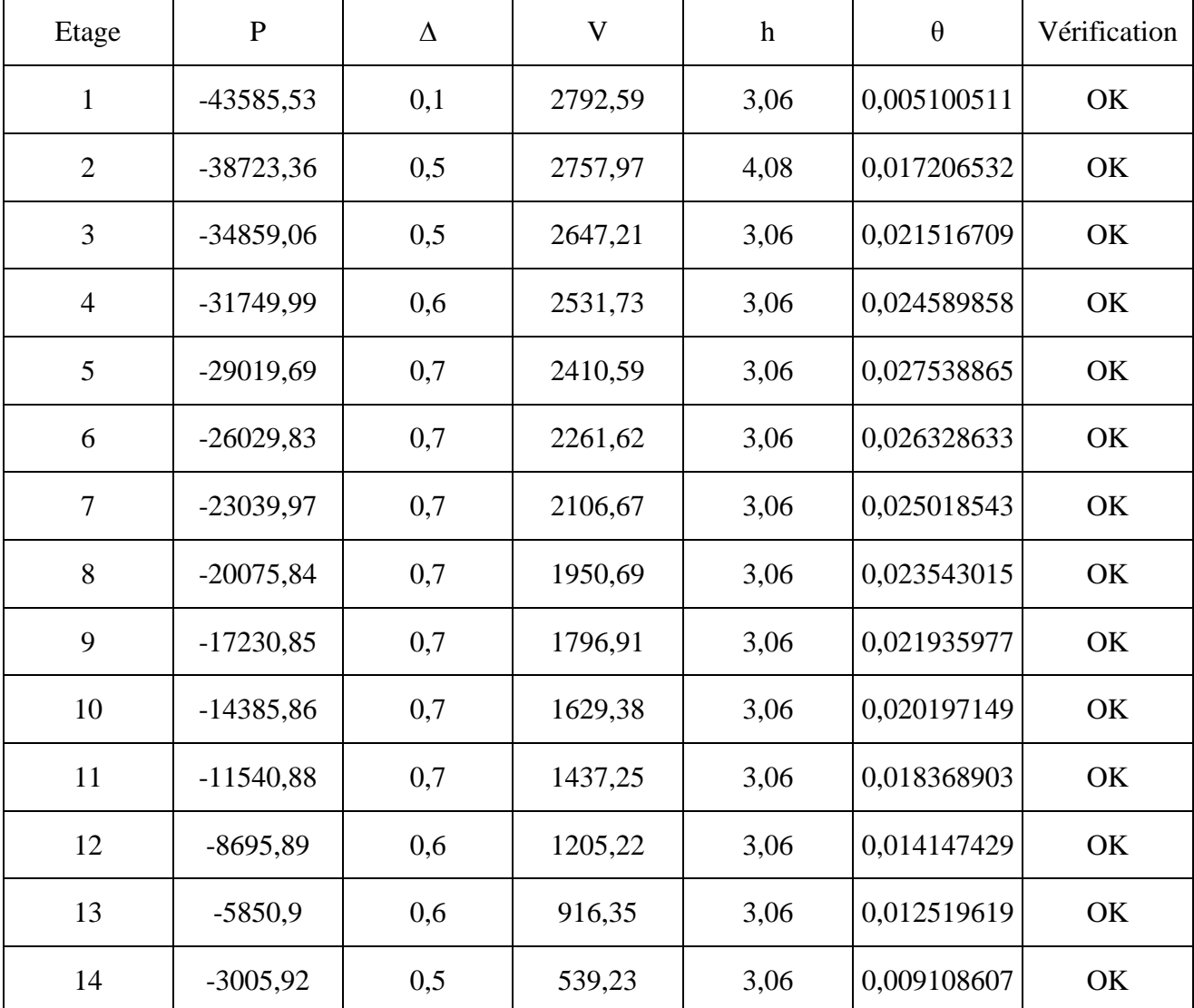

La structure est stable vis-à-vis de l'effet P-delta. **Condition vérifiée** 

#### **4.5.7.Distribution de l'effort tranchant à la base**

Une part de l'effort tranchant Vt est appliquée au sommet du bâtiment dans les conditions suivantes :

 ${Ft = \n  
\nF_t = \n  
\n Ft=$ 

Le reste est distribué à chaque niveau par :

$$
Fn = (V - Ft) \frac{Wn \times Hn}{\sum Wi \times Hi}
$$

Fn : force horizontale appliquée au niveau n ;

Wn : Masse au niveau n;

Hn : hauteur du niveau n ;

i : variant de 1 à n.

Les résultats de notre calcul sont inscrits dans le tableau ci-dessous.

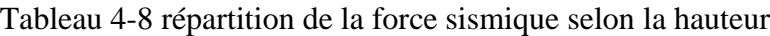

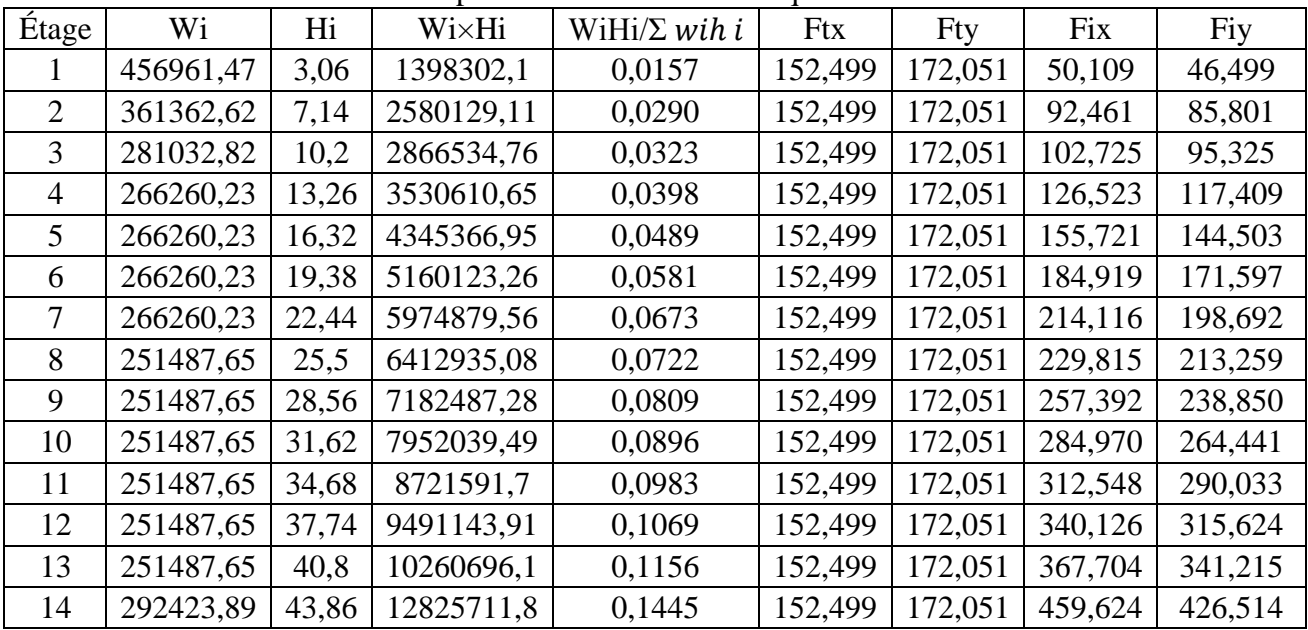

#### **4.5.8.Conclusion**

Les vérifications du comportement de la structure vis-à-vis du séisme sont terminé, nous avons obtenu des résultats satisfaisants en matière de disposition, rigidité, déplacement et effort sismique, nous pouvons donc procéder à l'étape suivante.

# Chapitre 5 : Etude des éléments structuraux

# **Chapitre 5: ETUDE DES ELEMENTS STRUCTURAUX**

#### **5.1.Introduction**

Après avoir modélisé la structure et vérifié qu'elle est en sécurité vis-à-vis des actions sismiques, nous nous proposons de calculer la quantité d'acier nécessaire à la résistance et à la stabilité des différents éléments structuraux de notre ouvrage.

Le logiciel ROBOT nous fournit les efforts internes des différents éléments pour chaque combinaison d'action.

Le plancher et les poutres d'extrémité sont soumis à des moments fléchissant, ils seront calculés en flexion simple.

Les voiles, à des moments fléchissant et effort normal, ils seront calculés en flexion composée. Les calculs seront faits avec les règlements du béton armé CBA93, BAEL91-99 et RPA99/2003.

# **5.2.Plancher**

Nous allons procéder au ferraillage de la dalle pleine des étages à l'aide du logiciel Robot 2023 et Robot expert 2009. Le calcul se fait en flexion simple.

Par cartographie on tire les moments fléchissant maximum du sens x et sens y.

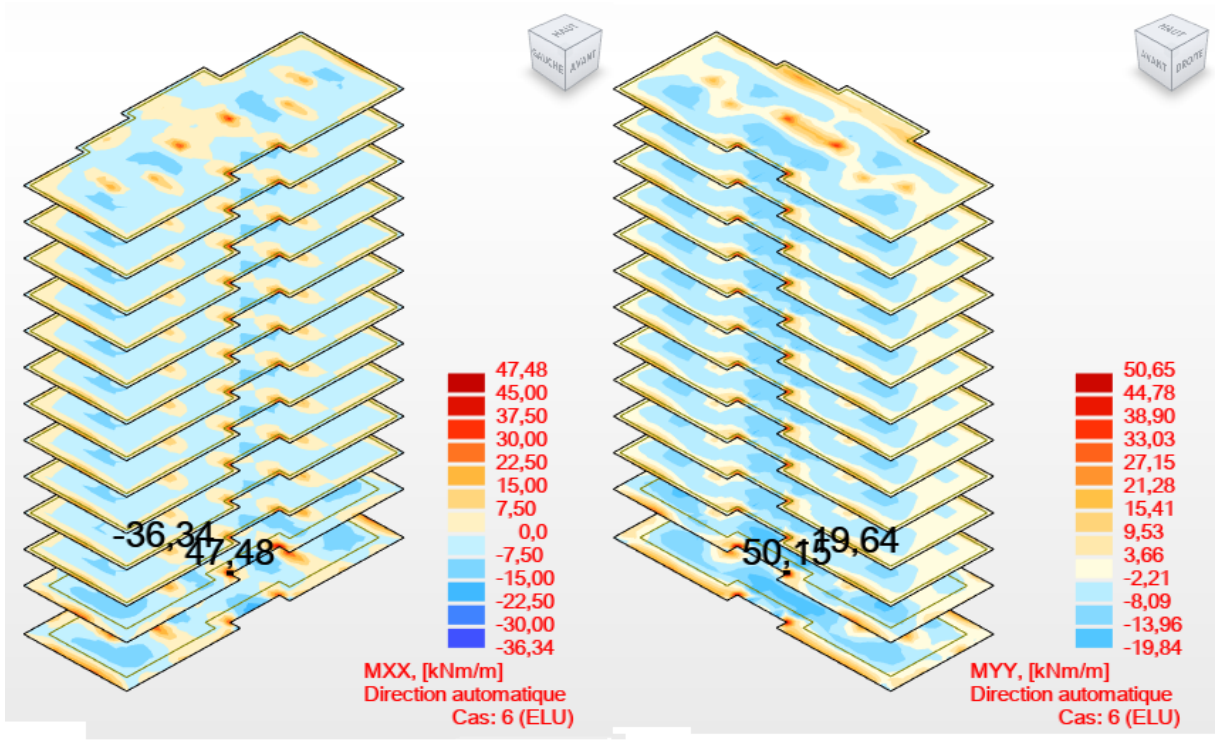

Figure 5-1: résultats de cartographie
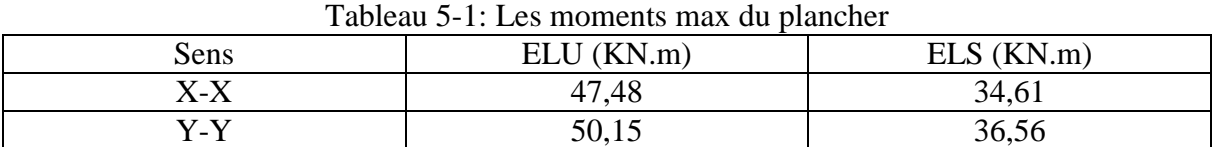

Par Robot Expert BAEL99 on calcul les sections de ferraillage pour une bande de 1 m de la dalle en flexion simple.

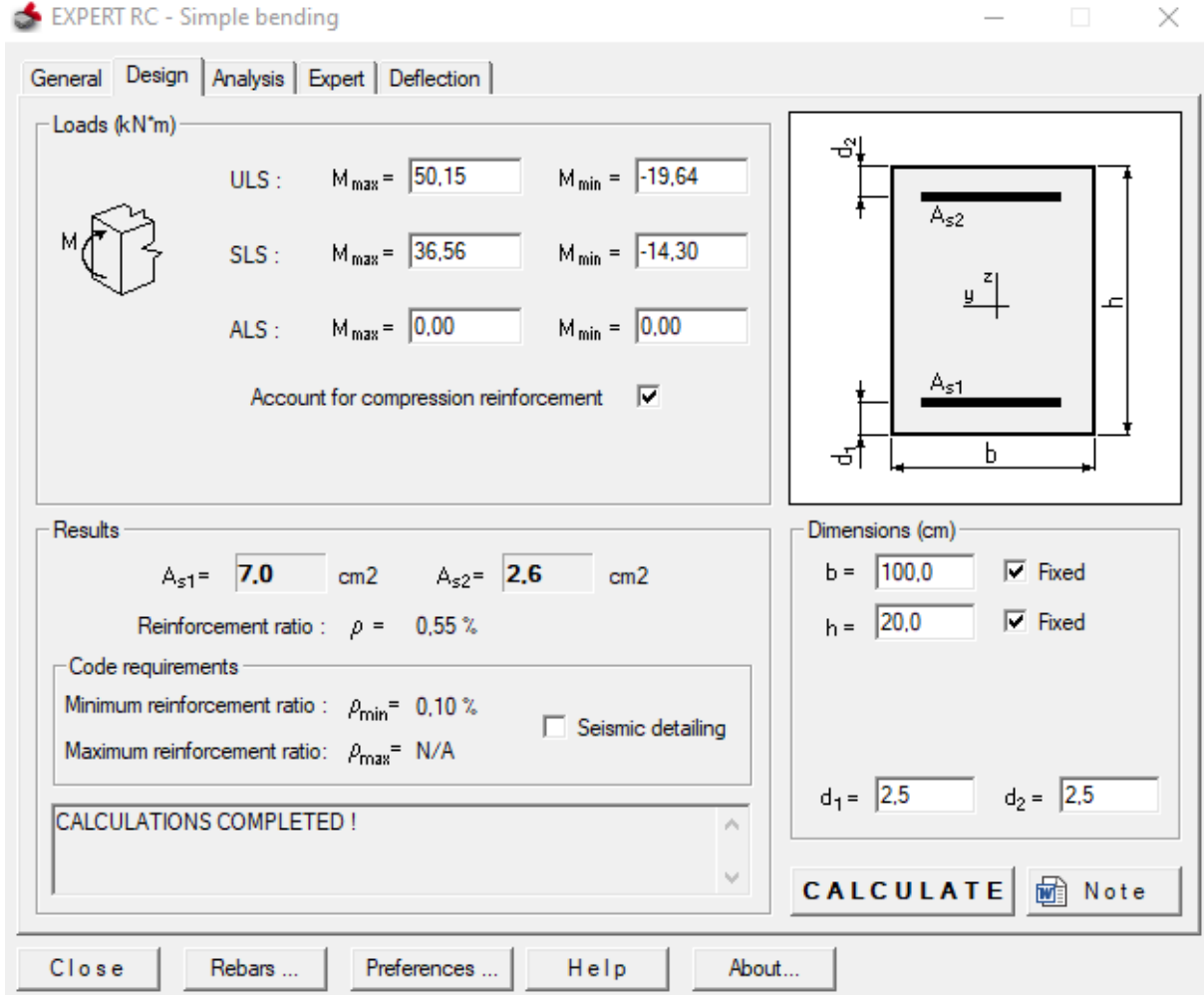

Figure 5-2: Robot expert calcul les sections Tableau 5-2: Choix des armatures

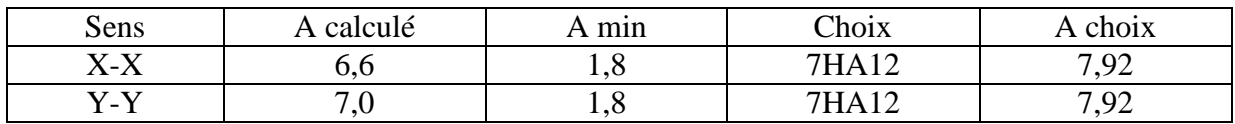

#### **5.2.1.Les vérifications**

**Condition de non fragilité :(Art A. 4, 2,1/BAEL99)**  $A_{min} = 0.23 \times b \times d \times \frac{f_i}{f}$  $\frac{f_{t28}}{F_E}$  = ,23 × 100 × 18 ×  $\frac{2}{50}$  $\frac{2,1}{500}$  =  $A_{min} = 2,32 \text{ cm}^2 < A_{choix} = 7,92 \text{ cm}^2$  C.V. **Espacement des barres** 

L'écartement des barres d'une même nappe ne doit pas dépasser les valeurs suivantes.

Armatures principales :

 $St \leq min(2h; 25 cm)$  (charge répartie + charge concentrée)

 $St < min (40cm; 25 cm) = 25cm$ 

 $St = 15 \text{ cm} < 25 \text{ cm}$  C.V.

**Calcul de la position de l´axe neutre** 

$$
S = \frac{b}{2}y^2 + n A's (y - c') - nAs (d - y) = 0
$$
  
\n
$$
S = 50y^2 + 15 \times 7,92(y - 2,5) - 15 \times 7,92 (17,5 - y) = 0
$$
  
\n
$$
50y^2 + 237,6y - 1782 = 0 \rightarrow y = 4,04cm
$$

**Calcul du moment d'inertie**

$$
I = \frac{b}{3}y^3 + n A's (y - c')^2 + n As (d - y)^2
$$
  

$$
I = 24002,90 \text{ cm}^4
$$

**Vérification des contraintes dans le béton**

 $\sigma$  $\overline{M}$ I  $=$ 3  $\overline{c}$ 

**Vérification des contraintes dans l'acier**

$$
\sigma s = \frac{15 \times M_{ser}}{I} (d - y) = \frac{36000 \times 15}{24002,90} (17,5 - 4,04) = 302,81 MPa > 201,63 MPa
$$

#### **5.2.2.Les renforcements**

A cause de l'excès de moment sur la dalle pleine au niveau des voiles on choisit de renforcer le ferraillage de la dalle par des nappes d'armatures supplémentaire attaché aux armatures filantes du ferraillage principale de la dalle comme montrer dans le plan suivant :

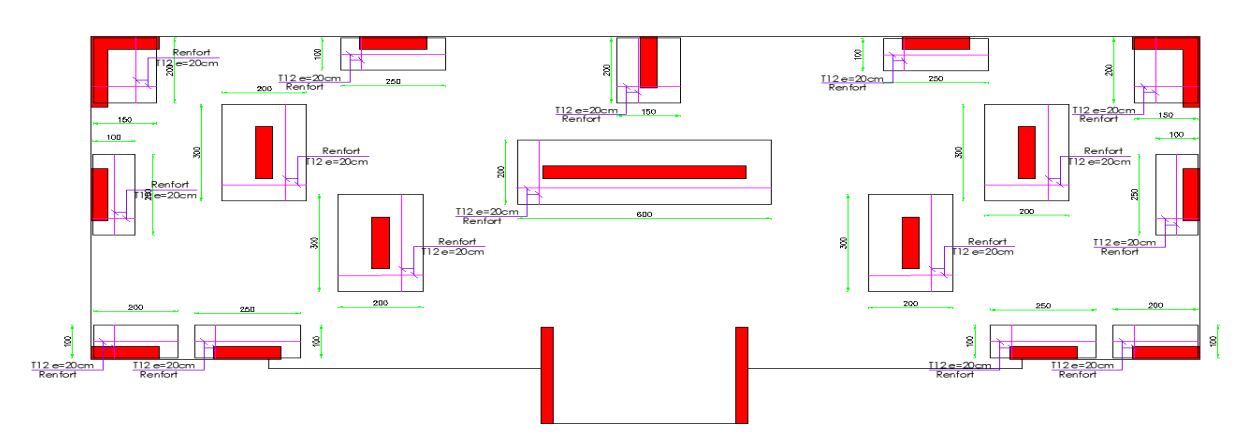

Figure 5-3: Plan de ferraillage des renforcements de la dalle

## **5.3.Poutre noyée**

Les poutres noyées sont ajoutées pour éviter le poinçonnement de la dalle. Calculé en flexion simple.

B= 50cm

 $H = 20cm$ 

Choix :  $4H A16$ , espacement = 15 cm

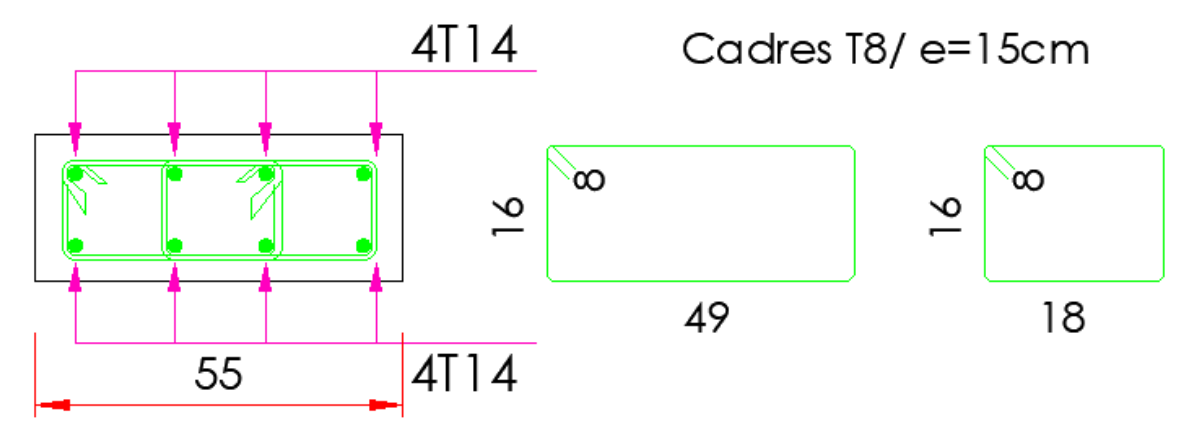

Figure 5-4: Ferraillage des poutres noyé

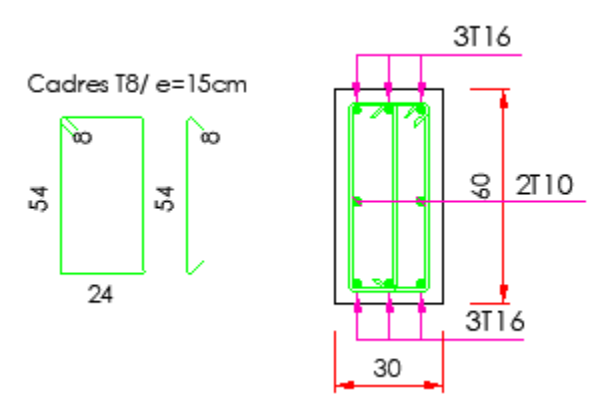

Figure 5-5: Ferraillage des poutres extrêmes

## **5.4.Poutre d'extrémité**

Le ferraillage est calculé à l'état limité ultime sous l'effet du moment le plus défavorable suivant les recommandations de la RPA99/2003/version 2003.

| ∠as        | <b>Sollicitations</b><br>Moment |           | <b>Effort tranchant</b> |  |  |
|------------|---------------------------------|-----------|-------------------------|--|--|
| ELU        | Mtu                             | 55,26     | 118,77                  |  |  |
|            | Mau                             | $-131,44$ | $-134,79$               |  |  |
| <b>ELS</b> | Mts                             | 40,14     | 85,93                   |  |  |
|            | Mas                             | $-95,00$  | $-97.49$                |  |  |

Tableau 5-3: Les moments et efforts tranchants

### **5.4.1.Calcul du ferraillage**

 $b = 30cm$   $h = 60cm$   $L = 6m$  $\mathbf{c}'$  $d = 54cm$ 

#### **5.4.1.1.Travée**

 $\mu = \frac{M}{1.42}$  $\frac{M_u}{b.d^2.\sigma_{bc}} = \frac{5}{30.5}$  $\frac{33260}{30.54^2.14,2} =$ 

**Donc** : Les armatures de compression ne sont pas nécessaires.

$$
\alpha = 1,25(1 - \sqrt{1 - 2\mu}) = 1,25(1 - \sqrt{1 - 2 \times 0.044}) = 0,056
$$
  
\n
$$
\beta = 1 - 0.4\alpha = 1 - 0.4 \times 0.101 = 0.977
$$
  
\n
$$
\sigma_s = \frac{f_e}{\gamma_s} = \frac{500}{1,15} = 435 \text{ Mpa}
$$
  
\n
$$
A_{cal} = \frac{M_u}{\beta \cdot d \cdot \sigma_s} = 2.4 \text{ cm}^2
$$
  
\n
$$
A_{min} = 0,23 \text{ b. } d \cdot \frac{f_{t28}}{F_e} = 0,23 \times 30 \times 54 \times \frac{2,1}{500} = 1,56 \text{ cm}^2
$$
  
\n
$$
A = \max(A_{cal}; A_{min}) = 2,4 \text{ cm}^2
$$
  
\nChoix : 3HAI6 (A= 3.39cm<sup>2</sup>)

#### **5.4.1.2.Appuis**

 $\mu = \frac{M}{1.42}$  $\frac{M_u}{b.d^2.\sigma_{bc}} = \frac{1}{30}$  $\frac{131440}{30.54^2.14.2} = 0.104 < 0.392$  Donc : Les armatures de compression ne sont pas nécessaires.

$$
\alpha = 1,25(1 - \sqrt{1 - 2\mu}) = 1,25(1 - \sqrt{1 - 2 \times 0.044}) = 0,137
$$
  
\n
$$
\beta = 1 - 0.4\alpha = 1 - 0.4 \times 0.137 = 0.94
$$
  
\n
$$
\sigma_s = \frac{f_e}{\gamma_s} = \frac{500}{1,15} = 435 \text{ Mpa}
$$
  
\n
$$
A_{cal} = \frac{M_u}{\beta \cdot d \cdot \sigma_s} = 5,95 \text{ cm}^2
$$
  
\n
$$
A_{min} = 0,23 \cdot b \cdot d \cdot \frac{f_{t28}}{F_e} = 0,23 \times 30 \times 54 \times \frac{2,1}{500} = 1,56 \text{ cm}^2
$$
  
\n
$$
A = \max(A_{cal}; A_{min}) = 2,4 \text{ cm}^2
$$
  
\nChoix : 3HAI6 (A= 6.03cm<sup>2</sup>)

#### **5.4.2.Vérification**

#### **Calcul de la position de l´axe neutre**

$$
S = \frac{b}{2}y^2 + n A's (y - c') - nAs (d - y) = 0
$$
  
\n
$$
S = 15y^2 + 15 \times 3,39(y - 6) - 15 \times 6,03 (54 - y) = 0
$$
  
\n
$$
15y^2 + 141,3y - 4884,3 = 0 \rightarrow y = 13,93cm
$$

#### **Calcul du moment d'inertie**

$$
I = \frac{b}{3}y^3 + n A's (y - c')^2 + n As (d - y)^2
$$
  
\n
$$
I = 175414.4 \text{ cm}^4
$$
  
\n**Vérification des contraintes dans le béton**  
\n
$$
\sigma_b = \frac{M_{ser} \times y}{I} = \frac{40140 \times 6.91}{175414.4} = 3,20 MPa < 15MPa
$$
  
\nVérification des contraintes dans l'acier  
\n
$$
\sigma s = \frac{15 \times M_{ser}}{I} (d - y) = \frac{40140 \times 15}{175414.4} (54 - 14) = 137,29 MPa > 201,63 MPa
$$

#### **5.5.Voiles**

#### **5.5.1.Introduction**

Le ferraillage des voiles s'effectuera selon le règlement BAEL91 et les vérifications selon le Règlement parasismique Algérien RPA99/2003/version 2003. Sous l'action des forces horizontales du séisme qui sont supérieure à celle du vent ainsi que les forces dues aux charges verticales. Le voile est sollicité à la flexion composée avec effort tranchant.

Les sollicitations engendrées dans le voile sont :

1. Moment fléchissant et effort tranchant provoqués par l'action du séisme.

2. Effort normal dû à la combinaison des charges permanentes ; d'exploitations et la charge Sismique.

## **5.5.2.Combinaison de charge**

Selon le règlement parasismique Algérienne (RPA99/2003 version 2003) les combinaisons Considérées pour les voiles sont les suivants :

 $G + Q \pm E$ 

 $0.8G \pm E$ 

Le schéma suivant représente la disposition des voiles dans notre structure :

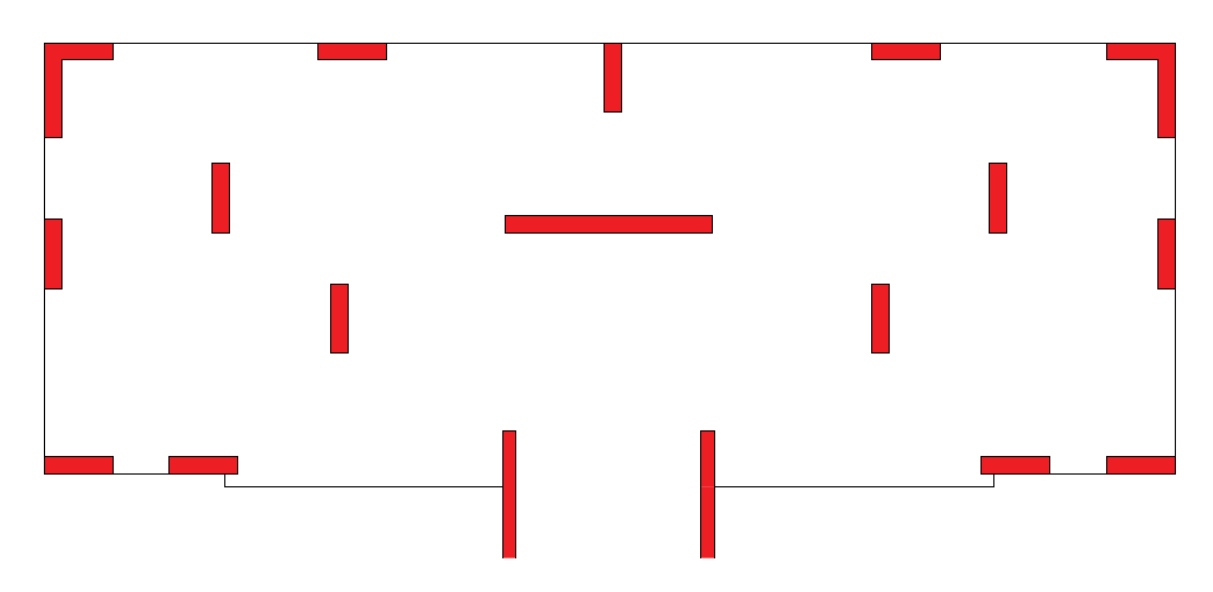

Figure 5-6: Disposition des voiles

Les moments fléchissant et les efforts tranchants et normaux sont déjà calculés par le logiciel Robot. Alors, on a procédé au calcul des sections de ferraillages par le Robot aussi. On applique les paramètres de calcul suivants aux voiles :

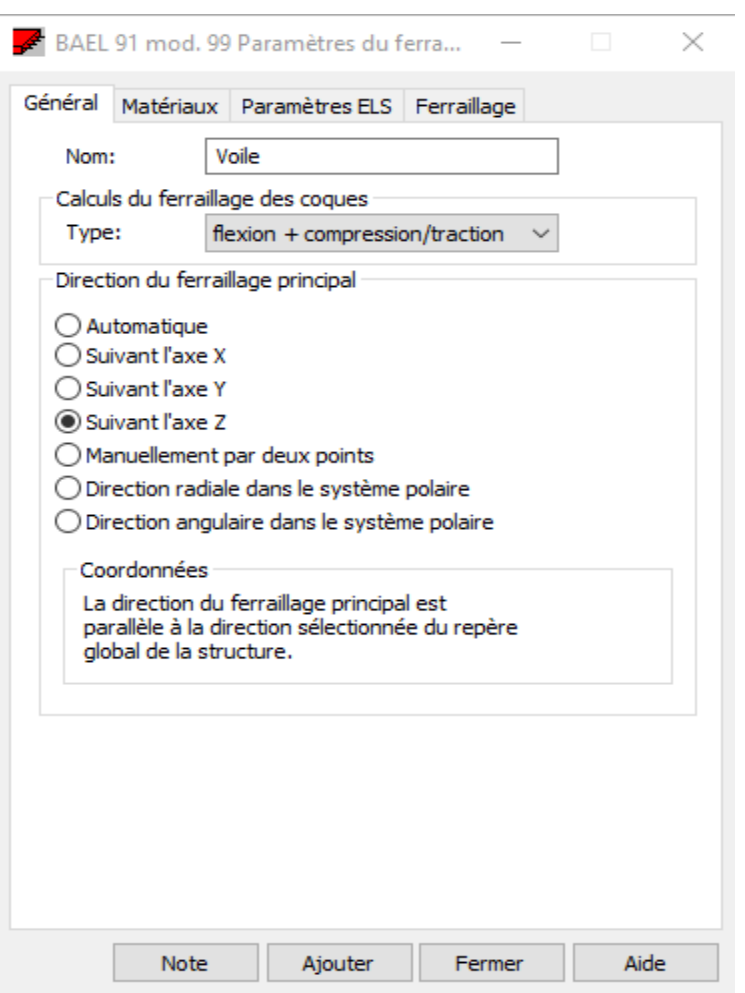

Figure 5-7: Paramètres Voile

Le ferraillage vertical est nommé Ax principale et le ferraillage horizontal est nommé Ay perpendiculaire. Les résultats sont présentés par cartographie.

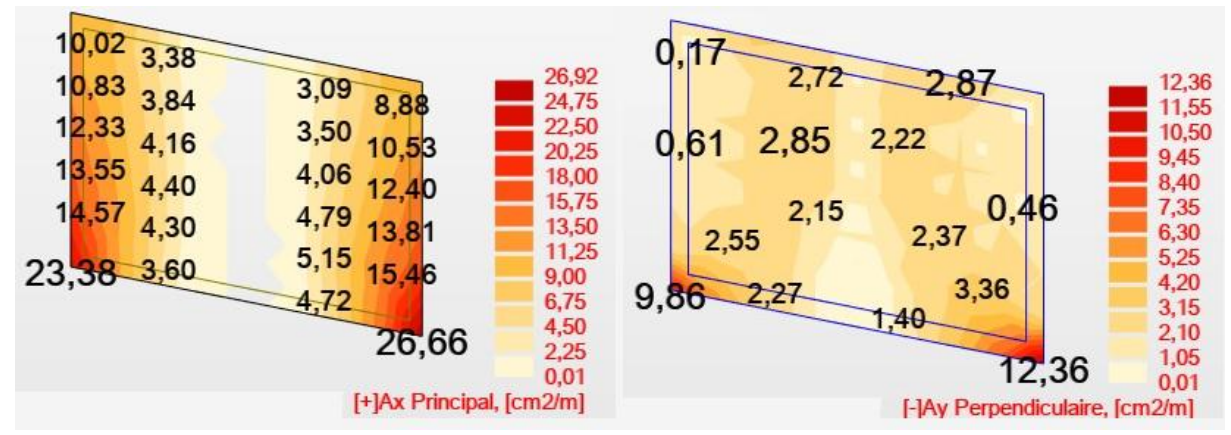

Figure 5-8: Cartographie Zone 1

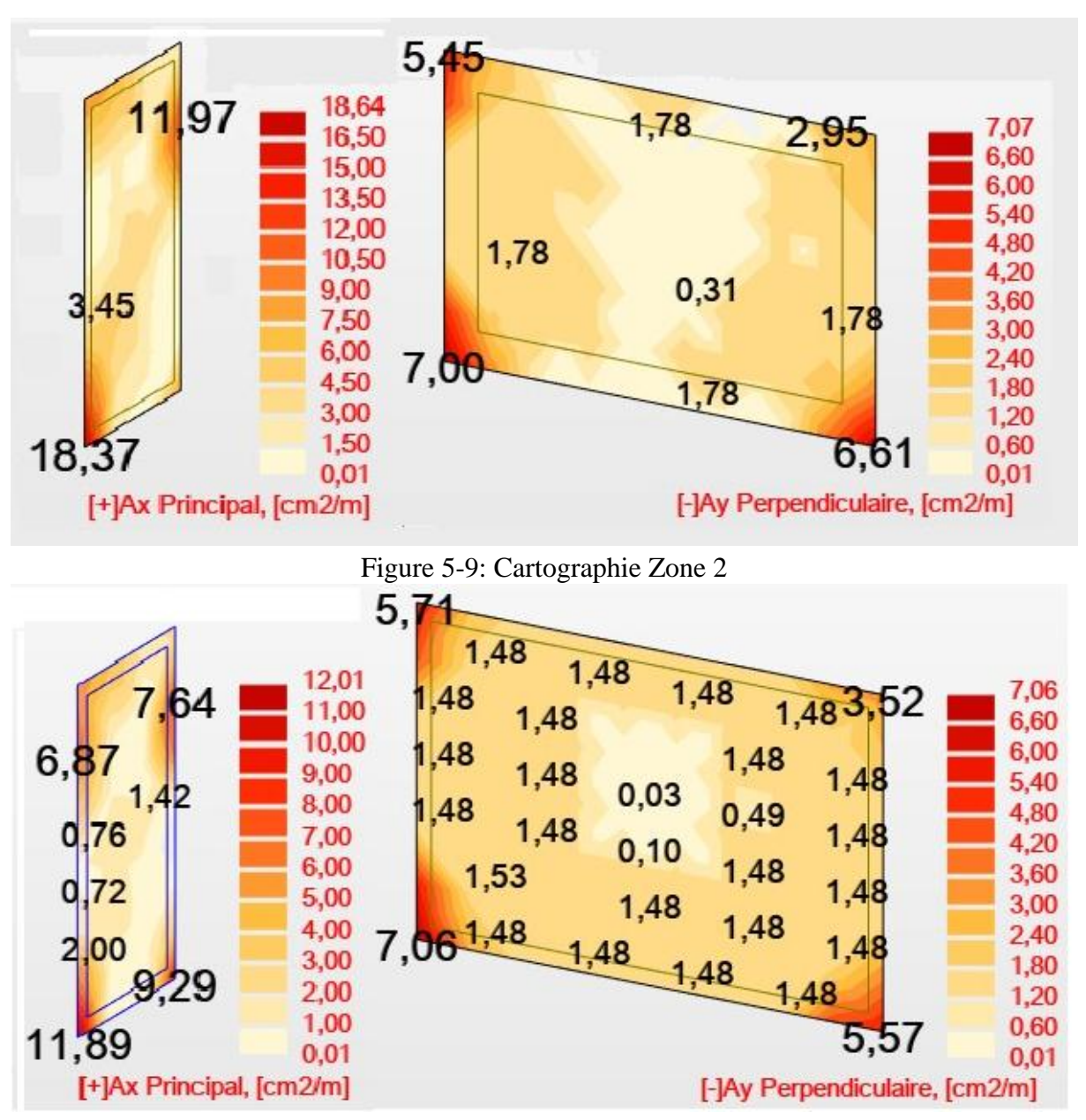

Figure 5-10: Cartographie Zone 3

| $1$ abread $3$ $\pi$ , bections des armatures des voltes |                |      |          |  |  |
|----------------------------------------------------------|----------------|------|----------|--|--|
| Epaisseur (cm)                                           | 40             | ັ    |          |  |  |
| Ax (cm <sup>2</sup> /m)                                  | $16.0^{\circ}$ | 8,64 | $1 - 01$ |  |  |
| $Ay$ (cm <sup>-/</sup> m)                                | ∪ر ک           | ، ש  | 7,06     |  |  |

Tableau 5-4: Sections des armatures des voiles

## **5.5.3.Dessin de ferraillage**

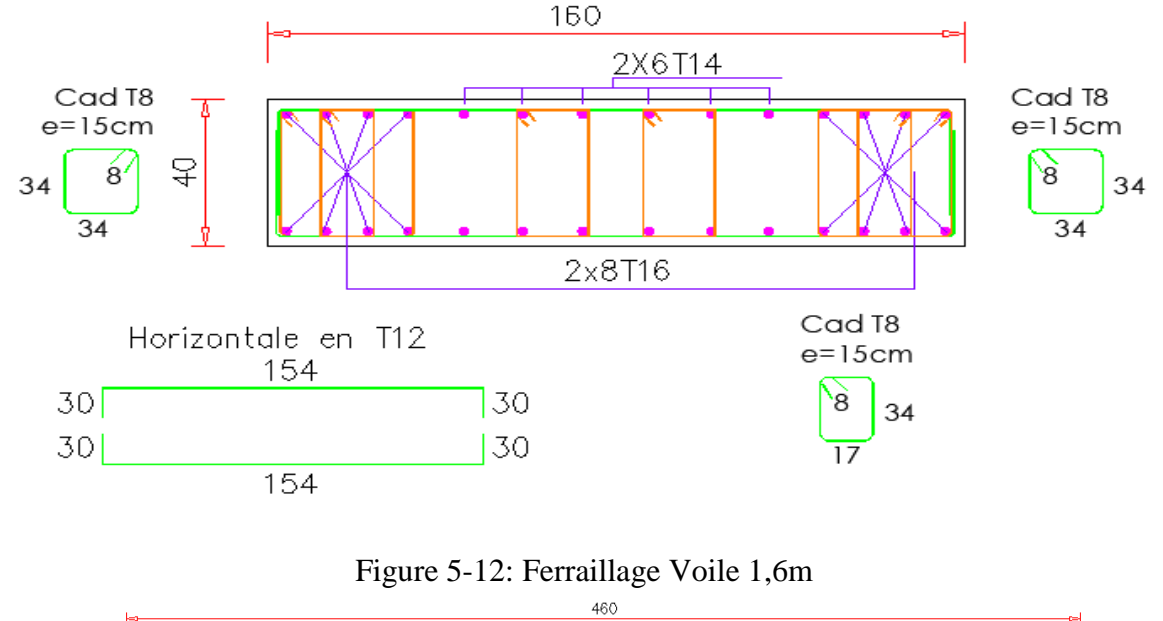

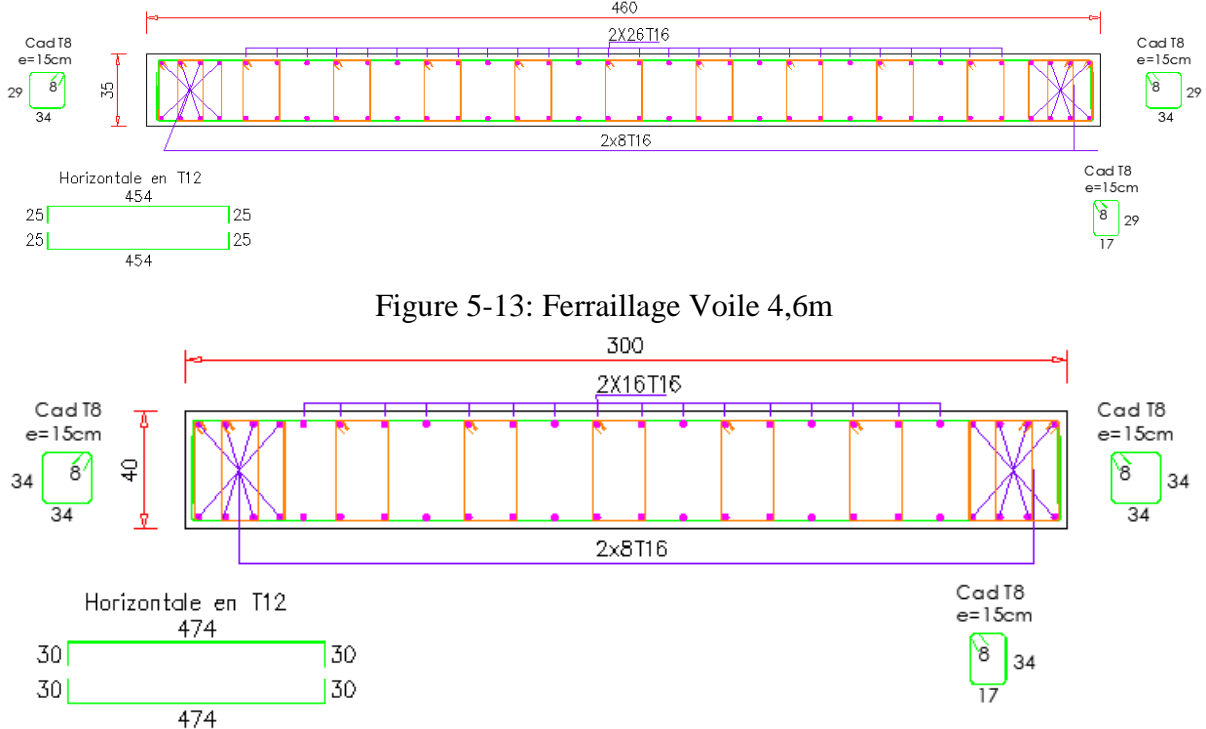

Figure 5-14: Ferraillage Voile 3m

# Chapitre 6 : Infrastructure

## **Chapitre 6: INFRASTRUCTURE**

### **6.1.Introduction**

La conception et la construction des fondations est cruciale pour assurer la stabilité de la structure à long terme. Dans ce chapitre nous nous fixons comme objectif de choisir le type de fondation convenable, déterminer ses dimensions et de la quantité d'acier nécessaire. Il existe des fondations superficielles, semi-profondes et profondes. Le choix reposera sur la nature du sol, la charge à supporter et la géométrie de la structure.

Il y a lieu d'envisager en premier lieu les fondations superficielles de type :

- Semelle filante ;
- Radier général ;
- Fondation profonde.

## **6.2.Choix du type de fondation**

Nous nous intéressons au radier. Il consiste en une dalle de béton armé coulée directement sur le sol avec ou non des nervures, il est considéré comme un plancher renversé.

### **6.2.1.Avantage du radier**

Le poids de la dalle est reparti sur une grande surface ce qui permet de réduire la pression du sol et de minimiser le risque d'affaissement.

Il présente une facilité d'exécution par rapport aux autres fondations : peu de coffrage, ne nécessite pas une importante excavation. Avantage du radier Le poids de la dalle est reparti sur une grande surface ce qui permet de réduire la pression du sol et de minimiser le risque d'affaissement. Il présente une facilité d'exécution par rapport aux autres fondations : peu de coffrage, ne nécessite pas une importante excavation.

#### **6.2.1.1.Pré dimensionnement**

Il fonctionne comme un plancher renversé dont les appuis sont les murs voiles et soumis à l'action du sol agissant du bas vers le haut de manière uniforme : il est supposé infiniment rigide. Son épaisseur doit satisfaire aux conditions :

- De rigidité ;
- Forfaitaire ;
- De non poinçonnement ;
- De non cisaillement.

#### **Condition de rigidité**

$$
Le \ge \frac{2Lmax}{\pi} \text{ et } Le = \sqrt[4]{\frac{4EI}{K \times b}}
$$

Le : longueur élastique du radier ;

Lmax : longueur du panneau le plus sollicité =  $6,35m$ 

E : module de Young=  $3.2 10^6$  MPa;

I : moment d'inertie du radier

K : coefficient d'élasticité du sol =  $15000 \text{ kN/m}^3$ 

 $B:$  largeur du panneau le plus sollicité = 4.00m

Nous obtiendrons en remplaçant :

$$
h \ge \sqrt[3]{\frac{3K}{E} \times (\frac{2b}{\pi})^4}
$$
  

$$
h \ge \sqrt[3]{\frac{3 \times 15000}{3.2 \times 10^6} \times (\frac{2 \times 4}{\pi})^4}
$$

 $h \geq 83cm$ 

On prend :  $h = 90cm$ 

#### **Condition forfaitaire**

L 8  $\leq$ L 5  $\rightarrow$ 6 8  $\leq$ 6 5  $= 0,79m \le h \le 1,27m$ 

#### **Condition de non cisaillement**

Pour le panneau le plus sollicité : Lx=4,00m et Ly=6,35m L L 4 6  $Tx = q \times$ L  $\frac{2Lx+2y}{2Lx+Ly}$  et T  $q \times$ 3  $q =$  $\overline{N}$  $\mathcal{S}_{0}^{(n)}$  $\overline{4}$ 4  $\int_{1}^{T}$  $\overline{T}$  $Tmax = Tx = 180.54 KN/m$ Nous devrons vérifier :  $\tau u \leq \overline{\tau u}$  $\tau$  $\overline{T}$  $\boldsymbol{b}$  $\overline{T}$  $\boldsymbol{b}$  $\overline{\tau u} = \min$  $\boldsymbol{0}$  $\frac{\partial y}{\partial y}$ ; 4 Mpa) =  $\boldsymbol{h}$  $\overline{T}$  $0,9b \times \overline{\tau u}$  $=$  $\mathbf{1}$  $\boldsymbol{0}$ **Condition de non poinçonnement**  $f_{c}$ ?

$$
Nu \leq 0.045Uc \times h \times \frac{1220}{\gamma b}
$$

Nu : charge maximale appliquée par les voiles sur le radier (ELU) ;

Nu= 597,14 KN localisé au voile (0.4x2.2)

Uc : périmètre cisaillé dans le plan moyen du radier ;

$$
Uc = 2(a1 + b1) \, \text{avec } \begin{cases} a1 = a + h \\ b1 = b + h \end{cases}
$$

5  $\overline{c}$  $\mathbf{1}$ 

 $3000h^2$ 

#### $h \geq 0,22m$

Les conditions sont tout satisfaites.

#### **6.2.1.2.Caractéristiques du radier**

 $h$  radier = 100 cm  $S = 329,6525$  m<sup>2</sup>

Poids propre :  $Gr = \gamma b \times h \times S = 25 \times 1 \times 330 = 8250$  KN

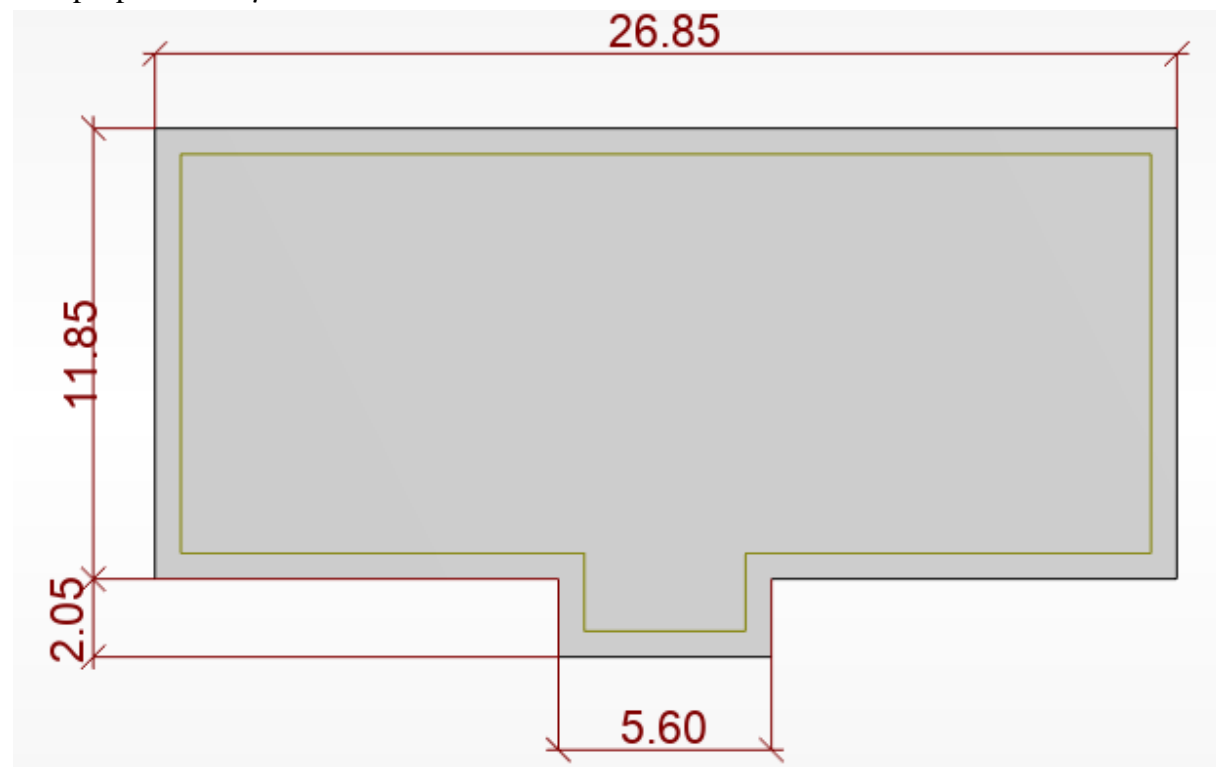

Figure 6-1: Dimensions du radier en mètre

#### **Vérification des contraintes**

Les contraintes calculées sous le radier doivent rester inférieures à la contrainte admissible du sol qu'on va majorer avec un coefficient de 1.5  $\sigma$ sol = 5 Mpa; 1,5 $\sigma$ sol = 7,5 Mpa

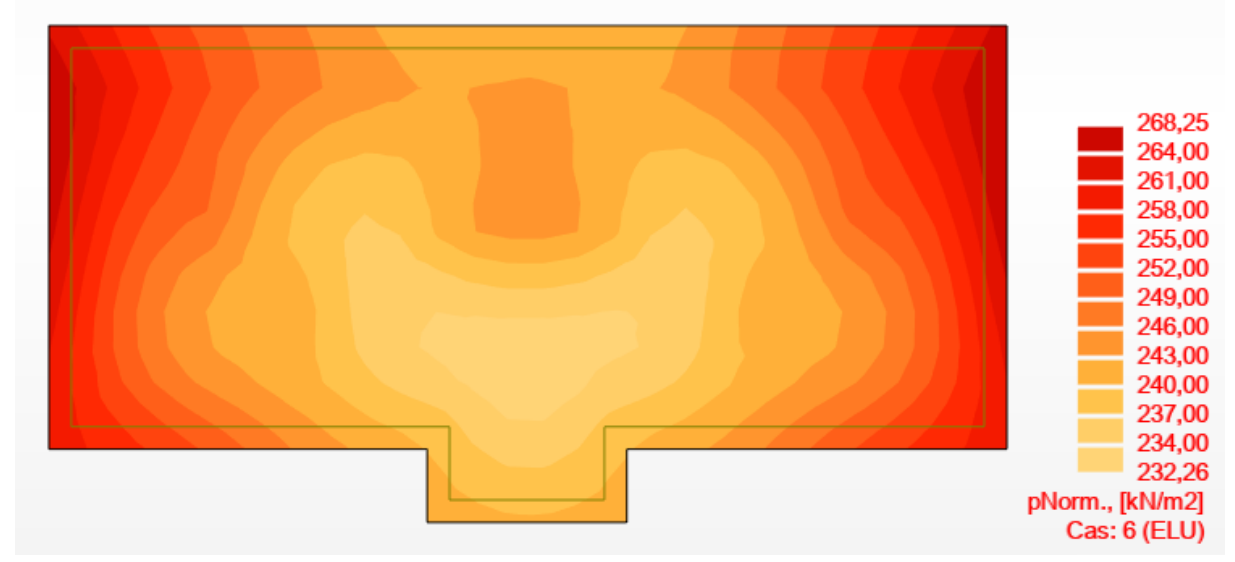

Figure 6-2: Cartographie de contrainte du radier sur le sol a l'ELU

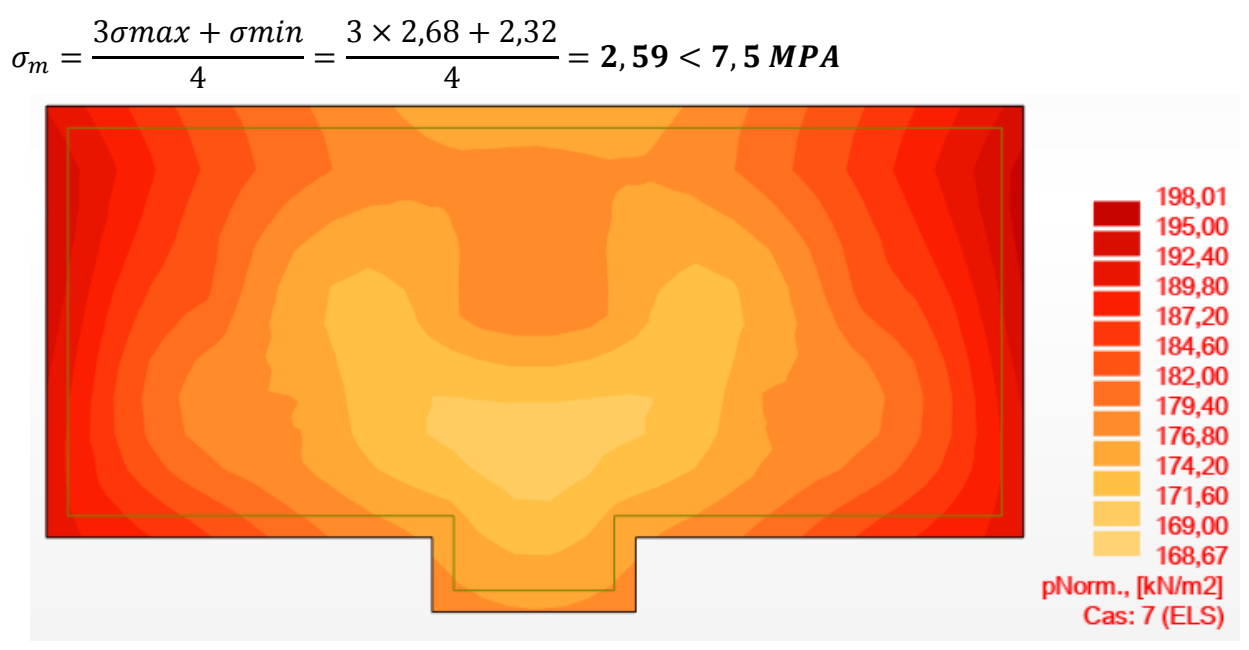

Figure 6-3: Cartographie de contrainte du radier sur le sol a l'ELS

 $\sigma$ 3 4  $=$ 3 4  $= 1,905 < 7,5 M$ 

#### **Vérification de l'effet sous pression**

Nous devons nous assurer que notre radier est en sécurité vis-à-vis du phénomène de soulèvement sous l'effet de la pression hydrostatique. Pour cela, il faut vérifier :  $P > 1.5 \times S \times V \times Z$ P : poids du bâtiment ;

- Z : profondeur d'ancrage ;
- S : surface du radier ;

: Poids volumique de l'eau =10KN/m<sup>3</sup>

 $1,5 \times S \times \gamma \times Z = 1,5 \times 330 \times 10 \times 4 = 19800$  KN

P= **Condition vérifiée**

#### **6.2.1.3.Calcul du ferraillage du radier**

M < 0 tend les fibres inférieures

Tableau 6-1: récapitulatif moments Mxx

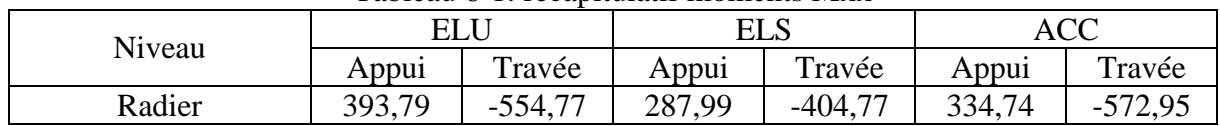

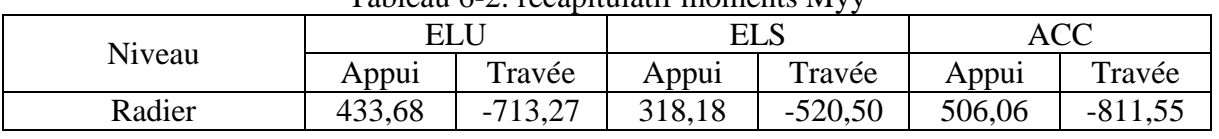

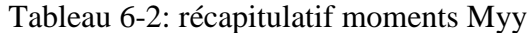

#### **6.2.1.4.Calcul des armatures**

Le calcul se fera en flexion simple. Les résultats figurent dans le tableau suivant avec ROBOT 2023 et les dimensions suivantes :

{  $b=100cm$  $h = 10$  cm  $\ell$ enrobage = 10 cm

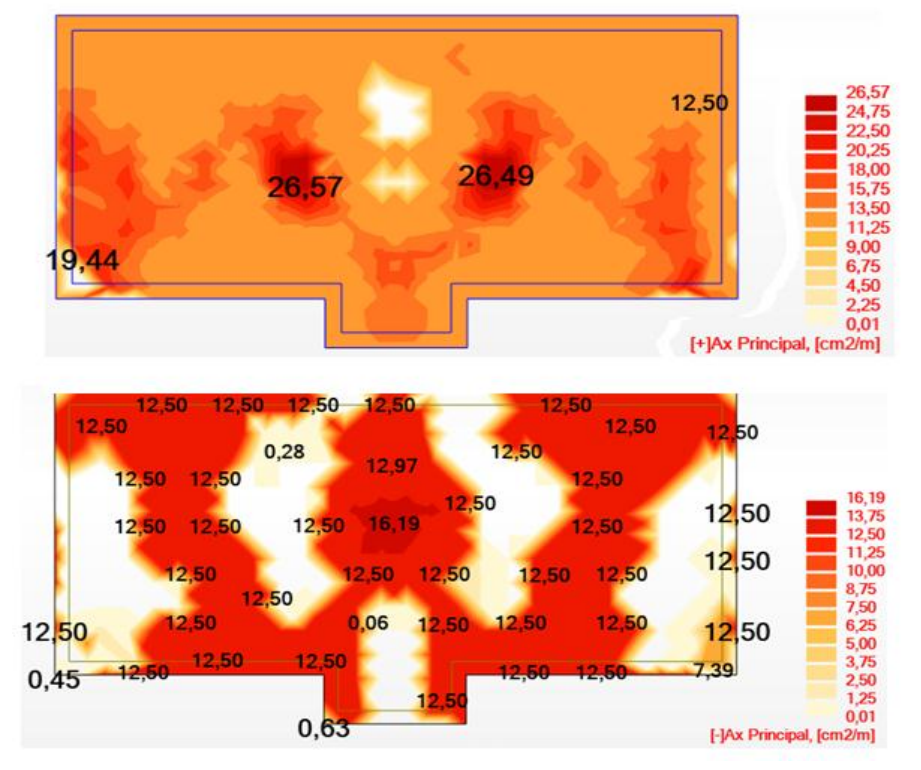

Figure 6-4: Cartographie du ferraillage X

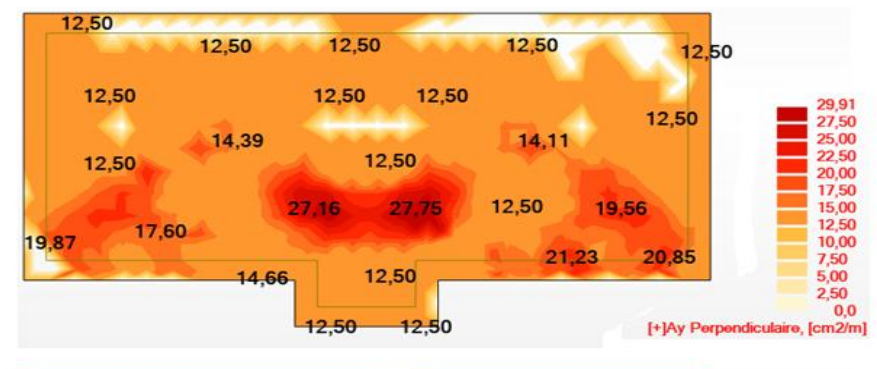

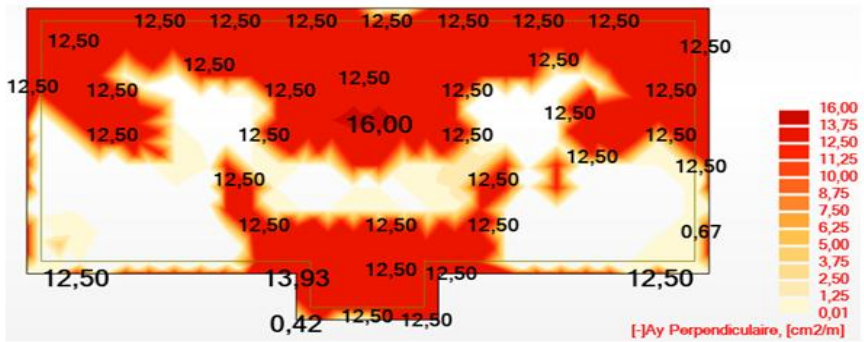

Figure 6-5: Cartographie du ferraillage Y

| Table 6-3: Choix des armatures de radier |        |       |       |       |  |  |
|------------------------------------------|--------|-------|-------|-------|--|--|
|                                          |        | Acalc | Choix |       |  |  |
| $Sens-X$                                 | Travée | 10,03 | 5HA16 | 10,05 |  |  |
|                                          | Appui  | 15,03 | 5HA20 | 15,71 |  |  |
| Sens-Y                                   | Appui  | 15,03 | 5HA20 | 15,71 |  |  |
|                                          | Travée | 10,03 | 5HA16 | 10,05 |  |  |

Table 6-3: Choix des armatures de radier

#### **Condition de non fragilité**

Amin =  $0,23 \times b \times d \times \frac{f}{f}$  $\frac{f_{tj}}{F_e} = 0.23 \times 100 \times 100 \times \frac{2}{50}$  $rac{2,1}{500}$  =

#### **6.2.1.5.ELS**

Nous devrons vérifier :  $\sigma_S \leq \bar{\sigma_S} = 201,63 Mpa$  $\sigma_b \leq \overline{\sigma_b} = 15$  Mpa

Tableau 6-4: vérification à l'ELS

|          |        | $\Delta$ | Œс    |     | Vérification |
|----------|--------|----------|-------|-----|--------------|
| $Sens-X$ | Appui  | 10,05    | 29,6  |     |              |
|          | Travée | 15,71    | 165,0 | ں ک | C.           |
| Sens-Y   | Appui  | 15,71    | 26,2  |     |              |
|          | Travée | 10,05    | 165,0 |     | J.           |

Les armatures calculées à l'ELU restent maintenues.

#### **6.2.1.6.Dessin de ferraillage**

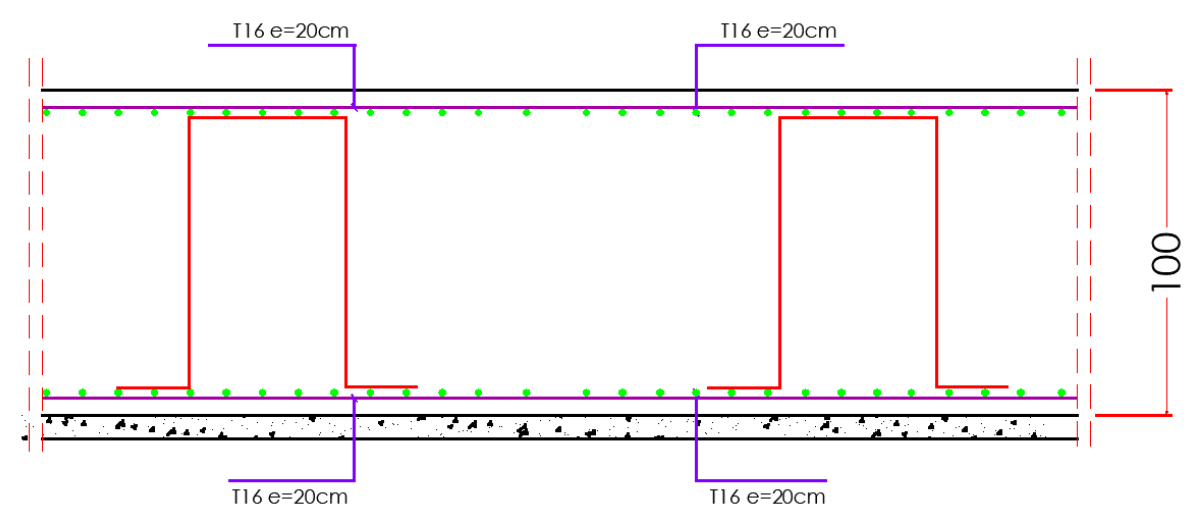

Figure 6-6: Ferraillage du radier

# Chapitre 7 : Etude technicocommerciale

# **Chapitre 7: ETUDE TECHNICO-COMMERCIALE**

### **7.1.Introduction**

Dans ce dernier chapitre nous allons entamer la partie managériale et économique. Elle consistera à faire le métré, proposer un planning d'exécution du projet puis mettre en évidenceun aspect concernant la réduction des couts en utilisant le logiciel CYPE.

## **7.2.Métré**

Le métré désigne la quantification des éléments d'un ouvrage, il s'agit de calculs de volumeset surfaces pour déterminer la quantité de matériaux nécessaires à la construction.

Il est important de le distinguer de l'avant métré qui constitue l'établissement d'un devis quantitatif d'une manière méthodique où figurent le détail précis des calculs, les croquis,… Nous allons effectuer le métré des différents éléments en quantité de béton, coffrage et aciertout en établissant le ratio de coffrage et de ferraillage par m 3 de béton.

| Eléments          | Béton m3 | Coffrage m2 | Ratio<br>coffrage | Acier kg | Ratio acier |  |
|-------------------|----------|-------------|-------------------|----------|-------------|--|
| Infrastructure    |          |             |                   |          |             |  |
| Bp                | 33       |             |                   |          |             |  |
| Dalle radier      | 330      | 81          | 0,26              | 15558    | 47,14       |  |
|                   |          | Sous-sol 1  |                   |          |             |  |
| Voile P           | 22,78    | 227,80      | 10                | 3546,84  | 155,7       |  |
| Voile C           | 37,09    | 223,93      | 6,04              | 10508    | 284         |  |
| Poutres           | 22,30    | 120,30      | 5,39              | 2668,40  | 119,65      |  |
| Dalle             | 40,33    | 220,68      | 5,47              | 7633,37  | 118,99      |  |
| <b>RDC</b>        |          |             |                   |          |             |  |
| Voile C           | 47,01    | 555,75      | 11,82             | 13348    | 284         |  |
| Poutres           | 22,30    | 120,30      | 5,39              | 2668,40  | 119,65      |  |
| Dalle             | 40,33    | 261,49      | 6,48              | 7633,37  | 118,99      |  |
| Escalier          | 2,06     | 13,66       | 6,62              | 270      | 131,06      |  |
| <b>Escalier 2</b> | 3,57     | 19,67       | 6,45              | 300      | 84,03       |  |
| $R+1$             |          |             |                   |          |             |  |
| Voile C           | 37,09    | 555,75      | 10,54             | 10508    | 284         |  |
| Poutres           | 22,30    | 120,30      | 5,39              | 2668,40  | 119,65      |  |
| Dalle             | 43,47    | 299,95      | 7,42              | 15362    | 106,24      |  |
| Escalier          | 2,06     | 4,78        | 6,62              | 270      | 131,06      |  |
|                   |          | $R+2$       |                   |          |             |  |
| Voile C           | 32,20    | 388,26      | 12,06             | 10508    | 328,375     |  |

Tableau 7-1: métré et ratio de ferraillage et coffrage

# **Chapitre 7 : Etude technico-commerciale Structure B.A**

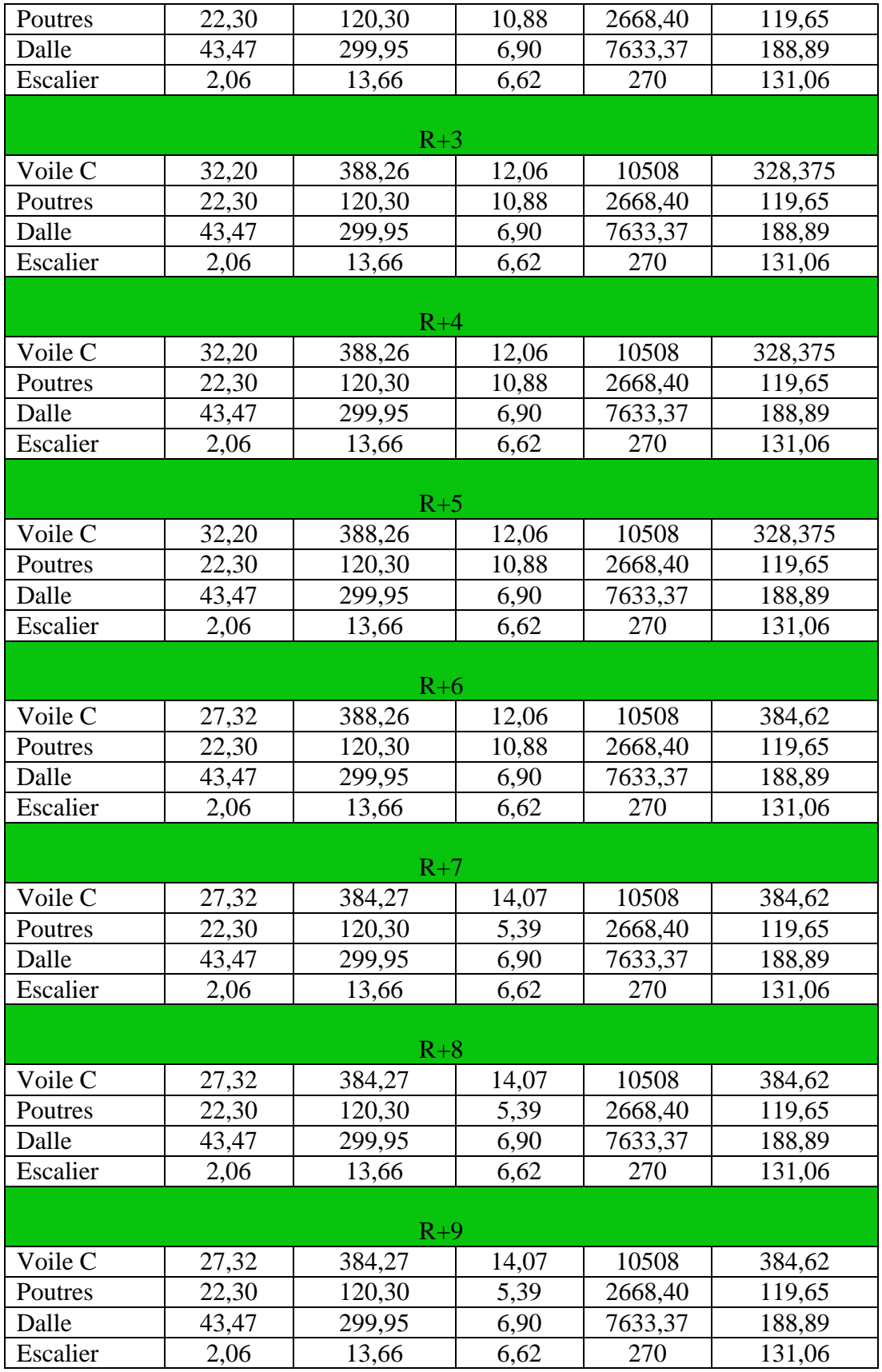

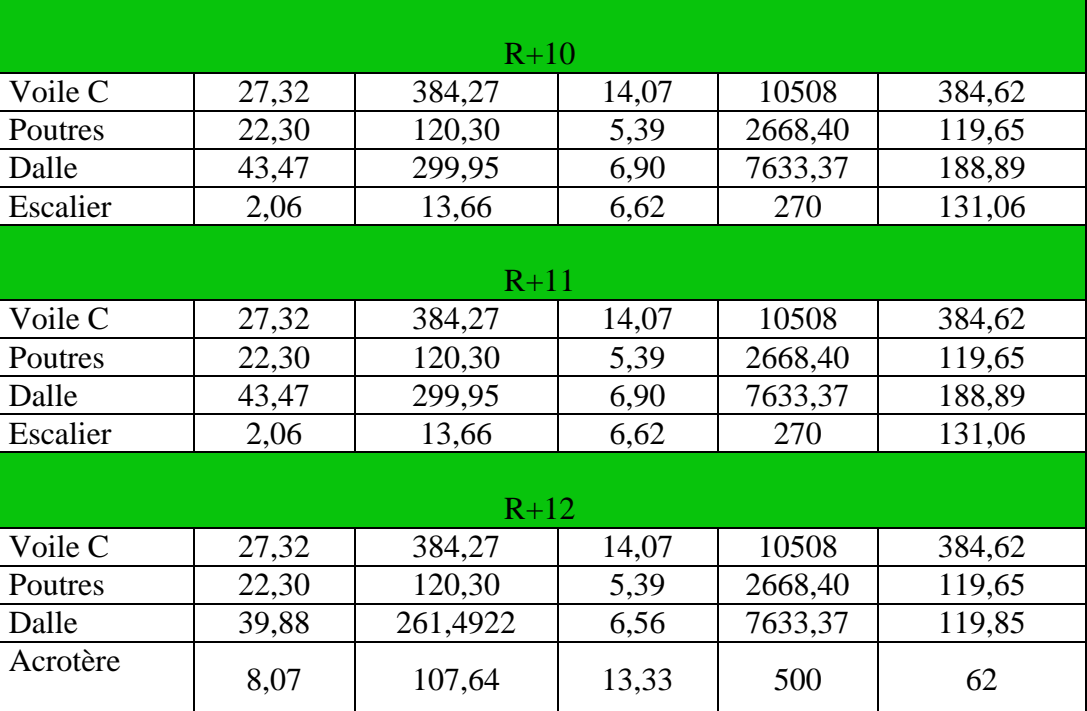

## **7.3.Planning**

Etablir un planning est nécessaire pour une bonne gestion du projet.

Il s'agit de faire un plan de travail en considérant les différentes taches à exécuter, les délais à respecter et l'ordre d'exécution de chacune d'entre elles.

Nous allons utiliser MS PROJECT qui nous offrira une vision claire et structurée des différentes étapes du projet tout en indiquant leur séquence chronologique et leur durée prévue. Nous y verrons les dépendances entre les différentes étapes et comment elles s'inscrivent dans l'ensemble du projet.

(Voir le détail du planning à l'annexe)

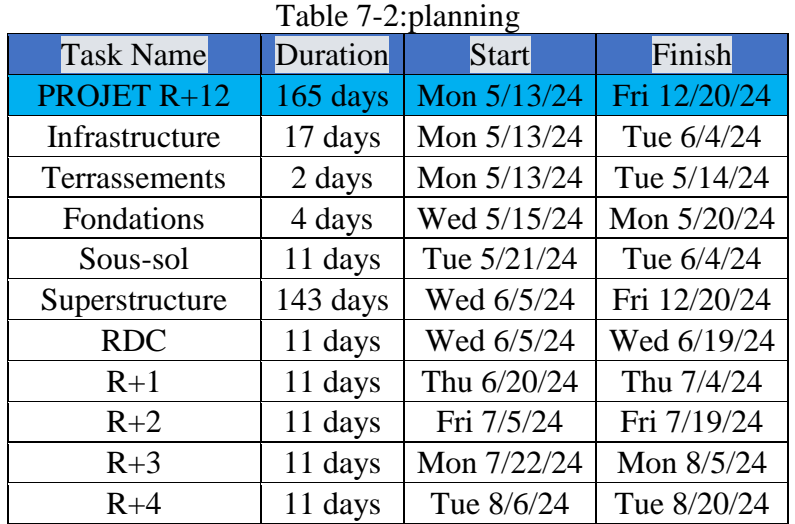

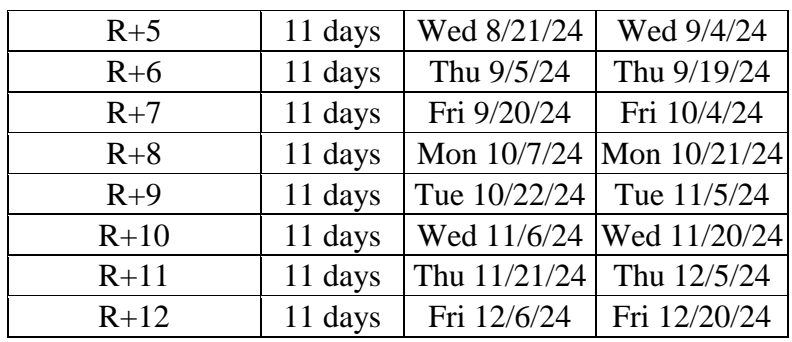

## **7.4.Etude de prix**

Dans le processus de planification et de réalisation d'un projet, l'étude de prix est une étape essentielle. Elle vise en première position à estimer et évaluer les prix de vente hors taxe des ouvrages élémentaires en prenant en compte divers facteurs notamment la matière première, la main d'œuvre, le matériel, puis à en déduire le prix de vente total des travaux hors taxes et toutes taxes comprises.

Elle permet de :

- Établir un budget réaliste pour le projet ;
- Éviter les dépassements budgétaires et prendre des mesures correctives si nécessaire ;
- Évaluer différentes options et choisir les solutions les plus adaptées aux besoins du projet ;
- S'assurer que les prix proposés sont raisonnables et compétitifs lors des appels d'offres. Nous avons utilisé le logiciel CYPE Project 2017

| <b>Open BIM</b>                                                                                                    | <b>Structures</b>                                                                                                    | <b>MEP</b>                        | <b>CYPETHERM</b>                                                   |
|----------------------------------------------------------------------------------------------------|----------------------------------------------------------------------------------------------------|-----------------------------------|--------------------------------------------------------------------|
| <b>Gestion</b>                                                                                                    | <b>Documentation</b>                                                                                                    |                                   |                                                                    |
| <b>IFC Builder</b><br><b>BUILDER</b>                                                                               | CYPE-Connect                                                                                                    | <b>CYPELUX EN</b>                 | <b>CYPETHERM LOADS</b>                                             |
| Installer le complément<br>Open BIM pour Revit                                                                     | Écrans de soutènement                                                                                                    | LEED<br><b>CYPELUX LEED</b>       | <b>CYPETHERM HVAC</b>                                              |
| <b>CYPECAD</b>                                                                                                    | <b>CYPECAD MEP</b>                                                                                                    | <b>CYPETHERM Improvements</b>     | Ġ,<br><b>CYPEPROJECT</b>                                           |
| Générateur de portiques                                                                                            | ₹,<br><b>CYPELEC NF</b>                                                                                                    | CYPETHERM RT2012                  | $E_{5}$<br>Générateur de prix                                      |
| CYPE 3D                                                                                                    | HOE<br><b>CYPELUX HQE</b>                                                                                                    | <b>CYPETHERM RTExistant</b><br>EX | <b>DXF</b><br>Détails constructifs<br><b>DWG</b>                   |
|                                                                                                    |                                                                                                    |                                   | <b>Chercher actualisations on-line</b>                             |
| Système d'unités<br>Ŀ<br>Support technique<br>æ<br>Communauté d'utilisateurs<br>ŠÁ<br>Liste de souhaits<br>Manuels | CYPEPROJECT - 2017.m<br>Métrés, Budgets, Décomptes et Cahiers des Charges. Avec métré et décompte à partir de<br>fichiers DXF et DWG. |                                   | cupe                                                               |
| Nouveautés                                                                                                    |                                                                                                    |                                   | Software pour l'Architecture<br>et l'Ingénierie de la Construction |

Figure 7-1: La fenêtre d'accueil de CYPE 2017

## **7.4.1.Etude de cout direct**

Les résultats de l'étude de prix (couts directs) de notre projet figurent dans le tableau ci-dessous

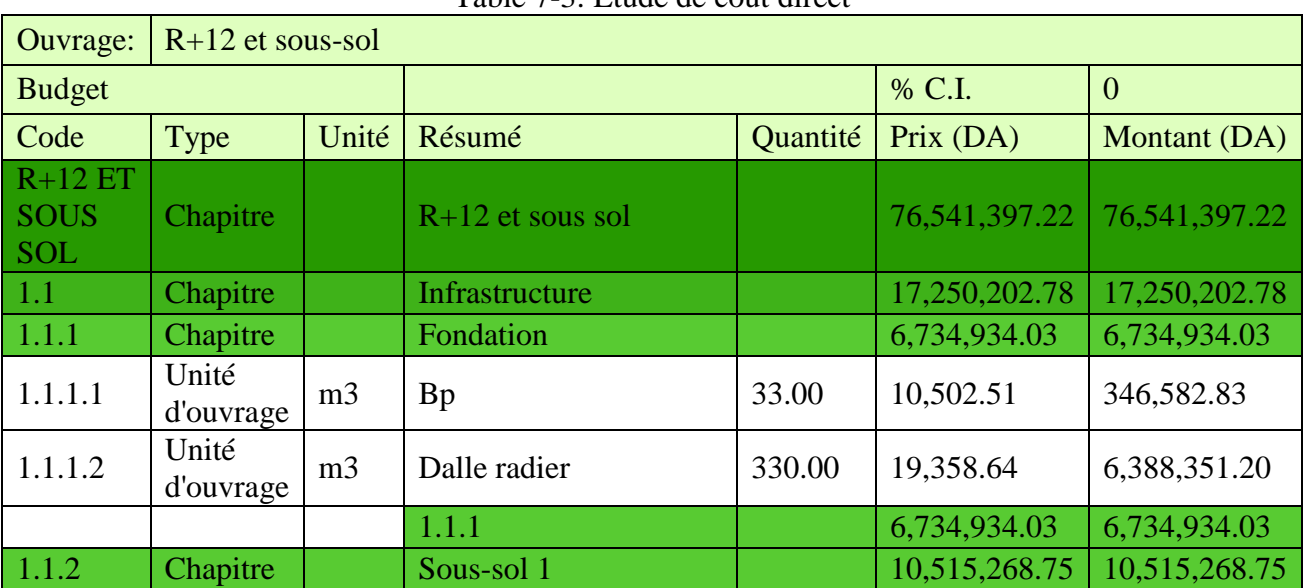

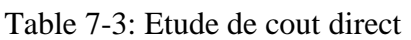

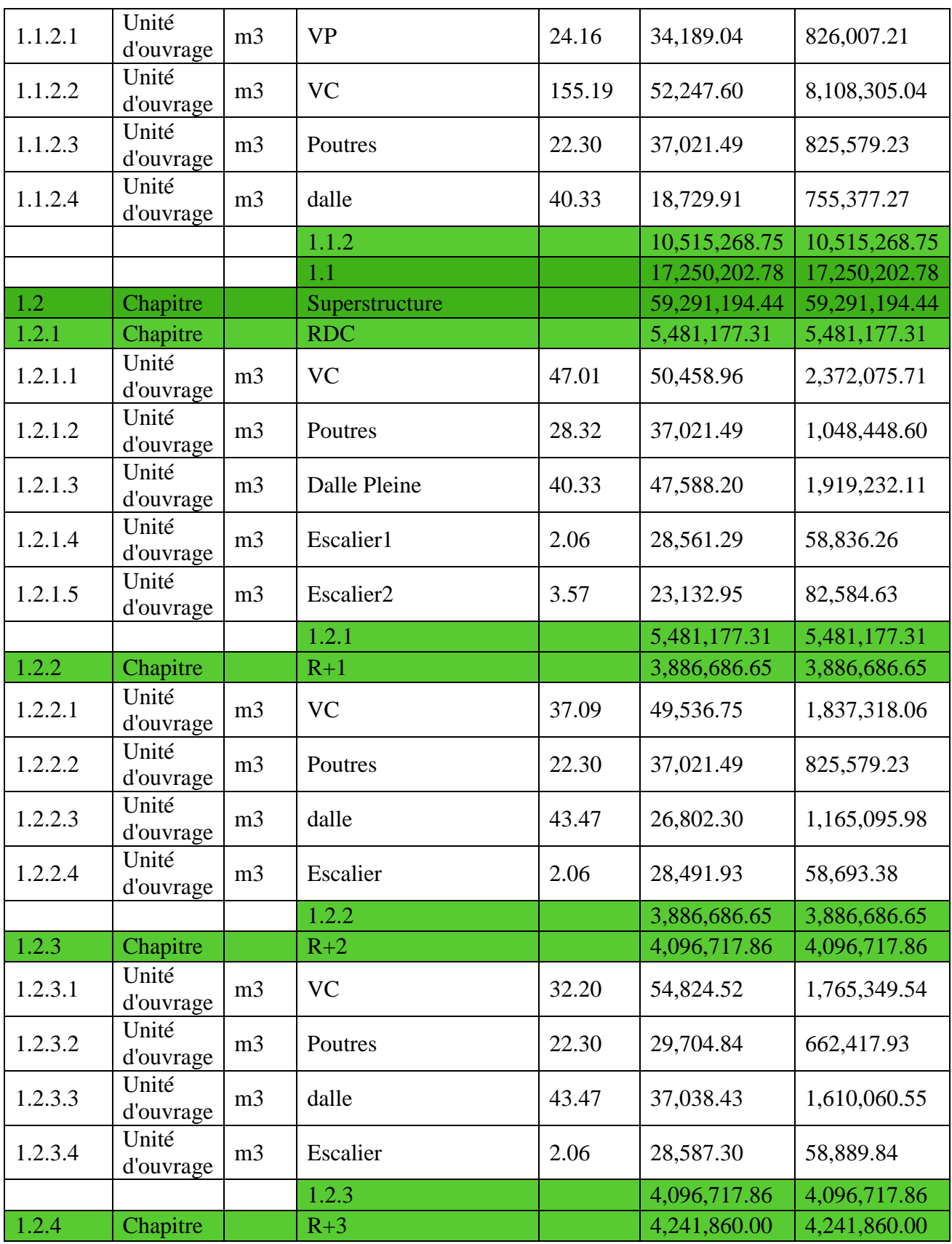

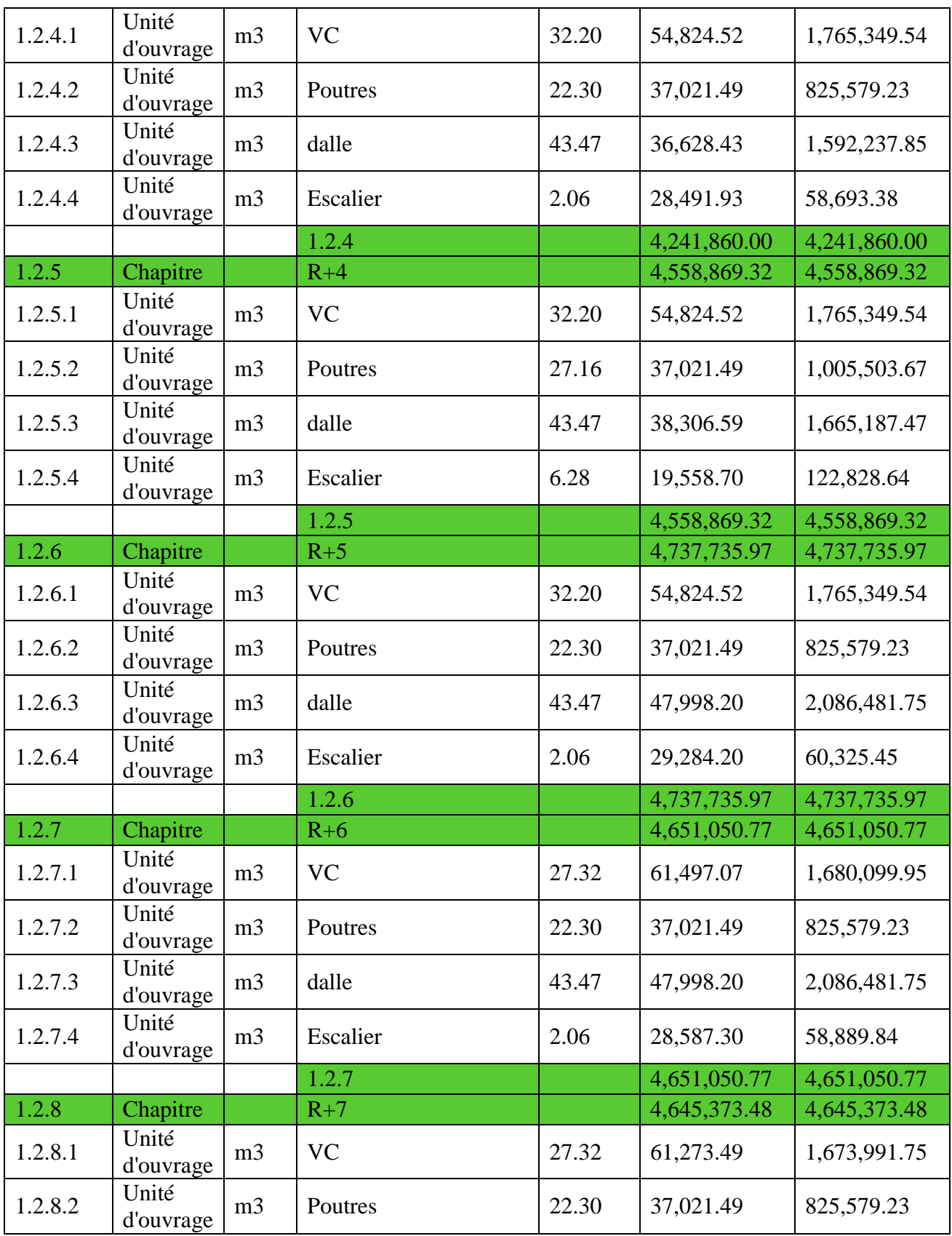

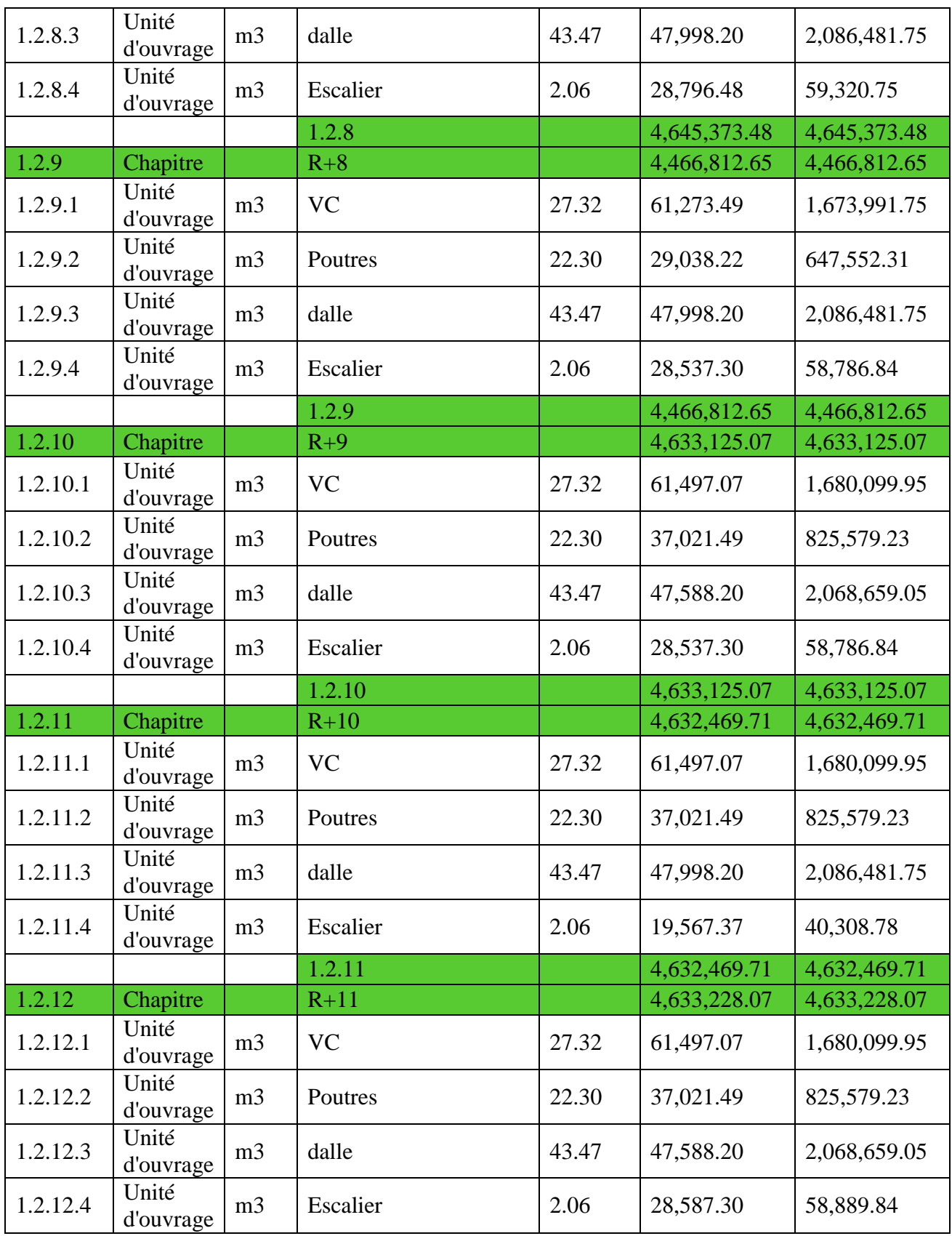

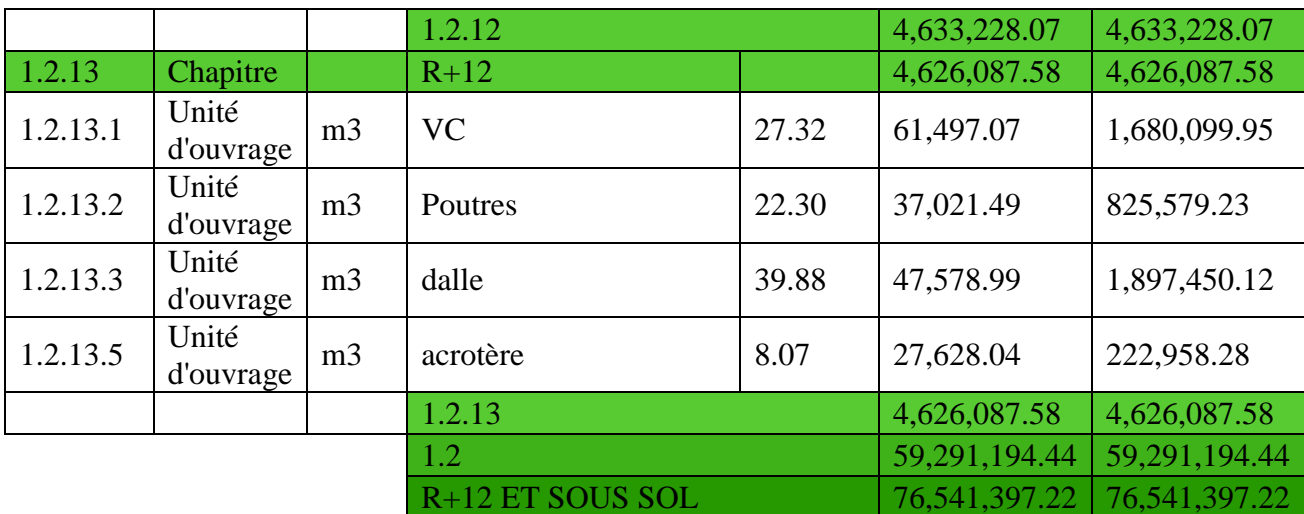

## **7.4.2.Etude de cout direct, indirect avec la marge bénéficiaire**

Le cout total du projet sera composé de :

- Le cout direct de la construction, il s'agit là du cout de la matière première, de la main d'œuvre et du prix de location/ achat des matériels ;
- Les couts indirects sont ceux qui ne peuvent pas être directement associés à réalisation du projet : le loyer du siège de l'entreprise, les licences d'ordinateurs et logiciels utilisés, les assurances, les fournitures du bureau de suivi sur le chantier, …
- La marge bénéficiaire : elle représente le ratio financier qui mesure la rentabilité finale du projet et est fixée par l'entreprise.

Les résultats sont renseignés dans le tableau suivant (voir le détail en annexe) :

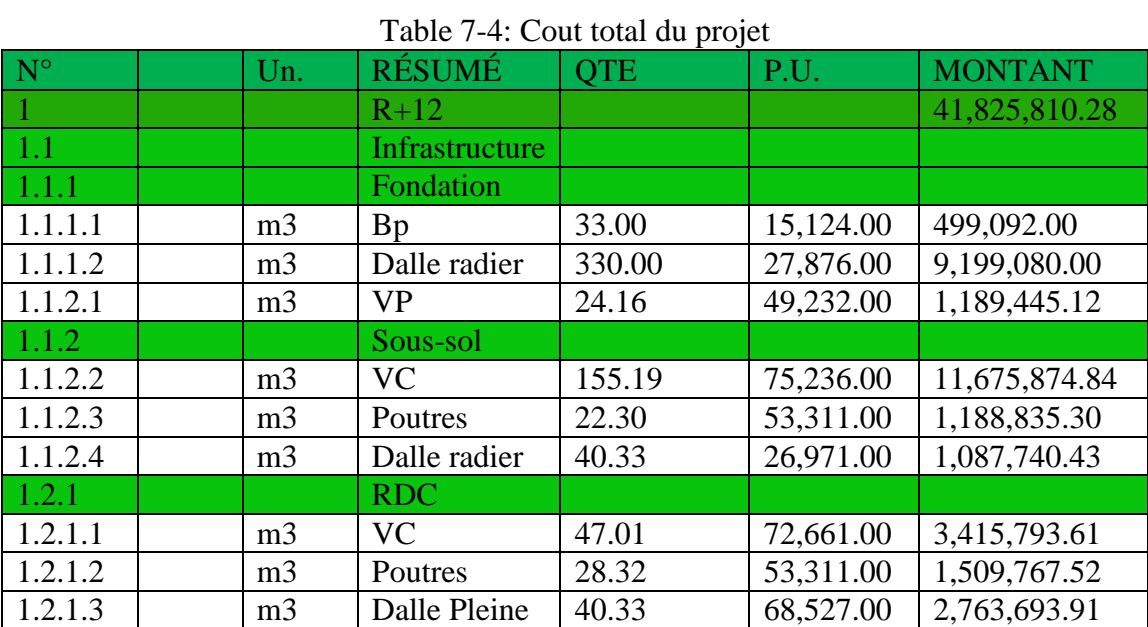

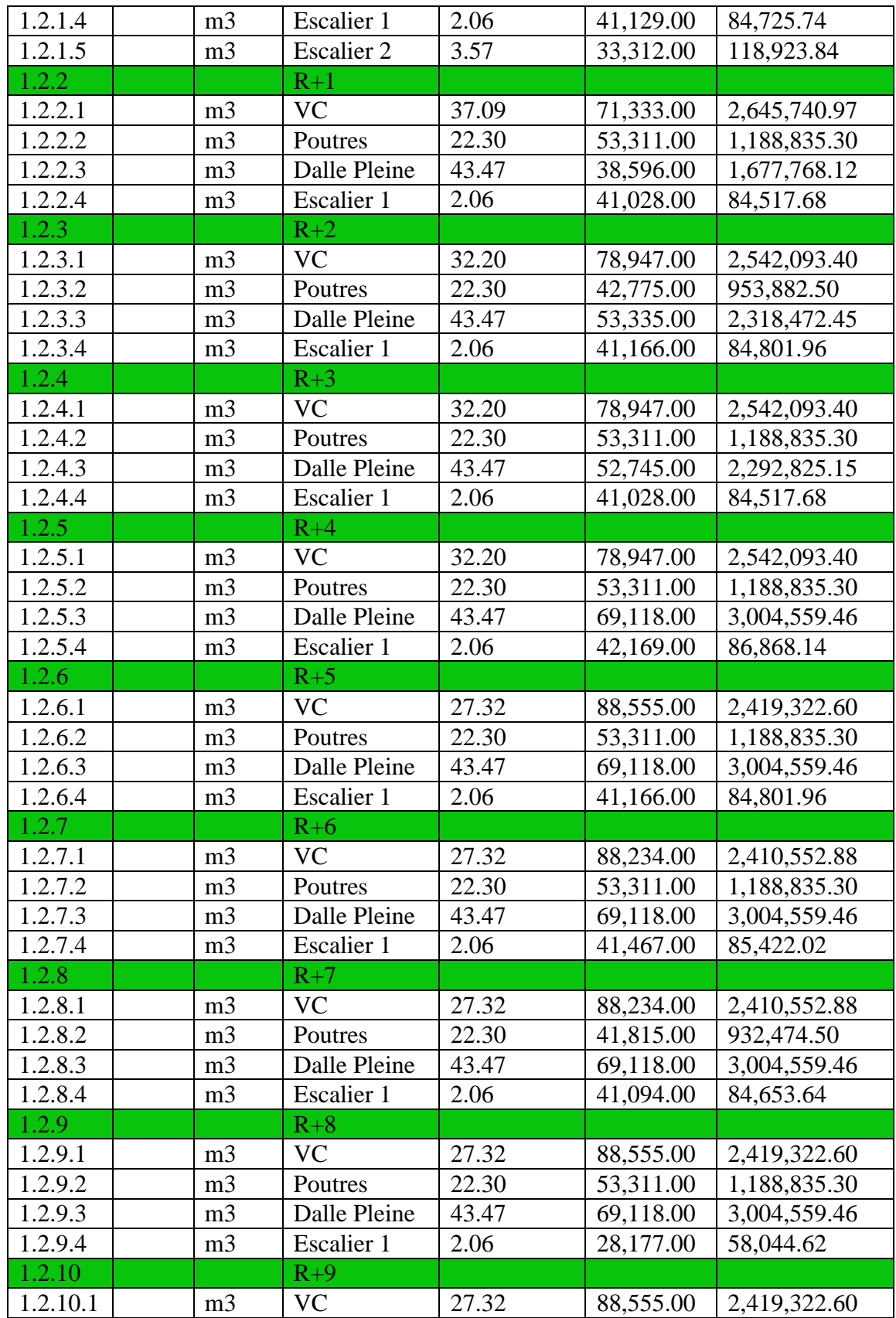

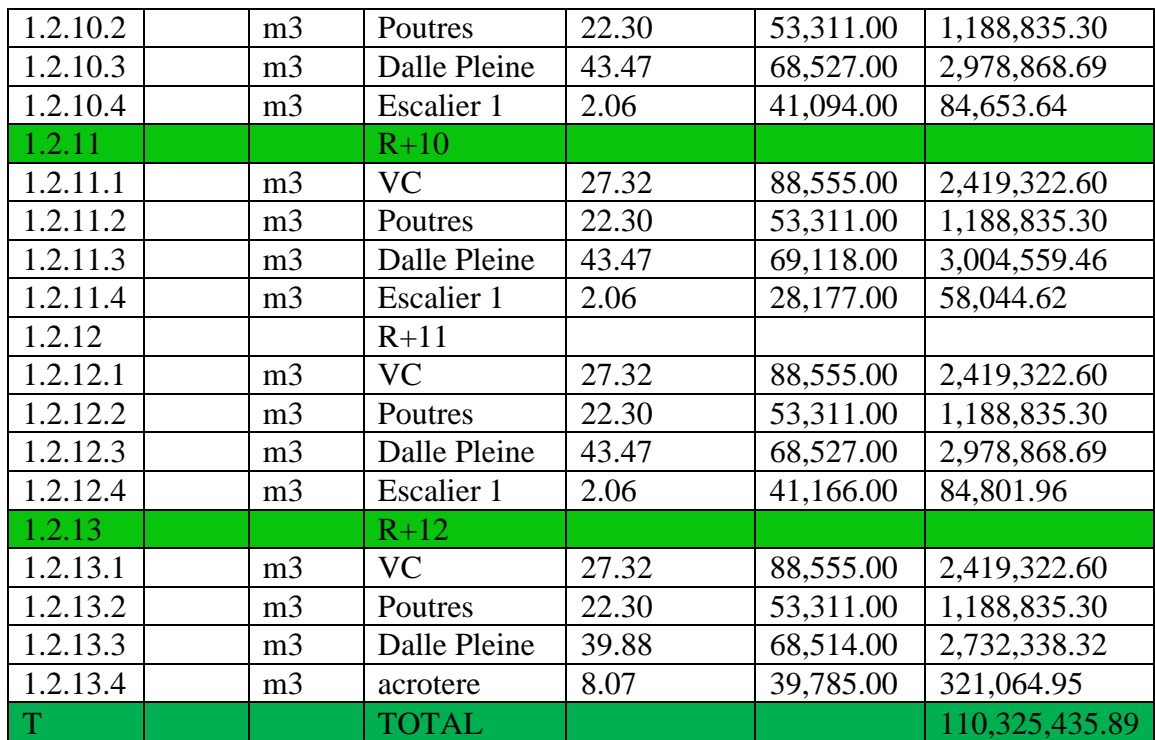

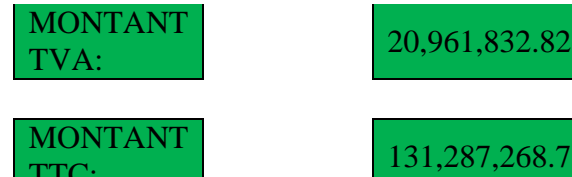

MONTANT 131,287,268.71

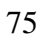

# Chapitre 8 : Etude charpente métallique

# **Chapitre 8: ETUDE CHARPENTE METALLIQUE**

#### **8.1.Introduction**

L'ensemble des critères de conception d'une ossature métallique d'un bâtiment doivent tenir compte des propriétés du matériau utilisé (acier) et utilisé au mieux. L'acier possède de très bonnes qualités de résistance à la traction. En effet les valeurs de la limite d'élasticité et de la résistance à la traction de ce matériau sont très élevées. Pour la compression, le comportement de l'acier est identique à l'exception des phénomènes d'instabilité éventuels.

Dans ces prochains chapitres on va étudier la même structure mais cette fois avec les critères d'une structure en charpente métallique.

## **8.2.Règlements utilisés :**

Pour garantir la sécurité on se base sur les règlements suivants :

- 1. Règlement Neige et Vent **(RNVA99).**
- 2. Règles parasismique algériennes **(RPA99version2003).**
- 3. Béton armé aux états limites **(BAEL91mod. 99)**.
- 4. Charge permanentes et charge d'exploitation (**DTR BC 2.2)**.
- 5. Calcul des structures en acier **(CM 66 et Eurocode 3)**.

## **8.3.Matériaux :**

Pour ce projet, on a choisi les matériaux de constructions suivants :

## **8.3.1.L'acier :**

Pour la réalisation de notre structure on a utilisé des aciers de construction laminés à chaud. La nuance d'acier utilisée est le S235JR, il utilisée pour toute structure de bâtiment.

Ces caractéristiques sont :

- Résistance limite d'élasticité fe =  $235$  MPa.
- Module d'élasticité longitudinal  $E = 210000$  MPa.
- Module de cisaillement  $G = 8.1 \times 10^4 \text{ MPa}$ .
- Poids volumiques  $p = 7850 \text{ Kg/m}^3$ .
- Coefficient de Poisson :  $v = 0,3$ .

### **8.3.2.Béton armé :**

Le béton est constitué de sable, ciment, gravier et d'eau. Sa composition diffère selon la résistance voulue ;

Ces caractéristiques sont :

- La résistance caractéristique à la compression :  $f_{c28} = 25 \text{ MPa}$
- La résistance caractéristique à la traction :  $f_{128}=0.06 f_{c28} +0.6= 2.1 \text{ MPa}$
- Poids volumique :  $\rho = 2500 \text{ kg/m}^3$ .

• Module d'élasticité :  $E = 14000$  N/ mm<sup>2</sup>.

## **8.3.3.Acier de ferraillage :**

- Pour le ferraillage des planchers on a utilisé des treillis soudés.
- Pour le ferraillage des fondations on a utilisé des barres d'acier HA de nuance FeE500

### **8.3.4.Les assemblages :**

Les principaux modes d'assemblages sont :

## **8.3.5.Le boulonnage :**

Le boulonnage et le moyen d'assemblage le plus utilisé en construction métallique du fait de sa facilité de mise en œuvre et des possibilités de réglage qu'il ménage sur site, pour notre cas on a utilisé les boulons de haute résistance (HR) classe 10.9 pour les assemblages rigides des portiques auto stable Les boulons HR comprennent une tige filetée, une tête hexagonale et un écrou en acier à très haute résista

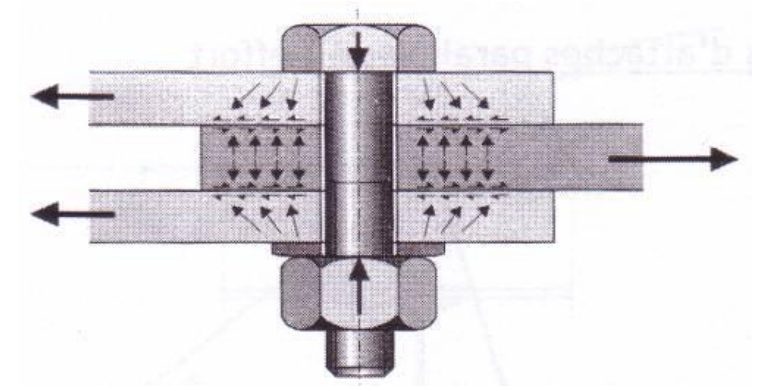

Figure 8-1: Assemblage avec boulonnage

## **8.3.6.Les éléments de l'ouvrage :**

#### **8.3.6.1.Les escaliers :**

Le bloc comprend une cage d'escaliers de type droit composé d'un palier de repos et de deux volées, pour chaque étage. Et une cage d'escalier pour le RDC et premier étage.

#### **8.3.6.2.Les façades et murs de séparations :**

On opte pour l'utilisation de briques creuses comme éléments de remplissage de 15cm, et 10cm d'épaisseur pour la répartition.

#### **8.3.6.3.Les portiques :**

Les portiques de la structure seront formés de poteau et poutre, on opte pour l'utilisation des profilées HEA pour les poteaux et les profilées IPE pour les poutres. Les poteaux sont les éléments verticaux du portique et les poutres sont les éléments horizontaux.

Section des principaux fers de charpente

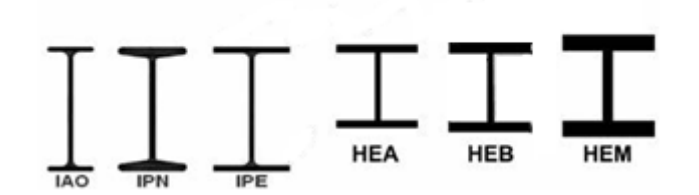

Figure 8-2: Section des fers

#### **8.3.6.4.Les contreventements à triangulation diagonale :**

Le palier de stabilité en **(X)** dans le sens transversal et longitudinal, assure la verticalité des poteaux et prend en charges les efforts dus aux séismes et au vent (charges horizontales) en les transmettant aux fondations. Ils travaillent en traction et compression.

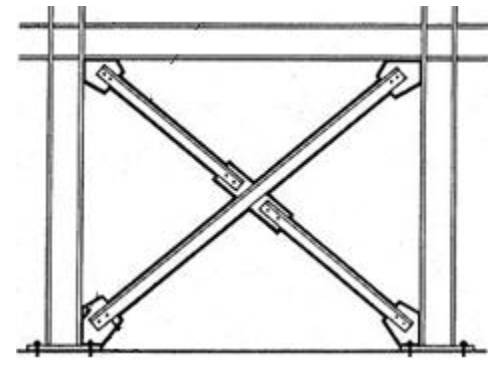

Figure 8-3: Croix de contreventement

#### **8.3.6.5.Les planchers :**

Les planchers seront mixtes, type collaborant en béton armé :

Par définition le plancher collaborant est un procédé qui relève de la construction mixte car il optimise les caractéristiques de l'acier et du béton.

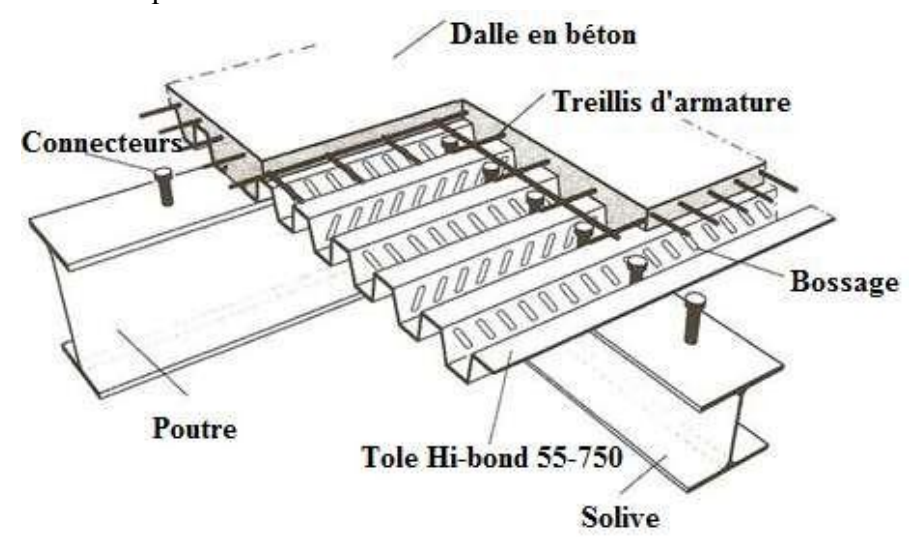

Figure 8-4: Plancher Collaborant

Chapitre 9 : Prédimensionement des éléments structuraux

## **Chapitre 9: PREDIMENSIONEMENT DES ELEMENTS STRUCTURAUX**

#### **9.1.Descente des charges :**

Afin d'assurer la résistance et la stabilité de l'ouvrage, une distribution des charges et surcharges pour chaque élément s'avère nécessaire. La descente des charges permet l'évaluation de la plupart des charges revenant à chaque élément de la structure. On aura à considérer :

- Le poids propre de l'élément.
- La charge du plancher qu'il supporte.
- La part de cloisons réparties qui lui revient.
- Les éléments secondaires (escalier, acrotère).

#### **9.2.Plancher terrasse inaccessible :**

La terrasse est inaccessible et réalisée en corps creux surmontée de plusieurs couches de protection en forme de pente facilitant l'évacuation des eaux pluviales.

### **9.3.Calcul de la forme de pente :**

 $Tga=H/L=0,01$  $H=0.01\times L$  $L = \sqrt{7,77^2 + 6,45^2} = 10,10$  m H=0,  $01 \times (10, 10) = 10$ , 10 cm  $H_{\text{mov}}=H/2+5=10, 10/2+5=10$  cm  $Hp = 10 cm$ 

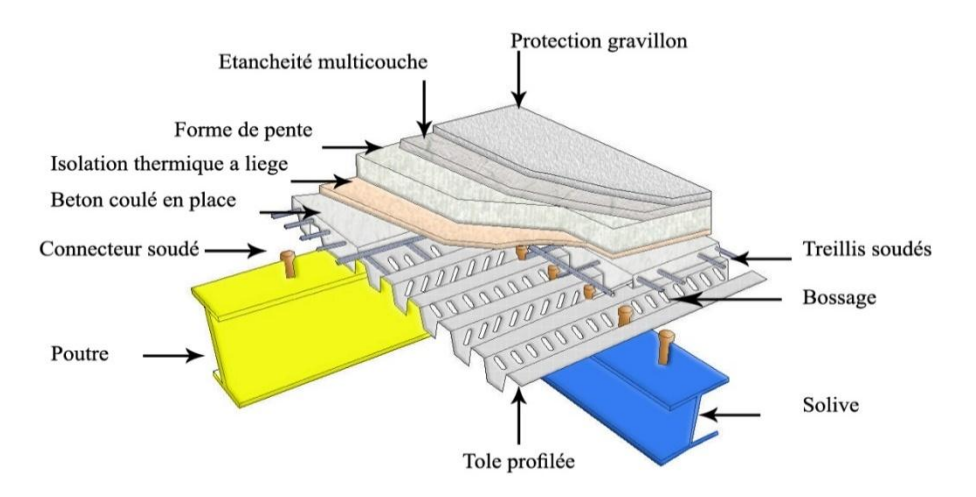

Figure 9-1: Plancher terrasse inaccessible

| Matériaux                                               | Epaisseur (cm) | $\frac{1}{2}$ 1. Beseeme as $\frac{1}{2}$ and $\frac{1}{2}$ are pranent terrassed<br>$d$ (kg/m3) | $G$ (kg/m2) |  |
|---------------------------------------------------------|----------------|--------------------------------------------------------------------------------------------------|-------------|--|
| Protection en gravillon                                 | 5              | 1700                                                                                             | 85          |  |
| Etanchéité multicouche                                  | 6              | 2000                                                                                             | 12          |  |
| Forme de pente                                          | 10             | 2200                                                                                             | 222         |  |
| Para vapeur                                             |                |                                                                                                  | 50          |  |
| Isolation thermique en<br>liège                         | 4              | 400                                                                                              | 16          |  |
| Faux plafond en plâtre                                  |                |                                                                                                  | 10          |  |
| TN40 (Tôle d'acier<br>Nervurée)                         |                |                                                                                                  | 10          |  |
| Plancher collaborant<br>$(\acute{e}pmoy=08cm) + solive$ |                |                                                                                                  | 230         |  |
| $G = 635$ kg/m2                                         |                |                                                                                                  |             |  |
| $O = 100$ kg/m2                                         |                |                                                                                                  |             |  |

Tableau 9-1: Descente de Charges du plancher terrasse

# **9.3.1.Plancher étages courants et RDC :**

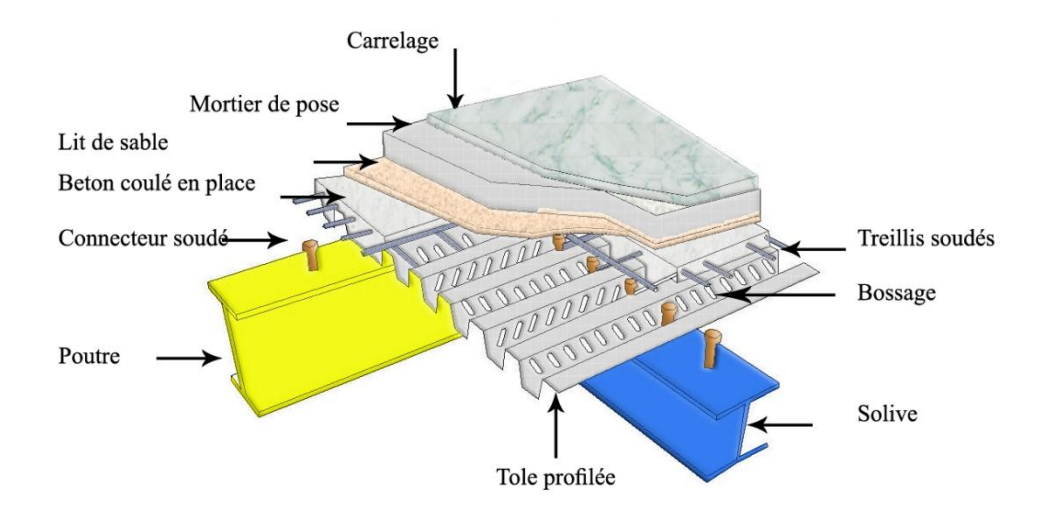

Figure 9-2: plancher étage courant

| Matériaux                                                | Epaisseur (cm) | $d$ (kg/m <sup>3</sup> ) | G $(kg/m^2)$ |  |  |
|----------------------------------------------------------|----------------|--------------------------|--------------|--|--|
| Carrelage                                                |                | 2200                     | 44           |  |  |
| Mortier de pose                                          |                | 2000                     | 40           |  |  |
| Lit de sable                                             |                | 1800                     | 36           |  |  |
| Plancher collaborant<br>$(\acute{e}p_{mov}=08cm)+solive$ |                |                          | 230          |  |  |

Tableau 9-2 Charges du plancher étage courant
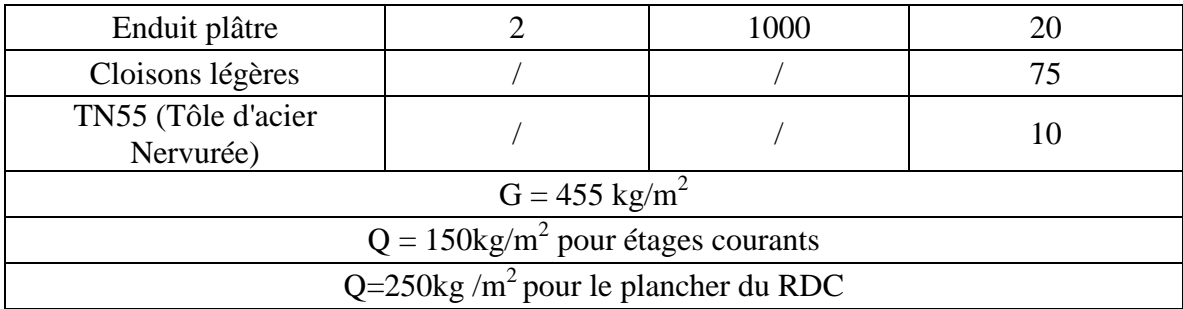

# **9.4.Escalier :**

# **9.4.1.Palier :**

Tableau 9-3 : Descente de charge palier

| Composants                                   | E(m) | Poids $(KN/m2)$ |  |  |
|----------------------------------------------|------|-----------------|--|--|
| <b>TN55</b>                                  |      | 0.18            |  |  |
| Dalle en béton                               | 0,08 |                 |  |  |
| Mortier de repos                             | 0,02 | 0,36            |  |  |
| Revêtement de carrelage                      | 0.02 | .4              |  |  |
| Charge permanente $G=2,94$ kN/m <sup>2</sup> |      |                 |  |  |

# **9.4.2.Volée :**

Tableau 9-4 : Descente de charge volée

| Poids $(KN/m2)$                                  | E(m)  | Composants              |  |  |  |  |
|--------------------------------------------------|-------|-------------------------|--|--|--|--|
| 0,45                                             | 0,005 | Tôle striée             |  |  |  |  |
| 0,36                                             | 0,02  | Mortier de repos        |  |  |  |  |
| 0.4                                              | 0.02  | Revêtement de carrelage |  |  |  |  |
| Charge permanente $G=1,21$ kN/m <sup>2</sup>     |       |                         |  |  |  |  |
| Charge d'exploitation $Q=2,50$ kN/m <sup>2</sup> |       |                         |  |  |  |  |
|                                                  |       |                         |  |  |  |  |

# **9.5.Acrotère :**

La surface de l'acrotère est :

 $S = 0.058 \ m^2$ 

Le Poids propre de l'acrotère est :

 $P = 0.058 \times 25 = 145$  *daN* / *ml* 

# **9.5.1.Effet de la neige :**

L'accumulation de la neige sur la terrasse produit une surcharge qu'il faut prendre en compte pour les vérifications des éléments de la structure.

Le règlement **RNVA99** s'applique à l'ensemble des constructions en Algérie situées à une altitude inférieure à 2000métres.

Notre structure se trouve à une altitude d'environ de 146m.

Calcul de la charge de neige :

La charge caractéristique de neige :  $S = \mu Sk$  **KN/m<sup>2</sup>** 

Coefficient de forme de toiture :  $\mu = 0.8$ 

Le bâtiment se situe à wilaya d'Oran, zone B.

Influence de l'altitude : La valeur  $S_k$  est déterminée par les lois de variation suivant l'altitude H (m) du site considéré par rapport au niveau de la mer

 $H = 146$  m  $S_k = \frac{0}{k}$  $\frac{4h+10}{100} = 0,1584$  kN/m

 $S = 0.8 \times 0.1584 = 0.127$ KN/m<sup>2</sup> S=0.127 KN/m<sup>2</sup>

# **9.5.2.Effet de la variation de la température :**

 On doit tenir compte des effets de la dilatation thermique chaque fois qu'ils risquent d'engendrer des efforts anormaux dans les éléments de la charpente métallique sans produire de désordres dans les appuis et les éléments exposés a l'air libre (variation plus élevé de gradient thermique)

Pour notre structure ; on n'a pas pris en compte l'effet de la température pour les justifications suivantes :

- La longueur minimale pour laquelle on doit tenir compte l'effet thermique est de 50m, et celle de notre cas est de 41,40m.
- Notre structure n'est pas exposée à l'air libre (effet de masque).

Chapitre 10 : Prédimensionement des éléments secondaires

# **Chapitre 10: PREDIMENSIONEMENT DES ELEMENTS SECONDAIRES**

# **10.1.Les solives**

Les solives sont des poutrelles en IPE, qui travaillent à flexion simple.

 $0.7 \le L \le 1.50$ 

On opte pour une distance de L=1,25m

 $S = 2.8 \times 1.25 = 3.5 \text{ m}^2$ 

S : surface reprise par la solive

Longueur des solives les plus sollicitée…………L=2,8 m

L'entraxe des solives…L=1,25m

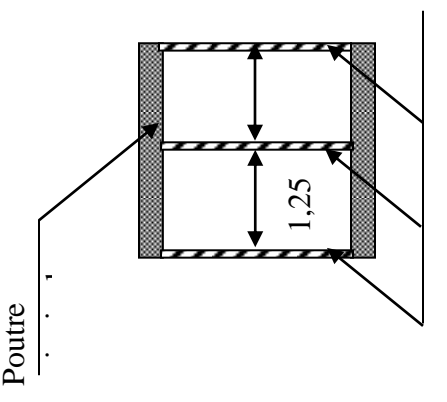

# **10.1.1.Solives du plancher terrasse**

Tableau 10-1 : Combinaison des charges solives du plancher terrasse

| Poutre                                                                                                 |                                                                     |
|----------------------------------------------------------------------------------------------------|---------------------------------------------------------------------|
| 1.1. Solives du plancher terrasse                                                                      |                                                                     |
|                                                                                                    | Tableau 10-1 : Combinaison des charges solives du plancher terrasse |
| Chargement                                                                                             | Charge linéaire sur la solive                                       |
| Charges permanentes «G» :<br>Poids propre du plancher :<br>q = $635 \text{ kg/m}^2$                    | q = $635x1$ , 25 = 793,75 kg/ml                                     |
|                                                                                                    | $G=793, 75, kg/ml$                                                  |
| Surcharge:<br>Charge d'exploitation $Q=100 \text{ kg/m}^2$<br>charge de neige N0=9,6 kg/m <sup>2</sup> | $Q = (100+9.6) \times 1,25=137 \text{ kg/ml}$                       |
|                                                                                                    | $Q+N_0=137$ kg/ml                                                   |
| Charge pondérée : $\frac{4}{3}G + \frac{17}{12}(Q + N_0)$                                              | Charge non pondérée : $G+Q+N_0$                                     |
| 1252,42 kg/ml                                                                                          | 930,75 kg/ml                                                        |

# **10.1.2.Les solives de plancher courant**

Tableau 10-2 : Combinaison du charge solives de plancher courant

| Chargement                                      | Charge linéaire              |
|-------------------------------------------------|------------------------------|
| Charges permanentes « $G \gg$ :                 |                              |
| Poids propre du plancher :                      | q = 455x1, 25 = 568,75 kg/ml |
| $q = 455$ kg/m <sup>2</sup>                     |                              |
|                                                 |                              |
|                                                 | $G = 568,75$ kg/ml           |
| Surcharge:                                      |                              |
| Charge d'exploitation $Q=150 \text{ kg/m}^2$    | $Q=150x1,25=187,5$ kg/ml     |
|                                                 |                              |
|                                                 | $Q=187.5$ kg/ml              |
|                                                 |                              |
| Charge pondérée : $\frac{4}{3}G + \frac{3}{2}Q$ | Charge non pondérée : $G+Q$  |
|                                                 |                              |
| 1039,58 kg/ml                                   | 756,25kg/ml                  |

# **10.1.3.Les solives de plancher RDC**

Tableau 10-3 : Combinaison du charge solives de plancher RDC

| Chargement                                                                          | Charge linéaire                   |
|-------------------------------------------------------------------------------------|-----------------------------------|
| Charges permanentes «G» :<br>Poids propre du plancher :<br>q = $455 \text{ kg/m}^2$ | $q = 615x1$ , $25 = 568,75$ kg/ml |
|                                                                                     | $G = 568,75$ kg/ml                |
| Surcharge:<br>Charge d'exploitation Q=250 kg/m <sup>2</sup>                         | $Q = 250x1,25=312,5$ kg/ml        |
|                                                                                     | $Q = 312.5$ kg/ml                 |
| Charge pondérée : $\frac{4}{3}G + \frac{3}{2}Q$                                     | Charge non pondérée : $G+Q$       |
| 1227,08 kg/ml                                                                       | 881,25kg/ml                       |

Donc on garde le pré dimensionnement de l'étage terrasse pour toute la structure. **Condition de résistance** (*6.2.5 EC03)*

 $M_{sd} \leq M_{ply}$ 

$$
M_{\text{adv}} = \frac{ql^{2}}{8} = \frac{12.52 \times 2.8^{2}}{8} = 12.27 \text{ kN} \cdot m
$$
  
\n
$$
W_{\text{phy}} \ge \frac{\gamma_{M_{0}} \times M_{\text{adv}}}{f_{\text{y}}}
$$
  
\n
$$
W_{\text{phy}} \ge \frac{1.1 \times 12.27 \times 10^{-6}}{235} = 145.06 \text{ cm}^{-3}
$$

On va choisir **IPE180**

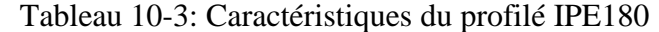

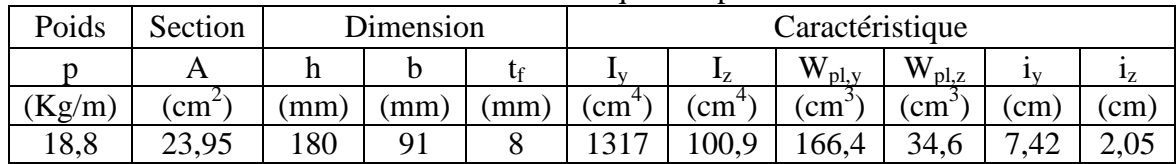

# **10.1.4.Vérification de la flèche (6.5.3 EC03)**

$$
\frac{L}{250} = \frac{280}{250} = 1,12 \text{ cm}
$$
\n
$$
\frac{5 \times q \times L^4}{384 \text{ EI}} = \frac{5 \times 9,31 \times (280)^4}{384 \times 2,1 \times 10^{-6} \times 1317} = 0,27 \text{ cm} < 1,12 \text{ cm}
$$

Donc la flèche est vérifiée

#### **10.1.5.La classe de la section transversale (6.2.6 EC03)**

#### **10.1.5.1.La semelle**

$$
b = 91 \text{ mm}
$$
  
\n
$$
C = \frac{b}{2} = \frac{91}{2} = 45, 5 \text{ mm}
$$
  
\n
$$
t_f = 8 \text{ mm}
$$
  
\n
$$
\frac{C}{t_f} = \frac{45, 5}{8} = 5, 69 < 10 \text{ s} \approx 10
$$

Donc la semelle est de classe 1

#### **10.1.5.2.Ame fléchie**

$$
d = 146 \quad mm
$$
\n
$$
t_w = 5,3 \quad mm
$$
\n
$$
\frac{d}{t_w} = \frac{146}{5,3} = 27,55 < 72 \, \varepsilon \cong 72
$$

Donc l'âme est de classe 1. La section globale étant de classe1

# **10.2. Les poutres**

On prend le pré dimensionnement de l'étage terrasse pour toute la structure.

## **Condition de résistance**

$$
M_{\rm sd} \leq M_{\rm phys}
$$

$$
M_{sd} \leq M_{phy}
$$
\n
$$
M_{sdy} = \frac{ql^2}{8} = \frac{27,05 \times 6,35^2}{8} = 136,34 \text{ km} \cdot \text{m}
$$
\n
$$
W_{phy} \geq \frac{\gamma_{M_0} \times M_{sky}}{f_y}
$$
\n
$$
W_{phy} \geq \frac{1,1 \times 164,79 \times 10^{-6}}{235} = 771,34 \text{ cm}^{-3}
$$
\nOn va choisir **IPE 330**\nTableau 10-5: Ca

\n
$$
Poids
$$
\n
$$
Section
$$
\n
$$
Dimensional of a 10.5: Ca
$$
\n
$$
M_{g0} = \frac{1,1 \times 164,79 \times 10^{-6}}{235} = 771,34 \text{ cm}^{-3}
$$
\n
$$
Tableau 10-5: Ca
$$
\n
$$
Poids
$$
\n
$$
Bational
$$
\n
$$
Bational
$$
\n
$$
Bational
$$
\n
$$
Bational
$$
\n
$$
Bational
$$
\n
$$
Bational
$$
\n
$$
Bational
$$
\n
$$
Bational
$$
\n
$$
Bational
$$
\n
$$
Bational
$$
\n
$$
Bational
$$
\n
$$
Bational
$$
\n
$$
Bational
$$
\n
$$
Bational
$$
\n
$$
Bational
$$
\n
$$
Bational
$$
\n
$$
Bational
$$
\n
$$
B指
$$
\n
$$
B指
$$
\n
$$
B指
$$
\n
$$
B指
$$
\n
$$
B指
$$
\n
$$
B指
$$
\n
$$
B指
$$
\n
$$
B指
$$
\n
$$
B指
$$
\n
$$
B指
$$
\n
$$
B指
$$
\n
$$
B指
$$
\n
$$
B指
$$
\n
$$
B指
$$
\n
$$
B30
$$
\n
$$
B30
$$
\n
$$
B30
$$
\n
$$
B3
$$

On va choisir **IPE 330**

Tableau 10-5: Caractéristiques du profilé IPE330

| Poids  | Section       | Dimension |      |      |                           |                           | Caractéristique            |                     |            |      |
|--------|---------------|-----------|------|------|---------------------------|---------------------------|----------------------------|---------------------|------------|------|
| D      | А             |           | b    | tf   | $\mathbf{I}_{\mathrm{V}}$ | $\mathbf{I}_{\mathrm{Z}}$ | $W_{\text{pl},\text{y}}$   | $W_{\text{pl},z}$   | Ιv         | 17   |
| (Kg/m) | $\text{cm}^2$ | (mm)      | (mm) | (mm) | $\text{cm}^4$             | $\rm cm^{4}$              | $\rm \langle cm^3 \rangle$ | $\text{cm}^{\circ}$ | $\rm (cm)$ | (cm) |
| 49,1   | 62,6          | 330       | 160  |      |                           | 788                       | 804                        | 154                 |            | 3,55 |

# **10.2.1.Vérification de la flèche**

*cm L* 2 .54 250 635 250 *cm cm EI q L* 2 ,31 2 .54 384 2 .1 10 11770 5 27 ,05 (635 ) 384 5 6 4 4 

Donc la flèche est vérifiée.

# **10.2.2.La classe de la section transversale**

 $10$ 

#### **10.2.2.1.La semelle**

 $b = 160$  *mm*  $C = \frac{b}{-} = \frac{160}{-} = 80$  mm 2 160 2  $=$   $\frac{1}{2}$  =  $\frac{100}{2}$  =  $t_f = 11.5$  *mm* 80 *C*

$$
\frac{1}{t_f} = \frac{1}{11.5} = 6.96 < 10 \, \varepsilon \approx 10 \, \varepsilon
$$

Donc la semelle est de classe 1.

#### **10.2.2.2.Ame fléchie**

 $d = 271$  mm

 $t_w$  = 7.5 *mm* 31.13 < 72  $\varepsilon \cong 72$ 7 ,5  $=$   $\frac{271}{ }$  = 31.13 < 72  $\varepsilon$   $\cong$ *w t d*

Donc l'âme est de classe 1 La section globale étant de classe1

# **10.3. Les poteaux**

Les poteaux sont des éléments verticaux qui transmettent les efforts extérieurs provenant des charges permanentes, et les surcharges d'exploitations aux fondations. Pour les poteaux on propose le profilé HEA300.

| Poids  | Section       | Tubicau To o. Cafacteristiques du profile HEA390<br>Dimension |      |      |           |                           |                  | Caractéristique         |                   |       |      |
|--------|---------------|---------------------------------------------------------------|------|------|-----------|---------------------------|------------------|-------------------------|-------------------|-------|------|
| n      | A             |                                                               | b    | tғ   | $\rm t_w$ | $\mathbf{I}_{\mathbf{V}}$ | $\mathbf{I}_{7}$ | $W_{p1,y}$              | $W_{\text{pl},z}$ |       | 17   |
| (Kg/m) | $\text{cm}^2$ | (mm)                                                          | (mm) | (mm) | (mm)      | $\text{cm}^4$             | $\text{cm}^{4}$  | $\zeta$ cm <sup>3</sup> | $\mathsf{cm}^3$   | (cm)  | (cm) |
| 88,3   | 112,5         | 290                                                           | 300  | 14   | 8,5       | 18260                     | 6310             | 1283                    | 641,2             | 12,64 | 7,49 |

Tableau 10-6: Caractéristiques du profilé HEA300

Les poteaux sont sollicités en compression axiale, la valeur de calcul  $N_{sd}$  de l'effort de compression dans chaque section transversale doit satisfaire à la condition :

*<sup>N</sup> sd <sup>N</sup> cRd* ………….. **(5.4.4 EC03)**

On prend le poteau le plus sollicité La surface reprise par le

# **10.4.Poteau**

# **10.4.1.Détermination des charges**

**10.4.1.1. Niveau RDC Charge permanente**  $G=4,55$  KN/m<sup>2</sup> **La charge équivalente poids de la poutre**  $P = (4,35+4,75) \times 0,66=4,468$ KN **Surcharge d'exploitation**   $Q=2,50KN/m^2$  $q_1=1,35G+1,5Q=1,35(4,55)+1,5(2,5)$ **1.1.1.1 Niveau étage courant Charge permanente**   $G=4.55$  KN/m<sup>2</sup> **La charge équivalente poids de la poutre** 

 $P = (4,35+4,75) \times 0,66=4,468$ KN **Surcharge d'exploitation**   $Q=1,50KN/m^2$  $q_2=1,35\times 4,55+1,5\times 1,5=8,393KN$ 

**10.4.1.2.Niveau étage terrasse Charge permanente**   $G=6,35$  KN/m<sup>2</sup> **Surcharge d'exploitation**   $Q=1.0$ KN/m<sup>2</sup>  $q_3=1,35\times(6,35)+1,5\times(1)=10,07KN$ 

# **10.5.Escaliers**

# **10.5.1.Pré dimensionnement des escaliers**

L'ossature des escaliers est entièrement métallique chaque volée est composée de deux limons laminés en UAP sur les quelles viennent reposer des tôles par l'intermédiaire de cornières, sur la tôle on met un recouvrement de carrelage qui s'appuie sur une couche de mortier.

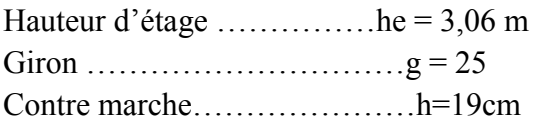

**On a:**  $59 \text{cm} \le (30 + 2 \text{h}) \le 66 \text{cm}$  $14,5cm \leq h \leq 18cm$ 

# **On a deux volées**

Volée 1 : Pour h= 19cm on a 6 contre marches Volée 2 : Pour h= 19cm on a 4 contre marches **La longueur de la ligne de foulée sera**

 $L = g(n-1) = 25(6-1)$  $L = 1,25$  m  $L = g(n-1) = 25(4-1)$  $L = 0,75$  m

**L'inclinaison de la paillasse** 

V1 :

*tg* 
$$
\alpha = \frac{h}{g} = \frac{19}{25} = 0,76 \implies \alpha = 37,23^{\circ}
$$

 $V2:$ 

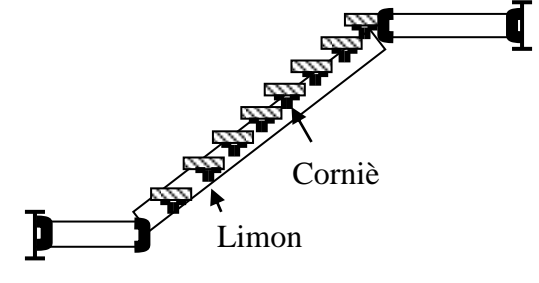

Figure 10-2: Coupe longitudinale sur l'escalier

 $\alpha$  = 37,23 °

**La longueur de la paillasse** 

V1: L=
$$
\frac{0.85}{\sin \alpha}
$$
 = 1,40 m  
V2: L= $\frac{0.68}{\sin \alpha}$  = 1,12 m

## **10.5.2.Les charges appliquées**

**Volée**  $G=121kg/m^2$  $Q = 250$  kg/m<sup>2</sup> **Palier**   $G = 294$  kg/  $m<sup>2</sup>$  $Q=250$  kg/m<sup>2</sup>

## **10.5.3.Pré dimensionnement des éléments porteurs**

**10.5.3.1.Cornière de marche Combinaison de charge**

$$
\left\{\n\begin{aligned}\nQ^u &= \frac{4}{3} G + \frac{3}{2} q = \frac{4}{3} \times 121 + \frac{3}{2} \times 250 = 536,3 \text{daN/m}^2 \\
Q^{\text{ser}} &= G + q = 121 + 250 = 371 \text{ daN/m}^2\n\end{aligned}\n\right.
$$

La cornière : (deux cornières supportant les marches)

On considère la marche de dimension (1,20 ×0.25) cm2, simplement appuyée sur deux cornières.

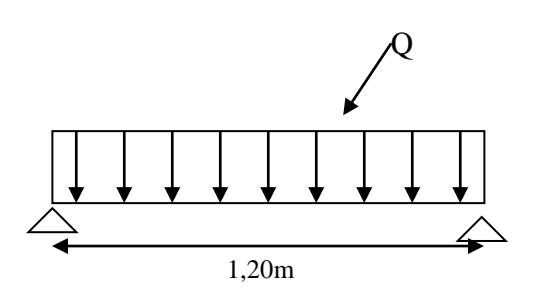

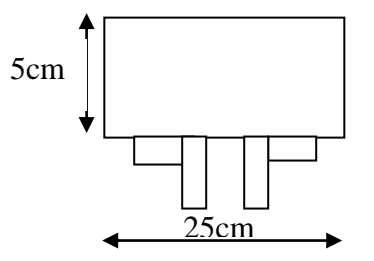

Figure 10-3: Position des cornières

$$
q^{u} = Q^{u} \times 0,25 = 536,6 \times 0,25 = 134,075 \text{ daN/ml}
$$
\n
$$
M_{\text{max}} = \frac{qL^{2}}{8} = \frac{134 \cdot 0.075 \times (1,20)^{2}}{8} = 24,13 \text{ daN.m.}
$$
\n
$$
\sigma = \frac{M_{\text{max}}}{W_{x}} \le \sigma_{e} \Rightarrow W_{x} = \frac{M_{\text{max}}}{\sigma_{e}} \ge \frac{24,13 \times 10^{2}}{2350} = 1,026 \le 1,73 \text{ cm}^{3}
$$

Soit : (L 40 x 40 x 5) avec :  $I_x = 5,43$ cm<sup>4</sup>, Wx=1,90cm<sup>3</sup>, Pp=2,97 daN/ml

#### **10.5.3.2.Vérification Condition de résistance**

 $q_1 = q^0 + 1,35 \times 2P_p = 134,075 + 1,35 \times 2 \times 2,97 = 142,1 \text{daN/ml}$ 

$$
\sigma = \frac{M_{\text{max}}}{2W_{n}} = \frac{q_{1}L^{2}}{2 \times 8W_{x}} = \frac{142 \times (120)^{2}}{2 \times 8 \times 1.91} = 673,10 \text{ daN/cm}^{2} < \sigma_{e}
$$
 (condition vérifiée)

#### **Condition de rigidité**

 $q_{1np} = Q^{ser} \times 0.3 + 2p_p = 371 \times 0.3 + 2 \times 2,97 = 117,24$  daN/ml  $f=$  $384 \times 2,1 \times 10^{9} \times 2 \times 5,43$  $5 \times 117$ ,  $24 \times (1,20)^{4} \times 10$ 384 .E 2.  $5. q_{\ldots}$ . 6  $^{4}$   $\approx$   $^{117}$   $\approx$   $^{4}$   $\approx$   $^{4}$   $\approx$   $^{6}$  $\times$  2,1  $\times$  10  $\degree$   $\times$  2  $\times$  $=\frac{5\times117^{4} \times (1,20^{4} \times)}{25}$ *n np E I*  $q_{np} L^* = \frac{5 \times 117}{4}$ , 24  $\times (1,20)^4 \times 10^{-6} = 0,139$  cm

 $f_{\text{adm}} =$ 200 120 200  $L = \frac{120}{ }$  = 0,600 cm

f=0,139**<** fadm=0,600 cm

La Cornières à ailes égales 40 x 40 x 5 convient.

#### **Remarque**

Les marches sont construites par des tôles striées, d'épaisseur 5 mm rigidifies par des cornières jumelées (40x40x5) soudées au milieu des tôles. Les cornières jumelées sont soudées avec les cornières d'attaches (40x40x5), ces derniers sont boulonnés avec le limon.

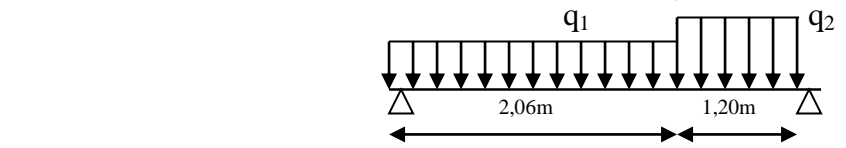

#### **10.5.3.3.Limon UAP (poutre) Combinaison de charge**

$$
\begin{cases}\nQ^u = 1,35G+1,50 \text{ q}=1,5 \times 294+1,5 \times 250=816 \text{ daN/m}^2 \\
Q^{\text{ser}} = G+q = 294+250=544 \text{ daN/m}^2\n\end{cases}
$$
\n
$$
Q = Q^u \cdot \frac{l}{2} + P
$$
\n
$$
P = P_p \cdot \frac{l}{2} = 2,97 \times 0,50 = 1,485 \text{ kg}
$$
\n
$$
\frac{1,485}{0,3} = 4,95 \text{ kg } / m
$$
\n
$$
Q = Q^u \cdot \frac{1,20}{2} + 6,93
$$
\n
$$
Q = 741,33 \text{ kg } / ml
$$

# **10.5.4.Pré dimensionnement (Selon le critère de déformation la flèche)**

L=3,26m  
\n
$$
M_{\text{max}} = \frac{QL^2}{8} = \frac{741 \cdot 33 \times (3,26)^2}{8} = 984,82 \text{ daN.m.}
$$
\n
$$
\sigma = \frac{M_{\text{max}}}{W_x} \le \sigma_e \Rightarrow W_x = \frac{M_{\text{max}}}{\sigma_e} \ge \frac{984,82 \times 10^2}{2350} \ge 41,91 \text{ cm}^3
$$

On optera pour le limon le profilé **UAP 130 Avec :** Ix=460cm<sup>4</sup>,  $W_x = 70,70cm^3$ ,  $P_p = 13,70$  daN/ml

# **10.5.5.ELU**

#### **10.5.5.1.Volée**

$$
q_1 = \frac{l}{2}(1, 5 \cdot G + 1, 5 \cdot Q) = \frac{1,20}{2}(1, 5 \times 121 + 1, 5 \times 250)
$$
  

$$
q_1 = 500,85 \text{ kg } / \text{ml}
$$

#### **10.5.5.2.Palier de repos**

 $= -(1,5 \cdot G + 1,5 \cdot Q) =$  $q_2 = \frac{l}{2}(1,5 \cdot G + 1,5 \cdot Q) = \frac{1,20}{2}(1,5 \times 294 + 1,5 \times 250)$ 2  $\frac{1,20}{\sqrt{1,5 \times 294}}$  + 1,5 × *q* 734 ,40 *kg* / *ml* <sup>2</sup>

# **10.5.5.3.La charge équivalente**

 $q_{\text{\'{e}qui}} = (q_1 \cdot L_1 + q_2 \cdot L_2) / (L_1 + L_2)$  $L_1 = 2,06 \, m; L_2 = 1,20 \, m$  $q^u_{\text{equi}} = 586, 82 \text{ kg} / \text{ml}$ 

# **10.5.6.ELS**

#### **10.5.6.1.Volée**

$$
q_1 = \frac{l}{2}(G + Q) = \frac{1,40}{2}(121 + 250)
$$
  

$$
q_1 = 333, 9 \text{ kg } / \text{ml}
$$

#### **10.5.6.2.Palier de repos**

$$
q_2 = \frac{l}{2}(G + Q) = \frac{1,20}{2}(294 + 250)
$$
  

$$
q_2 = 489, 6 \text{ kg } / \text{ml}
$$

#### **10.5.6.3.La charge équivalente**

$$
q^{ser}_{\nequi} = 391,21 \ kg / ml
$$

**10.5.6.4.Vérification Condition de résistance**

 $q_3 = q+1, 5 \text{ P}_p = 586, 82+1.5 \times 13, 70 = 697, 37 \text{ daN/ml}$ Mmax=247,50 daN/m  $\sigma =$ 70 ,70  $\frac{\text{max}}{\text{max}} = \frac{247 \cdot 50 \times 10^{-2}}{247 \cdot 50 \times 10^{-2}}$ *W x*  $\frac{M_{\text{max}}}{M_{\text{max}}} = \frac{247,50 \times 10^{-2}}{250,07}$ daN/cm<sup>2</sup> <  $\sigma_{\text{e}} = 2350$  daN/cm<sup>2</sup> condition vérifier. **Condition de rigidité** q3np=qnp+Pp=391,21+13,7=404,91 daN/ml

 $f=\frac{3.4_{3np} \times n}{204 \times 10^{14}} = \frac{3 \times 310^{14} \times (3.20^{14} \times 10^{14})}{204 \times 10^{14} \times 10^{14} \times 10^{14}}$ 4 8 4 3  $384 \times 2.1 \times 10^{8} \times 460 \times 10$  $5 \times 318$ ,  $7 \times (3.26)^4 \times 10$  $384$  .  $E2$ .  $5. q_{3...}$ .  $\times$  2.1  $\times$  10  $\degree$   $\times$  460  $\times$  $=\frac{5\times318.7\times(3.26)^4\times}{4}$ *n*  $_{np}$   $\cdot L$   $\frac{n}{2}$ *E I*  $\frac{q_{3_{np}}.L^4}{L^2} = \frac{5 \times 318.7 \times (3.26)^4 \times 10^8}{4.00 \times 10^{18}} = 0.616 \text{ cm}$  $\mathbf{f}_{\text{adm}} =$ 200 326 200  $\frac{L_n}{L_n} = \frac{326}{1} = 1,63$ cm f=0,944 cm **<** fadm=1,63cm

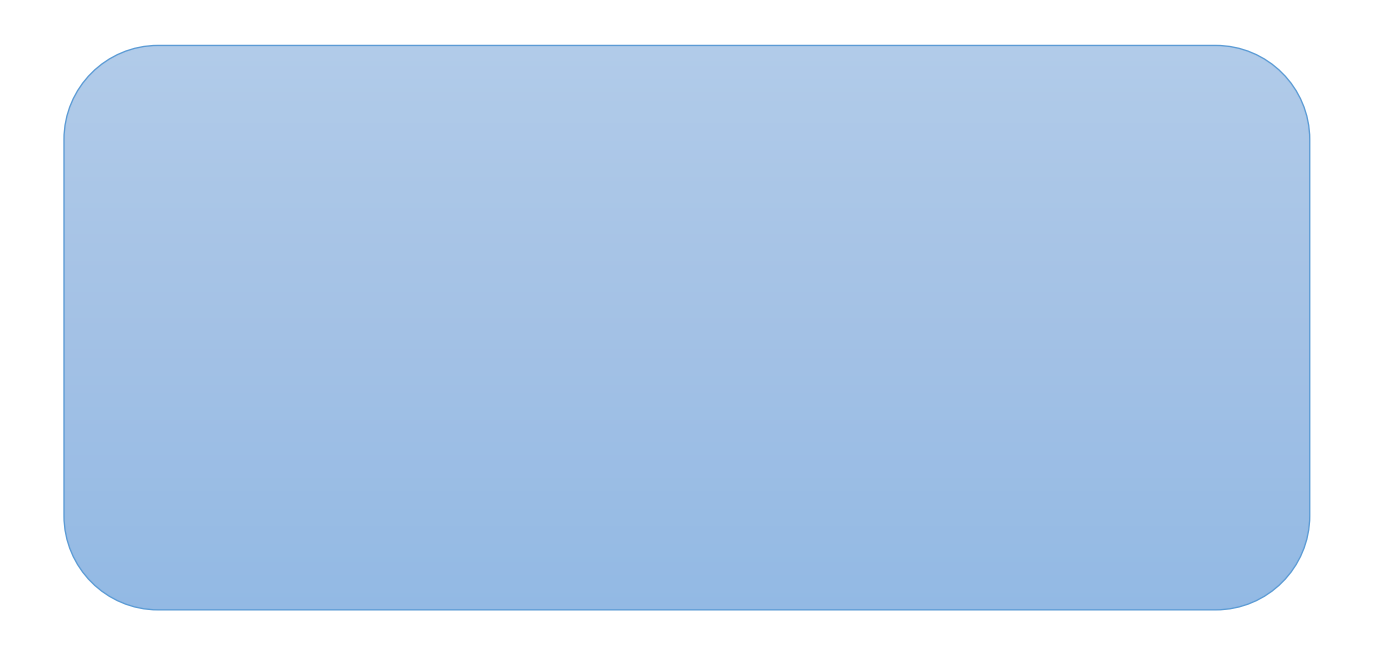

# **Chapitre 11: ETUDE DU PLANCHER COLLABORANT**

# **11.1.Etude d'un plancher mixte à dalle collaborant**

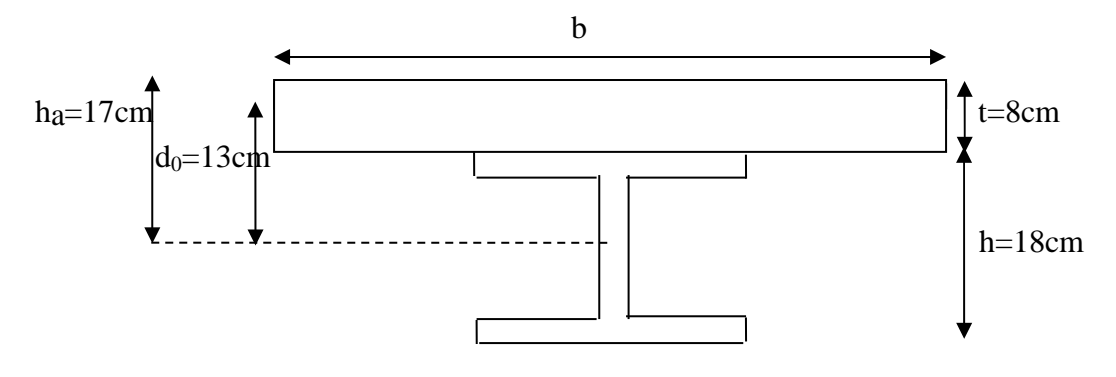

Tel que :

**h** : hauteur de la poutre métallique.

**t** : épaisseur de béton.

**d0** : distance entre le centre de gravité du béton et celui de l'acier.

**ha** : distance entre la fibre supérieure du béton et le centre de gravité de l'acier.

**A** : l'aire de la section de l'acier.

**B<sup>0</sup>** : l'aire de la section homogène.

**Ia** : inertie du l'acier.

**I<sup>b</sup>** : inertie du béton.

**I** : inertie de la section homogène.

**x** : distance entre la fibre supérieure de béton et l'axe neutre de la section rendue homogène.

**s'** : moment statique par rapport à l'axe neutre de la partie de section homogène. situe d'un côté de la ligne de contact acier-béton.

# **11.2.Contraintes admissibles des matériaux**

Acier **:** *σ*<sub>*ε*</sub> = 235 MPa  $\tau = 0, 6 \cdot \sigma_e = 141$  *Mpa* Béton :  $\sigma_{b} = 0.6 \times f_{c28} = 15 \text{ MPa}$ Coefficient d′équivalence : n=15 Coefficient de retrait du béton :  $\varepsilon = 2.10^{-4}$ 

# **11.2.1.Etapes de calcul**

Les différentes étapes de calcul des plancher sont :

 $1<sup>ére</sup>$  phase : **Poutrelle seule** 

2<sup>ème</sup> phase : **Poutrelle collaborant** 

## **Calcul des solives**

- Détermination des contraintes de flexion.
- Vérification à l'effort tranchant.
- Vérification de la flèche.
- Contraintes additionnelles de retrait.
- Contrainte finales.
- Diagramme des contraintes.

#### **Calcul des poutres maîtresses**

- Charge linéaire totale.
- **Condition de flèche.**
- Vérification de la résistance en flexion.
- Vérification à l'effort tranchant.

# **1 ére phase :**

## **11.2.1.1.Poutrelle seule**

## **Charge permanentes :**

P = poids du béton frais + poids propre de la solive =  $2500 \times 0.08 + 18.8 = 218.8$  kg/m<sup>2</sup>.  $M_0$  = Pl<sup>2</sup>/8 = 218,8 × 2,8<sup>2</sup>/8 = 214,424 KN.m.

 $T_0$ = Pl/2= 218,8×2,8/2 = 306,32 kg.

# **Contraintes**

va=  $v$ 'a = ha/2 = 9cm.  $\sigma_{0a}$  = M<sub>0</sub>. v<sub>a</sub> /Ia = 21442 × 9 / 1317  $\sigma_{0a} = 146,52 \text{ kg/cm}^2$ .

 $\tau_{0} = T_0 / S$ 'a =  $\frac{300,32}{11,60,852}$  = 39,58  $14, 6 \times 0, 53$  $\frac{306,32}{2}$  =  $\times$ kg/cm².

**2 éme phase**

# **11.2.1.2. Poutrelle collaborant**

# **Calcul des solives**

Section mixte :

S=A+B/n avec B=bt et  
\nn=15 (coefficient d'équivalence)  
\nS = 23,9 + (125 × 8/15) = 90, 57 cm<sup>2</sup>  
\n
$$
d = \frac{bt}{n} \frac{t+h}{2S} = \frac{125 × 8}{15} \frac{8+18}{2 × 90, 57} = 9,57 cm
$$
\n
$$
v_{i} = \frac{h}{2} + d = 9 + 9,57 = 18,57 cm
$$

$$
v_{s} = \frac{h}{2} + t - d = 9 + 8 - 9,57 = 7,43 \text{ cm}
$$
  
\n
$$
I = I_A + A d^2 + \frac{bt^3}{12 n} + \frac{bt}{n} (\frac{t+h}{2} - d)^2
$$
  
\n
$$
I = 1317 + 23, 9 \times (9, 57)^2 + \frac{125 \times 8^3}{12 \times 15} + \frac{125 \times 8}{15} (\frac{8 + 18}{2} - 9,57)^2 = 4645,76 \text{ cm}^4
$$

# **Moment de flexion**

 $\overline{2}$ 

$$
M = \frac{ql^2}{8}
$$
  
\n
$$
q = \frac{4}{3}(G_{\text{PAILE}} + G_{\text{solve}}) + \frac{17}{12}(Q + N_0)
$$
  
\n
$$
M = 1,25(\frac{4}{3}(635) + \frac{17}{12}(100 + 9,8)) \times \frac{2,8^2}{8} = 1227,71 \text{ kg.m}
$$

#### **Détermination des contraintes de flexion**

#### **Acier**

$$
\sigma_{ai} = M.v_i/I = 122771 \times 18,57/4645,67 = 490,74 \text{ kg/cm}^2
$$
  
\n
$$
\sigma_{as} = M (v_s-t)/I = 122771 (7,43-8)/4645,67 = -15,06 \text{ kg/cm}^2
$$
  
\n**Béton**

$$
σ_{bi} = M (v_s - t)/n I = 122771 (7,43-8)/(15 × 4645,67) = -1,004 kg/cm2
$$
  
\n $σ_{bs} = M v_s/n I = (122771 × 7,43)/(15 × 4645,67) = 13,09 kg/cm2$ 

#### **Vérification à l'effort tranchant**

$$
T = \frac{ql}{2} = 1,25\left[\frac{4}{3}(635) + \frac{17}{12}(100 + 9,8)\right] \frac{2,80}{2} = 1105,65 \text{ kg}
$$
  
\n
$$
\tau = \frac{T}{\Box a} = \frac{1105,65}{18 \times 0,53} = 111,68 \text{ kg/cm}^2 < 0,6 \times 2350 = 1410 \text{ kg/cm}^2
$$
  
\nVárifaction de la flèche

#### **Vérification de la flèche**

$$
f = \frac{5QL^4}{384EI}
$$
 (Q non pondérée)  

$$
f = \frac{5 \times 9,31 \times 280^4}{384 \times 2,1 \times 10^6 \times 4645,67} = 0,076cm < \frac{L}{400} = 1,11 cm
$$

Donc la condition de flèche est vérifiée.

#### **Contraintes additionnelles de retrait**

$$
\beta = \frac{(\square + t)}{2} = \frac{18 + 8}{2} = 13 \text{ cm}
$$
\n
$$
\alpha = \frac{I_A}{A\beta} = \frac{1317}{23,9 \times 13} = 4,23 \text{ cm}
$$
\n
$$
K = \frac{B. E_A. \varepsilon. \beta. A}{n. I_A. A + B. I_A + B. A. \beta^2}
$$
\n
$$
K = \frac{125.8.2,1.10^6. 2.10^{-4}. 13.23,9}{15.1317.23,9 + 125.8.1317 + 125.8.23,9.13^2} = 22,39
$$
\nD'ou:  $y_1 = \frac{\square}{2} + \alpha = \frac{18}{2} + 4,23 = 13,23 \text{ cm}$ 

 $y_2 = y_1 + t = 13,23 + 8 = 21,23$ cm  $E_a \varepsilon = 2{,}1.10^6.2.10^{-7}$ **Les valeurs des contraintes sont**  $\sigma_{ai} = K(\square - y_1) = 22,39(18 - 13,23) = 106,8 \text{ kg/cm}^2$  $\sigma_{as} = K. y_1 = 22{,}39.13{,}23 = 296{,}22 \text{ kg/cm}^2$  $\sigma_{bi} = \frac{0}{2}$  $\frac{-K.y_1}{n} = \frac{0}{n}$  $\frac{R_{2,39,13,23}}{15} = 8,25 \text{ kg/cm}^2$  $\sigma_{bs} = \frac{0}{2}$  $\frac{-K.y_2}{15} = \frac{0}{15}$  $\frac{2,39.21,23)}{15} = -3,69$  kg/cm<sup>2</sup>

# **11.2.2.Calcul des poutres maîtresses (IPE330)**

#### **11.2.2.1.Charge linéaire totale**

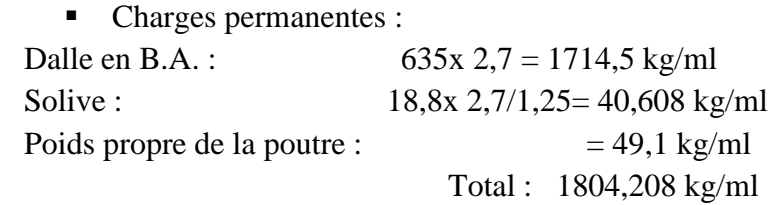

• Charges variable:

Charge d′exploitation : 100 x 2,7=270 kg/ml Charge de la neige :  $9.6 \times 2.7 = 25.92 \text{ kg/ml}$ 

• Charges totales :

Non pondérée : G+Q+N=2100,128kg/ml Pondérée : 4/3G+17/12(Q+N)=2824,83 kg/ml

# **11.2.2.2.Condition de flèche**

 $f = \frac{Q L^4}{2R L^2}$  $\frac{QL}{384EI}$  (Pour une poutre encastrée)  $f = \frac{28,24\times635^4}{384\times34\times406\times4}$  $\frac{28,24\times635^4}{384\times2,1\times10^6\times11770} = 0,48cm < \frac{L}{25}$  $\frac{L}{250}$  = Donc la condition de flèche est vérifiée**.**

#### **11.2.2.3.Vérification de la résistance en flexion**

Le moment fléchissant maximal vaut :  $M_f = 2824,83 \times 6,35^2/8 = 14238,02 \text{ kg.m}$ 

Le moment de plastification vaut :  $M_{pl}$ = $W_{pl}.f_{v}$ 

Mpl=804 x23,5 =18894 kg.m *<sup>M</sup> <sup>f</sup> <sup>M</sup> pl* ……………… **Acceptable.**

# **11.2.2.4.Vérification à l'effort tranchant**

 $T=\frac{q}{q}$  $\frac{44}{2}$  = 2824,83 x 6,35/2=8986,8 kg La contrainte de cisaillement est :  $\tau = \frac{T}{t}$  $\frac{T}{t_w \cdot h}$ =8986,8/7,5×330=3,63 kg/mm<sup>2</sup>  $3,63 \le 0.6$   $\sigma_e = 14,1$  kg/mm<sup>2</sup>.... **C.V.** 

# **11.2.3.Etude de la dalle en béton**

(BAEL91-dalles rectangulaire)

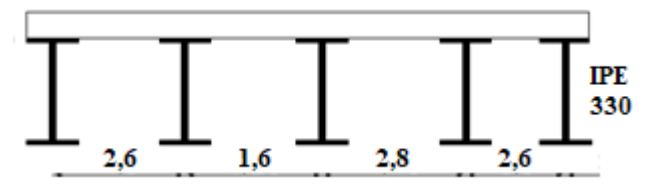

Figure 11-2 : Coupe type de la dalle

#### **11.2.3.1.Détermination des sollicitations**

Charge au m<sup>2</sup> de plancher : (G : dalle + chape antidérapante)

G=  $(2500 \times 0.08) + 80 = 280 \text{ kg/m}^2$ .  $Q = 100 \text{ kg/m}^2$ . Qu=1.35G+1.5Q ;  $q_u = 528 \text{ kg/m}^2$  $\rm{q_{ser}}\rm{=}G\rm{+}Q\rm{\qquad;\;\;q_{ser}}\rm{\equiv}380~kg/m^2$  $\alpha$  $\mathfrak l$  $\iota$  $\overline{c}$ 6

Donc, la dalle porte suivant deux sens **(BAEL91, art B .7.1)** 

Table 11-1: Sollicitations de plancher terrasse

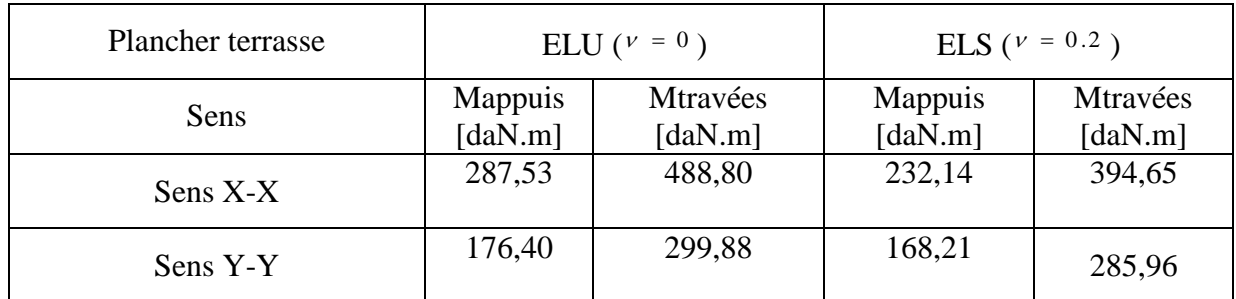

# **11.2.4.Calcul du ferraillage**

#### **11.2.4.1.Sens X-X En travées**

**E.L.U**   $M_{\nu}^{u} = 299$  .88 daN .m  $t_y^u = 299$  .88 daN .

Vérification de l'existence des armatures comprimées

$$
\mu = \frac{M_{\kappa}^{\mu}}{\sigma_{\kappa} \cdot b \cdot d_{\kappa}^{\;2}} = \frac{4888,0}{14.17 \times 100 \times (6.6)^2} = 0.079
$$

 $\mu = 0.079 < \mu$ <sub>AB</sub> = 0.186  $\Rightarrow$  A' N'existe pas.

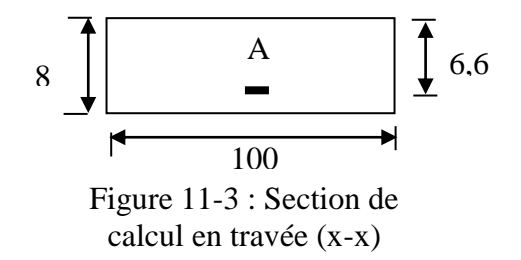

 $\triangle$ 

1000 
$$
\varepsilon_1 > 1000
$$
  $\varepsilon_1 \Rightarrow \sigma_1 = \frac{f_c}{r_1} = \frac{400}{1.15} = 348 MPa$   
\n $\Rightarrow \alpha = 1.25 \times (1 - \sqrt{1 - 2 \mu}) = 0.103$   
\n $\beta = 1 - 0.4 \alpha = 0.959$   
\n**Determination des armatures**  
\n $A_{\text{max}}^+ = \frac{M_{\text{max}}^+}{\sigma_1 \cdot \beta^2 \cdot \sigma_1} = \frac{4888.0}{348 \times 0.95 \times 6.6} = 2.22 \text{ cm}^{-2} / m_1$   
\nCondition de non fragilité (CBA91/A4.2.1)  
\n $A_{\text{min}} = 0.0008 \times b \times h = 0.0008 \times 100 \times 16 = 1.28 \text{ cm}^{-2} / \text{m_1}$   
\n $A_1 = \text{max} (A_1; A_{\text{min}}) \Rightarrow A_1 = 2.22 \text{ cm}^{-2} / m_1$   
\n**E.gpaceement maximals des armatures**  
\nEartement des armatures :  $\delta \le \text{min} (3h_2; 33 \text{ cm}) = 24 \text{ cm}$ .  
\nChois des armatures  
\n5T80m. (T10)  $\longrightarrow e = 2.0 \text{cm}$ ).  
\n**E.L.S.**  
\n $M_{\text{in}}^{\text{osc}} = 394.65 \text{ dAN.m}$   
\nFlexion simple  
\nSection rectangularies sans A'  
\n $\Rightarrow \alpha \le \frac{y-1}{2} + \frac{f_{\text{in}}\alpha}{100} \Rightarrow \sigma_x \le \overline{\sigma_x} = 0.6 \times f_{\text{in}} \approx 15 MPa$   
\nA $\text{Acirc} = \text{FeH400}$   
\n $\text{Avec} = \text{FeH400}$   
\n $\frac{1.24 - 1}{2} + \frac{25}{100} = 0.37 \ge \alpha = 0.103$   
\n**E.L.S.**  
\n $\sigma_b \le \overline{\sigma_b} = 15 MPa$   
\n $\frac{$ 

1000 
$$
\varepsilon_s > 1000
$$
  $\varepsilon_L \implies \sigma_s = \frac{f_e}{\gamma_s} = \frac{400}{1.15} = 348 \text{ MPa}$   
\n $\implies \alpha = 1.25 \times (1 - \sqrt{1 - 2\mu}) = 0.0602$   
\n $\beta = 1 - 0.4 \alpha = 0.976$ 

**Détermination des armatures**

$$
A_{ax}^{u} = \frac{M_{ax}^{u}}{\sigma_{s} \cdot \beta \cdot d_{x}} = \frac{2875,3}{348 \times 0.976 \times 6.6} = 1.28 \text{ cm}^{2} / m_{L}
$$

**Condition de non fragilité :** *(CBA91/A4.2.1)*

0 .37

100

L  $A_{min}$  = 0.0008  $\times$  b  $\times$  h = 0.0008  $\times$  100  $\times$  16 = 1.28 cm<sup>2</sup> / m

 $A_t = \max(A_t; A_{\min}) \Rightarrow A_t = 1.30 \text{ cm}^2 / m_{\min}$  $=$  max  $(A_t; A_{min}) \Rightarrow A_t =$ 

**Choix des armatures**

$$
5T8/mL \longrightarrow A = 2.36cm2/mL.
$$
  
(T10  $\longrightarrow$  e = 20cm).

#### **E.L.S**

 $M_{\text{ax}}^{\text{ser}} = 232,14 \text{ daN.m}$ Flexion simple Section rectangulaire sans A'  $\Rightarrow \alpha \leq \frac{\gamma - 1}{\gamma} + \frac{f_{c28}}{\gamma} \Rightarrow \sigma_b \leq \sigma_b = 0.6 \times f_{c28} = 15 MPa$  $\frac{c \cdot 28}{c}$   $\Rightarrow$   $\sigma_b \leq \sigma_b = 0.6 \times f_{c \cdot 28} = 15$ 2 100 1  $\Rightarrow \alpha \leq \frac{\gamma - 1}{2} + \frac{f_{c28}}{20} \Rightarrow \sigma_{b} \leq \sigma_{b} = 0.6 \times f_{c28} = 15 MPa$ Acier FeE400 Avec :  $\gamma = \frac{m_{ax}}{ar} = \frac{207,33}{m} = 1,24$ 232,14  $=\frac{M_{ax}^{u}}{M_{ax}^{ser}}=\frac{287,53}{222,14}$ *ax u ax M M* γ 25  $\frac{1.24 - 1}{1.24} + \frac{25}{1.25} = 0.37$  >  $\alpha = 0.060$ 

# **Conclusion**

2

 $\sigma_{\text{b}} < \sigma_{\text{b}} = 15MPa$ Fissuration peu nuisible  $\rightarrow \Rightarrow$  les armatures calculées à E.L.U seront maintenues. (Aucune vérification pour  $(\sigma_s)$ )

#### **11.2.4.2.Sens Y-Y En travées**

 $M_{\nu}^{u} = 299$  .88 daN .m  $t_{ty}^u = 299$  .88  $daN$  .

#### **E.L.U**

**Vérification de l'existence des armatures comprimées**

$$
\mu = \frac{M_{\text{b}}^{\text{u}}}{\sigma_{\text{b}} \cdot b \cdot d_{\text{y}}^{\text{2}}} = \frac{2998 \cdot 8}{14 \cdot 17 \times 100 \times (5.8)^{\text{2}}} = 0.063
$$

$$
\mu = 0.063 < \mu_{AB} = 0.186 \implies A' \text{ N'existence pas.}
$$

1000 
$$
\varepsilon_s > 1000
$$
  $\varepsilon_L \implies \sigma_s = \frac{f_e}{\gamma_s} = \frac{400}{1,15} = 348$  MPa  
\n $\implies \alpha = 1,25 \times (1 - \sqrt{1 - 2\mu}) = 0,081$   
\n $\beta = 1 - 0,4\alpha = 0,967$ 

# A 100 8 5.8 Figure 11-1: Section de calcul en travée (yy)

#### **Détermination des armatures**

$$
A_{ix}^{u} = \frac{M_{y}^{u}}{\sigma_{s} \cdot \beta \cdot d_{y}} = \frac{2998 \cdot 8}{348 \times 0.967 \times 5.8} = 1.54 \text{ cm}^{2} / m_{L}
$$

#### **Condition de non fragilité** *(CBA91/A4.2.1)*

$$
A_{\min} = 0,0008 \times b \times h = 0,0008 \times 100 \times 16 = 1,28 \text{ cm}^2 / m_L
$$
  

$$
A_t = \max (A_t; A_{\min}) \Rightarrow A_t = 1,54 \text{ cm}^2 / m_L
$$

#### **Espacement maximal des armatures**

Ecartement des armatures :  $\delta \leq \min (4 h_d ; 40 cm) = 32 cm$ .

#### **Choix des armatures**

 $4T8/m_L \longrightarrow A = 2.01 \text{cm}^2/\text{m}_L$ .  $(T10 \rightarrow e = 25cm)$ .

#### **E.L.S**

$$
M_{N}^{ser}
$$
 = 285.96 daN.m

Flexion simple

Section rectangular's mass A' 
$$
\Rightarrow \alpha \le \frac{\gamma - 1}{2} + \frac{f_{c28}}{100} \Rightarrow \sigma_b \le \overline{\sigma_b} = 0.6 \times f_{c28} = 15 \text{ MPa}
$$

Acier FeE400

$$
\text{Avec: } \gamma = \frac{M \frac{u}{v}}{M \frac{\text{ser}}{v}} = \frac{299 \cdot 88}{285,96} = 1.05
$$
\n
$$
\frac{1.05 - 1}{2} + \frac{25}{100} = 0.275
$$
\n
$$
\gamma = 0.081
$$

#### **Conclusion**

 $\sigma_{\scriptscriptstyle b} < \overline{\sigma}_{\scriptscriptstyle b} = 15 \text{MPa}$ Fissuration peu nuisible  $\longrightarrow$   $\Rightarrow$  les armatures calculées à E.L.U seront maintenues. (Aucune vérification pour  $(\sigma_s)$ **Sur appuis E.L.U**

# $a_y^u = 176.4$  daN.m

#### **Vérification de l'existence des armatures comprimées**

$$
M_{\varphi}^{u} = 176.4 \text{ d}aN.m
$$
  
\n**Verification de l'existence des armatures compr**  
\n
$$
\mu = \frac{M_{\varphi}^{u}}{\sigma_{b} b A_{y}^{2}} = \frac{1764}{14.17 \times 100 \times (5.8)^{2}} = 0.037
$$
  
\n
$$
\mu = 0.037 \quad \langle \mu_{AB} = 0.186 \implies A' \text{ N'existence pass.}
$$
  
\n1000 ε<sub>s</sub> > 1000 ε<sub>L</sub> ⇒ σ<sub>s</sub> =  $\frac{f_{c}}{r_{s}} = \frac{400}{1.15} = 348 \text{ MPa}$   
\n⇒ α = 1.25 × (1 - √1 - 2 μ) = 0.047  
\nβ = 1 - 0.4 α = 0.981  
\n**Détermination des armatures**  
\n
$$
A_{\varphi}^{u} = \frac{M_{\varphi}^{u}}{\sigma_{s} \cdot \beta \cdot d_{y}} = \frac{1764}{348 \times 0.981 \times 5.8} = 0.89 \text{ cm}^{-2} / m,
$$
  
\nCondition de non fragilité (CBA91/A4.2.1)  
\n
$$
A_{min} = 0.0008 \times b \times h = 0.0008 \times 100 \times 16 = 1.28 \text{ cm}
$$
  
\n
$$
A_{I} = max (A_{I}; A_{min}) \Rightarrow A_{I} = 1.28 \text{ cm}^{-2} / m_{L}
$$
  
\nChoix des armatures  
\n4T8/m<sub>L</sub> → ε = 25cm)  
\nE.L.S  
\n
$$
M_{\varphi}^{w} = 168,21 \text{ d}aN.m
$$
  
\nFlexion simple  
\nSection simple  
\nSection rectangle  
\nSection rectangle  
\n
$$
A_{tot} = \frac{M_{\varphi}^{u}}{\gamma_{tot}} = \frac{176.4}{168.21} = 1.05
$$
  
\n
$$
\frac{1.05 - 1}{2} + \frac{25}{100} = 0.275 > α = 0.047
$$
  
\nConclusion  
\n
$$
G_{b} \langle \overline
$$

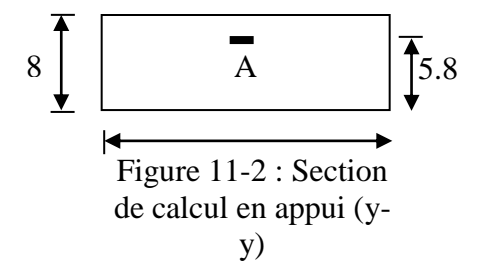

#### **Détermination des armatures**

$$
A_{\text{ay}}^{\text{u}} = \frac{M_{\text{ay}}^{\text{u}}}{\sigma_s \cdot \beta \cdot d_y} = \frac{1764}{348 \times 0.981 \times 5.8} = 0.89 \text{ cm}^2 / m_L
$$

#### **Condition de non fragilité** *(CBA91/A4.2.1)*

$$
A_{\min} = 0,0008 \times b \times h = 0,0008 \times 100 \times 16 = 1,28 \text{ cm}^2 / m_L
$$
  

$$
A_t = \max (A_t; A_{\min}) \Rightarrow A_t = 1,28 \text{ cm}^2 / m_L
$$

#### **Choix des armatures**

 $4T8/m_L \longrightarrow A = 2,01 \text{cm}^2/m_L.$  $(T10 \longrightarrow e = 25cm)$ **E.L.S**  $M_{\text{av}}^{\text{ser}} = 168,21 \text{ daN.m}$ 

Flexion simple

Section rectangulaire sans A

$$
\Rightarrow \alpha \le \frac{\gamma - 1}{2} + \frac{f_{c28}}{100} \Rightarrow \sigma_b \le \overline{\sigma_b} = 0, 6 \times f_{c28} = 15 \text{ MPa}
$$

Acier FeE400

$$
\text{Avec}: \ \gamma = \frac{M \frac{u}{ay}}{M \frac{ser}{ay}} = \frac{176}{168 \cdot 21} = 1,05
$$
\n
$$
\frac{1.05 - 1}{2} + \frac{25}{100} = 0.275 \ > \ \alpha = 0,047
$$

#### **Conclusion**

 $\sigma_{\text{b}} \sim \sigma_{\text{b}} = 15 \text{MPa}$  $\left\{\Rightarrow\right\}$  les armatures calculées à E.L.U seront maintenues. (Aucune vérification pour  $(\sigma_s)$ 

# **11.3.Calcul des connecteurs**

# **11.3.1. Introduction**

Le fonctionnement d'un tel plancher n'est disponible que si la connexion entre la poutre métallique et le béton se fait sans glissement, c'est pourquoi, on est obligé de disposer des éléments de liaison appelés connecteurs.

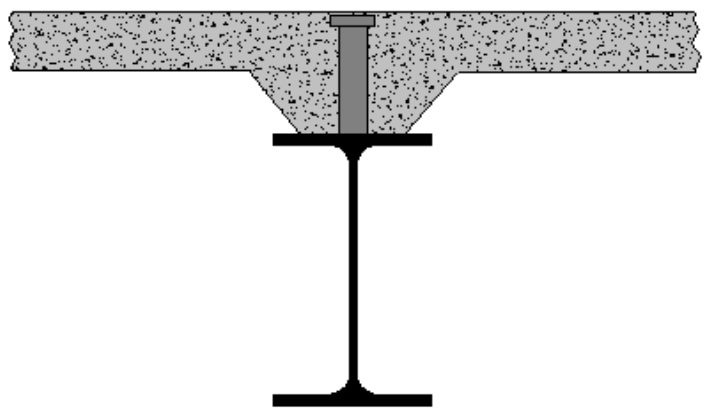

Figure 11-4: Connexion acier-béton.

Ces connecteurs ont pour rôles :

De recevoir un effort de cisaillement de la part de la poutre métallique qu'ils transmettent au béton par butée, cet effort correspond à l'effort de glissement, c'est-à-dire à la variation de compression du béton due à la flexion.

D'empêcher un soulèvement du béton, cet effort de soulèvement est donné par l'*EC4* comme n'étant pas inférieur à 10% de sa résistance ultime au glissement.

Le dimensionnement de la connexion est réalisé en supposant une connexion complète.

On utilise des tôles profilées en acier et des goujons à tête de 6,4 mm et de diamètre

 $d_t = 24$  mm dont l'acier a une résistance ultime en traction spécifiée de $f_u = 450$  M P a

(*EC4.6.3.2.1* limite la valeur à prendre en compte à 500 M P a)

La hauteur des goujons *h* est de 65mm, ainsi que le diamètre d = 16mm

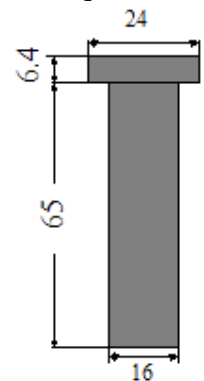

Figure 11-5: Dimensions goujon

# **11.3.2.Le nombre de goujons et l'espacement**

Il doit être égal au moins à l'effort de cisaillement de calcul déterminé section 6.2 Eurocode 4, devisé par la résistance de calcul d'un connecteur  $P_{\text{R}d}$  section 6.3 ou 6.5 Eurocode 4.

$$
N \geq \frac{N_l}{P_{_{Rd}}}
$$

PRd : la résistance d'un connecteur  $N_1$ : l'effort de cisaillement longitudinal

# **11.3.3.** Calcul de la résistance d'un connecteur  $\overline{P}_{Rd}$

La résistance ultime d'un connecteur  $P_{R_d}$  est donnée par :

Min de 
$$
P_{Rd} = 0.8 f_u \frac{\pi d^2}{4} \frac{1}{\gamma_v}
$$
  
\n $P_{Rd} = 0.29 \times \alpha \times d^2 \times \sqrt{f_{ck} \times E_{cm}} \times \frac{1}{\gamma_v}$ 

Avec :

- $\mathbf{r}$ *ck f* : résistance caractéristique à la compression du béton (25 MPa).
- $\bullet$   $\gamma_c$ : coefficient du béton =1,5 en combinaison fondamentale.
- *f*<sub>*u*</sub> : la contrainte résistante ultime de l'acier du goujon (450MPa).
- $\alpha = 1, 0$  pour  $\frac{h}{\alpha} \geq 4$  $\frac{d}{d}$  > 4 (avec goujon ductile)
- *E*<sub>*cm*</sub> : module de Young instantané du béton (30500 MPa)

 $\gamma$ <sup>*γ*</sup> = 1,25, le coefficient partiel de sécurité à l'état limite ultime.

AN :

$$
P_{Rd} = \min \text{ de } \begin{cases} 0.8 \times 450 \frac{3.14 \times 16^2}{4} \frac{1}{1.25} = 57876.48N \\ 0.29 \times 1 \times 16^2 \times \sqrt{25 \times 30500} \times \frac{1}{1.25} = 51861.83N \end{cases}
$$

Donc:  $P_{\text{Rd}} = 51861,83N$ 

# **11.3.4.Calcul de l'effort de cisaillement longitudinal** *V<sup>l</sup>*

$$
V_{t} = F_{cf}
$$
\n
$$
F_{cf} = \min \left\{ \frac{A_a f_y}{\gamma_a} \dots (1) \right\}
$$
\n
$$
F_{cf} = \min \left\{ \frac{0.85 A_c f_{ck}}{\gamma_c} + \frac{A_{st} f_{sk}}{\gamma_s} \dots (2) \right\}
$$

$$
A_a = 23.9cm^2(IPE180)
$$
  
\n $f_y = 235N/mm^2 (5235)$   
\n $f_{ck} = 25N/mm^2$   
\n $\gamma_c = 1.5$   
\n $\gamma_s = 1.15$   
\n $\gamma_a = 1.1$   
\n $A_c = b_{eff} \times t = 125 \times 8 = 1000 cm^2$ .  
\n $A_{se} = 0$ .*passed*  
\n $F_{cf} = \frac{A_a f_y}{\gamma_a} = \frac{23.9 \times 10^{+2} \times 235}{1.1}$   
\n $F_{cf}^{(1)} = 510590.9 daN$   
\n $F_{cf}^{(2)} = \frac{0.85 A_c f_{ck}}{\gamma_c} + \frac{A_{se} f_{ck}}{\gamma_s} = \frac{0.85 \times 1000 \times 10^{+2} \times 25}{1.5}$   
\n $F_{cf} = 1416666.7 daN$   
\nDonc : VI = Fcf = <sup>510590</sup>, 9 N  
\nD'ou le nombre des connecteurs N est :  
\n $N \ge \frac{V_l}{P_{Rd}} = \frac{510590.9}{51861.83} = 9.84$   
\nN = 10 goujons.

# **11.3.5. L'espacement des goujons**

L'espacement est détaillé dans l'EC4 6.3.2, 6.3.3.

Le nombre de connecteur N est uniformément reparti sur une longueur critique  $L_{cr}$ . Cette dernière est la longueur entre deux sections transversales critiques.

Selon l'EC4.4.1.2, une section transversale critique comprenne :

- Une section de moment fléchissant maximum.
- Une section sur appuis.

Le moment fléchissant max se trouve au milieu des solives, donc  $L_{cr} = \frac{1}{2} L$ Alors l'espacement des connecteurs S est :

$$
S = \frac{L_{cr}}{N} \text{ ou } L_{cr} = \frac{l}{2} = \frac{3100}{2} = 1550 \text{ mm}
$$
\n
$$
S = \frac{1550}{10} = 155 \text{ mm}
$$

*S* 27 ,8 *cm*

Donc, les connecteurs dont les dimensions : diamètre d=16mm, hauteur h=65mm, diamètre de tête de goujon 24mm, hauteur de tête 6,4mm ; espacés de 15cm entre eux uniformément réparties sur toute la longueur des solives, sont disposés pour solidariser la dalle avec les solives.

# Chapitre 12 : Etude du vent

# **Chapitre 12: ETUDE DU VENT**

# **12.1.Introduction**

Le vent est un phénomène de mouvement de l'air qui se déplace d'une zone de haute pression vers une zone de basse pression, dans le domaine du génie civil les actions climatiques ont une grande influence sur la stabilité des ouvrages, pour cela il faut tenir compte des actions dues au vent sur les différentes parois de la structure. Le vent est assimilé à des forces statiques appliquées à la construction supposée horizontales, ces forces peuvent engendrer des effets dynamiques qui dépendent des caractéristiques aérodynamiques de la structure, ces forces dépendent aussi de plusieurs paramètres :

La région, le site, l'altitude, les dimensions de l'ouvrage, et la majoration dynamique.

Pour notre site qui est près de la zone côtière, le vent est généralement modéré.

Les estimations quantitatives de l'effet du vent se feront à la base du règlement **RNV 99**.

# **12.2.Application de RNV99**

- Les RNV99 impose un calcul dans les deux directions du vent, lorsque le bâtiment présente une géométrie rectangulaire.
- La direction  $V_1$  du vent : perpendiculaire à la façade principale.
- La direction  $V_2$  du vent : parallèle à la façade principale.

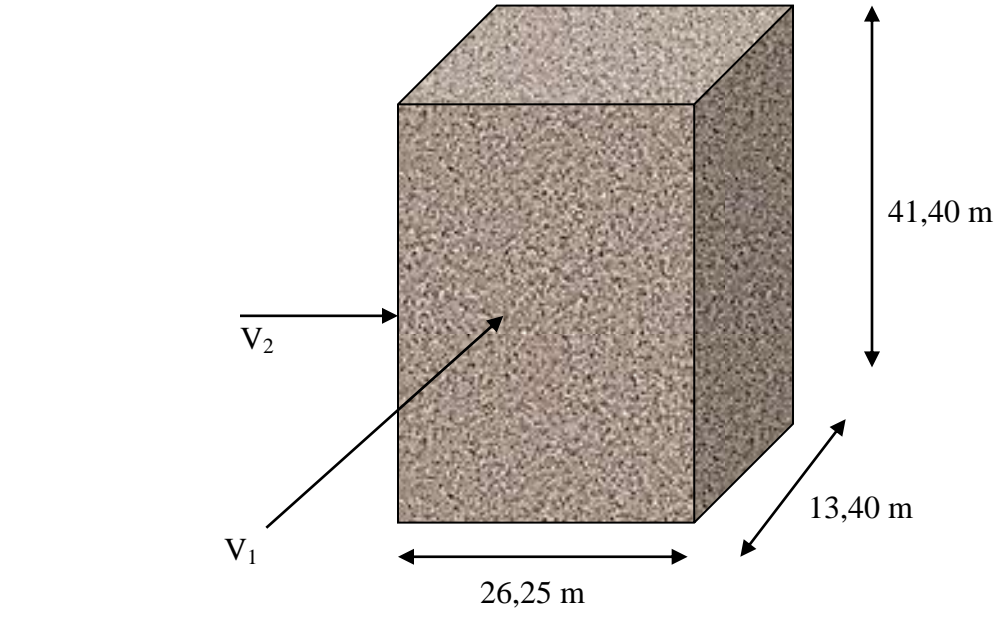

Figure 12-1: Action de vent

## **12.2.1.Détermination du coefficient dynamique Cd**

Données relatives au site (RNV99 Tab 2.5) Site plat :  $C_t = 1$ ; Zone I:  $q_{ref} = 375 \text{ N/m}^2$  (RNV99 Tab 2.3) Catégorie de terrain : IV **(RNV99 Tab2.4)** Facteur de terrain : KT =0,24 Paramètre de rugosité :  $Z_0 = 1$  m Hauteur minimale :  $Z_{min}$ =16 m Coefficient utilisé pour le calcul du coefficient  $C_d$  :  $\xi = 0.46$ Dans notre structure on a : Lx=26,25 et Ly =13,40 m donc on fait le calcul suivant les deux sens. Pour les structure en acier :  $H = 41,40$  m ;  $b = 13,40$  m ;  $d = 26,25$  m Après l'interpolation on aura :  $C_d = 1$  et  $C_d = 0.96$  (*RNV99 Fig. 3.2*)

# **12.2.2.Détermination de la pression dynamique q**<sub>dvn</sub>

Structure permanente :  $q_{dyn} = q_{ref} \times Ce(zj)$  *(RNV99 Ch2 paragraphe 3.2)* qref: est la pression dynamique de référence  $q_{ref} = 375$  N/m<sup>2</sup>

Ce : c'est le coefficient d'exposition au vent donné par la formule suivante :

$$
C_e(z) = C_i(z)^2 \times C_i(z)^2 \times \left[1 + \frac{7 \times K_i}{C_i(z) \times C_i(z)}\right]
$$

Avec : KT Facteur de terrain (KT =0,24)

Cr coefficient de rugosité donné par la formule suivante :

Il est défini par la loi logarithmique :

 $\overline{\mathfrak{l}}$ ₹  $\int_{c}^{c} C_r(z) = KT \times Ln (z/z_0)$  pour  $Z_{min}$  $C_r(z) = KT \times Ln (Zmin / z_0)$  pour  $z \leq Zmin$  $C_{\text{r}}(z) = KT \times Ln (z/z_0)$  pour  $Z_{\text{min}} \le z \le 200$ m

Zmin : Hauteur minimale (Zmin = 16 m)

 $Z_0$ : Paramètre de rugosité (Z0 = 1 m)

 $Z =$  Hauteur considérée ( $Z = 30,06$  m)

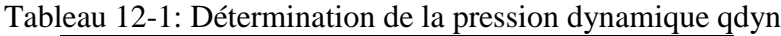

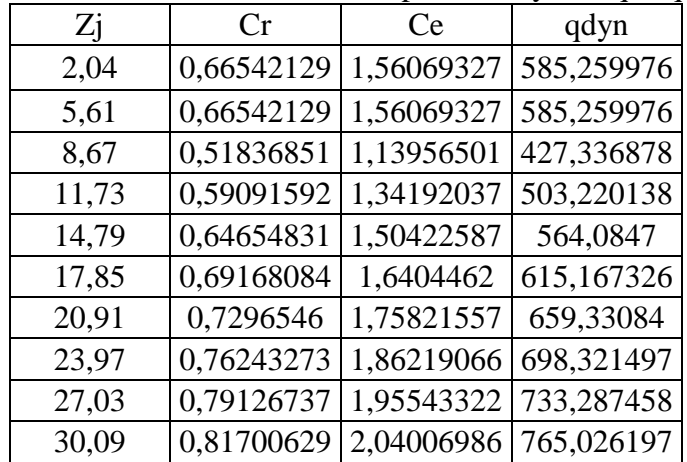

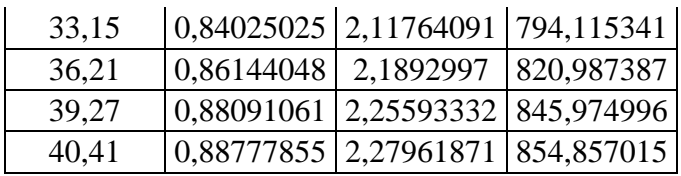

#### **12.2.2.1.Détermination des coefficients de pression extérieure Cpe**

 Pour les parois verticales il convient de diviser les parois comme l'indique la figure (2.1), les valeurs de Cpe, 10 et Cpe, 1. Sont donnée par le tableau (2.2)

- Il convient de diviser les parois comme l'indique la figure

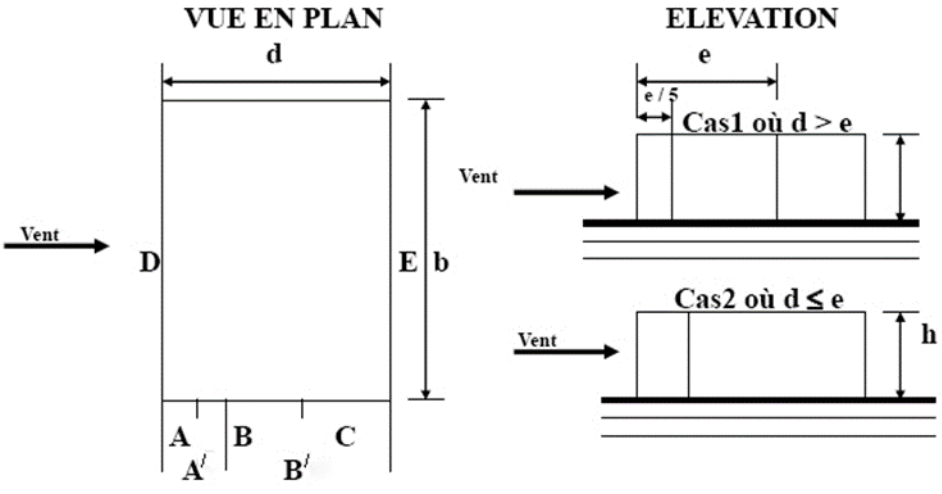

Figure 12-2 : Répartition coefficients des de pression (paroi verticale)

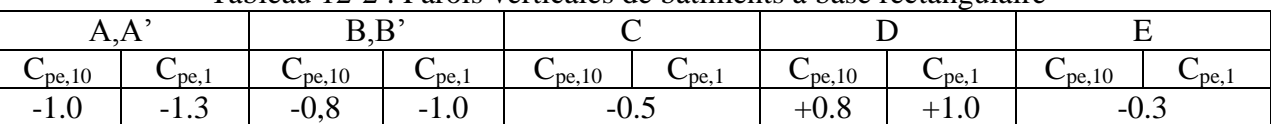

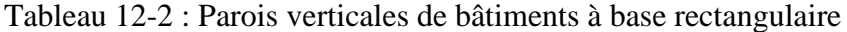

 $C_{\text{pe}}$ : pour les parois verticales de bâtiment à base rectangulaire.

Toiture plate : les toitures plates sont celles dans la pente est inférieur ou égale à 4°, il Convient de la toiture comme l'indique la

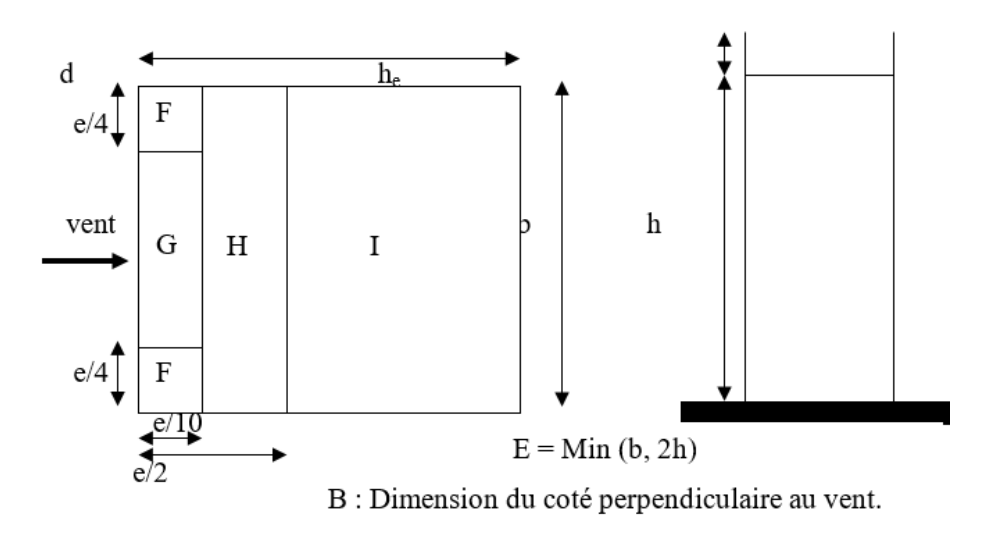

Figure 12-3: Légende pour les toitures plates

On détermine la pression extérieure des toitures plates : *(RNV 99 Tab 5.2)*

Alors dans notre cas :

#### **1er sens :**

Parois verticales : on a  $b = 31,80$ ;  $d = 13,60$  m et h = 30,60 m.

 $e = Min (31,80, 2*30,60)$  donc  $e = 31,80$  m.

Les zones de pression et les valeurs respectives des coefficients correspondant à ces zones sont portées sur la figure suivante :

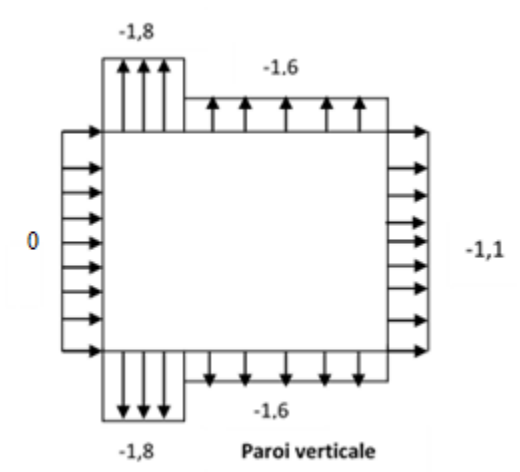

Figure 12-4: coefficient Cp de la paroi vertical

# **12.2.3.Toiture**

Dans notre cas :  $b = 31,80 \text{ m}$  h = 30,60 m et e = 31,80 m. Les zones de pression et les valeurs respectives des coefficients correspondant à ces zones sont portées sur la figure suivante :

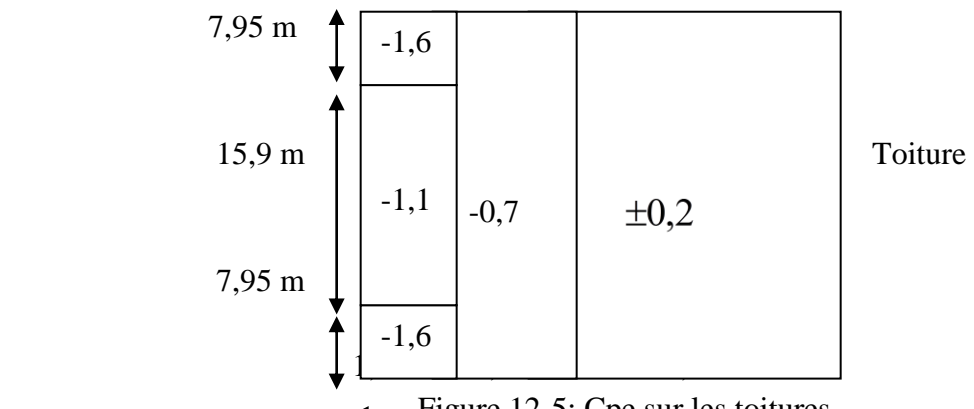

Figure 12-5: Cpe sur les toitures $\blacktriangleleft$ 

Cpe s'obtient à partir des formules suivantes :

 $C_{pe} = C_{pe}10$  parce que  $S \ge 10$  m<sup>2</sup>

S : désigne la surface chargée de la paroi considérée (Ch5 paragraphe 1.1).

Donc on  $a: S \ge 10$  m<sup>2</sup> d'où Cpe = Cpe10

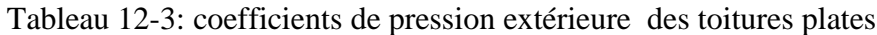

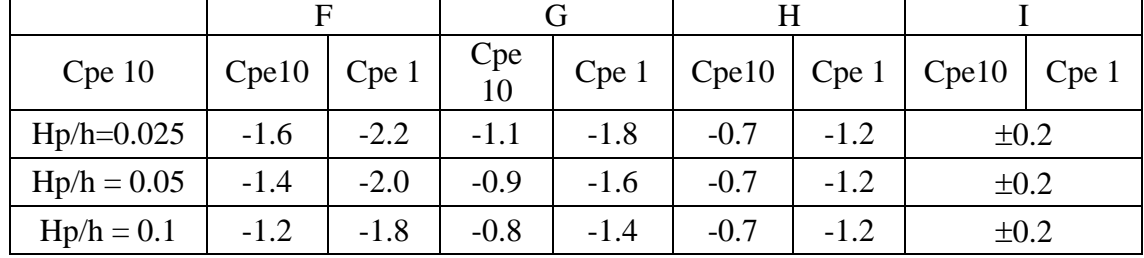

Dans notre cas : hP = 0,5 m ; H = 30,60 m ; toiture plat ( $\alpha \le 4\%$ ).  $h_P$  / H = 0,4 / 30,60= 0,0131

#### **12.2.3.1.Détermination du coefficient de pression intérieure Cpi**

Dans le cas de bâtiment avec cloisons intérieures, les valeurs suivantes doivent être utilisées :  $Cpi = +0.8$  et  $Cpi = -0.5$  (Ch5 paragraphe 2.2). On prend :  $Cpi = 0.8$ 

#### **12.2.3.2.Détermination du coefficient de pression de vent Cp**

On calcul à l'aide de la formule suivant : Cp= Cpe - Cpi et On a Cpi= 0,8. Et Cpe= Cp10

Tableau 12-4:Coefficient de pression de vent Cp

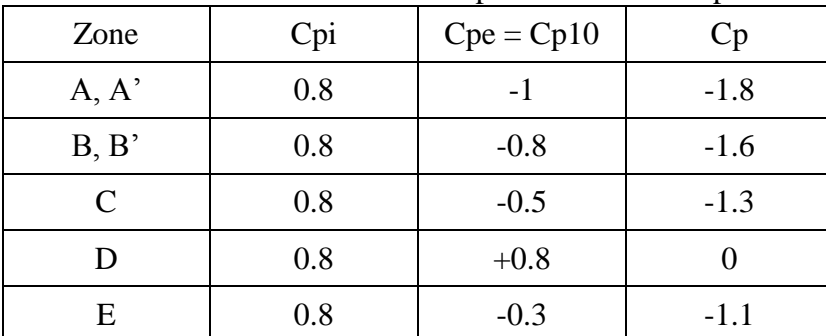

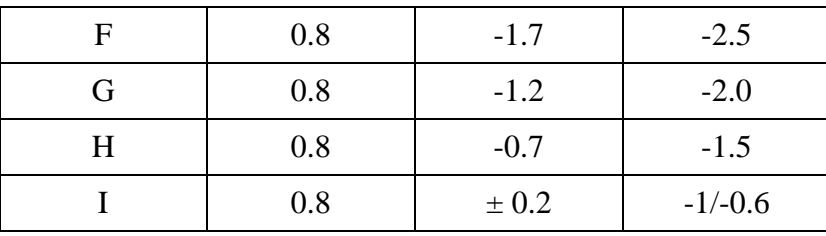

#### **12.2.3.3.Répartition du coefficient de pression**

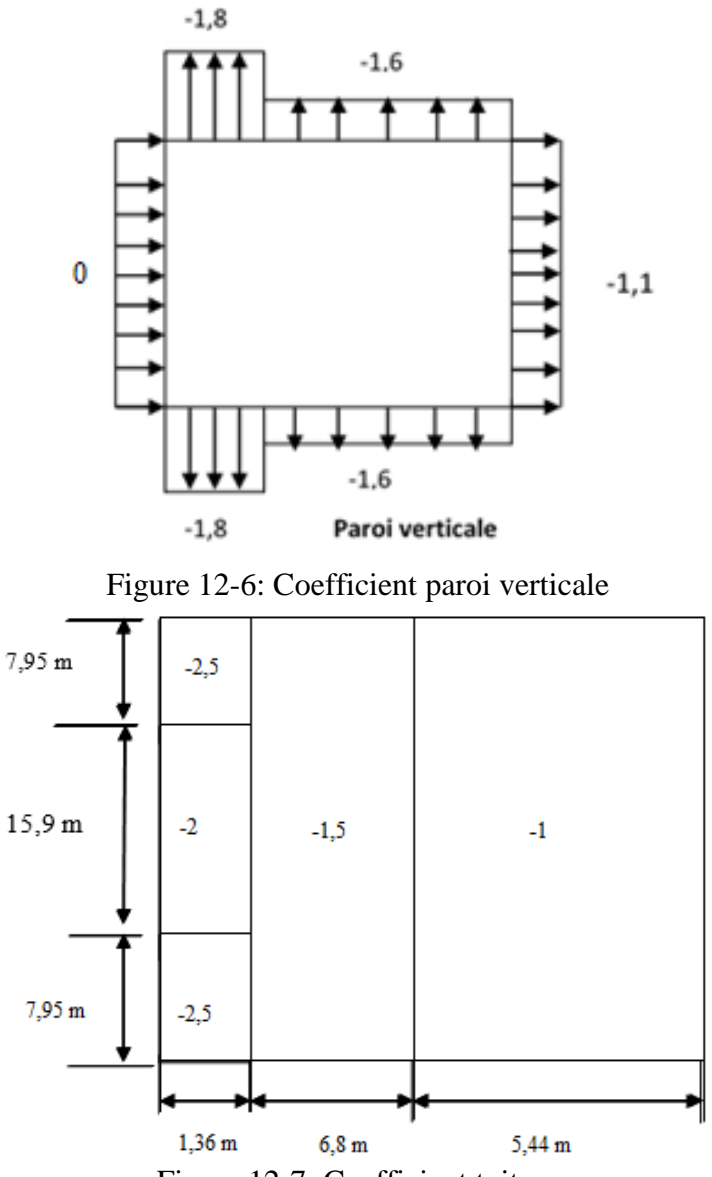

Figure 12-7: Coefficient toiture

# **12.2.4.Détermination de la pression due au vent**

La pression due au vent qj, qui s'exerce sur un élément de surface j est donnée par :  $q j = Cd \times W(Zj)$ .

Cd : coefficient dynamique de la construction.

W : la pression nette exerce sur l'élément de surface j calculée à la hauteur Zj relative à l'élément de surface j W(Zi) donnée à l'aide de la formule suivante :

 $W(Zj) = qdyn(Zj) \times (Cpe-Cpi)$ . D'où : qj = Cd×qdyn(Zj) × (Cp). Les valeurs de qj sont données par le tableau suivant :

|            | raontau 12-9. La pressión due au vent |                            |        |                        |  |  |  |  |
|------------|---------------------------------------|----------------------------|--------|------------------------|--|--|--|--|
| $Z_i$<br>m | $C_d$                                 | $q_{dyn}$ N/m <sup>2</sup> | $C_p$  | $q_i$ N/m <sup>2</sup> |  |  |  |  |
| 2,04       | 1                                     | 585,2599764                | 1,1    | 643,7859741            |  |  |  |  |
| 5,61       | 1                                     | 585,2599764                | 1,1    | 643,7859741            |  |  |  |  |
| 8,67       | 1                                     | 427,3368781                | 1,1    | 470,070566             |  |  |  |  |
| 11,73      | 1                                     | 503,2201378                | 1,1    | 553,5421515            |  |  |  |  |
| 14,79      | 1                                     | 564,0847002                | 1,1    | 620,4931703            |  |  |  |  |
| 17,85      | 1                                     | 615,1673256                | 1,1    | 676,6840582            |  |  |  |  |
| 20,91      | 1                                     | 659,33084                  | 1,1    | 725,263924             |  |  |  |  |
| 23,97      | 1                                     | 698,3214973                | 1,1    | 768,153647             |  |  |  |  |
| 27,03      | 1                                     | 733,2874578                | 1,1    | 806,6162036            |  |  |  |  |
| 30,09      | 1                                     | 765,0261966                | 1,1    | 841,5288162            |  |  |  |  |
| 33,15      | 1                                     | 794,115341                 | 1,1    | 873,5268751            |  |  |  |  |
| 36,21      | 1                                     | 820,9873872                | 1,1    | 903,0861259            |  |  |  |  |
| 39,27      | 1                                     | 845,9749959                | 1,1    | 930,5724955            |  |  |  |  |
| 40,41      | 1                                     | 854,8570153                | $-2,5$ | -2137,14253            |  |  |  |  |
| 40,41      | 1                                     | 854,8570153                | $-2$   | -1709,71403            |  |  |  |  |
| 40,41      | $\mathbf{1}$                          | 854,8570153                | $-1,5$ | -1282,28552            |  |  |  |  |
| 40,41      | 1                                     | 854,8570153                | $-1$   | -854,857015            |  |  |  |  |
| 40,41      | 1                                     | 854,8570153                | $-0,6$ | -512,914209            |  |  |  |  |

Tableau 12-5:La pression due au vent

# **12.2.5.Calcul des forces de frottement**

La construction pour lesquelles les forces de frottement doivent être calculées est celles dont le rapport  $d/b \geq 3$ .

Dans notre cas, cette condition n'est pas vérifiée, alors on peut négliger les effets des forces de frottement

# **12.2.5.1.Détermination de la force résultante**

La force résultante R, se décompose en deux forces :

Une force globale horizontale Fw, qui correspond à la résultante des forces horizontales agissant sur les parois verticales de la construction et la composante horizontale des forces appliquées à l'acrotère.

Une force de soulèvement Fu.

La force résultante R est donnée par la formule suivante :

$$
R = \sum q_j \times S_j + \sum F \times f_{\eta}
$$

|          |        |                   | LV9 TULVUL9     | o na roree resumant    |              |            |
|----------|--------|-------------------|-----------------|------------------------|--------------|------------|
| $Z_i(m)$ | Zone   | $S \, \text{m}^2$ | $q_{dyn} N/m^2$ | $q_i$ N/m <sup>2</sup> | $R_X$<br>N   | Fri        |
| 2,04     | 1,1    | 53,55             | 585,259976      | 643,7859741            | 34788,14563  | 313,406717 |
| 5,61     | 1,1    | 80,325            | 585,259976      | 643,7859741            | 52182,21844  | 470,110076 |
| 8,67     | 1,1    | 80,325            | 427,336878      | 470,070566             | 38101,67656  | 343,258347 |
| 11,73    | 1,1    | 80,325            | 503,220138      | 553,5421515            | 44867,4849   | 404,211576 |
| 14,79    | 1,1    | 80,325            | 564,0847        | 620,4931703            | 50294,21494  | 453,101035 |
| 17,85    | 1,1    | 80,325            | 615,167326      | 676,6840582            | 54848,78013  | 494,133154 |
| 20,91    | 1,1    | 80,325            | 659,33084       | 725,263924             | 58786,4322   | 529,607497 |
| 23,97    | 1,1    | 80,325            | 698,321497      | 768,153647             | 62262,86844  | 560,926743 |
| 27,03    | 1,1    | 80,325            | 733,287458      | 806,6162036            | 65380,45971  | 589,013151 |
| 30,09    | 1,1    | 80,325            | 765,026197      | 841,5288162            | 68210,30946  | 614,507292 |
| 33,15    | 1,1    | 80,325            | 794,115341      | 873,5268751            | 70803,91939  | 637,873148 |
| 36,21    | 1,1    | 80,325            | 820,987387      | 903,0861259            | 73199,85118  | 659,458119 |
| 39,27    | 1,1    | 80,325            | 845,974996      | 930,5724955            | 75427,76511  | 679,529415 |
| 40,41    | $-2,5$ | 15,75             | 854,857015      | $-2137,142$            | $-33525,355$ | 134,63998  |
| 40,41    | $-2$   | 15,75             | 854,857015      | $-1709,7140$           | $-26793,356$ | 134,63998  |
| 40,41    | $-1,5$ | 15,75             | 854,857015      | $-1282,2855$           | $-20061,357$ | 134,63998  |
| 40,41    | $-1$   | 15,75             | 854,857015      | $-854,85701$           | -13329,358   | 134,63998  |
| 40,41    | $-0,6$ | 15,75             | 854,857015      | $-512,91420$           | -7943,7588   | 134,63998  |

Tableau 12-6: Les valeurs de la force résultante

Donc on a :

 $R_X = 674, 5$  KN

#### **2ème sens :**

Parois verticales : on a  $b = 13,40$ ;  $d = 26,25$  m et h = 41,40 m.

 $e = Min (26,25, 2 \times 41,40)$  donc  $e = 26,25$  m.

Les zones de pression et les valeurs respectives des coefficients correspondant à ces zones sont portées sur la figure suivante :

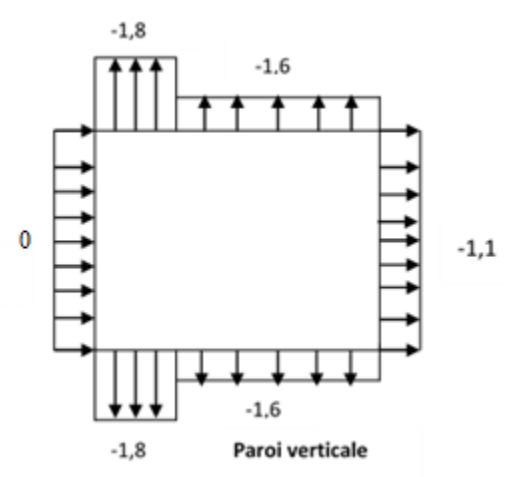

Figure 12-8: Coefficient paroi verticale

|              |              | raciona is $\lambda$ iso varearo de e $\mu$ |                                |
|--------------|--------------|---------------------------------------------|--------------------------------|
| Zone         | $C_{\rm pi}$ | $C_{pe} = C_{p10}$                          | $\rm C_{\scriptscriptstyle D}$ |
| A, A'        | 0.8          | $-1$                                        | $-1.8$                         |
| B, B'        | 0.8          | $-0.8$                                      | $-1.6$                         |
| $\mathsf{C}$ | 0.8          | $-0.5$                                      | $-1.3$                         |
| D            | 0.8          | $+0.8$                                      |                                |
| E            | 0.8          | $-0.3$                                      | $-1.1$                         |
| F            | 0.8          | $-1.7$                                      | $-2.5$                         |
| G            | 0.8          | $-1.2$                                      | $-2.0$                         |
| H            | 0.8          | $-0.7$                                      | $-1.5$                         |
|              | 0.8          | ± 0.2                                       | $-1$                           |
|              |              |                                             | $-0.6$                         |

Tableau 12-7: Les valeurs de  $C_p$ 

Tableau 12-8:les valeurs de pression dynamique

| $Z_i$<br>m | $C_d$ | $q_{dyn}$ N/m <sup>2</sup> | $\rm C_p$ | $q_i \sqrt{m^2}$ |
|------------|-------|----------------------------|-----------|------------------|
| 2,04       | 0,96  | 585,2599764                | 1,1       | 618,0345351      |
| 5,61       | 0,96  | 585,2599764                | 1,1       | 618,0345351      |
| 8,67       | 0,96  | 427,3368781                | 1,1       | 451,2677433      |
| 11,73      | 0,96  | 503,2201378                | 1,1       | 531,4004655      |
| 14,79      | 0,96  | 564,0847002                | 1,1       | 595,6734435      |
| 17,85      | 0,96  | 615,1673256                | 1,1       | 649,6166959      |
| 20,91      | 0,96  | 659,33084                  | 1,1       | 696,2533671      |
| 23,97      | 0,96  | 698,3214973                | 1,1       | 737,4275011      |
| 27,03      | 0,96  | 733,2874578                | 1,1       | 774,3515555      |
| 30,09      | 0,96  | 765,0261966                | 1,1       | 807,8676636      |
| 33,15      | 0,96  | 794,115341                 | 1,1       | 838,5858001      |
| 36,21      | 0,96  | 820,9873872                | 1,1       | 866,9626809      |
| 39,27      | 0,96  | 845,9749959                | 1,1       | 893,3495956      |
| 40,41      | 0,96  | 854,8570153                | $-2,5$    | $-2051,65837$    |
| 40,41      | 0,96  | 854,8570153                | $-2$      | $-1641,32569$    |
| 40,41      | 0,96  | 854,8570153                | $-1,5$    | $-1230,99412$    |
| 40,41      | 0,96  | 854,8570153                | $-1$      | $-820,662347$    |
| 40,41      | 0,96  | 854,8570153                | $-0,6$    | -492,397608      |

Tableau 12-9:la force résultante

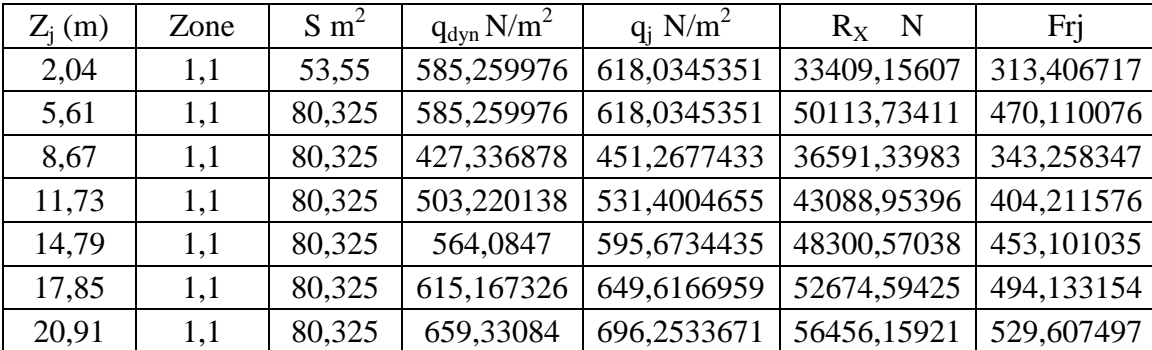
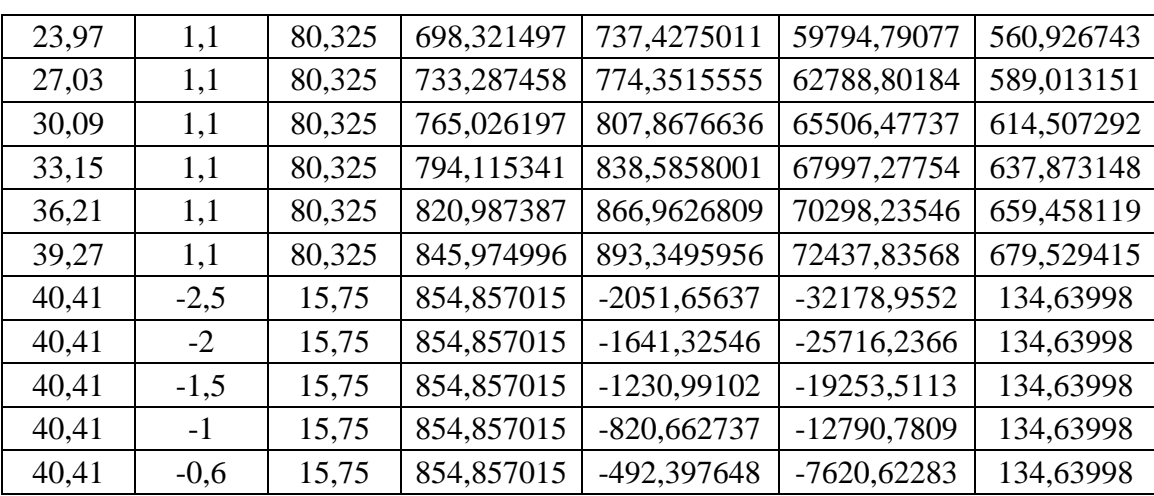

Donc on a :

 $R_Z = 621,5 KN$ 

Remarque

Le RNV 99 prend en compte :

- Diffusion de vent.
- Les zones les plus excitées par le vent.
- La force de frottement.
- Les directions.

# **12.2.6.Vérification de la stabilité**

La force résultante R dans chaque direction est négligeable devant le poids du bâtiment donc il n'y a pas de risque de soulèvement ou de renversement.

# Chapitre 13 : Etude sismique

# **Chapitre 13: ETUDE SISMIQUE**

# **13.1.Introduction :**

La modélisation représente l'établissement d'un modèle à partir de la structure réelle, ce travail sera suivi de certaines modifications en vue d'approcher au maximum le comportement de la structure d'origine.

Le but de l'étude sismique est la détermination des efforts induits et leur distribution dans le système de stabilités.

# **13.2.Etapes de modélisation :**

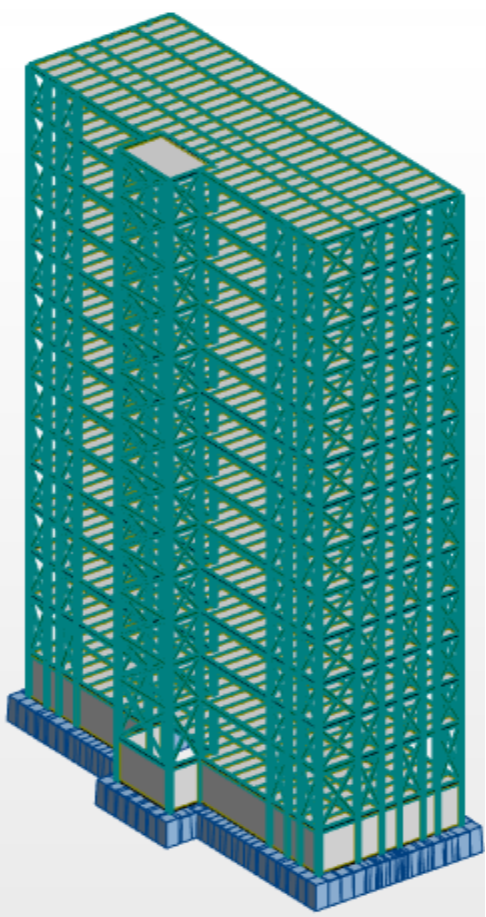

Figure 13-1:modélisation de structure

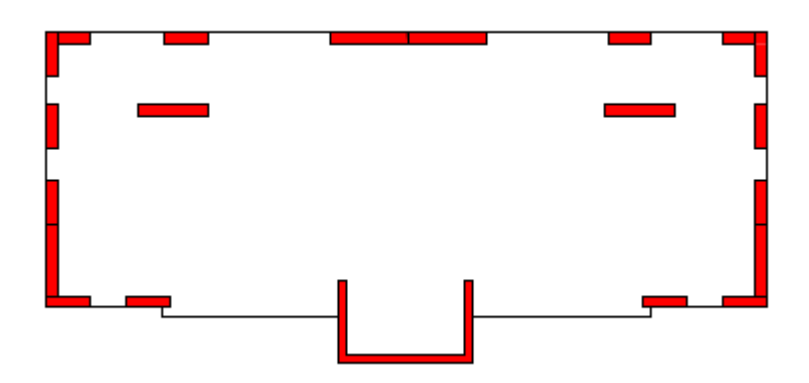

Figure 13-2: Des positions des contreventements

# **13.3.Détermination des combinaisons de charges :**

 $C1:G+Q$ C2 :1,35 G+1,5Q  $C3: G+Q\pm EX$  $C4: G+Q\pm EY$ C5 :0,8G±EX C6 :0,8G±EY Zone : IIa Usage : 1B Assise : S1 Coefficient de qualité : 1,3 Coefficient de comportement sens x : 4 Coefficient de comportement sens y : 4 Amortissement : 5 %  $T_X = min(0.81; 0.86) = 0.81s$  $T_Y = min(0.88; 0.86) = 0.86s$  $D = 2.5\eta$  $\overline{T}$  $\overline{T}$ )  $\overline{\mathbf{c}}$  $\overline{\overline{3}}$  $T2 \leq T \leq 3.0 s$  $D_x = 1,291$  $D_y = 1,217$ 

# **13.3.1.Force sismique V**

$$
V_x = \frac{A \times D \times Q}{R} \times W = 1864,95 kN
$$
  

$$
V_y = \frac{A \times D \times Q}{R} \times W = 1757,64 kN
$$

| Cas            | Période [sec] | Somme UX | -- <i>_</i> -- -<br>Somme UX | UX [%] | UY [%] |
|----------------|---------------|----------|------------------------------|--------|--------|
| 1              | 1,13          | 0,05     | 66,76                        | 0,05   | 66,76  |
| $\overline{2}$ | 1,04          | 64,74    | 66,82                        | 64,69  | 0,06   |
| 3              | 0,62          | 64,97    | 66,82                        | 0,23   | 0,00   |
| $\overline{4}$ | 0,38          | 64,97    | 88,09                        | 0,00   | 21,27  |
| 5              | 0,33          | 86,11    | 88,09                        | 21,14  | 0,00   |
| 6              | 0,22          | 86,22    | 88,09                        | 0,11   | 0,00   |
| 7              | 0,20          | 86,22    | 91,89                        | 0,00   | 3,80   |
| 8              | 0,17          | 90,83    | 91,89                        | 4,61   | 0,00   |
| 9              | 0,13          | 90,83    | 93,36                        | 0,00   | 1,47   |
| 10             | 0,13          | 91,02    | 93,36                        | 0,20   | 0,00   |

Tableau 13-1: Résultats dynamiques

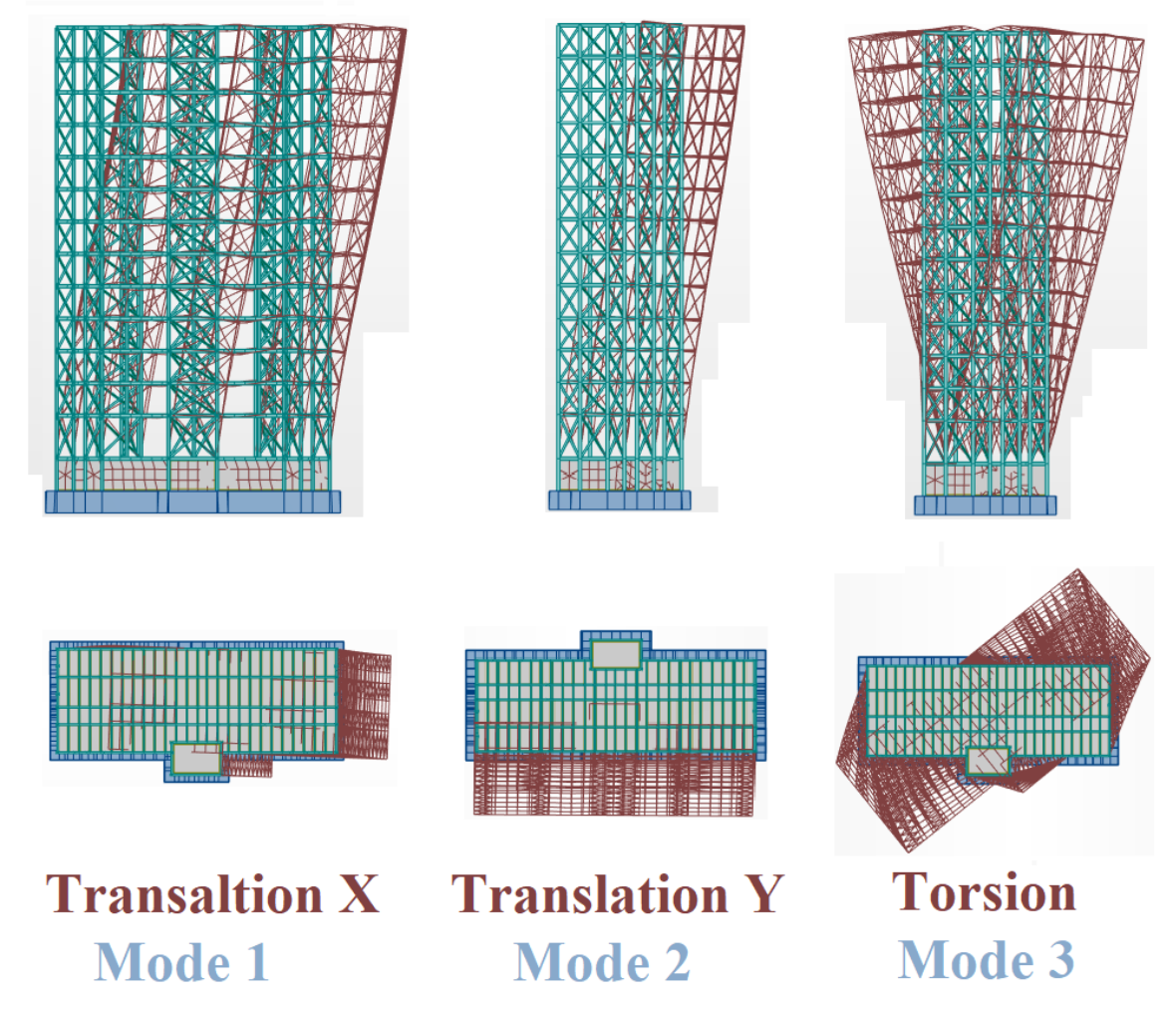

Figure 13-3 : La déformée des 3 premier modes

# **13.3.2.Résultante des forces sismiques de calcul**

La résultante des forces sismiques à la base Vt obtenue par combinaison des valeurs modales ne doit pas être inférieure à 80 % de la résultante des forces sismiques déterminée par la méthode statique équivalente V pour une valeur de la période fondamentale donnée par la formule empirique appropriée. ' $Vt > 0.8V$ '.

Si Vt < 0,8V il faudra augmenter tous les paramètres de la réponse (forces, déplacements, moments …) dans le rapport

$$
r = \frac{0.8V}{V_t}
$$
 (RPA99/2003V2003 page 36)

Vt : tiré du logiciel de calcul (modale spectrale)

V : obtenu par la méthode statique équivalente

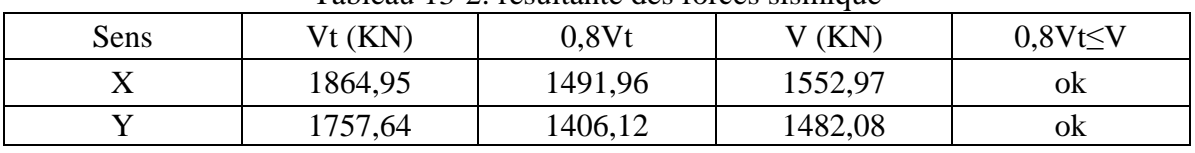

Tableau 13-2: résultante des forces sismique

Nous avons la résultante de la force sismique obtenue par le logiciel supérieur à 80% de la force sismique calculée par la méthode statique équivalente dans les deux directions. Condition vérifiée.

# **13.3.3.Evaluation des excentricités**

Nous avons à calculer selon le RPA les excentricités théorique et accidentelle suivant les directions x et y puis procéder au calcul avec la plus grande des deux valeurs.

- Excentricité théorique

{  $\overline{E}$ 

$$
(E_y = Ym - Yt)
$$

Xm ; Ym : coordonnées du centre de masse ;

Xt ; Yt : coordonnées du centre de torsion ;

- Excentricité accidentelle

E

$$
\{Eacc_y = 0.05 \times \max(Lx, Ly) = 1,3125m\}
$$

Lx ; Ly : dimensions de la structure en plan (26,25m ; 14,3m)

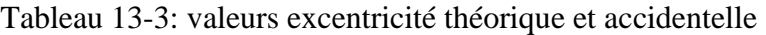

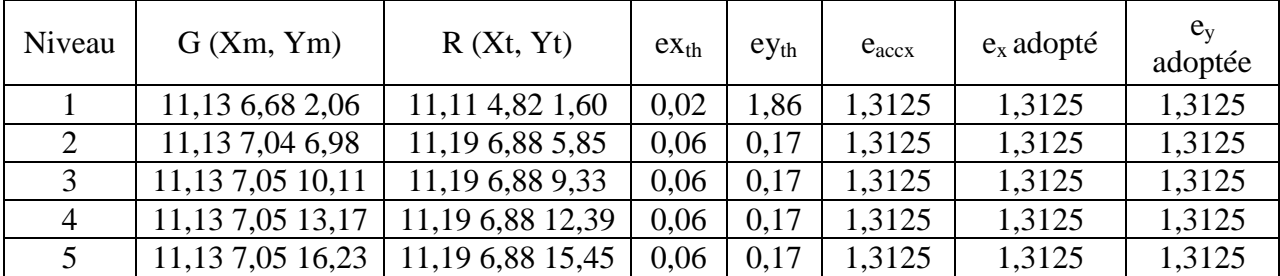

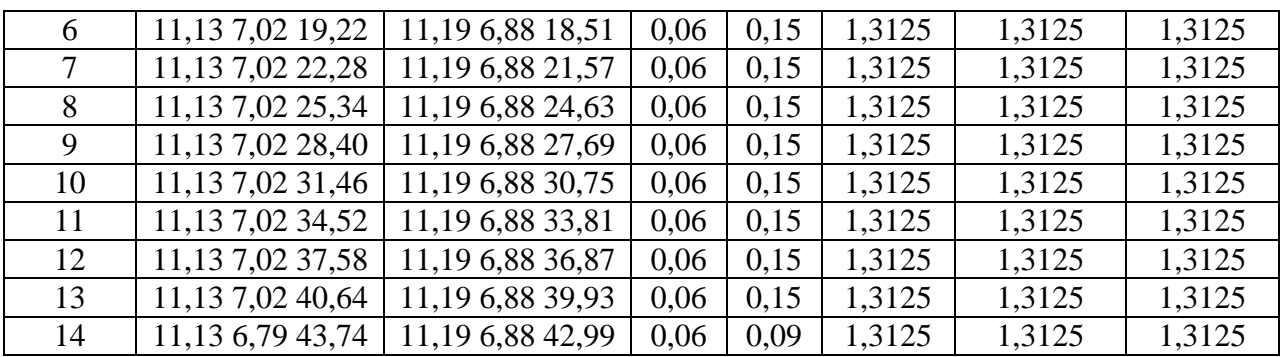

#### **13.3.4.Vérification des déplacements inter-étages**

Les déplacements relatifs latéraux d'un étage par rapport aux étages qui lui sont adjacents ne doivent pas dépasser 1% de la hauteur d'étage à moins qu'il ne puisse être prouvé qu'un plus grand déplacement relatif peut être toléré.

∆k×R≤hk/100

Δk : déplacement relatif à l'étage k par rapport au niveau k-1.

R : coefficient de comportement.

Hk : hauteur de l'étage k.

Tableau 13-4: vérification déplacement inter-étages

| Niveau         | H    | $\Delta kx$ | $\Delta$ ky | $R \times kx$ | $R \times ky$  | 0.01h | Observation       | Observation       |
|----------------|------|-------------|-------------|---------------|----------------|-------|-------------------|-------------------|
|                | mm   | cm          | cm          | cm            | $\rm cm$       | mm    | $\Delta$ kx<0,01h | $\Delta$ kx<0,01h |
|                | 3060 | 0,0         | 0,0         | $\theta$      | $\Omega$       | 30,6  | vérifiée          | vérifiée          |
| $\overline{2}$ | 4080 | 1,1         | 0,1         | 4,4           | 0,4            | 40,8  | vérifiée          | vérifiée          |
| 3              | 3060 | 1,0         | 0,1         | 4             | 0,4            | 30,6  | vérifiée          | vérifiée          |
| $\overline{4}$ | 3060 | 1,1         | 0,1         | 4,4           | 0,4            | 30,6  | vérifiée          | vérifiée          |
| 5              | 3060 | 1,1         | 0,1         | 4,4           | 0,4            | 30,6  | vérifiée          | vérifiée          |
| 6              | 3060 | 1,1         | 0,1         | 4,4           | 0,4            | 30,6  | vérifiée          | vérifiée          |
| 7              | 3060 | 1,2         | 0,1         | 4,8           | 0,4            | 30,6  | vérifiée          | vérifiée          |
| 8              | 3060 | 1,2         | 0,1         | 4,8           | 0,4            | 30,6  | vérifiée          | vérifiée          |
| 9              | 3060 | 1,2         | 0,1         | 4,8           | 0,4            | 30,6  | vérifiée          | vérifiée          |
| 10             | 3060 | 1,1         | 0,1         | 4,4           | 0,4            | 30,6  | vérifiée          | vérifiée          |
| 11             | 3060 | 1,1         | 0,1         | 4,4           | 0,4            | 30,6  | vérifiée          | vérifiée          |
| 12             | 3060 | 1,0         | 0,1         | 4             | 0,4            | 30,6  | vérifiée          | vérifiée          |
| 13             | 3060 | 1,0         | 0,0         | 4             | $\theta$       | 30,6  | vérifiée          | vérifiée          |
| 14             | 3060 | 0,9         | 0,0         | 3,6           | $\overline{0}$ | 30,6  | vérifiée          | vérifiée          |

#### **13.3.5.Vérification effet P-delta**

Les effets du second ordre ou effet P- peuvent être négligés dans le cas des bâtiments si la condition suivante est satisfaite à tous les niveaux :

$$
\theta = \frac{Pk \times \Delta k}{Vk \times hk} \le 0.10
$$

Pk : poids total de la structure et des charges d'exploitation associées au-dessus du niveau k ; Vk : effort tranchant d'étage au niveau k ;

Δ : déplacement relatif du niveau k par rapport au niveau k-1 ;

hk : hauteur du niveau k.

| Etage          | P           | Δ        | V       | h    | $\theta$ | Vérification |
|----------------|-------------|----------|---------|------|----------|--------------|
| -1             | $-43585,5$  | $\theta$ | 1552,69 | 3,06 | 0,00     | <b>OK</b>    |
| $\overline{2}$ | $-38723,36$ | 1,1      | 1552,2  | 4,08 | 0,07     | OK           |
| 3              | $-34859,06$ | 1        | 1463,02 | 3,06 | 0,08     | OK           |
| 4              | $-31749.99$ | 1,1      | 1328,79 | 3,06 | 0,09     | OK           |
| 5              | $-29019,69$ | 1,1      | 1181,62 | 3,06 | 0,09     | <b>OK</b>    |
| 6              | $-26029,83$ | 1,1      | 1053,84 | 3,06 | 0,09     | OK           |
| 7              | -23039,97   | 1,2      | 999,26  | 3,06 | 0,09     | <b>OK</b>    |
| 8              | $-20075,84$ | 1,2      | 944,52  | 3,06 | 0,08     | OK           |
| 9              | $-17230,85$ | 1,2      | 887,33  | 3,06 | 0,08     | OK           |
| 10             | $-14385,86$ | 1,1      | 825,16  | 3,06 | 0,06     | OK           |
| 11             | $-11540,88$ | 1,1      | 749,5   | 3,06 | 0,06     | OK           |
| 12             | $-8695,89$  | 1        | 647,99  | 3,06 | 0,04     | OK           |
| 13             | $-5850,9$   | 1        | 508,2   | 3,06 | 0,04     | OK           |
| 14             | $-3005,92$  | 0,9      | 322,12  | 3,06 | 0,03     | OK           |

Tableau 13-5: vérification effets du second ordre sens x-x

Tableau 13-6 : vérification effets du second ordre sens y-y

| Etage          | P        | Δ                | V       | $\mathbf h$ | $\theta$ | Vérification |
|----------------|----------|------------------|---------|-------------|----------|--------------|
|                | -43586   | $\boldsymbol{0}$ | 1482,25 | 3,06        | 0,00     | OK           |
| $\overline{2}$ | $-38723$ | 1,5              | 1481,37 | 4,08        | 0,10     | OK           |
| 3              | $-34859$ | 1,1              | 1386,87 | 3,06        | 0,09     | OK           |
| $\overline{4}$ | $-31750$ | 1,2              | 1260,48 | 3,06        | 0,10     | OK           |
| 5              | $-29020$ | 1,2              | 1198,02 | 3,06        | 0,09     | OK           |
| 6              | $-26030$ | 1,2              | 1071,08 | 3,06        | 0,10     | OK           |
| 7              | $-23040$ | 1,3              | 989,9   | 3,06        | 0,10     | OK           |
| 8              | $-20076$ | 1,3              | 907,76  | 3,06        | 0,09     | OK           |
| 9              | $-17231$ | 1,3              | 852,24  | 3,06        | 0,09     | OK           |
| 10             | $-14386$ | 1,2              | 787,75  | 3,06        | 0,07     | OK           |
| 11             | $-11541$ | 1,2              | 708,05  | 3,06        | 0,06     | OK           |
| 12             | $-8696$  | 1,1              | 606,51  | 3,06        | 0,05     | OK           |
| 13             | $-5851$  | 1,1              | 473,51  | 3,06        | 0,04     | OK           |
| 14             | $-3006$  | 1                | 299,95  | 3,06        | 0,03     | OK           |

# **13.3.6.Distribution de l'effort tranchant à la base**

Une part de l'effort tranchant Vt est appliquée au sommet du bâtiment dans les conditions suivantes

 $\int_{t}^{t}$  =  $\int Ft = 0 \text{ si } T \leq 0.7s$ 

Le reste est distribué à chaque niveau par :

$$
Fn = (V - Ft) \frac{Wn \times Hn}{\sum Wi \times Hi}
$$

Fn : force horizontale appliquée au niveau n ;

Wn : Masse au niveau n;

Hn : hauteur du niveau n ;

i : variant de 1 à n.

Les résultats de notre calcul sont inscrits dans le tableau ci-dessous.

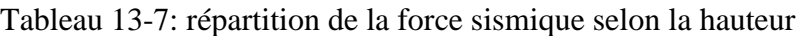

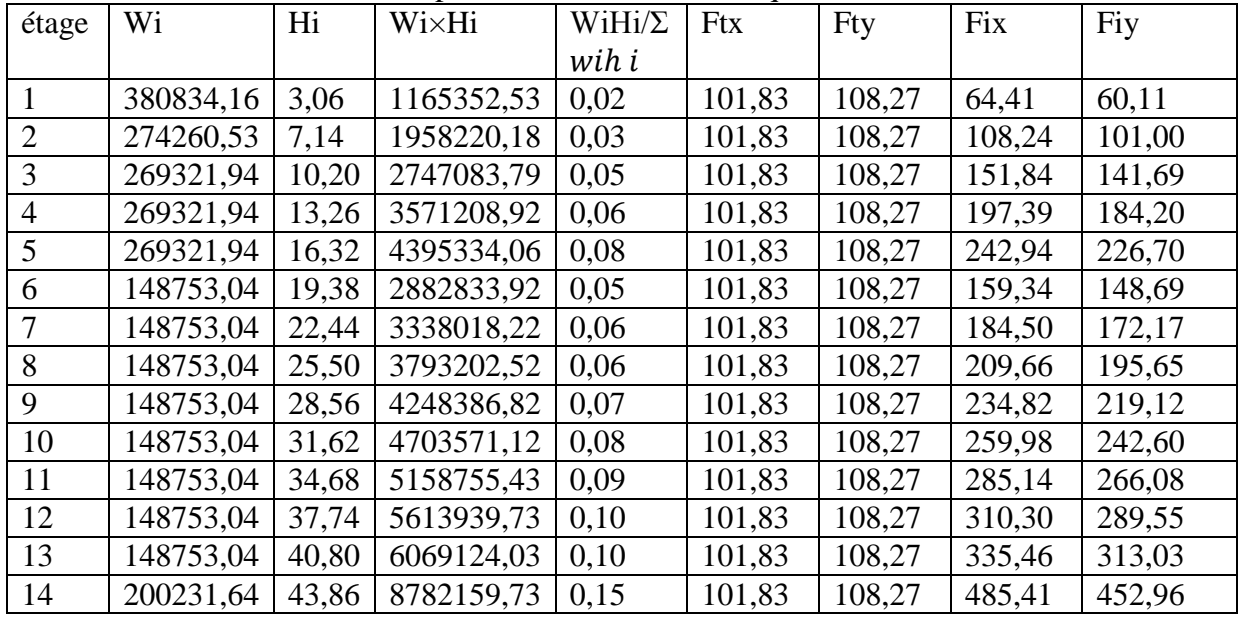

#### **Conclusion**

Les vérifications du comportement de la structure vis-à-vis du séisme terminé, nous avons obtenu des résultats satisfaisants en matière de disposition, rigidité, déplacement et effort sismique, nous pouvons donc procéder à l'étape suivante.

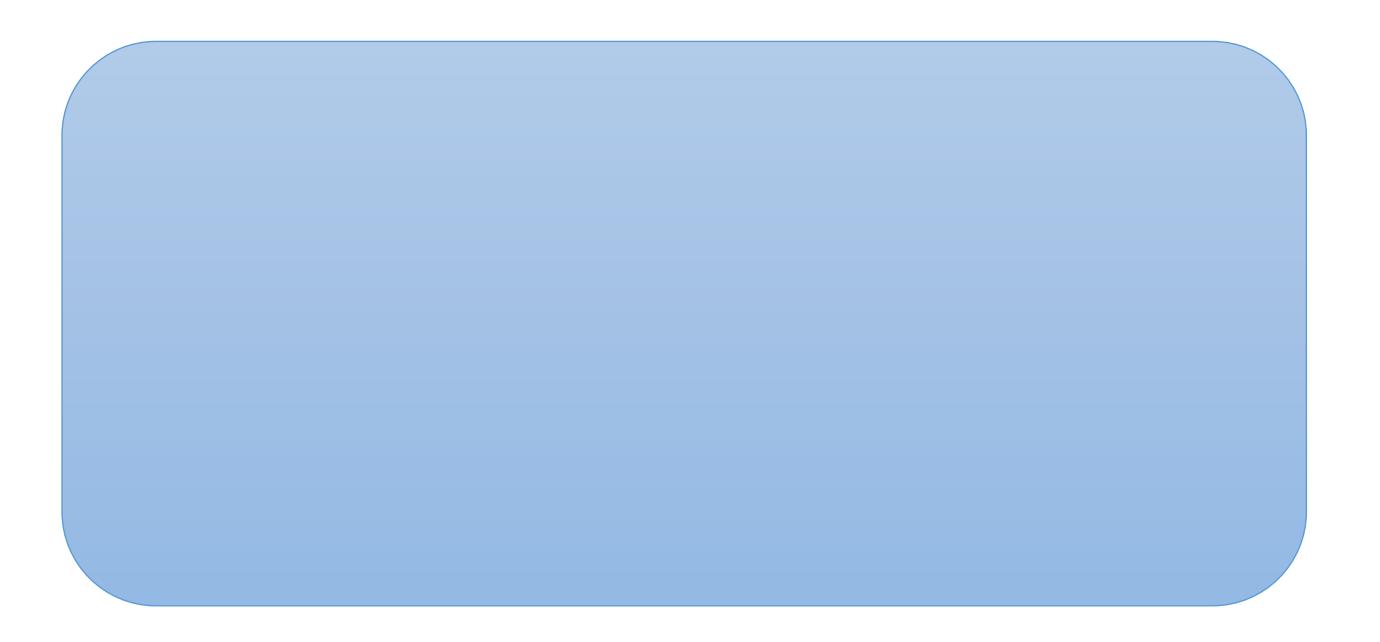

# **Chapitre 14: ASSEMBLAGE**

#### **14.1.Introduction**

L'assemblage a un rôle majeur dans la structure, il est fréquemment localisé dans les zones des efforts tranchants et de moments fléchissant maximaux. La conception et les détails constituant un assemblage sont des éléments importants, car ils conditionnent la répartition des efforts et la solution, d'atténuer ainsi, les problèmes qu'ils peuvent engendrer.

Le principe de l'assemblage est réalisé par la soudure d'une platine en bout de poutre, appelée platine d'about. Elle est percée symétriquement de part et d'autre de la poutre. Les perçages effectués sur l'aile du poteau, permettent de solidariser les deux éléments assemblés. Le jarret qui figure sous la poutre permet d'obtenir un bras de levier important, pour assurer une meilleure résistance au moment de flexion, qui est fréquemment la sollicitation prédominante. Une rangée supplémentaire de boulons au-dessus de la poutre, avec un raidisseur soudé dans le prolongement de l'âme de la traverse, permet d'atteindre une efficacité optimale pour ce type d'assemblage.

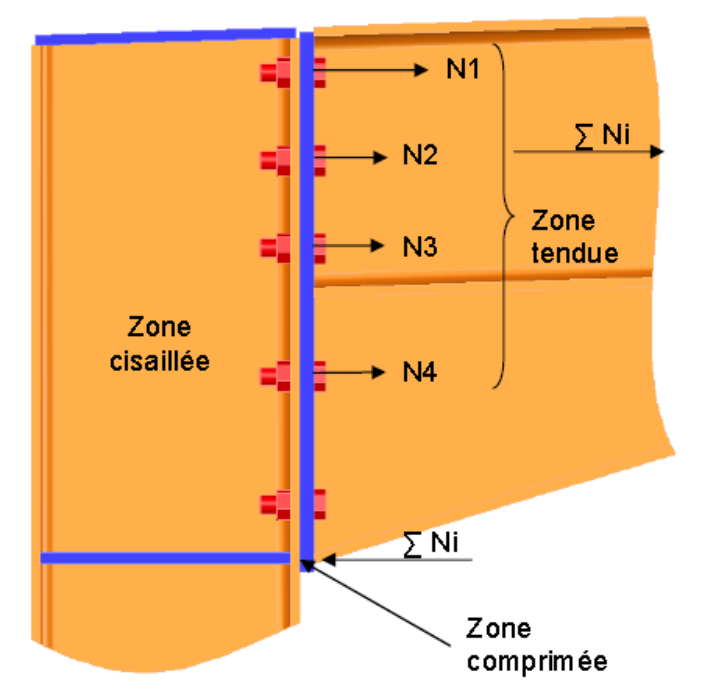

Figure 14-1: Zones tendues et comprimées dans un assemblage

# **14.2.Calcul des assemblages**

Le calcul des assemblages se fait sous les normes de l'Eurocode 3.

# **14.2.1. Assemblages solive – poutre**

#### **14.2.1.1. Assemblages par double cornière**

Ils sont de loin les plus répandus, notamment en Algérie, pour assembler les solives ou les poutres secondaires du plancher sur les poutres principales. Les boulons utilisés sont des boulons ordinaires non précontraints, autorisant un certain glissement. Ce fait ainsi que la souplesse intrinsèque des cornières confèrent à la poutre supportée une certaine latitude pour tourner. C'est la raison pour laquelle ce type d'assemblage est considéré comme une articulation, par conséquent, ne transmet pas de moment fléchissant. Le seul effort total transmis est l'effort tranchant  $V_{\text{Sd}}$  correspondant à la réaction de la poutre supportée sur la poutre support.

#### **14.2.1.2.Caractéristiques des éléments d'assemblage**

Boulons : M14 de classe 4.6,  $f_{ub} = 400 \text{ MPa}$ , de section A = 115 mm<sup>2</sup>; Cornière : 60 x 60 x 8 (mm) ; disposée de 03 trous de diamètre  $d_0 = 16$  mm ; de longueur  $a > 0.6h = 0.6$  x 220 = 132 mm, on prend a = 170 mm; Solive : IPE 180 ; Traverse : IPE330.

#### **14.2.1.3.Disposition des boulons**

 $2.2d_0 \le p_1 \le \min(14t, 200)$ : 35.2 mm  $\le P_1 \le \min(196, 200)$ , on prend  $p_1 = 55$  mm;

 $e_1 \ge 1.2 d_0$ :  $e_1 \ge 19.2$  mm on prend  $e_1 = 30$  mm;

 $e_2 \ge 1.5 d_0$ :  $e_2 \ge 24$  mm, on prend  $e_2 = 30$  mm.

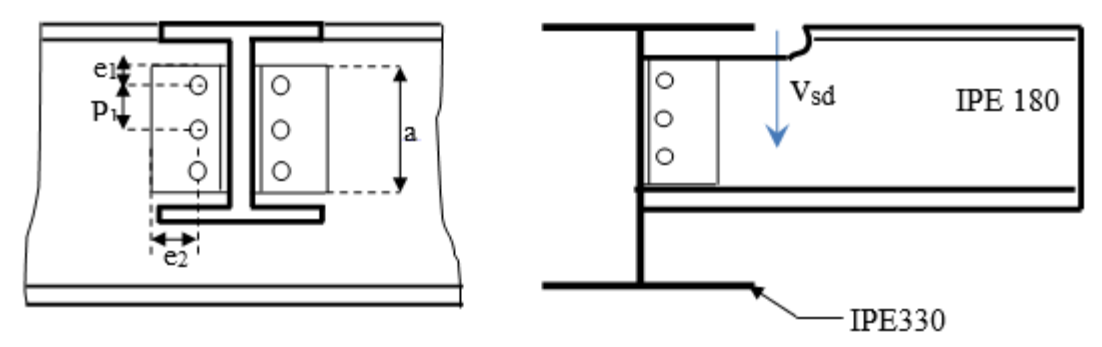

Figure 14-2: assemblage traverse-solive (IPE330-IPE180)

#### **14.2.1.4.Résistance d'un boulon au cisaillement**

*FSd* : 26,29 kN effort tranchant vertical donné par « **Robot Structural Analysis Professional 2023** »

 $F_{\text{vsd}} = 0.5 f_{\text{ub}} \times As / \gamma_{\text{Mb}}$  $As = 115$  *mm*<sup>2</sup>  $f_{\mu b}$  = 400 *N* / *mm* <sup>2</sup>  $\gamma_{Mb}$  = 1,25 (Résistance au cisaillement). Le nombre de plans de cisaillement m=2

 $F_{\nu sd}$  = 18,40 kN

131

Comme les boulons travaillent au double cisaillement.

L'effort maximal résultant doit vérifier :  $F_{sd} \leq 2F_v$ 

 $2 Fv = 36,81 KN > F<sub>sd</sub> = 26,29 KN$ Donc le cisaillement est vérifié.

#### **14.2.1.5.Vérification de la pression diamétrale**

Cornière  $L^{60} \times 60 \times 8$  $F_B = 2.5 \times \alpha \times \text{f}u \times d \times t / \gamma_{mb}$  $d = 14$  *mm* ,  $t = 8$  *mm* ,  $\gamma$ <sub>*Mb*</sub> = 1,25 ,  $f$ <sub>u</sub> = 360 *N* / *mm* <sup>2</sup>  $\alpha = 0.62$  $F_{B} = 49,97$  kN  $F_1 = \frac{F_v}{g} = \frac{26,29}{g} = 8,76$  KN <  $F_B$ 3 26,29  $\sum_{i=1}^{n}$  =  $\frac{26.29}{3}$  = 8,76 KN < F<sub>B</sub> Donc la pression diamétrale est vérifiée

#### **14.2.1.6.Vérification des cornières à la pression diamétrale**

Puisque on a deux cornières on doit vérifier que :

*Fb.Rd :* résistance de calcul à la pression diamétrale par boulon ;  $F_{V, sd}$   $\leq F_{b, kd}$   $F_{Vsd}$ : effort de cisaillement de calcul par boulon ; *f<sup>u</sup> :* La résistance à la traction des cornières.  $R_d$   $\blacksquare$  $S_d$   $\Gamma$ 2  $\sum_{i=1}^{n} a_i$  $\leq F_{\text{test}}$   $F_{V\text{sd}}$ ; effort de c

$$
f_{U} = 36 \text{ d}aN / \text{mm}^{2}, \gamma_{Mb} = 1.25, \text{ J} = 14 \text{ mm}, d_{0} = 16 \text{ mm},
$$

L'épaisseur des cornières est  $t = 8$  mm

$$
\alpha = Min \left( \frac{e_1}{3d_0}, \frac{p_1}{3d_0} - \frac{1}{4}, \frac{f_{ub}}{f_U}, 1 \right)
$$
  

$$
\alpha = Min \left( \frac{30}{48}, \frac{55}{48} - \frac{1}{4}, \frac{40}{36}, 1 \right) \implies \alpha = 0.62
$$

$$
\frac{F_{\nu_{sd}}}{2} = 13,145 \text{ kN} \le F_{b,Rd} = 50 \text{ kN}
$$
\n
$$
F_{b,Rd} = \frac{2.5 \times \alpha \times f_{U} \times d \times t}{\gamma_{Mb}} = \frac{2.5 \times 0.62 \times 360 \times 10^{-3} \times 14 \times 8}{1,25} \Rightarrow F_{b,Rd} = 50 \text{ kN}
$$
\nC.V.

#### **14.2.1.7.Vérification de la solive (IPE180) à la pression diamétrale :**

On doit vérifier que :

*Fb.Rd :* résistance de calcul à la pression diamétrale par boulon ;  $F_{V, Sd}$ : effort de cisaillement vertical par boulon ; *f<sup>u</sup> :* La résistance à la traction de la poutre.  $f_U = 36daN/mm^2$ ,  $\gamma_{Mb} = 1,25$ ,  $d = 14$  mm,  $d_0 = 16$ mm, L'épaisseur de l'âme de la poutre est t =5,3 mm  $F_{V\ SA} \leq F_{b\,Rd}$ 

 $\alpha = Min\left(\frac{e}{2}\right)$  $\frac{e_1}{3d_0}, \frac{p}{3d_0}$  $rac{p_1}{3d_0} - \frac{1}{4}$  $\frac{1}{4}, \frac{f}{l}$  $\left(\frac{f_{UB}}{f_{U}}\right), 1\right) \Rightarrow \alpha = Min(\frac{3}{4})$  $\frac{30}{48}, \frac{5}{4}$  $\frac{55}{48} - \frac{1}{4}$  $\frac{1}{4}, \frac{4}{3}$  $\frac{40}{36}$ , 1)  $\Rightarrow \alpha$  $F_b = 2.5 \times \alpha \times f_u \times d \times t / \gamma_{Mb} = 2.5 \times 0.62 \times 360 \times 10^{-7}$  $F_b = 33,12 \text{ kN} \implies F_v = 18,40 \text{ kN} < 33,12 \text{ kN} \dots$  (Condition vérifiée)

#### **14.2.2.Assemblage poteau-poteau (HEB300-HEB300) :**

On utilise, pour réaliser cet assemblage :

- Boulons HR Ø18 classe 10.9;
- Epaisseur des couvres joint :  $e = 20$  mm;
- $f_{ub} = 1000 \text{ N/mm}^2$ ;
- $f_{u_{\text{C}}\text{couver point}} = 360 \text{ MPa.}$

On vérifiera en premier lieu l'assemblage des semelles et en second lieu l'âme (couvre joint et boulon).

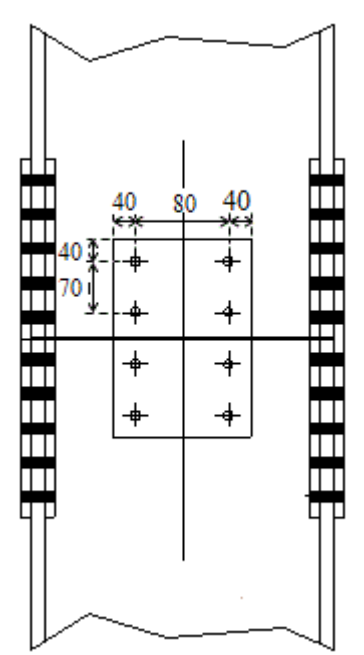

Figure 14-2: assemblage poteau-poteau (HEB300-HEB300)

A partir de logiciel « **Robot Structural Analysis 2023 »** on a des sollicitations suivantes :

- Un moment fléchissant : Msd =59,13 kN.m;
- Un effort normal :  $N_{Sd} = 377,81$  kN;
- Un effort tranchant :  $V_{\text{Sd}} = 47,47 \text{ kN}$ .

#### **14.2.2.1.Couvre-joints de semelles Effort normal dans une semelle dû à Msd**

*kN*  $h - t$ *M N f Sd*  $M_{M} = \frac{3a}{2} = \frac{3a}{2} = 214$ , 24  $290 - 14$  $\frac{59}{13} \times 10^{3}$  $\overline{a}$  $=$   $\frac{59,13 \times}{ }$  $\overline{a}$  $=$ 

**Effort normal dans une semelle dû à Nsd**

$$
N_{N} = N_{sd} \frac{b.t_{f}}{A} = 21424 \times \frac{300 \times 14}{11250} = 8 kN
$$

#### **Effort normal total**

 $N_t = N_M + N_N$   $\Rightarrow N_t = 222, 24$  *kN* 

**Résistance au glissement :** *(6.5.8.2 EC03)* Soit un boulon de diamètre HR Ø18 classe 10.9

 $F$ <sup>*p*</sup> = 0,7 . $f$ <sub>*ub*</sub> . $A$ <sup>*s*</sup> = 0,7 × 1000 × 254 = 177 ,800 *kN*  $F_s = 42,67 kN$  $F_s = k_s \cdot m \cdot \mu \cdot F_p / \gamma_{Ms} = 1 \times 1 \times 0.3 \times 177 \cdot 8 / 1.25$ 

#### **Avec**

Fp :la force de précontrainte ;

m : nombre d'interfaces de frottement ;

μ : le coefficient de frottement des pièces ;

 $k<sub>s</sub>$ : coefficient fonction de la dimension des trous de perçage.

#### **14.2.2.2.Nombre de boulons**

$$
n = \frac{N}{F_s} = \frac{222 \cdot 24}{42 \cdot 67} = 5.2 \implies n = 6 \text{ bounds}
$$

Soient deux rangées de 2 boulons par demi couvre joint.

Avec :

 $t = 20$  mm;  $e_1 \geq 1.2t = 24$  mm on prend  $e_1 = 40$  mm;  $p_1 \geq 2.2t = 44$ mm on prend  $p_1 = 70$ mm;  $e_2 \geq 1.5t = 30$ mm on prend  $e_2 = 40$ mm et  $p_{2} \geq 3t = 60$ mm on prend  $p_2 = 80$ mm.

#### **14.2.2.3.Pression diamétrale sur semelle**

 $F_B = 2.5 \alpha f_u \frac{d}{dt} t_f / \gamma_{Ms}$  $\alpha = min$  $\boldsymbol{e}$ 3  $\overline{ }$  $\overline{p}$ 3 —  $\mathbf{1}$ 4  $\overline{ }$  $f_i$ f, , 1  $) =$  $F_B = 194,40kN > F_s = 42,67kN$ La pression diamétrale est vérifiée.

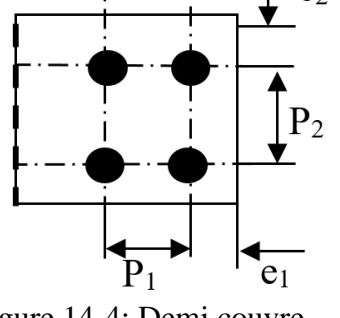

Figure 14-4: Demi couvre joint de semelle

#### **14.2.2.4.Vérification de la résistance de la section semelle**

 $A_{brut} = b. t_f = 300 \times 14 = 4200 mm^2$  $A_{net} = (b - 2d). t_f = (300 - 2 \times 18) \times 14 = 3696 mm^2$ Contrainte de traction :  $\sigma$  $\boldsymbol{N}$  $\overline{A}$  $=$  $\overline{c}$ 3

#### **14.2.2.5.Assemblage des âmes par couvre-joints**

Ils assurent la transmission de l'effort tranchant et de l'effort normal

**Sollicitations ramenées au centre de rotation O du demi couvre –joint**

$$
V_0 = V_{sd} = 47,47kN
$$
  
\n
$$
N_0 = N \frac{\Box \cdot t_w}{A} \neq 222,24 \times \frac{300 \times 8,5}{11250} = 50,37kN
$$
  
\n
$$
M_0 = V.e = 7,12kN.m
$$

#### **Coordonnées des quatre boulons par rapport à O**

$$
x_i = 110mm
$$
  
\n
$$
y_i = 110mm
$$
  
\n
$$
x_i^2 + y_i^2 = 24200mm^2
$$
  
\n
$$
\sum_{i=4} (x_i^2 + y_i^2) = 96800mm^2
$$

**Effort sur chaque boulon**

$$
V_{i1} = \frac{M_0 \cdot \sqrt{x_i^2 + y_i^2}}{\sum (x_i^2 + y_i^2)} = 11,44kN
$$
  
\n
$$
V_{i2} = \frac{V_0}{n} = \frac{47,47}{4} = 11,87kN
$$
  
\n
$$
V_{i3} = \frac{N_0}{n} = \frac{50,37}{4} = 12,59kN
$$

Soit le boulon 3 le plus sollicité.

# 14.2.2.6. Composante horizontale de  $\vec{v}_s$

$$
V_{x3} = V_{33} + V_{31} \cos \theta = V_{33} + V_{31} \frac{y_3}{\sqrt{x_3^2 + y_3^2}}
$$

$$
V_{x3} = 12{,}59 + 11{,}44 \frac{110}{\sqrt{24200}} = 20{,}68kN
$$

14.2.2.7. Composante\_verticale  $\vec{v}_s$ 

$$
V_{y3} = V_{32} + V_{31} \cos \theta = V_{33} + V_{31} \frac{x_3}{\sqrt{x_3^2 + y_3^2}}
$$

$$
V_{y3} = 11,87 + 11,44 \frac{110}{\sqrt{24200}} = 19,96kN
$$

**Résultante**

$$
V_3 = \sqrt{V_{3x}^2 + V_{3y}^2} = 28,74kN
$$

**14.2.2.8.Diamètre des boulons**  $F_p = 0.6 f_{ub} A_s$ 

$$
F_s = k_s \cdot m \cdot \mu \cdot F_p / \gamma_{Ms} \Rightarrow A_s \ge \frac{V_3 \cdot \gamma_{Ms}}{0.7 \cdot m \cdot k_s \cdot \mu \cdot f_{ub}} = \frac{28740 \times 1.25}{0.7 \times 2 \times 1 \times 0.3 \times 1000} = 85.54 \, mm^2
$$
  

$$
A \ge 85.54 \, mm^2
$$
  

$$
d = 16 \, mm
$$
  
**14.2.2.9.Pression diamétrale**

 $F_B = 2.5$ .  $\alpha$ .  $f_{ub}$ .  $d$ .  $t/\gamma_{Ms} = 2.5 \times 0.50 \times 1000 \times 16 \times 20/1.25 = 320$  kN  $F_s = 1 \times 2 \times 0.3 \times 59.01/1.25 = 28.324kN < F_B$  $F_p = 0.7. f_{ub}. A_s = 0.7 \times 1000 \times 157 = 109.9 kN$  $F_s = k_s$ . m.  $\mu$ .  $F_p / \gamma_M$  $F_s = 26,38KN < F_B = 320kN$ La pression diamétrale est vérifiée.

#### **14.2.3. Calcul de l'Attache diagonale (UPN180-poteau)**

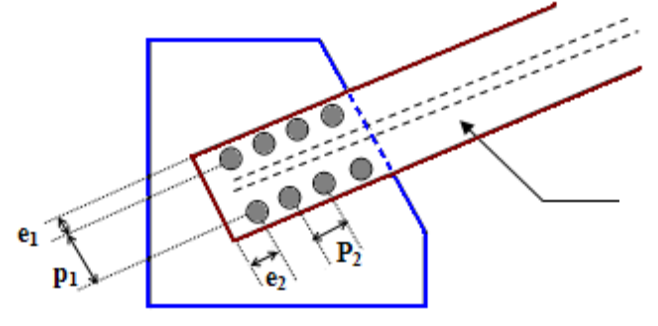

Figure 14-5: Attache diagonale (UPN180–poteau)

#### **14.2.3.1.Vérification au cisaillement des boulons**

- Soit les boulons HR-M20 de classe 10-9 des éléments d'assemblage entre les diagonales et les goussets, ces boulons ont les caractéristiques suivantes :

 $d = 20$  mm : diamètre de la partie non filetée de la vis ;

 $A_r = 245$ mm<sup>2</sup>: section résistante de la partie filetée ;

2 *f ub* 100 *daN* / *mm* : La résistance à la rupture des boulons.

- les caractéristiques du gousset sont :

 $e_1 \geq 1.2d_0 = 1.2$  x 22 = 26,4mm on prend  $e_1 = 50$  mm

 $e_2 \geq 1.5d_0 = 1.5 \times 22 = 33 \text{mm}$  on prend  $e_2 = 50 \text{mm}$ 

 $p_1 \geq 3d_0 = 3 \times 22 = 66$ mm on prend  $p_1 = 100$  mm

 $p_{2} \geq 3d_0 = 3 \times 22 = 66$ mm on prend  $p_2 = 70$ mm

 $\gamma_{Mb} = 1.25$ 

m =2 : nombre de plans de cisaillement

 $n = 8$ : nombre de boulons

On doit vérifier que :

 $F_{V, Sd} \leq F_{V, Rd}$  (*EC3- tab.6-5-2*).

*Fv.Rd :* résistance de calcul de cisaillement par boulon ;

 $F_{v, Sd}$ : effort de cisaillement de calcul par boulon.

Boulon de classe (10.9) alors :

$$
F_{V,Rd} = 0.5 \times f_{ub} \times A_S / \gamma_{Mb} = 0.5 \times 100 \times 245 / 1.25 = 98 KN \qquad (EC3 - tab.6 - 5 - 3).
$$
  
\n
$$
F_{VSd} = \frac{N_{sd}}{n \times m} = \frac{43569}{8 \times 2} = 2723,06 daN \times F_{VSd} = 98 KN \qquad \qquad \text{(Condition vérifiée)}.
$$

#### **14.2.3.2.Vérification de la pression diamétrale**

On doit vérifier que :

 $F_{V.Sd} \leq F_{b.Rd}$ 

 $F_{b, Rd}$ : résistance de calcul à la pression diamétrale par boulon;

*FV.Sd :* effort de cisaillement de calcul par boulon.

*f<sup>u</sup> :* La résistance à la rupture des goussets.

$$
f_v = 36 \text{ day } / \text{ mm}^2
$$
,  $\gamma_{Mb} = 1.25$ ,  $d = 20 \text{ mm}$ 

L'épaisseur des goussets est t= 10 mm.

$$
\alpha = Min(\frac{e_1}{3d_0}, \frac{p_1}{3d_0} - \frac{1}{4}, \frac{f_{Ub}}{f_U}, 1)
$$
  
\n
$$
\alpha = Min(\frac{50}{66}, \frac{100}{66} - \frac{1}{4}, \frac{100}{36}, 1) \Rightarrow \alpha = 0.75
$$
  
\n
$$
F_{b,Rd} = 2.5 \times \alpha \times f_U \times d \times t/\gamma_{Mb} = 2.5 \times 0.75 \times 36 \times 20 \times 10/1, 25 \Rightarrow F_{b,Rd} = 10800 daN...
$$

 $F_{VSd} = 27{,}23kN < F_{bRd} = 10{,}80kN$ ..... (Condition vérifiée).

Alors les boulons **HR 20 (10.9)** sont acceptables pour l'assemblage des diagonales **UPN 180**  avec les goussets (t=10 mm).

#### **14.2.4.Assemblage poutre- poteau : (HEB300 – IPE 330)**

On tire les valeurs suivantes à partir du **ROBOT Structural Analysis 2023**

Msd =105,27 kN.m  $N_{sd} = 8,28$  kN  $T_{sd} = 99,09$  kN

Avec M<sub>sd</sub>, N<sub>sd,</sub> T<sub>sd</sub> sont respectivement le moment fléchissant et l'effort tranchant sur la poutre. L'attache est assurée à l'aide de boulons de classe HR 10.9 avec une platine de 24 mm. Les distances di :

 $(d_1= 0.338 \text{ m}$ ;  $d_2 = 0.258 \text{ m}$ ;  $d_3=0.178 \text{ m}$ ;  $d_4=0.098 \text{ m}$ ;  $d_5=0.018 \text{ m}$ )

#### **14.2.4.1.Calcul de la zone comprimée**

$$
x = e_s \times \sqrt{\frac{b}{e_a}} = 11.5 \times \sqrt{\frac{160}{7.5}} \rightarrow x = 53.12 \text{ mm}
$$

$$
M_e = M + N \times d1 \times \frac{b \times e_s}{A}
$$
 Calculate\n
$$
M_e = M + N \times d1 \times \frac{b \times e_s}{A}
$$

$$
M_e = 10527 + (828,13 \times 338 \times \frac{330 \times 11,5}{6260}) \times 10^{-3}
$$
  

$$
M_e = 10696,70 \text{ day. mm}
$$

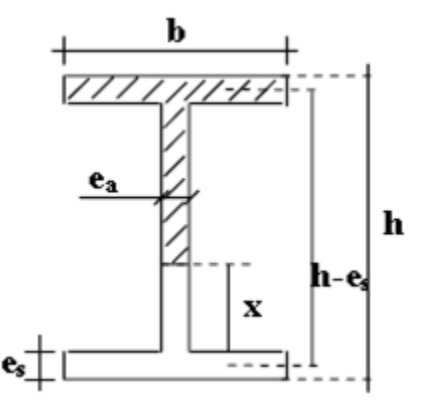

$$
\sum di^2 = 0,338^{2} + 0,258^{2} + 0,178^{2} + 0
$$

Soit :

$$
N1 = \frac{10696,70 \times 0,338}{0,2368} = 15268,10daN \Rightarrow 2boulons
$$
  
\n
$$
N2 = \frac{10696,70 \times 0,258}{0,2368} = 11654,33daN \Rightarrow 2boulons
$$
  
\n
$$
N3 = \frac{10696,70 \times 0,178}{0,2368} = 8040,58daN \Rightarrow 2boulons
$$
  
\n
$$
N4 = \frac{10696,70 \times 0,098}{0,2368} = 4426,84daN \Rightarrow 2boulons
$$
  
\n
$$
Ni = \frac{M_e di}{\sum di^2}
$$

#### **14.2.4.2.Calcul du diamètre des boulons**

Boulons les plus charges sont les boulons de la ligne  $1<sup>er</sup>$  niveau (N1)

$$
N_{_1} \leq F_{_p} = 0.7 \cdot f_{_{ub}} \cdot A_{_s}
$$

N=2 deux files de boulons :  $A \geq \frac{N+1}{N}$   $\Rightarrow$   $As \geq \frac{132081}{N}$  = 121,20 mm <sup>2</sup>  $2 \times 0,7 \times 900$  $As \geq \frac{152681}{152681}$ .0 .7  $\frac{1}{\sqrt{11}} \implies As \ge \frac{152681}{\sqrt{11}} = 121,20 \text{ mm}$  $n.0.7 \times f$  $A_s \ge \frac{N1}{n.0.7 \times f_{bu}} \Rightarrow As \ge \frac{152681}{2 \times 0.7 \times 900} =$  $\times 0.7 \times$  $\Rightarrow$  As  $\ge$  $\times$  $\geq$ 

Soit des boulons HR 10.9 de diamètre Φ=16 mm (As =157 mm²)

#### **14.2.4.3.Disposition des boulons**

 $2.2d_0 \le p_1 \le \min(14t, 200)$ : 48,40 mm  $\le P_1 \le \min(105, 200)$ , on prend  $p_1 = 80$ mm;  $e_1 \ge 1.2 d_0$ :  $e_1 \ge 26,40$  mm, on prend  $e_1 = 40$  mm;  $e_2 \ge 1.5 d_0$ :  $e_2 \ge 26,40$  mm, on prend  $e_2 = 40$  mm.

#### **14.2.5.Vérification de l'assemblage**

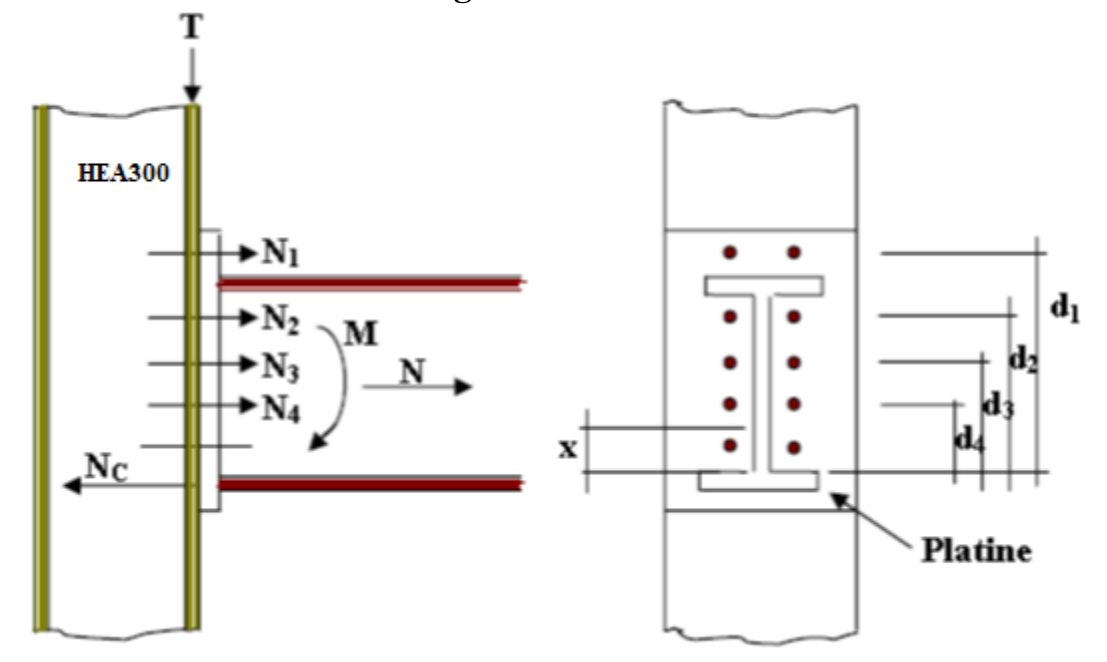

Figure 14-7: assemblage poteau-poutre (HEA300-IPE330)

#### **14.2.5.1.Vérification de l'effort de compression**

$$
N_c = A_c \left( \sigma_e - \frac{N}{A} \right) \qquad d' \text{ ou } A_c = t_f \cdot \left( b + \sqrt{b \cdot t_f} \right)
$$
  
\n
$$
A_c = t_f \left( b + \sqrt{b \cdot t_w} \right) = 11,5 \left( 160 + \sqrt{160 \cdot 7,5} \right) \implies A_c = 2238,83 \text{ mm}^2
$$
  
\n
$$
N_c = 2238,83 \times \left( 23,50 - \frac{828,13}{6260} \right)
$$
  
\n
$$
N_c = 52,32 \text{ KN}
$$

Condition à vérifié  $\sum N_i \le N_c$ 

 $\sum N_i = 39,39 \text{ kN } \le N_c = 52,32 \text{ kN }$  Condition vérifiée

#### **14.2.5.2.Moment résistant**

$$
Mr = N1 \cdot \sum \frac{di^2}{d1}
$$
  
\n
$$
N1 = 2F_p = 2 \cdot (0.7 \cdot A_s \cdot f_{ub}) = 2 \times (0.7 \times 192 \times 100) = 26,90 \text{ kN}
$$
  
\n
$$
Mr = N1 \cdot \sum \frac{di^2}{d1} = \frac{26880 \times 236800}{338} = 18831,90 \text{ N} \cdot \text{mm} = 18,83 \text{ kN} \cdot \text{m}
$$
  
\n
$$
Mr = 18,83 \text{ kN} \succ M_e = 10,70 \text{ kN} \quad \text{Condition } \text{veitif } \text{ie}
$$

#### **14.2.5.3.Résistance de l'assemblage sous effort tranchant**

Par boulon :  $V = \frac{I}{I} = \frac{99,00}{I} = 9,91 \text{ kN}$ *n*  $V = \frac{T}{\hbar} = \frac{99,08}{\hbar} = 9,91$ 10  $=\frac{T}{1}=\frac{99,08}{1}$ Condition à vérifier  $V \leq F_s = k_s \cdot m \cdot \mu \cdot F_p / \gamma_{Ms}$  $F_p = 0.7 \times 1000 \times 10^{-3} \times 192 = 134$ , 40 kN  $V \leq F_s = 0,30 \cdot 134,40 / 1,25 = 48,4 kN$  $V = 9.91 \leq F_s = 32.16 \text{ kN}$  Condition Vérifier

#### **14.2.5.4.Vérification de la pression diamétrale**

 $f_u = 49$  d a N / m m<sup>2</sup>,  $\gamma_{Mb} = 1.25$ ,  $d = 16$  mm,  $d_0 = 18$ mm, L'épaisseur de l'âme de la poutre est t =7,50 mm.

$$
\alpha = Min\left(\frac{e_1}{3d_0}, \frac{p_1}{3d_0} - \frac{1}{4}, \frac{f_{ub}}{f_u}, 1\right)
$$
  
\n
$$
\alpha = Min\left(\frac{40}{60}, \frac{80}{60} - \frac{1}{4}, \frac{f_{ub}}{f_v}, 1\right) \quad \alpha = 0.66
$$
  
\n
$$
F_B = 2.5 \cdot \alpha \cdot f_{ub} \cdot d \cdot t / \gamma_{Ms} = 2.5 \times 0.66 \times 1000 \times 10^{-3} \times 16 \times 7, 50 / 1.25 = 158, 40 \text{ KN}
$$

*kN n V*  $V_{\scriptscriptstyle p} = \frac{S_d}{\cdots}$  $R_R = \frac{S_d}{I} = \frac{S_d}{I} = 82.81$ 10 828,13  $=$   $\frac{Sd}{S}$  =  $\frac{3S}{S}$  =  $\frac{1}{S}$  =  $\frac{1}{S}$  =  $\frac{1}{S}$  =  $\frac{1}{S}$  =  $\frac{1}{S}$  =  $\frac{1}{S}$  =  $\frac{1}{S}$  =  $\frac{1}{S}$  =  $\frac{1}{S}$  =  $\frac{1}{S}$  =  $\frac{1}{S}$  =  $\frac{1}{S}$  =  $\frac{1}{S}$  =  $\frac{1}{S}$  =  $\frac{1}{S}$  =  $\frac{1}{S}$  =  $F_{\nu_{sd}} = 82,81 \text{ kN} \le F_{\nu_{Rd}} = 158,40 \text{ kN}$  Condition vérifiée

#### **14.2.5.5.Résistance de l'âme du poteau en traction**

Il faut vérifier :  $F_{\text{V}_{\text{Rd}}} \leq F_{\text{V}_{\text{Rd}}}$ 

$$
F_{t_{Rd}} = f_{y} \times t_{wc} \times \frac{b_{\text{eff}}}{\gamma_{M0}}
$$

 $F_{vRd}$  effort de cisaillement  $b_{\text{eff}} = p_1 = 80$ mm (entraxe rangé boulon) twc : 8,5 mm (épaisseur âme poteau)

$$
F_{r_{Rd}} = 23,5 \times 8,50 \times \frac{80}{1,10} = 14,53 \text{ kN} \qquad F_{r_{Rd}} = \frac{M_{sd}}{(h - t_{f})} = \frac{105278}{(300 - 14)} = 0,37 \text{ kN}
$$
\n
$$
F_{r_{Rd}} = 0,37 \text{ kN} \le F_{r_{Rd}} = 14,53 \text{ kN}
$$

#### **14.2.5.6.Résistance de l'âme du poteau en compression**

Il faut vérifier que :  $F_{c_{sd}} \leq F_{c_{Rd}}$ 

$$
\text{Avec}: \ F_{\text{c,rel}} = f_y \cdot t_{\text{wc}} \cdot \left( 1, 25 - 0, 5 \cdot \gamma_{M_0} \cdot \frac{\sigma_n}{f_y} \right) \cdot \frac{b_{\text{eff}}}{\gamma_{M_0}}
$$

$$
beff = b_{p} + 2t_{p} + 5(t_{fc} + r_{c})
$$

 $b_{\text{fb}}$ : épaisseur semelle de poutre soit,  $b_{\text{fb}}$  11,5 mm  $t_p$ : épaisseur de platine, soit  $t_p$ =20mm  $t_{fc}$  épaisseur semelle de poteau, soit  $t_{fc} = 14$ mm  $r_c$  rayon de raccordement âme et semelle de poteau  $r_c = 27$ mm  $b$ *eff* = 11,5 + 2 × 20 + 5 × (14 + 27)

 $b$ *eff* = 256 ,5*mm*<sup>2</sup>

$$
\sigma_n = \frac{V}{A} + \frac{M}{W_{el, y}} = \frac{99080}{112 \cdot 5 \times 10^{-2}} + \frac{105 \cdot 280}{1283.5 \times 10^{-3}}
$$
  
\n
$$
\Rightarrow \sigma_n = 90 \cdot 83 \, MPa \; \prec \sigma_e = 235 \, MPa \qquad Condition \quad v \neq \text{infinite}
$$

$$
F_{cRd} = 23,5 \cdot 8,5 \cdot \left(1,25 - 0,5 \cdot 1,10 \cdot \frac{90,83}{235}\right) \cdot \frac{336,5}{1,10} = 633,91 \text{ kN}
$$
  
*M<sub>cd</sub>* 105278

$$
F_{csd} = \frac{m_{sd}}{b_{ef}} = \frac{105276}{256,5} = 419,44 kN
$$
  

$$
F_{csd} = 419,44 kN \le F_{cRd} = 633,90 kN
$$
 Condition vérifiée

#### **14.2.6.Ancrages du poteau (HEB 300)**

Les tiges d'ancrages ont pour but de résister aux effets des charges de calcul, elles doivent assurer la résistance en traction nécessaire vis-à-vis des effets de soulèvement et des moments de flexions.

Le poteau le plus sollicité Selon ROBOT **Structural Analysis 2023**

$$
M_{sd} = 117,21 \quad kN \, \ldots
$$
\n
$$
N_{c_{sd}} = 385,674 \quad kN
$$
\n
$$
T = 58,666 \quad kN
$$

#### **14.2.6.1.Contrainte due à la charge N**

*MPa*  $L \times l$  $\frac{N}{\epsilon} = \frac{385674}{\epsilon} = 1,54$  $500 \times 500$ 385674  $\frac{1}{1} = \frac{1}{1} = \frac{383074}{500} =$  $\times$  $=$  $\times$  $\sigma_+$  =

#### **14.2.6.2.Module de résistance de la semelle**

$$
\frac{I}{V} = \frac{l \times L^2}{6} = \frac{50 \times 50^2}{6} = 2,08 \times 10^7 \text{ mm}^3
$$

$$
\sigma_2 = \frac{M}{I/V} = \frac{1172170}{2,08 \times 10^7} = 5,66 \text{ kN} / \text{ mm}^2
$$

#### **14.2.6.3.Contrainte du au moment d'encastrement Contrainte maximale sur le béton**

$$
\sigma_B = \frac{1}{L \times l} \left( N + \frac{6M}{L} \right) = 5,66 \text{ MPa}
$$

$$
\frac{0,85 \text{ fc}_{28}}{1,5} = 1,54 \text{ MPa } < \sigma_B = 5,66 \text{ MPa}
$$

Pour  $f_c = 5,66$  MPa

**Longueur de la zone comprimée**

$$
a = \frac{L \times \sigma_B}{2 \times \sigma_2} = \frac{60 \times 5,66}{2 \times 1,54} = 110,26 \text{ cm}
$$

#### **14.2.6.4.L'effort de traction dans les boulons d'ancrage**

.

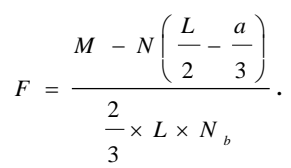

M : moment en daN/cm.

N : force en daN.

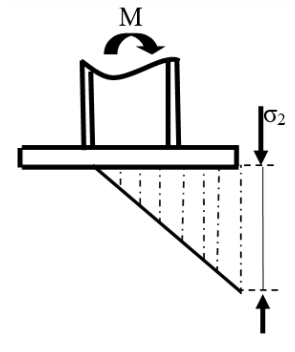

Figure14-8: Les contrainte du pied de poteau

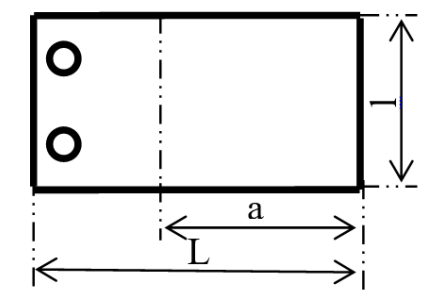

Figure 14-9: Longueur de la zone comprimée

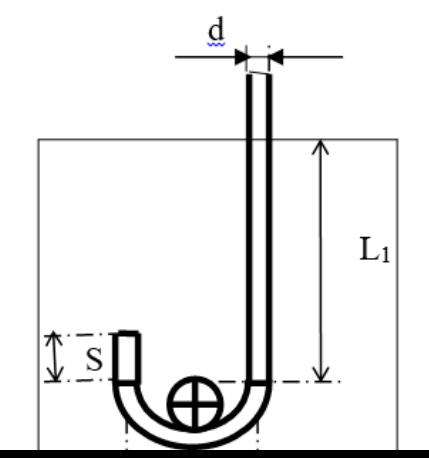

141

L.l : dimensions de la platine en cm.

a : longueur de la zone comprimée en cm.

 $N_b$ : nombre de boulons par file.

$$
F = \frac{117217 - 38567 \cdot 44 \left( \frac{90}{2} - \frac{216}{3} \right)}{\frac{2}{3} \times 90 \times 2}.
$$

F=38,03 kN.

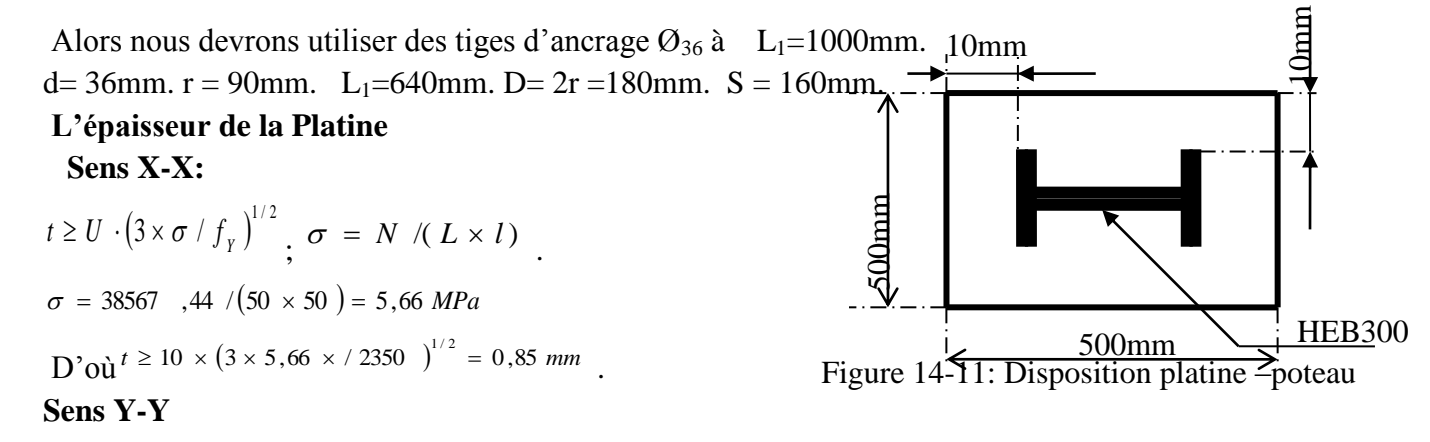

 $t \ge 150 \times (3 \times 5{,}66 \times / 2350)^{1/2} = 12{,}75{,}mm$ 

Compte tenu du cisaillement nous prendrons  $t = 30$ mm.

#### **14.2.6.5.Vérification de la bêche :**

On doit vérifier :  $T_{sd}$  < 0,3 $N_{csd}$  $T_{sd} = 5,86$  kN  $T_{sd}$ =5,86 kN < 0,3 × 385,67=11,57kN. Alors la bêche est inutile.

# Chapitre 15 : Infrastructure

# **Chapitre 15: Infrastructure**

# **15.1.Choix du type de fondation**

Nous nous intéressons au radier. Il consiste en une dalle de béton armé coulée directement sur le sol avec ou non des nervures, il est considéré comme un plancher renversé.

# **15.2.Avantage du radier**

Le poids de la dalle est reparti sur une grande surface ce qui permet de réduire la pression du sol et de minimiser le risque d'affaissement.

Il présente une facilité d'exécution par rapport aux autres fondations : peu de coffrage, ne nécessite pas une importante excavation. Avantage du radier Le poids de la dalle est reparti sur une grande surface ce qui permet de réduire la pression du sol et de minimiser le risque d'affaissement. Il présente une facilité d'exécution par rapport aux autres fondations : peu de coffrage, ne nécessite pas une importante excavation.

# **15.3.Pré dimensionnement**

Il fonctionne comme un plancher renversé dont les appuis sont les murs voiles et soumis à l'action du sol agissant du bas vers le haut de manière uniforme : il est supposé infiniment rigide. Son épaisseur doit satisfaire aux conditions :

- De rigidité ;
- Forfaitaire ;
- De non poinçonnement ;
- De non cisaillement.

# **15.4.Condition de rigidité**

$$
Le \ge \frac{2Lmax}{\pi} \text{ et } Le = \sqrt[4]{\frac{4EI}{K \times b}}
$$

Le : longueur élastique du radier ; Lmax : longueur du panneau le plus sollicité =  $6,35m$ E : module de Young=  $3.2 10^6$  MPa; I : moment d'inertie du radier K : coefficient d'élasticité du sol =  $15000 \text{ kN/m}^3$ 

B : largeur du panneau le plus sollicité  $=$  4.00m

Nous obtiendrons en remplaçant :

$$
h \ge \sqrt[3]{\frac{3K}{E} \times (\frac{2b}{\pi})^4}
$$

$$
h \ge \sqrt[3]{\frac{3 \times 15000}{3,2 \times 10^6} \times (\frac{2 \times 4}{\pi})^4}
$$
  

$$
h \ge 83cm
$$

On prend :  $h = 90cm$ 

# **15.5.Condition forfaitaire**

L 8  $\leq$ L 5  $\rightarrow$ 6 8  $\leq$ 6 5  $= 0,79m \le h \le 1,27m$ 

# **15.6.Condition de non cisaillement**

Pour le panneau le plus sollicité : Lx=4,00m et Ly=6,35m  
\n
$$
\frac{Lx}{Ly} = \frac{4,00}{6,35} = 0,62 > 0,4 \rightarrow \text{la dalle porte dans les deux sens}
$$
\n
$$
Tx = q \times \frac{Lx \times Ly}{2Lx + Ly} \text{ et } Ty = \frac{q \times Lx}{3}
$$
\n
$$
q = \frac{N}{Sb} = \frac{46540}{459} = 102 \text{ KN/m}^2 \left\{ \frac{Tx}{Ty} = 136 \text{ KN/m} \right\}
$$
\n
$$
Tmax = Tx = 180,54 \text{ KN/m}
$$
\nNous devrons vérifier :  $\tau u \leq \overline{\tau u}$ 

\n
$$
\tau u = \frac{Tmax}{bd} = \frac{Tmax}{b \times 0.9h}
$$
\n
$$
\overline{\tau u} = \min \left( \frac{0.15f c28}{\gamma b}; 4 \text{ Mpa} \right) = 2,5 \text{ Mpa}
$$
\n
$$
h \geq \frac{Tmax}{0.9b \times \overline{\tau u}} = \frac{180.54}{0.9 \times 1 \times 2500} = 0.08m
$$

# **15.7.Condition de non poinçonnement**

$$
Nu \le 0,045Uc \times h \times \frac{fc28}{\gamma b}
$$
  
\nNu : charge maximale applicative par les voiles sur le radier (ELU) ;  
\nNu = 597,14 KN localisé au voile (0.4x2.2)  
\nUc : périmètre cisaille dans le plan moyen du radier ;  
\n
$$
Uc = 2(a1 + b1) \, avec \, \{a1 = a + h
$$
  
\n597,14 < 0,045  $\times$  (4  $\times$  h + 2,6)  $\times$  h  $\times \frac{25 \times 10^3}{1,5}$   
\n3000 $h^2$  + 1 950 - 597,14  $\ge 0$   
\n $h \ge 0,22m$   
\nLes conditions sont tout satisfaites.

# **15.8.Caractéristiques du radier**

h radier  $= 100$  cm  $S = 329,6525$  m<sup>2</sup> Poids propre :  $Gr = \gamma b \times h \times S = 25 \times 1 \times 330 = 8250$  KN

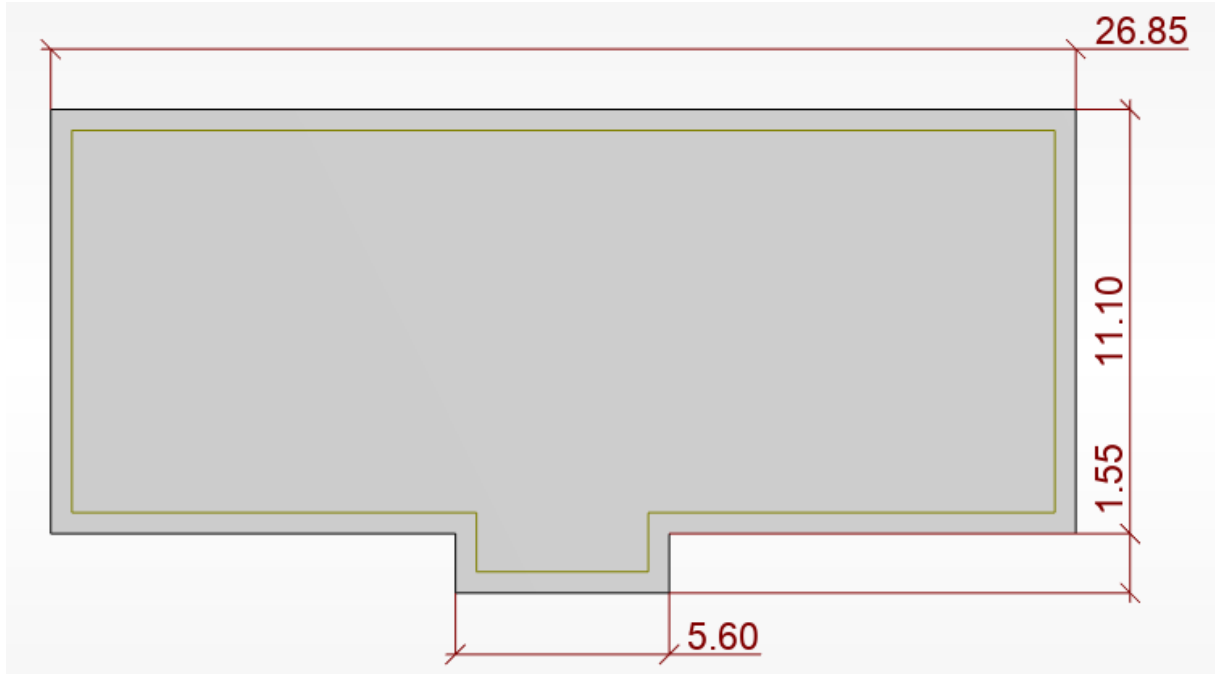

Figure 15-1: Dimensions du radier

# **15.9.Vérification des contraintes**

Les contraintes calculées sous le radier doivent rester inférieures à la contrainte admissible du sol qu'on va majorer avec un coefficient de 1.5  $\sigma$ sol = 5 Mpa; 1,5 $\sigma$ sol = 7,5 Mpa

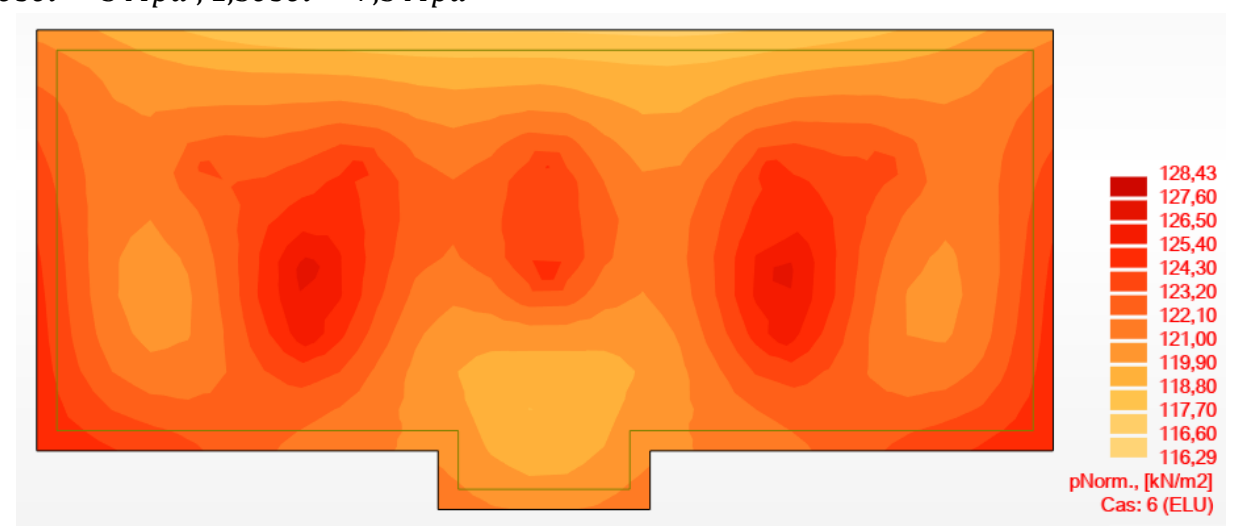

Figure 15-2 : Cartographie de contrainte du radier sur le sol a l'ELU

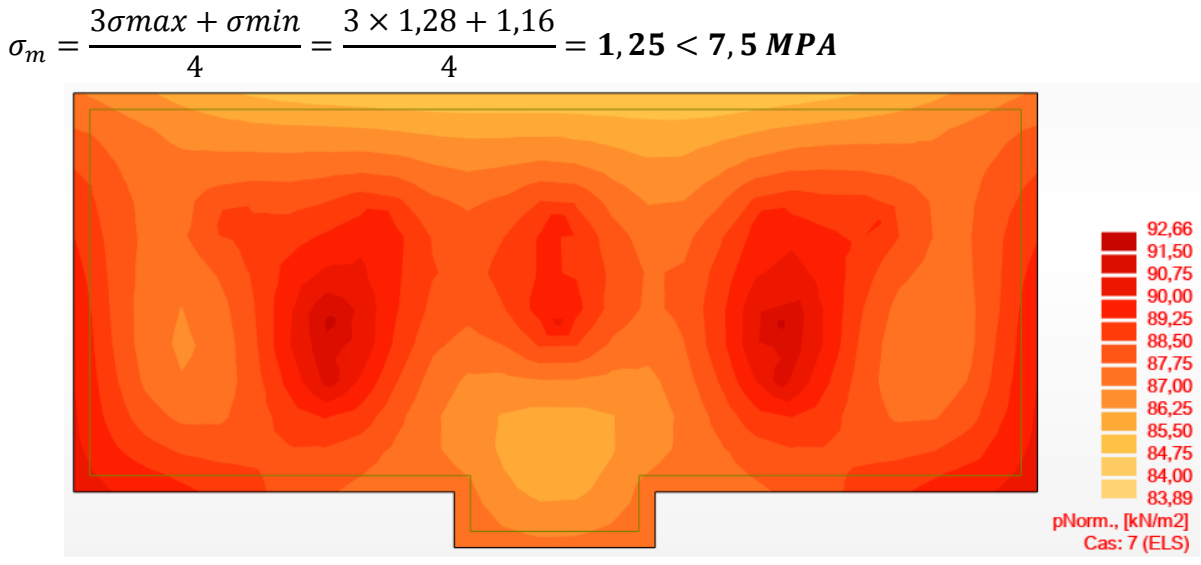

Figure 15-3 : Cartographie de contrainte du radier sur le sol a l'ELS

 $\sigma$ 3 4  $=$ 3 4  $= 1,25 < 7,5 M$ 

#### **15.10.Vérification de l'effet sous pression**

Nous devons nous assurer que notre radier est en sécurité vis-à-vis du phénomène de soulèvement sous l'effet de la pression hydrostatique. Pour cela, il faut vérifier :

 $P > 1.5 \times S \times \gamma \times Z$ 

P : poids du bâtiment ;

Z : profondeur d'ancrage ;

S : surface du radier ;

: Poids volumique de l'eau = $10 \text{KN/m}^3$ 

 $1,5 \times S \times \gamma \times Z = 1,5 \times 306 \times 10 \times 4 = 18360$  KN

P= **Condition vérifiée**

# **15.11.Calcul du ferraillage du radier**

M < 0 tend les fibres inférieures

Tableau 15-1: récapitulatif moments Mxx

| .<br>-------<br>. |       |                    |       |               |                      |                             |  |  |
|-------------------|-------|--------------------|-------|---------------|----------------------|-----------------------------|--|--|
| Niveau            |       |                    | ELS   |               | AUC                  |                             |  |  |
|                   | Appui | Travée             | Appui | Travée        | Appui                | Travée                      |  |  |
| Radier            | 226   | $-787$<br>$ \cdot$ | 163   | 572<br>$-J1.$ | $1^{\sim}1$<br>1 J 1 | $1 \bigcap$<br>- 1<br>⊥ J ⊥ |  |  |

| Niveau | ELL   |            | ELS   |        | AUC   |        |  |
|--------|-------|------------|-------|--------|-------|--------|--|
|        | Appui | Travée     | Appui | Travée | Appui | Travée |  |
| Radier | 183   | 784<br>- 1 | 1 J 1 | $-565$ | 145   | $-145$ |  |

Tableau 15-2: récapitulatif moments Myy

# **15.12.Calcul des armatures**

Le calcul se fera en flexion simple. Les résultats figurent dans le tableau suivant avec ROBOT 2023 et les dimensions suivantes :

{  $b=100cm$  $h = 10$  cm  $\ell$ enrobage = 10 cm

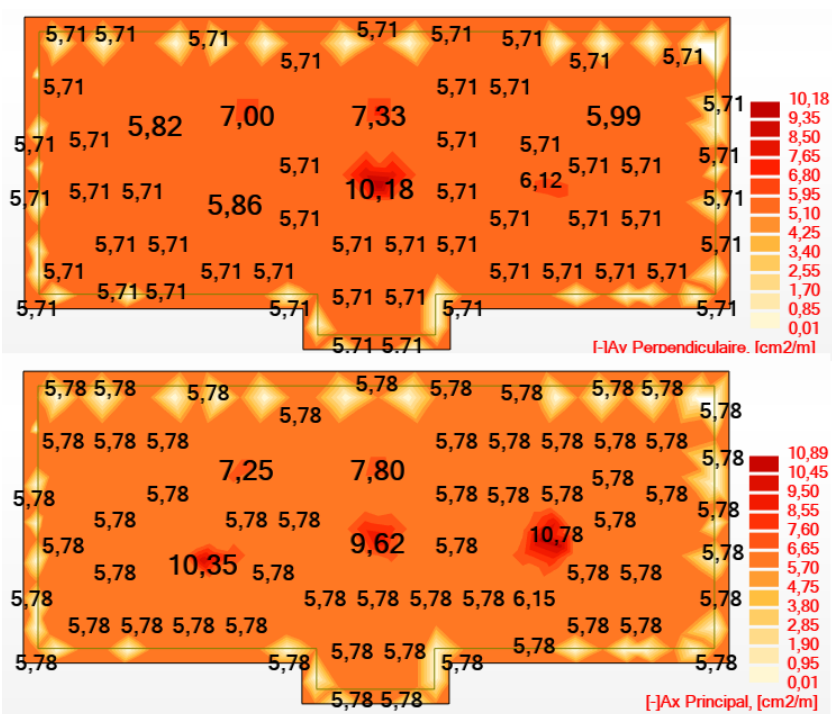

Figure 15-4: Cartographie du ferraillage inférieure

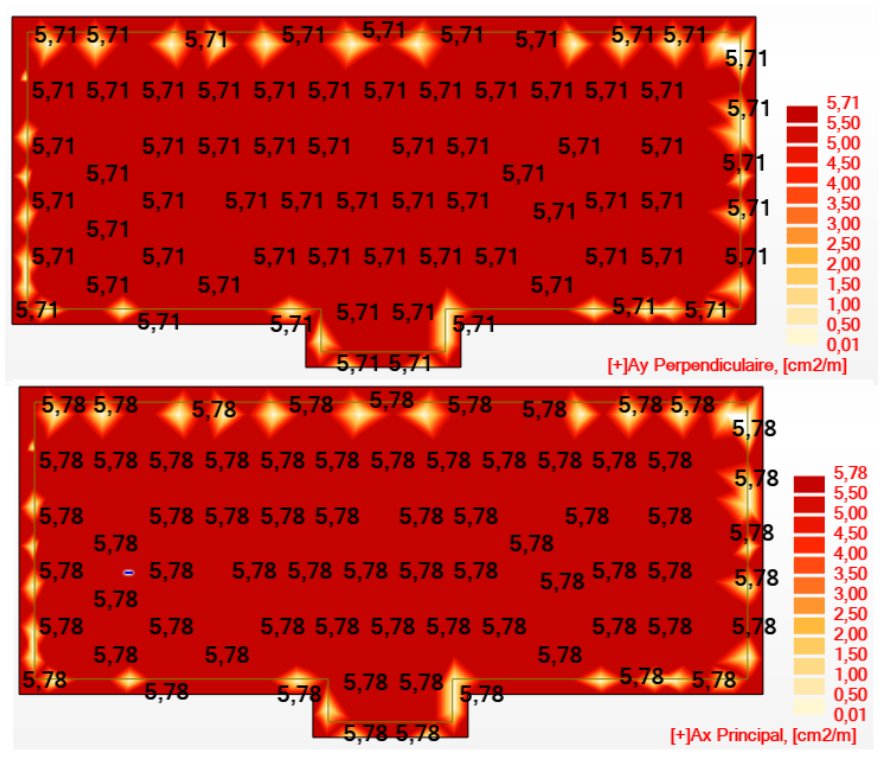

Figure 15-5: Cartographie du ferraillage supérieure

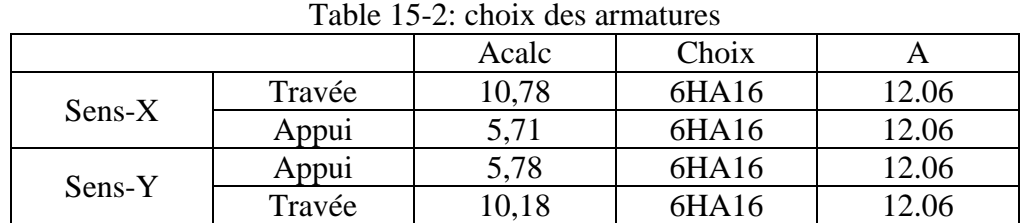

# **15.13.Condition de non fragilité**

Amin =  $0,23 \times b \times d \times \frac{f}{f}$  $\frac{f_{tj}}{F_e}$  = 0,23 × 100 × 100 ×  $\frac{2}{50}$  $\frac{2,1}{500}$  =

# **15.14.Vérification a l'ELS**

Nous devrons vérifier :  $\sigma_S \le \bar{\sigma_S} = 201{,}63\,Mpa$  $\sigma_b \le \overline{\sigma_b} = 15 \; Mpa$ 

| $1.001$ $0.000$ $1.000$ $1.000$ $1.000$ $1.000$ |        |       |       |      |                  |  |  |  |  |
|-------------------------------------------------|--------|-------|-------|------|------------------|--|--|--|--|
|                                                 |        | A     | Œс    | υh   | Vérification     |  |  |  |  |
| Sens-X                                          | Appu1  | 12.06 | 29,6  | U.J  | U.V.             |  |  |  |  |
|                                                 | Travée | 2.06  | 165,0 | ◡.   | $\cap$ V<br>v.v. |  |  |  |  |
| Sens-Y                                          | Appu1  | 2.06  | 26,2  | 4, 4 | ◡. ▾.            |  |  |  |  |

Tableau 15-5: vérification à l'ELS

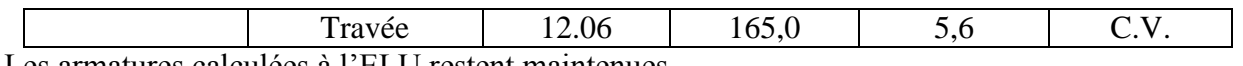

Les armatures calculées à l'ELU restent maintenues.

# **15.15.Dessin de ferraillage**

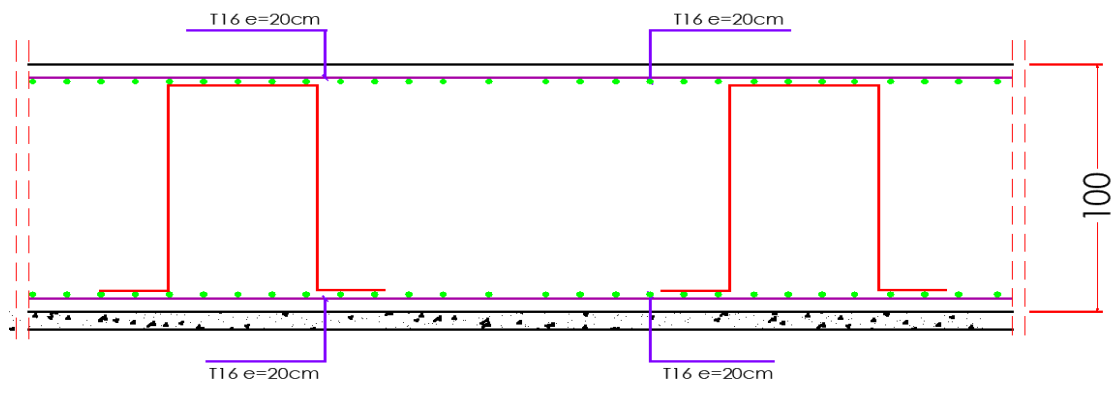

Figure 15-6: Ferraillage du radier

# Chapitre 16 : Etude technicocommerciale

# **Chapitre 16: ETUDE TECHNICO-COMMERCIALE**

#### **16.1.Introduction**

Dans ce dernier chapitre nous allons entamer la partie managériale et économique. Elle consistera à faire le métré, proposer un planning d'exécution du projet puis mettre en évidenceun aspect concernant la réduction des couts en utilisant le logiciel CYPE.

# **16.2.Métré**

Le métré désigne la quantification des éléments d'un ouvrage, il s'agit de calculs de volumeset surfaces pour déterminer la quantité de matériaux nécessaires à la construction.

Il est important de le distinguer de l'avant métré qui constitue l'établissement d'un devis quantitatif d'une manière méthodique où figurent le détail précis des calculs, les croquis, … Nous allons effectuer le métré des différents éléments en quantité de béton, coffrage et acier tout en établissant le ratio de coffrage et de ferraillage par m<sup>3</sup> de béton.

| Eléments                         | <b>Béton</b><br>m <sub>3</sub> | Coffrage<br>m2 | Ratio<br>coffrage | Acier kg  | Poids<br>Kg/m | Ratio acier | Pièce |  |  |  |
|----------------------------------|--------------------------------|----------------|-------------------|-----------|---------------|-------------|-------|--|--|--|
| Infrastructure                   |                                |                |                   |           |               |             |       |  |  |  |
| <b>Bp</b>                        | 30,6                           |                |                   |           |               |             | T     |  |  |  |
| Dalle radier                     | 306.00                         | 80.41          | 0.26              | 17142,375 |               | 51,94       |       |  |  |  |
| Sous-sol                         |                                |                |                   |           |               |             |       |  |  |  |
| <b>VP</b>                        | 44.50                          | 444.99         | 10.00             | 3546,84   |               | 155,7       |       |  |  |  |
| <b>UPN180</b>                    |                                |                |                   | 373,12    | 19,7          |             |       |  |  |  |
| <b>HEB300</b>                    |                                |                |                   | 12158,91  | 88,3          |             |       |  |  |  |
| <b>IPE330</b>                    |                                |                |                   | 7407,22   | 49,1          |             |       |  |  |  |
| <b>IPE180</b>                    |                                |                |                   | 4406,91   | 18,8          |             |       |  |  |  |
| Plancher<br>Collaborant          | 12,81                          |                |                   |           |               |             | 111   |  |  |  |
| Goujons                          |                                |                |                   |           |               |             | 1600  |  |  |  |
| couvre joint<br>300*160          |                                |                |                   |           |               |             | 90    |  |  |  |
| couvre joint<br>800*150          |                                |                |                   |           |               |             | 180   |  |  |  |
| Plaque<br>d'Attache<br>diagonale |                                |                |                   |           |               |             | 8     |  |  |  |
| Platine<br>500*500               |                                |                |                   |           |               |             | 45    |  |  |  |

Tableau 16-1: métré et ratio de ferraillage et coffrage

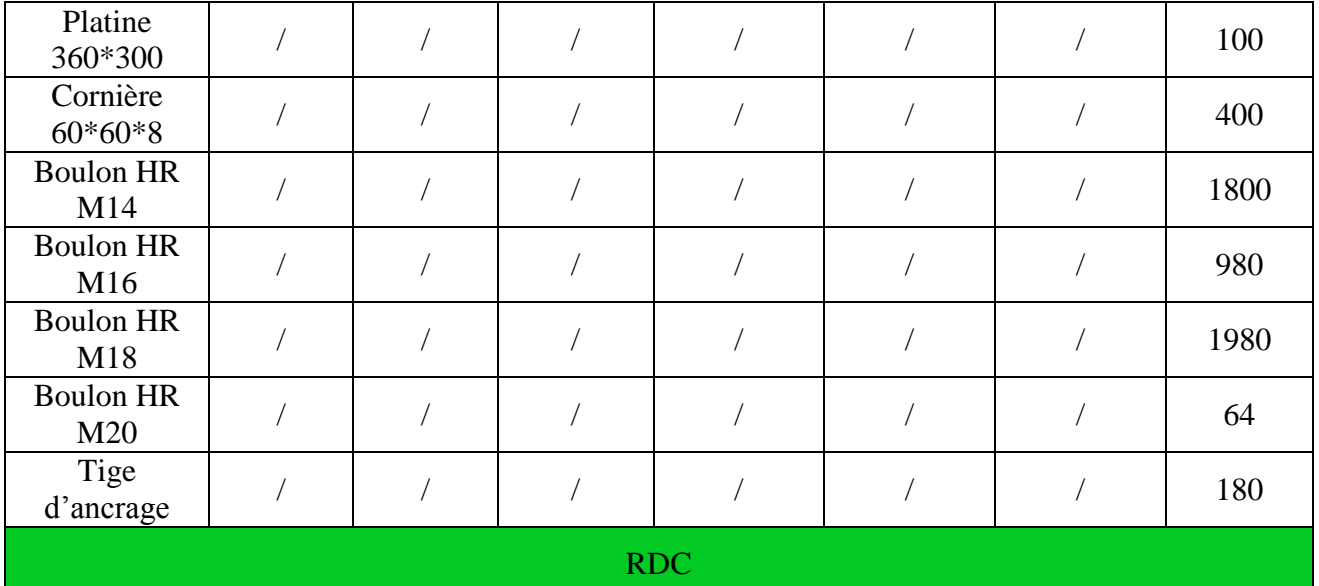

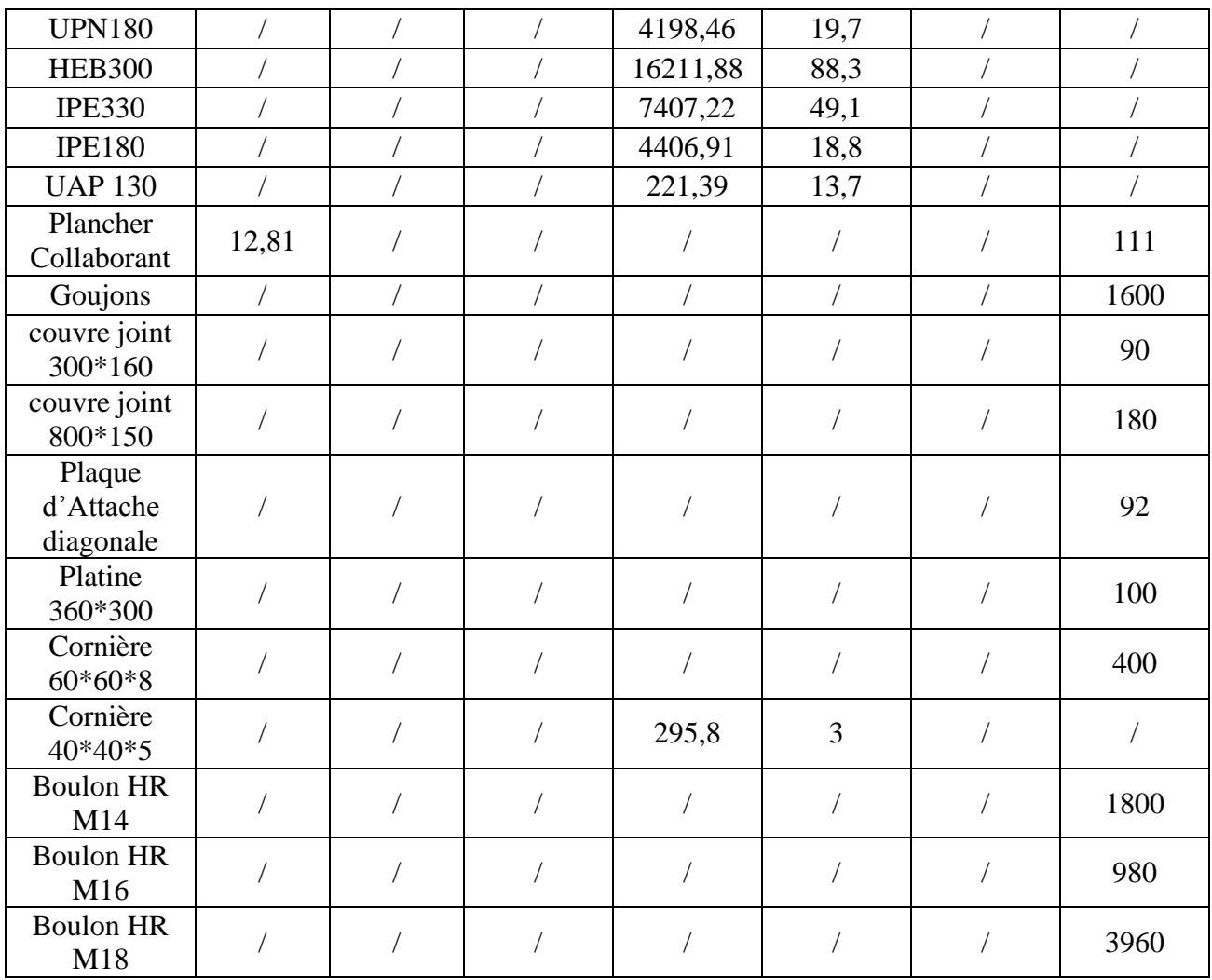

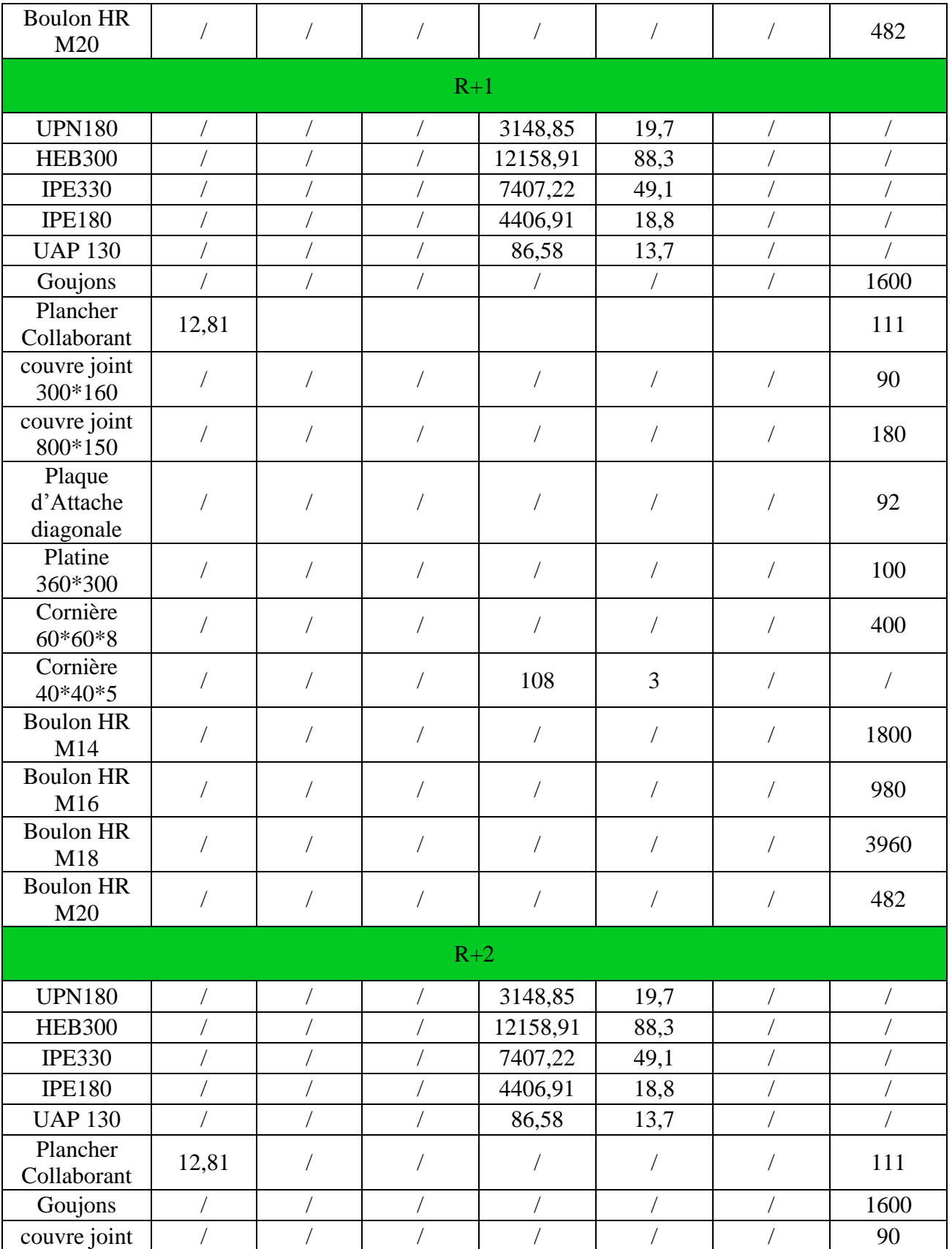

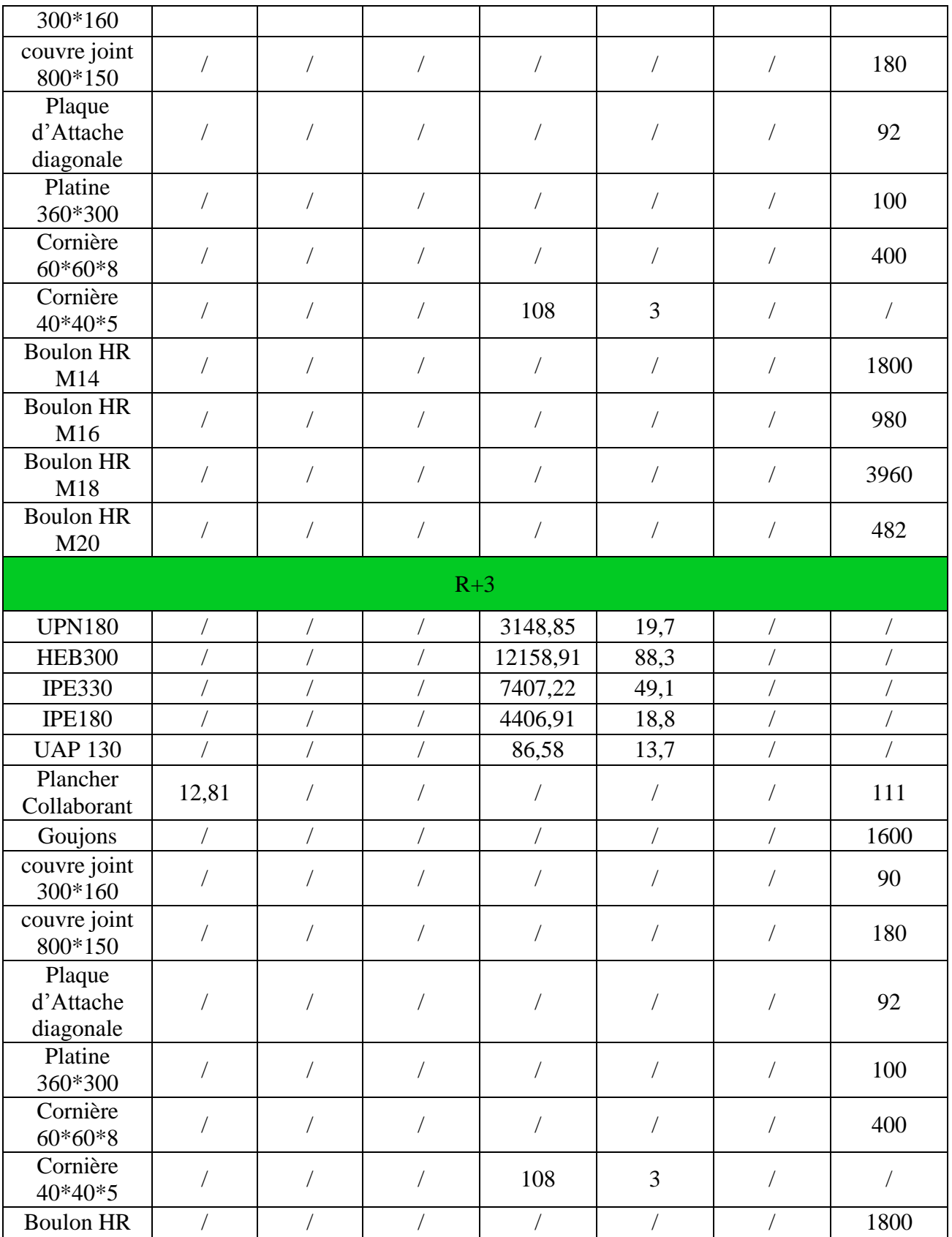
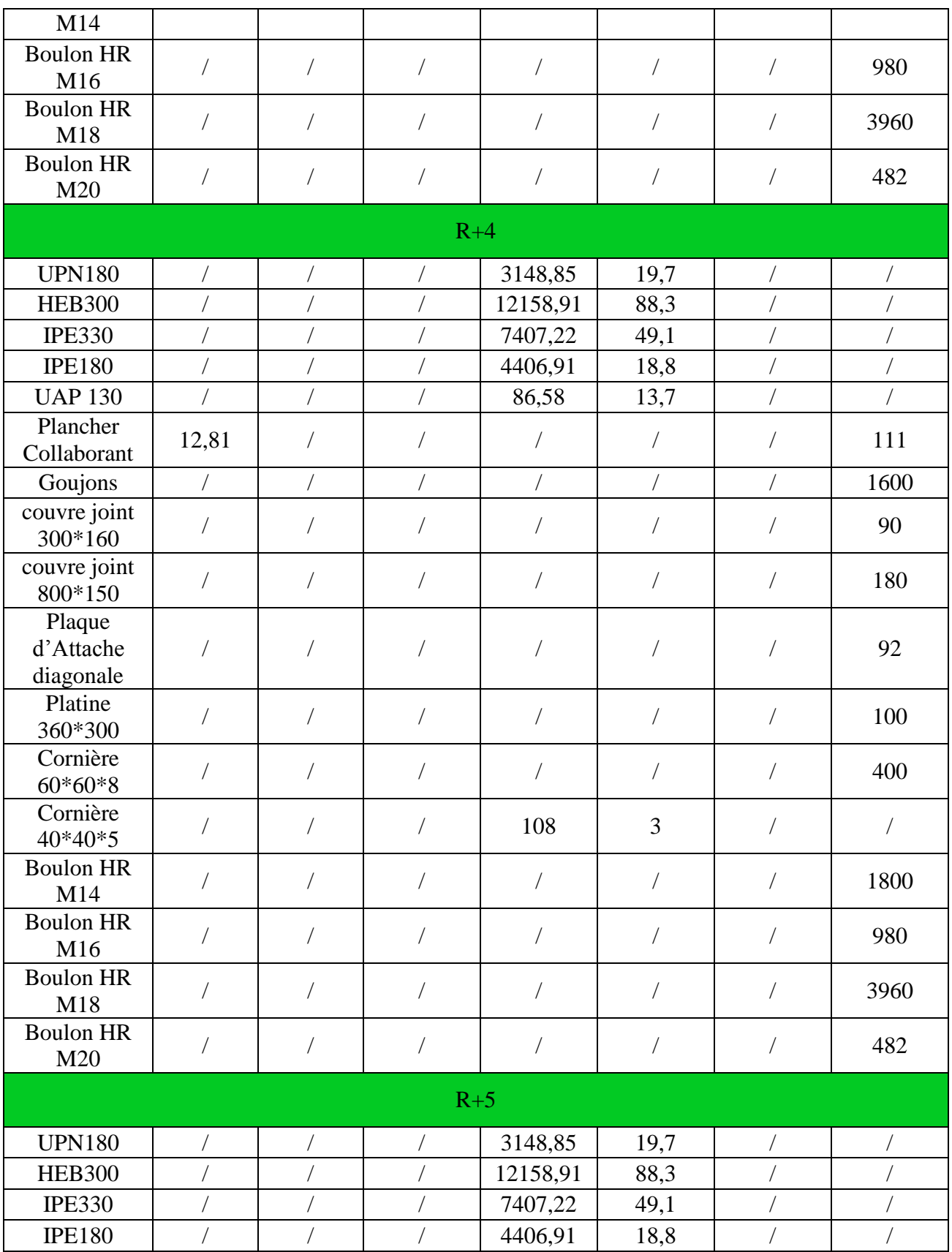

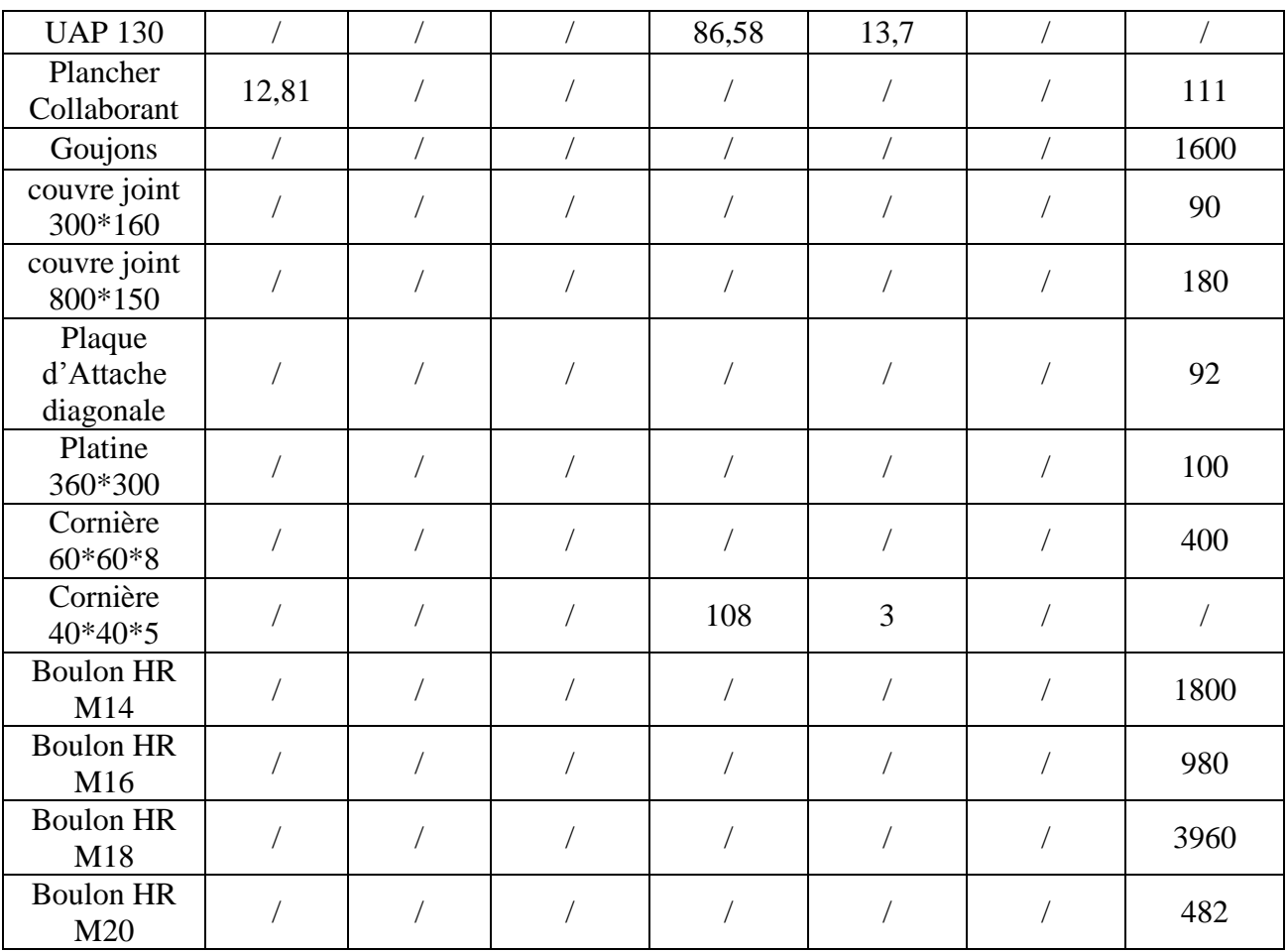

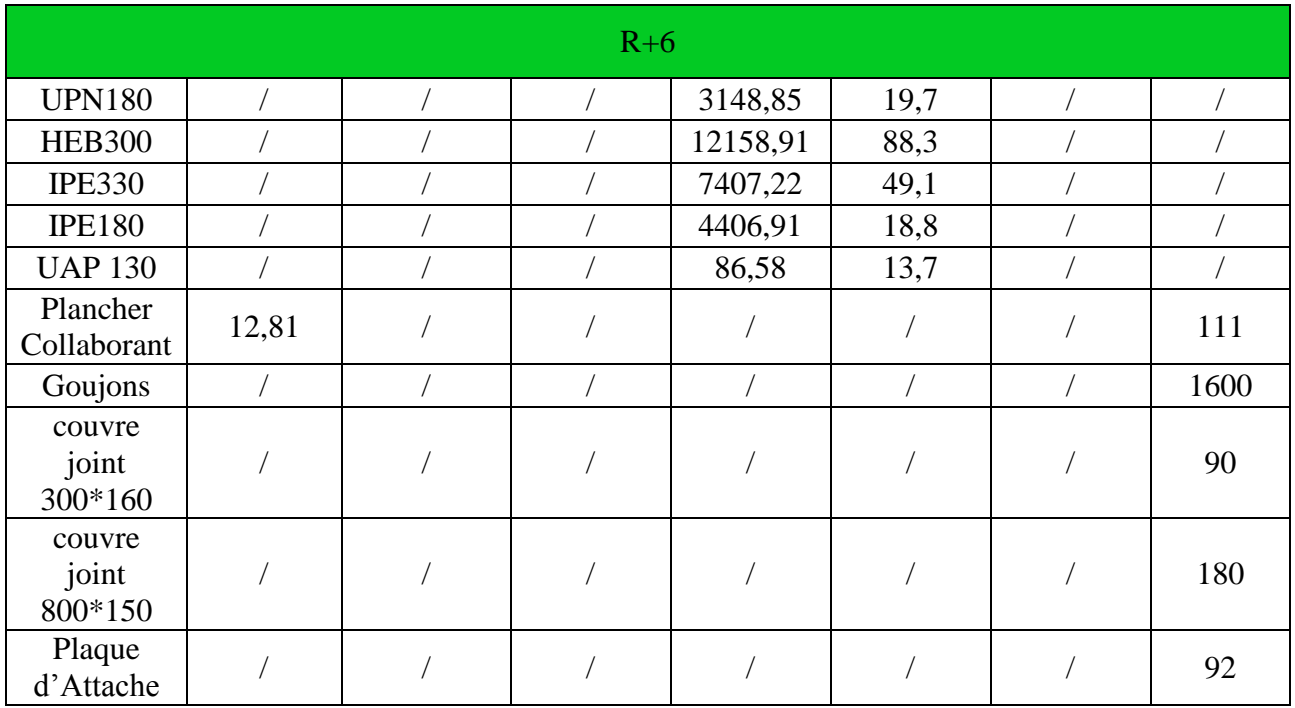

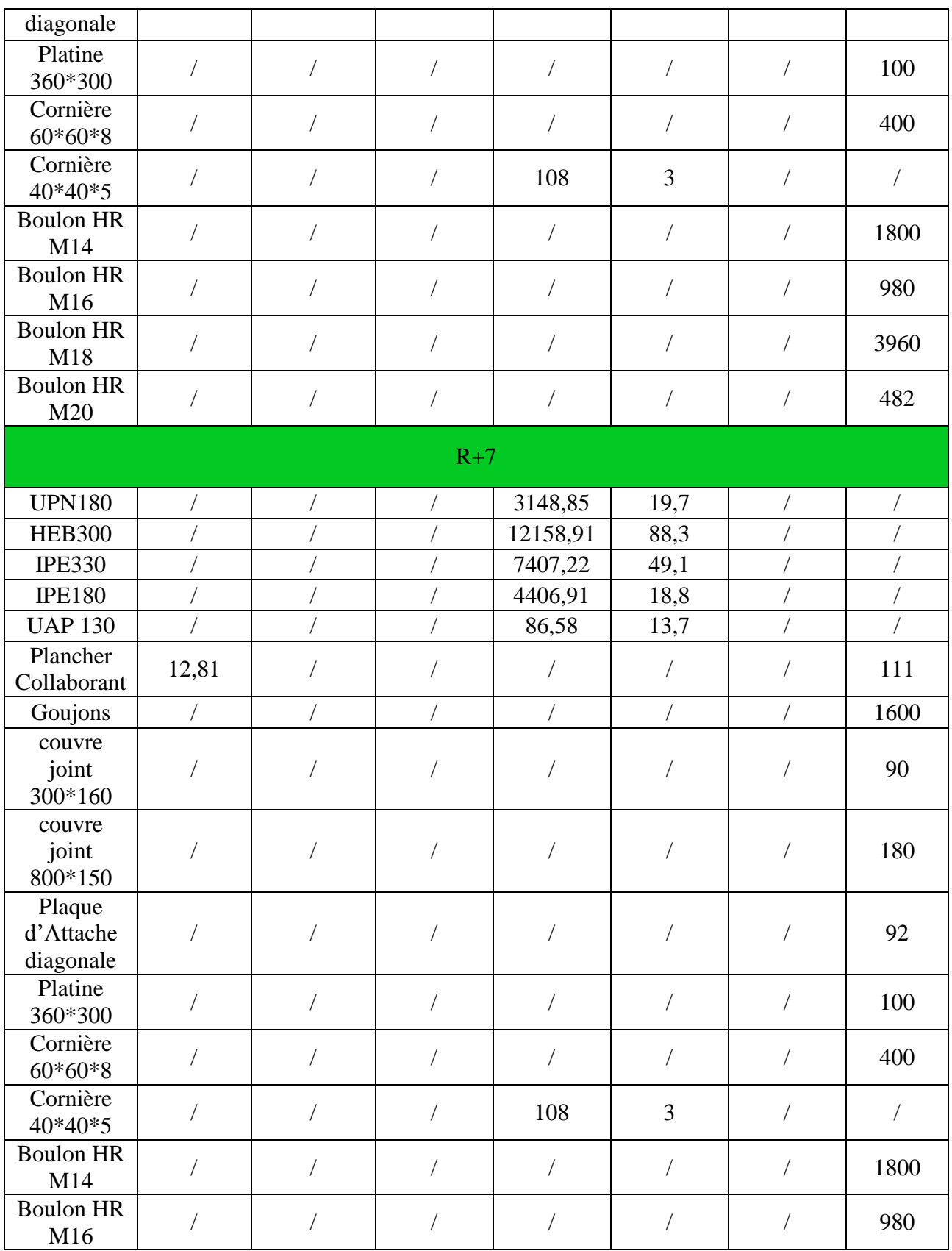

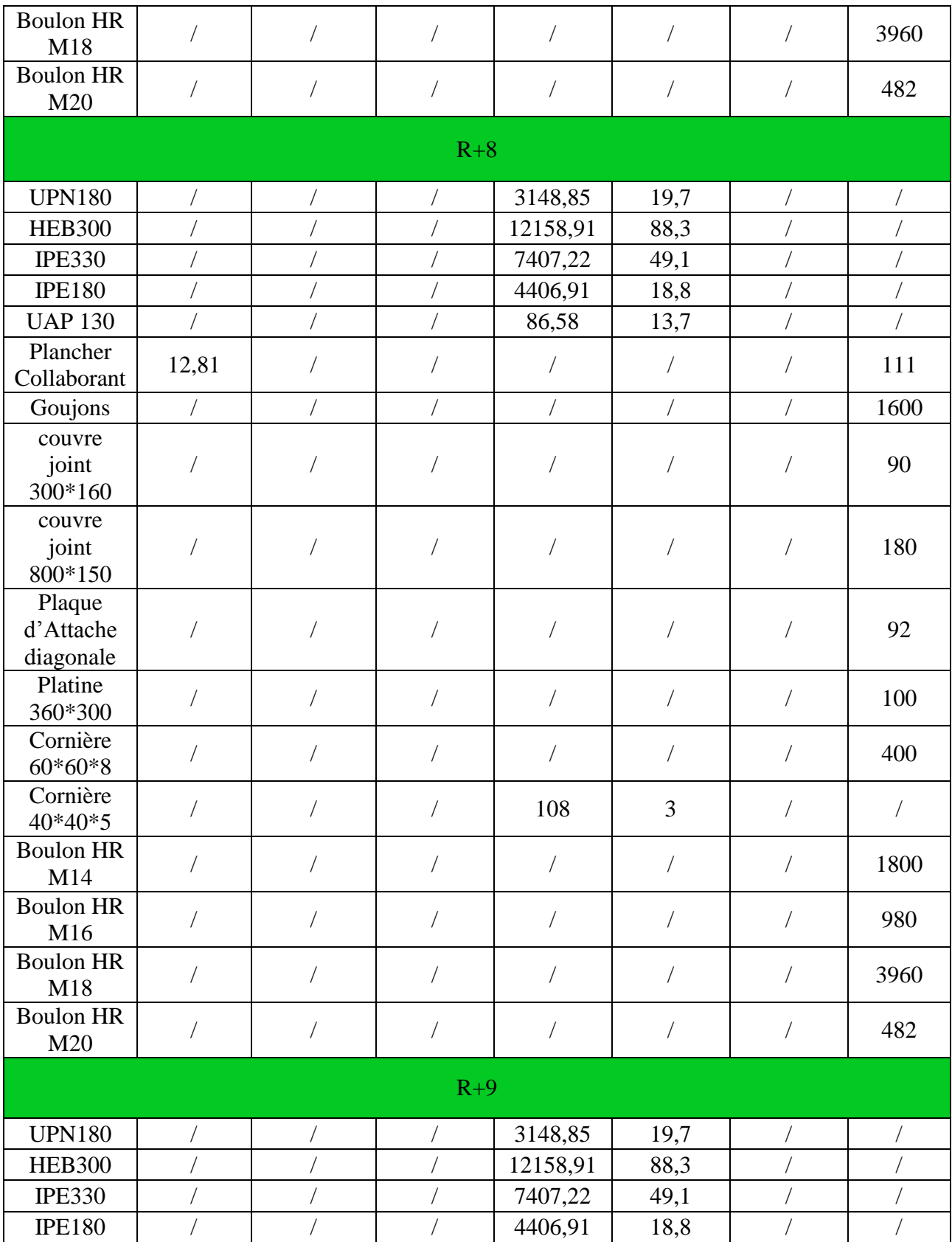

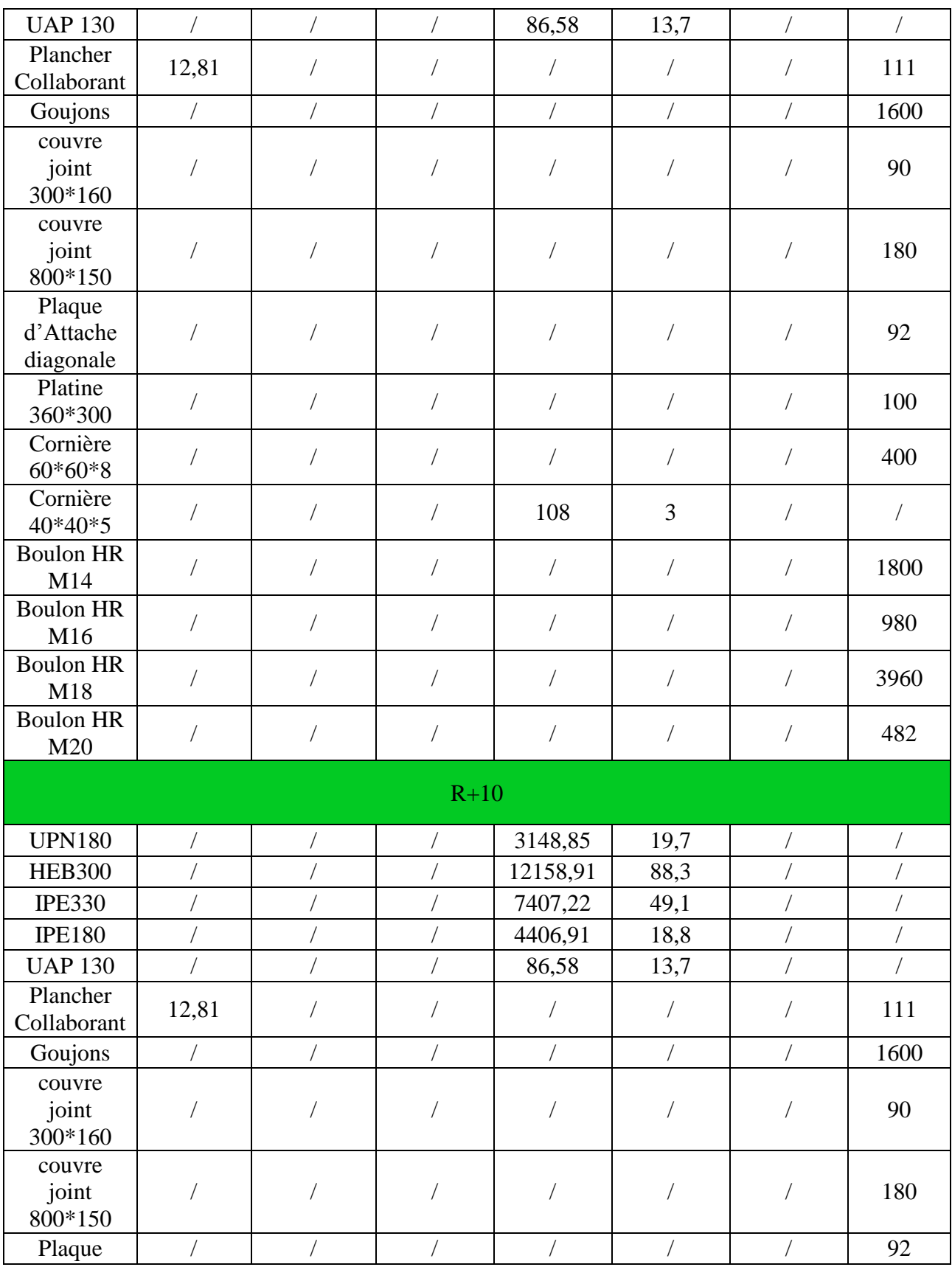

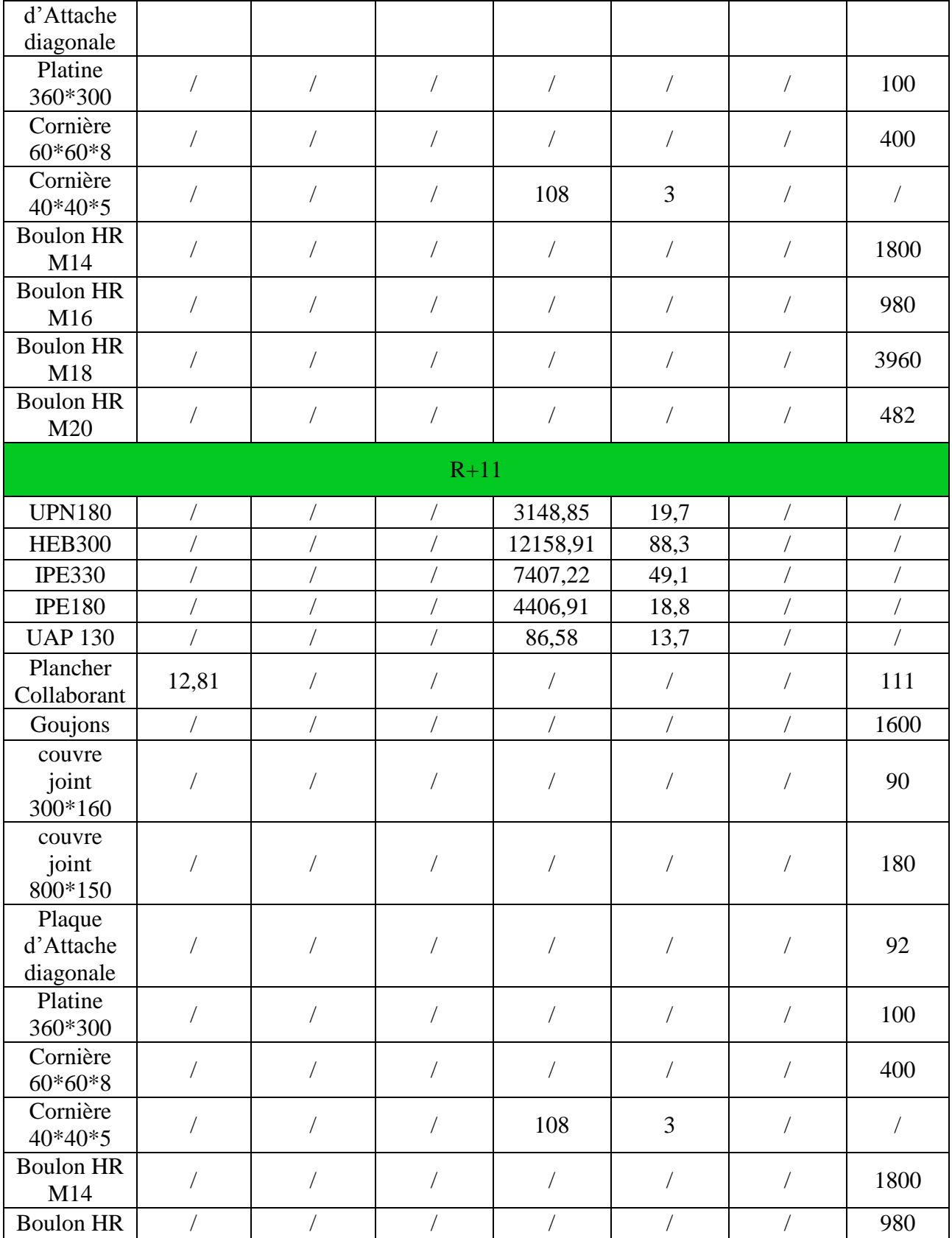

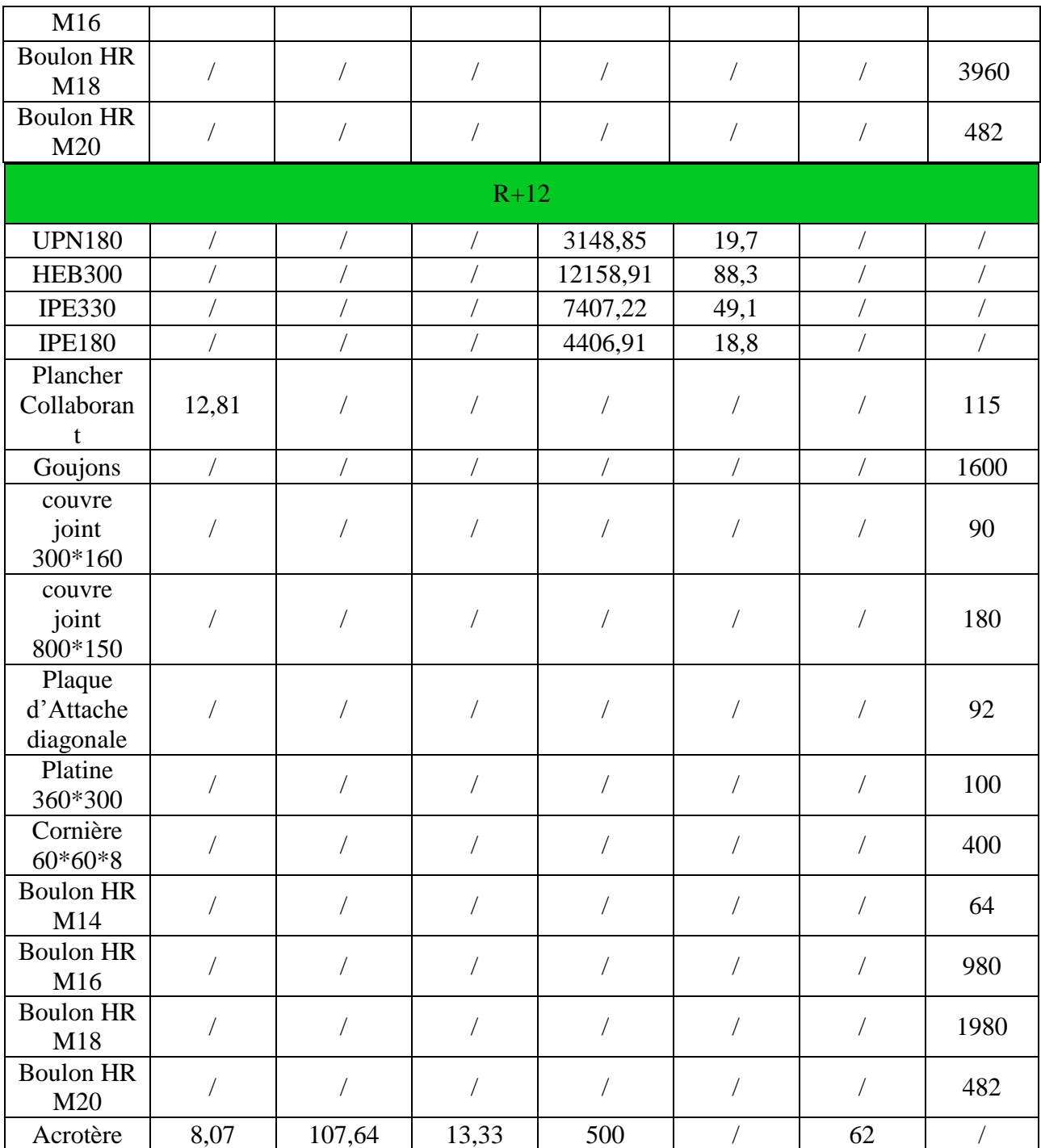

# **16.2.1.Planning**

(Voir le détail du planning à l'annexe)

| <b>Task Name</b>   | <b>Duration</b> | <b>Start</b> | Finish      |
|--------------------|-----------------|--------------|-------------|
| <b>PROJET R+12</b> | 74 days         | Mon 5/20/24  | Tue 8/27/24 |
| Infra-structure    | 11 days         | Mon 5/20/24  | Fri 5/31/24 |
| Terrasements       | 2 days          | Mon 5/20/24  | Tue 5/21/24 |
| Fondations         | 4 days          | Wed 5/22/24  | Sun 5/26/24 |
| Sous-sol           | 5 days          | Mon 5/27/24  | Fri 5/31/24 |
| Superstructure     | 63 days         | Mon 6/3/24   | Tue 8/27/24 |
| <b>RDC</b>         | 5 days          | Mon 6/3/24   | Fri 6/7/24  |
| $R+1$              | 5 days          | Mon 6/10/24  | Fri 6/14/24 |
| $R+2$              | 5 days          | Sat 6/15/24  | Thu 6/20/24 |
| $R+3$              | 5 days          | Fri 6/21/24  | Thu 6/27/24 |
| $R+4$              | 5 days          | Fri 6/28/24  | Thu 7/4/24  |
| $R+5$              | 5 days          | Fri 7/5/24   | Thu 7/11/24 |
| $R+6$              | 5 days          | Fri 7/12/24  | Thu 7/18/24 |
| $R+7$              | 5 days          | Fri 7/19/24  | Thu 7/25/24 |
| $R+8$              | 3 days          | Fri 7/26/24  | Tue 7/30/24 |
| $R+9$              | 5 days          | Wed 7/31/24  | Tue 8/6/24  |
| $R+10$             | 5 days          | Wed 8/7/24   | Tue 8/13/24 |
| $R+11$             | 5 days          | Wed 8/14/24  | Tue 8/20/24 |
| $R+12$             | 5 days          | Wed 8/21/24  | Tue 8/27/24 |

Table  $16-2$ ; planning

# **16.2.2.Etude de prix**

Dans le processus de planification et de réalisation d'un projet, l'étude de prix est une étape essentielle. Elle vise en première position à estimer et évaluer les prix de vente hors taxe des ouvrages élémentaires en prenant en compte divers facteurs notamment la matière première, la main d'œuvre, le matériel, puis à en déduire le prix de vente total des travaux hors taxes et toutes taxes comprises.

Elle permet de :

- Établir un budget réaliste pour le projet ;
- Éviter les dépassements budgétaires et prendre des mesures correctives si nécessaire ;
- Évaluer différentes options et choisir les solutions les plus adaptées aux besoins du projet ;
- S'assurer que les prix proposés sont raisonnables et compétitifs lors des appels d'offres.

Nous avons utilisé le logiciel CYPE Project 2017 aussi.

|                                                                 | <b>Open BIM</b>                                                                         | <b>Structures</b>                                                                                                    |                          | <b>MEP</b>                                                     | <b>CYPETHERM</b>                                                   |
|-----------------------------------------------------------------|-----------------------------------------------------------------------------------------|----------------------------------------------------------------------------------------------------|--------------------------|----------------------------------------------------------------|--------------------------------------------------------------------|
|                                                                 | Gestion                                                                                 | <b>Documentation</b>                                                                                                    |                          |                                                                |                                                                    |
| <b>BUILDER</b>                                                  | <b>IFC Builder</b>                                                                      | CYPE-Connect                                                                                                    | <b>CYPELUX EN</b>        |                                                                | <b>CYPETHERM LOADS</b><br>懲                                        |
|                                                                 | Installer le complément<br>Open BIM pour Revit                                          | Écrans de soutènement                                                                                                    | 懸<br><b>CYPELUX LEED</b> |                                                                | <b>CYPETHERM HVAC</b>                                              |
|                                                                 | <b>CYPECAD</b>                                                                          | <u>و کا</u><br><b>CYPECAD MEP</b><br>ਸ਼ਤ                                                                                              | h                        | <b>CYPETHERM Improvements</b>                                  | <b>CYPEPROJECT</b><br>oz                                           |
|                                                                 | Générateur de portiques                                                                 | °,<br><b>CYPELEC NF</b>                                                                                                    | 4đ                       | CYPETHERM RT2012                                               | Eg<br>Générateur de prix                                           |
|                                                                 | CYPE 3D                                                                                 | <b>CYPELUX HQE</b>                                                                                                    | EX                       | <b>CYPETHERM RTExistant</b>                                    | <b>DXF</b><br>Détails constructifs<br><b>DWG</b>                   |
|                                                                 |                                                                                         |                                                                                                    |                          |                                                                | <b>Chercher actualisations on-line</b>                             |
| (59)<br>Manuels<br>Nouveautés<br>柵                              | Système d'unités<br>Support technique<br>Communauté d'utilisateurs<br>Liste de souhaits | CYPEPROJECT - 2017.m<br>Métrés, Budgets, Décomptes et Cahiers des Charges. Avec métré et décompte à partir de<br>fichiers DXF et DWG. |                          |                                                                | Software pour l'Architecture<br>et l'Ingénierie de la Construction |
|                                                                 |                                                                                         |                                                                                                    |                          |                                                                |                                                                    |
|                                                                 |                                                                                         | Figure 16-1: La fenêtre d'accueil de CYPE 2017                                                                                        |                          |                                                                |                                                                    |
| <b>Compléments</b><br>Finition<br>Béton<br>Séparateurs<br>Acier |                                                                                         |                                                                                                    |                          |                                                                |                                                                    |
|                                                                 |                                                                                         | Type de coulage<br>○ Å la benne<br>A la pompe                                                                                         |                          |                                                                |                                                                    |
|                                                                 | Risque de corrosion ou d'attaque                                                        | Classe d'exposition environnemental (NF EN 206-1)                                                                                     |                          | Classe de résistance<br>C20/25 C25/30<br>CC35/45<br>$C$ C50/60 | CC30/37<br>$C$ C40/50<br>$C$ C45/55                                |
|                                                                 | Corrosion par carbonatation<br>$\odot$ XC1                                              | $\bigcirc$ XC <sub>2</sub><br>$O$ XC3                                                                                                 | O XC4                    | Taille maximale du granulat (mm)                               |                                                                    |
|                                                                 | Corrosion par chlorures                                                                 |                                                                                                    |                          | $\odot$ 10                                                     | $\bigcirc$ 20                                                      |
|                                                                 | Attantia nar la nal /dánal                                                              | ○XD1 ○XD2 ○XD3 ○XS1 ○XS2 ○XS3 ● Aucune                                                                                                |                          | Consistance<br>$\bigcirc$ S <sub>2</sub>                       | $\bigcirc$ S4<br>$\odot$ S3                                        |
|                                                                 |                                                                                         | `ahier des charges Déchets générés Énergie incorporée et émissions Sécurité et santé                                                  |                          |                                                                |                                                                    |
|                                                                 |                                                                                         |                                                                                                    |                          |                                                                |                                                                    |

Figure 16-2: Definition du radier

# **16.2.2.1.Etude de cout direct**

Les résultats de l'étude de prix (couts directs) de notre projet figurent dans le tableau ci-dessous

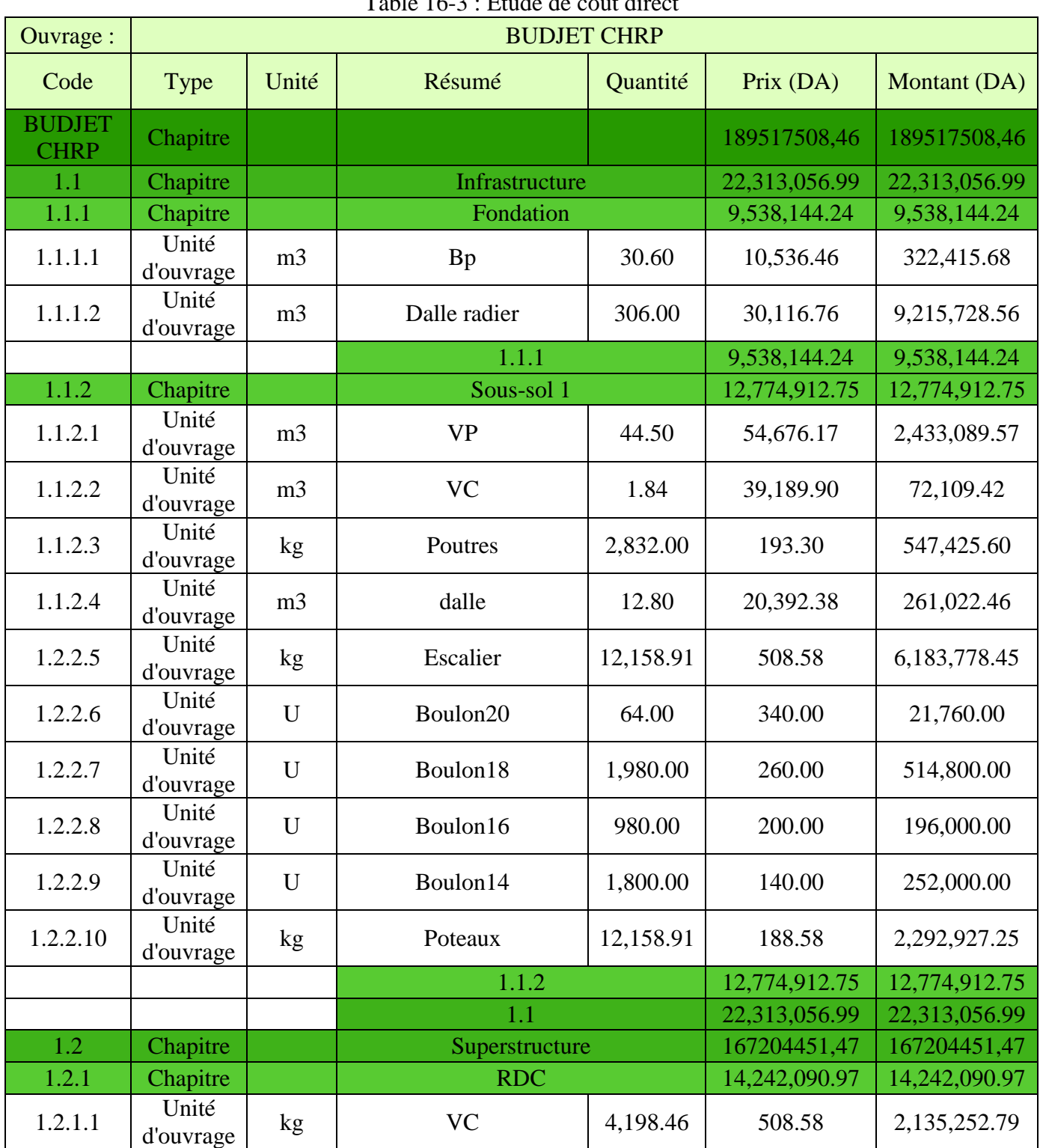

 $Table 163 \cdot \text{Ftude}$  de cout direct

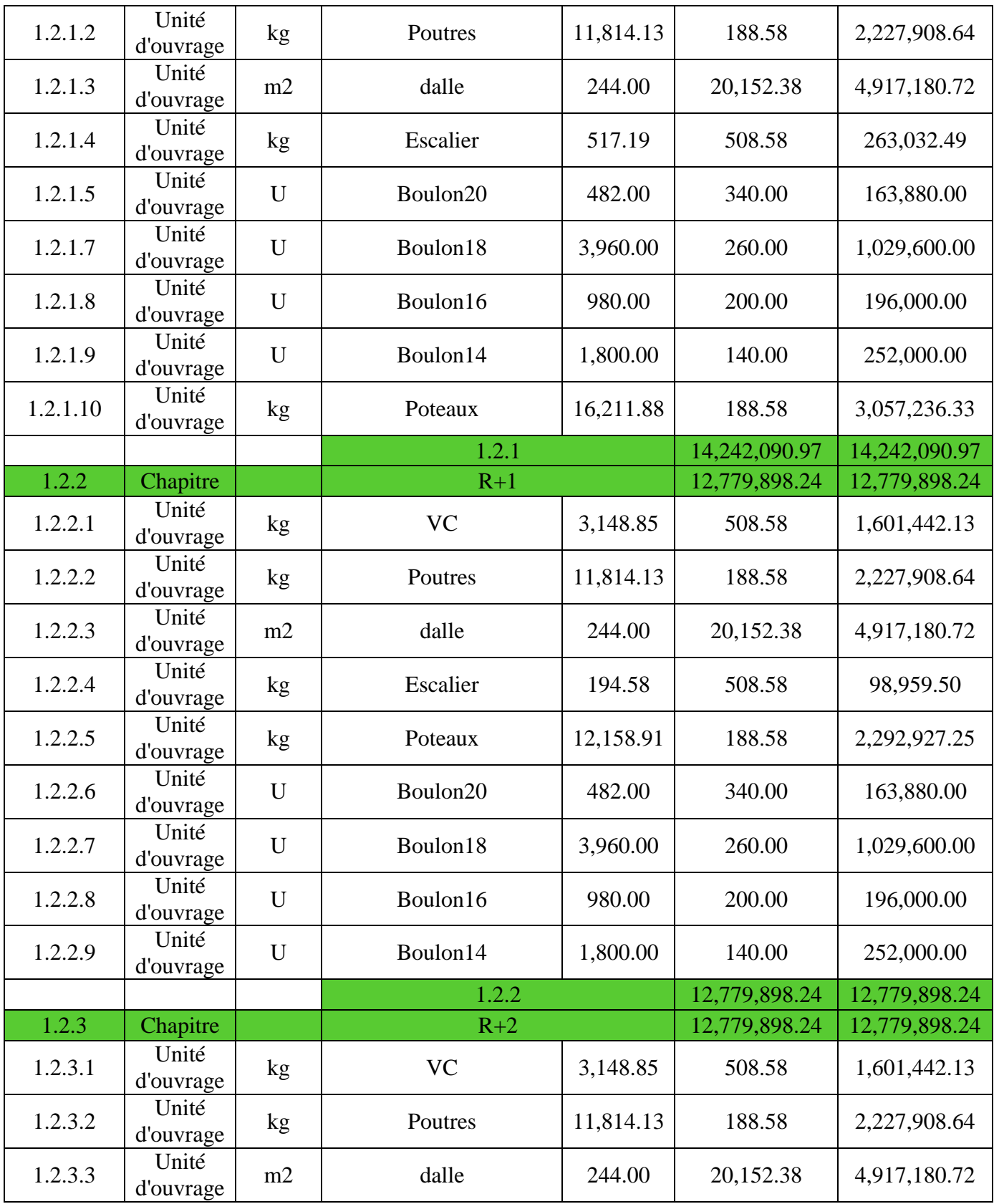

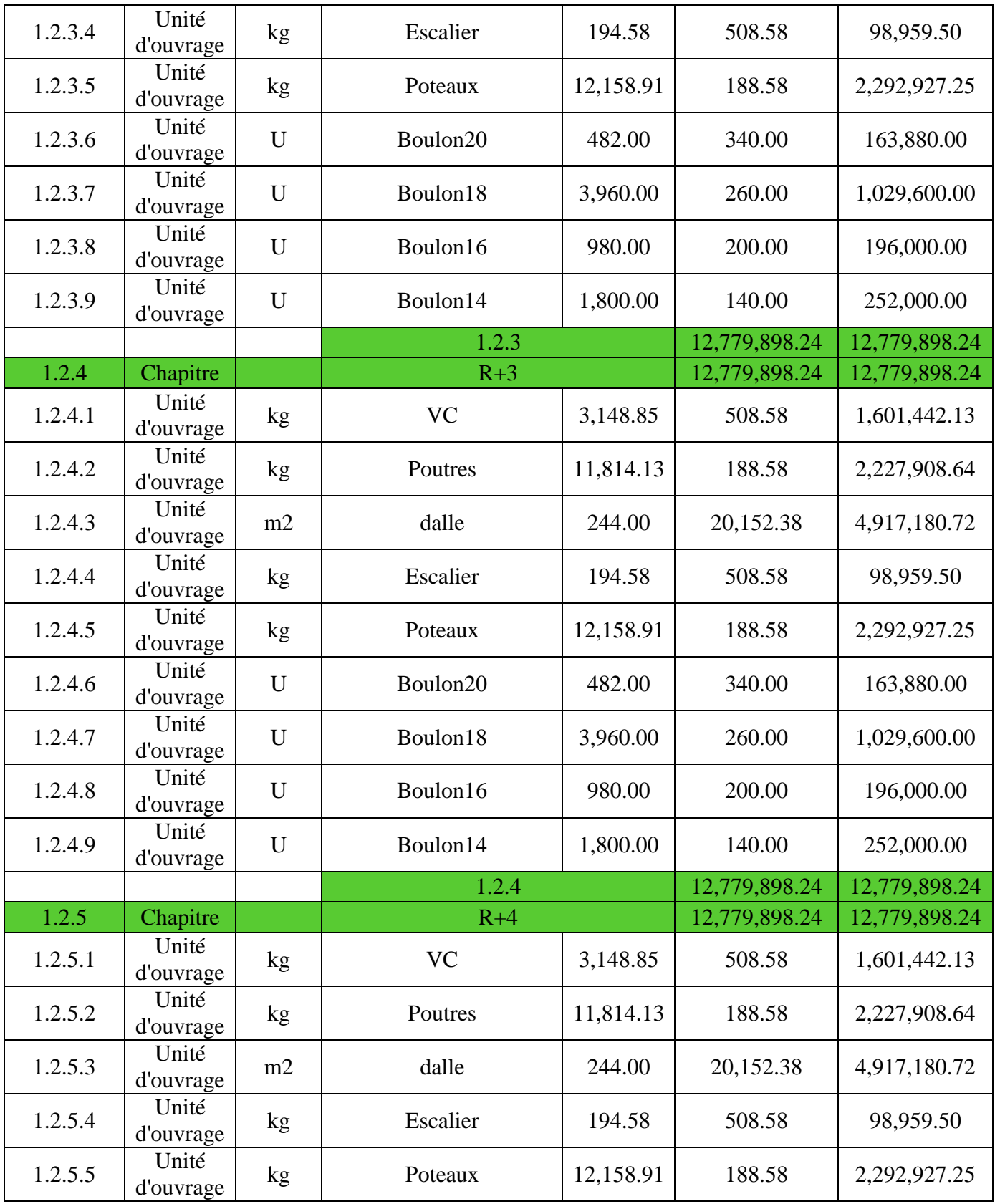

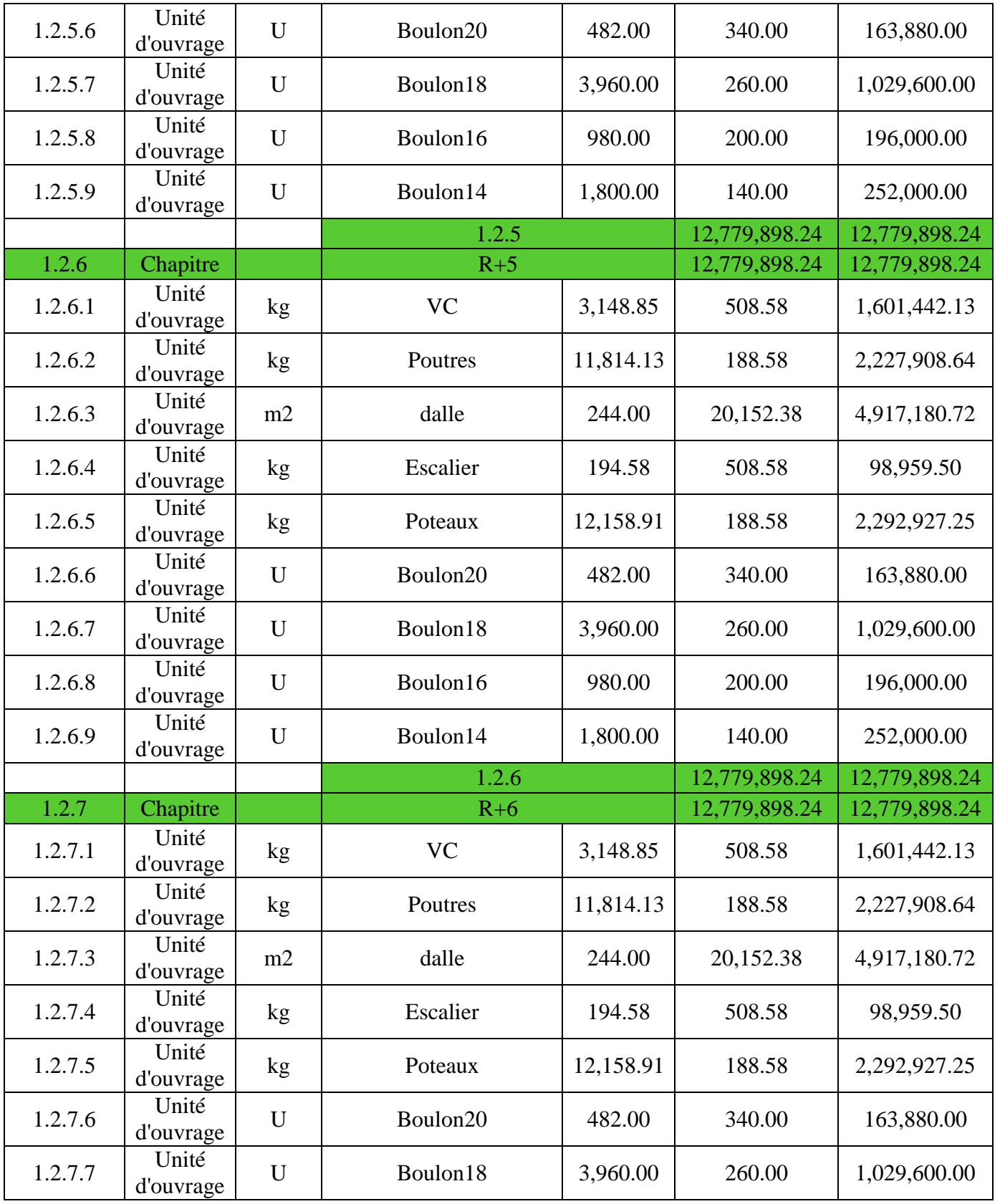

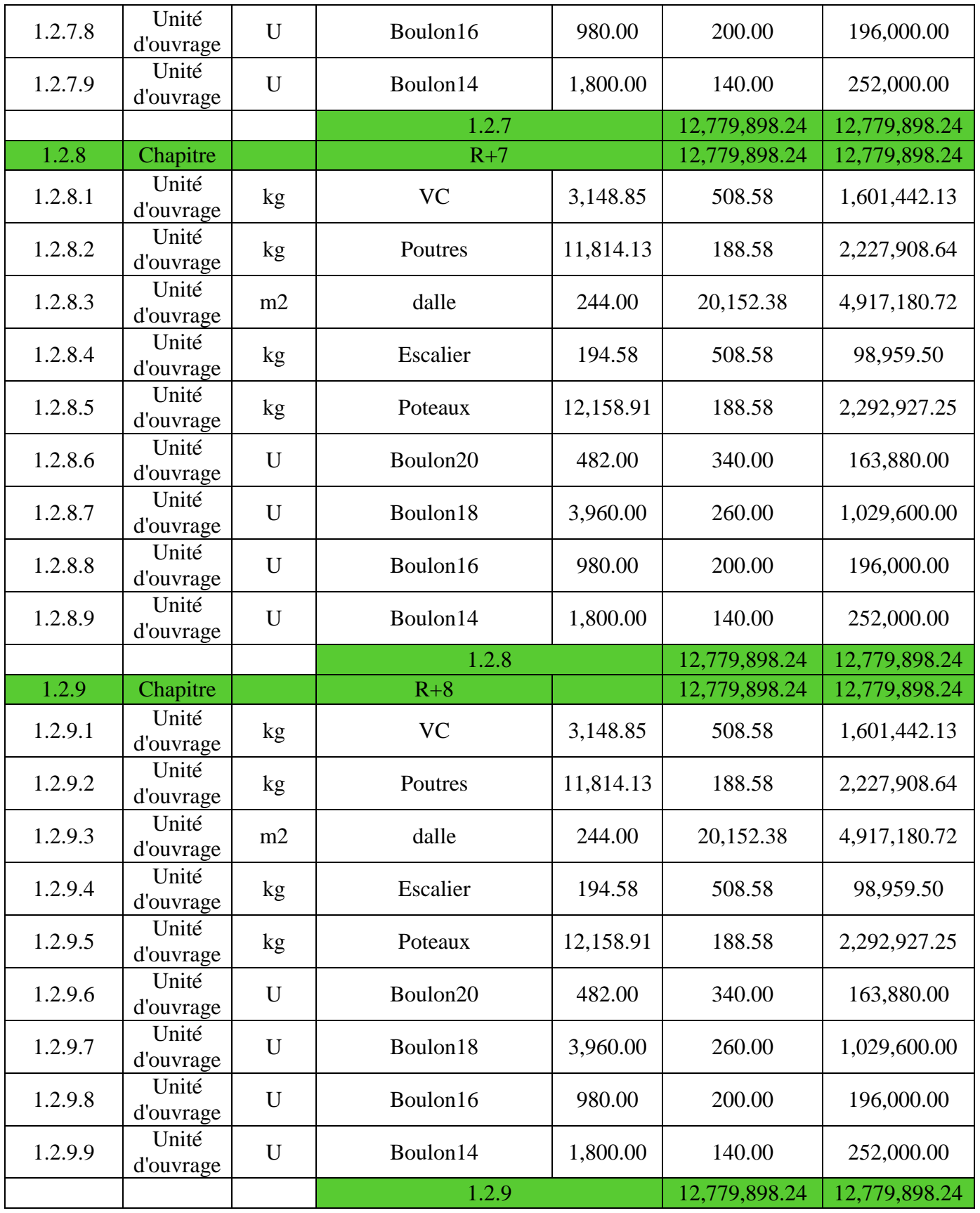

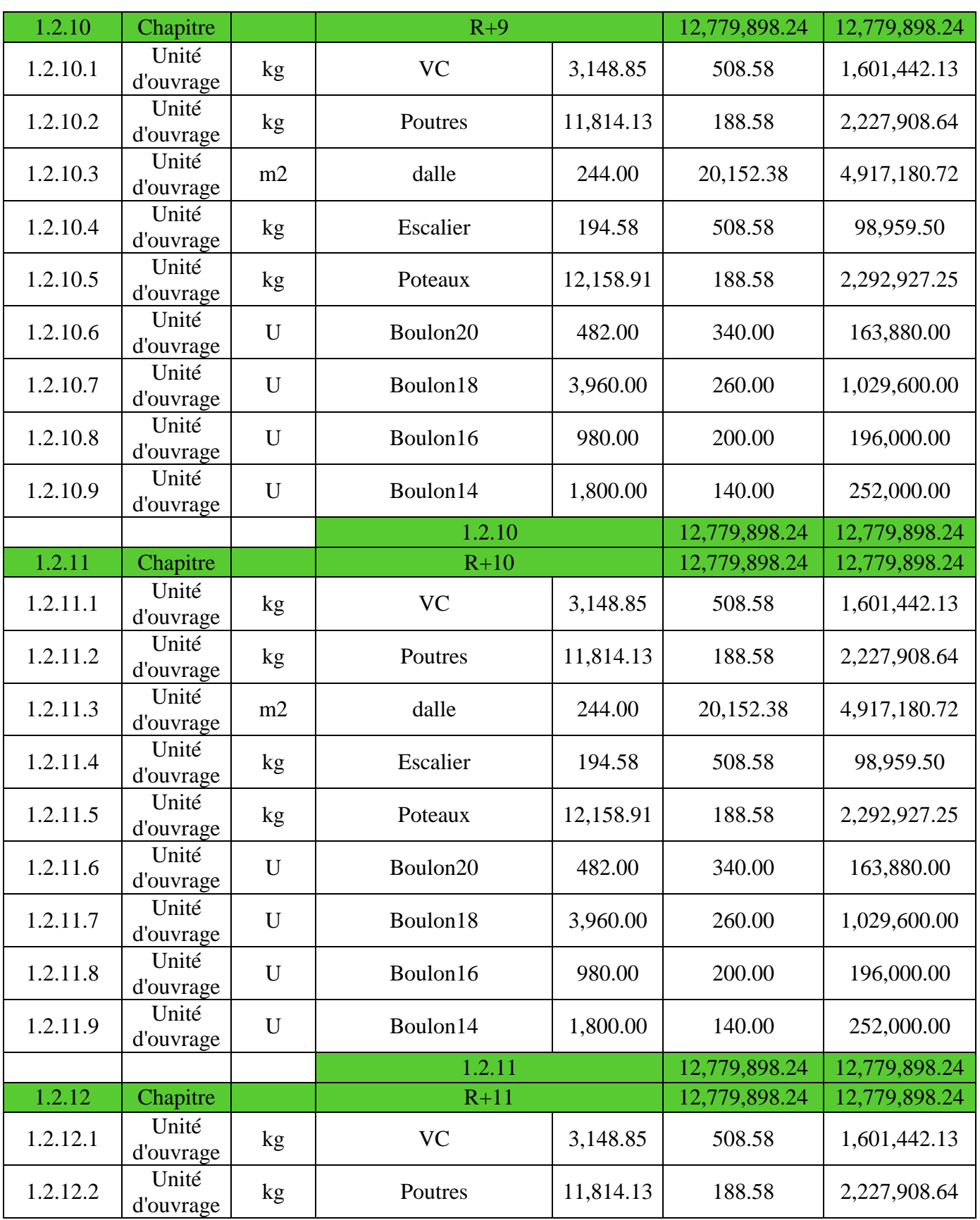

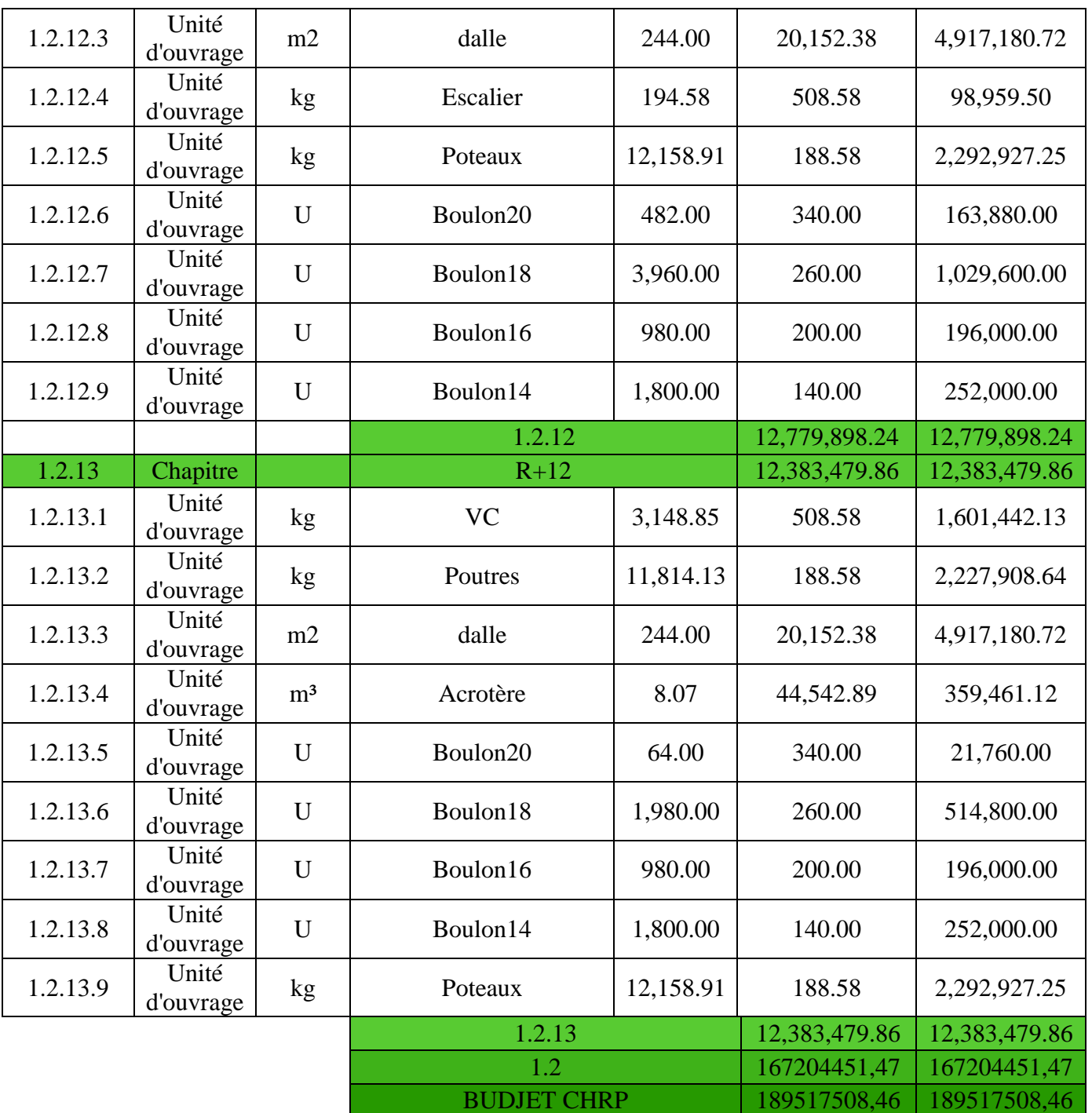

### **16.2.2.2.Etude de cout direct, indirect avec la marge bénéficiaire**

Les résultats sont renseignés dans le tableau suivant (voir le détail en annexe) :

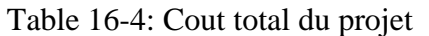

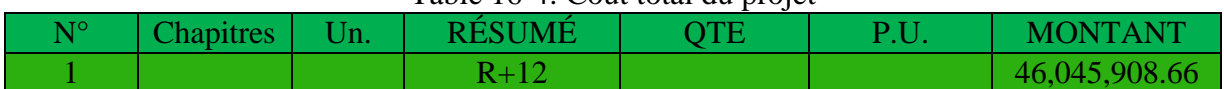

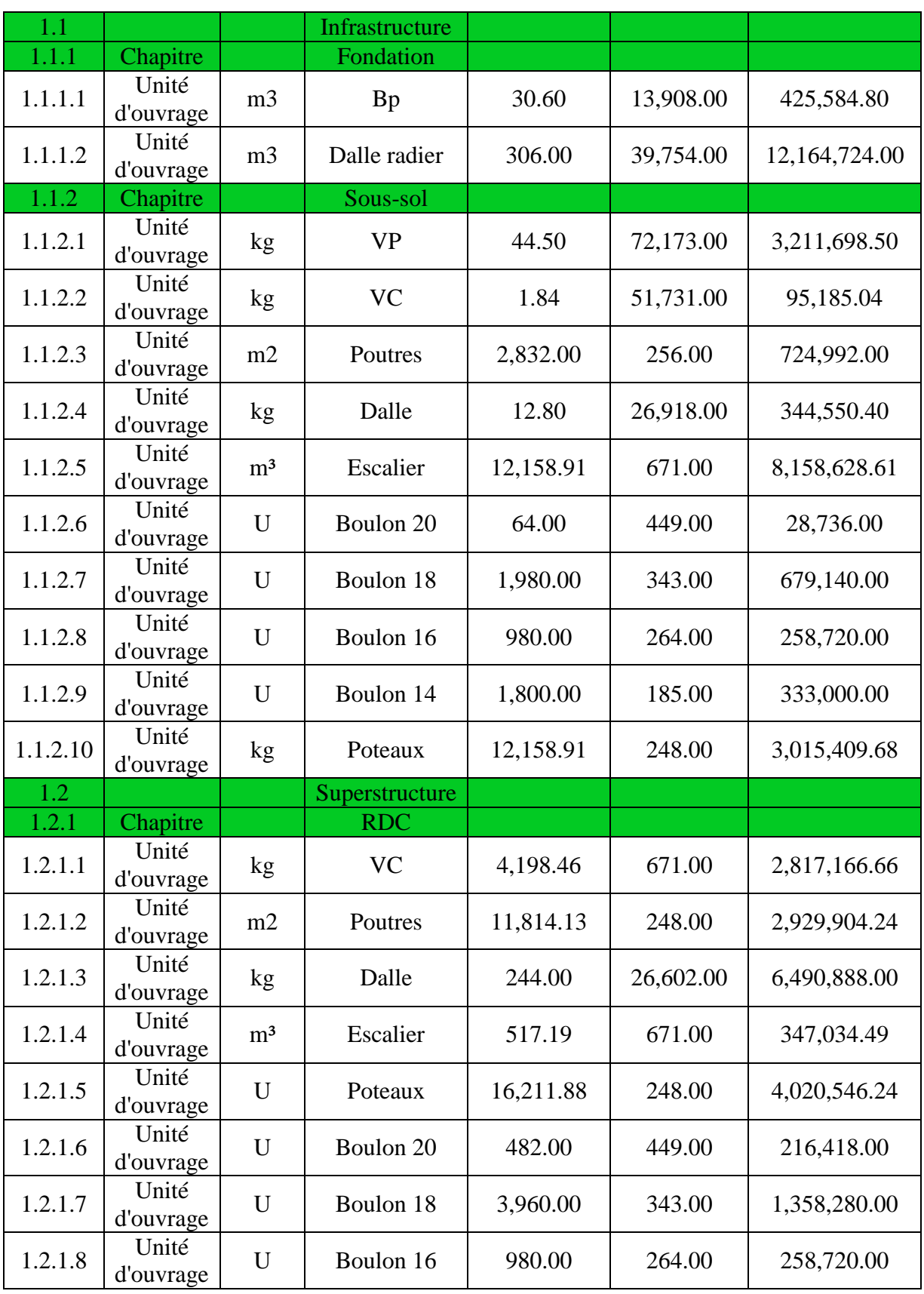

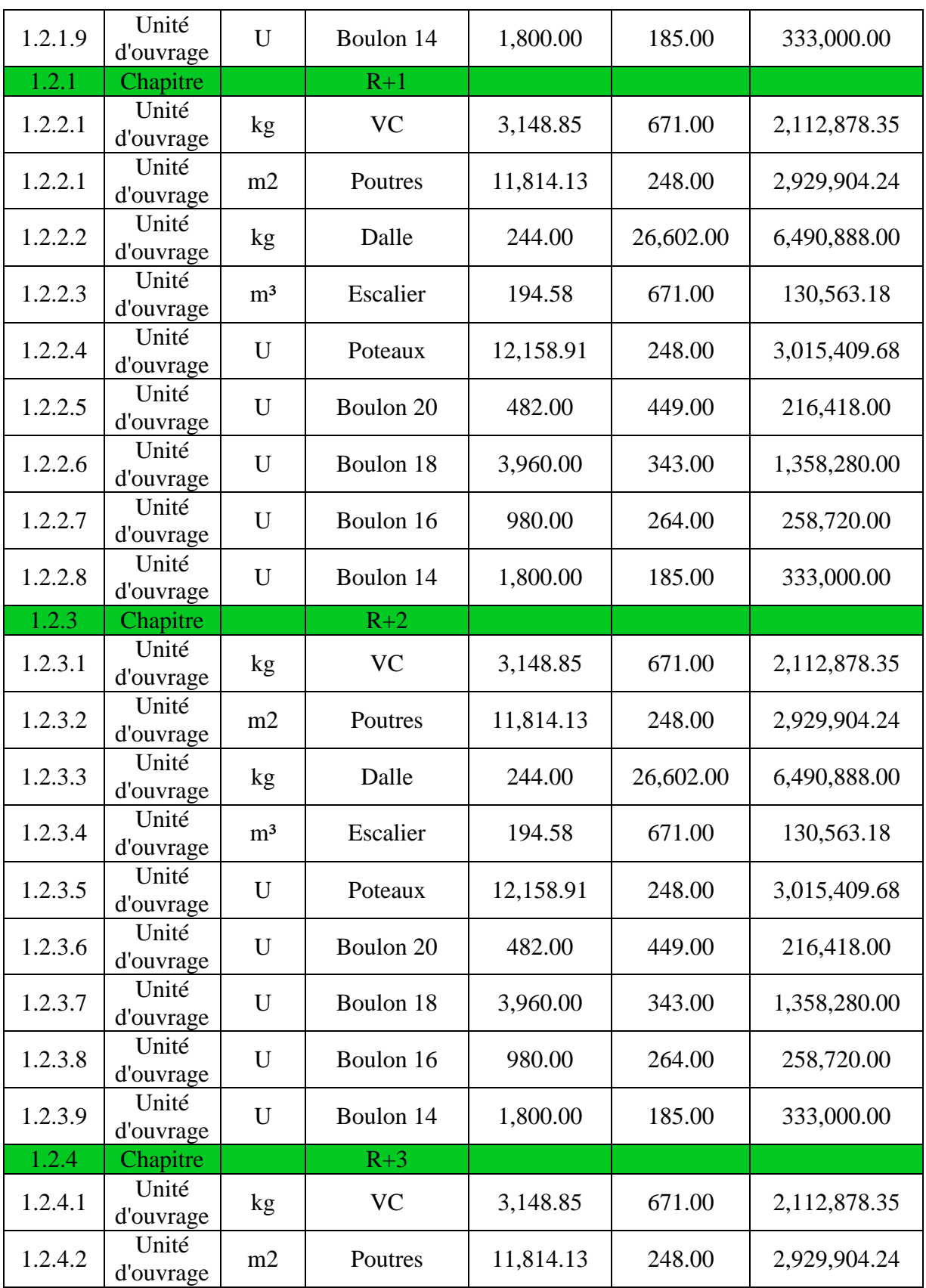

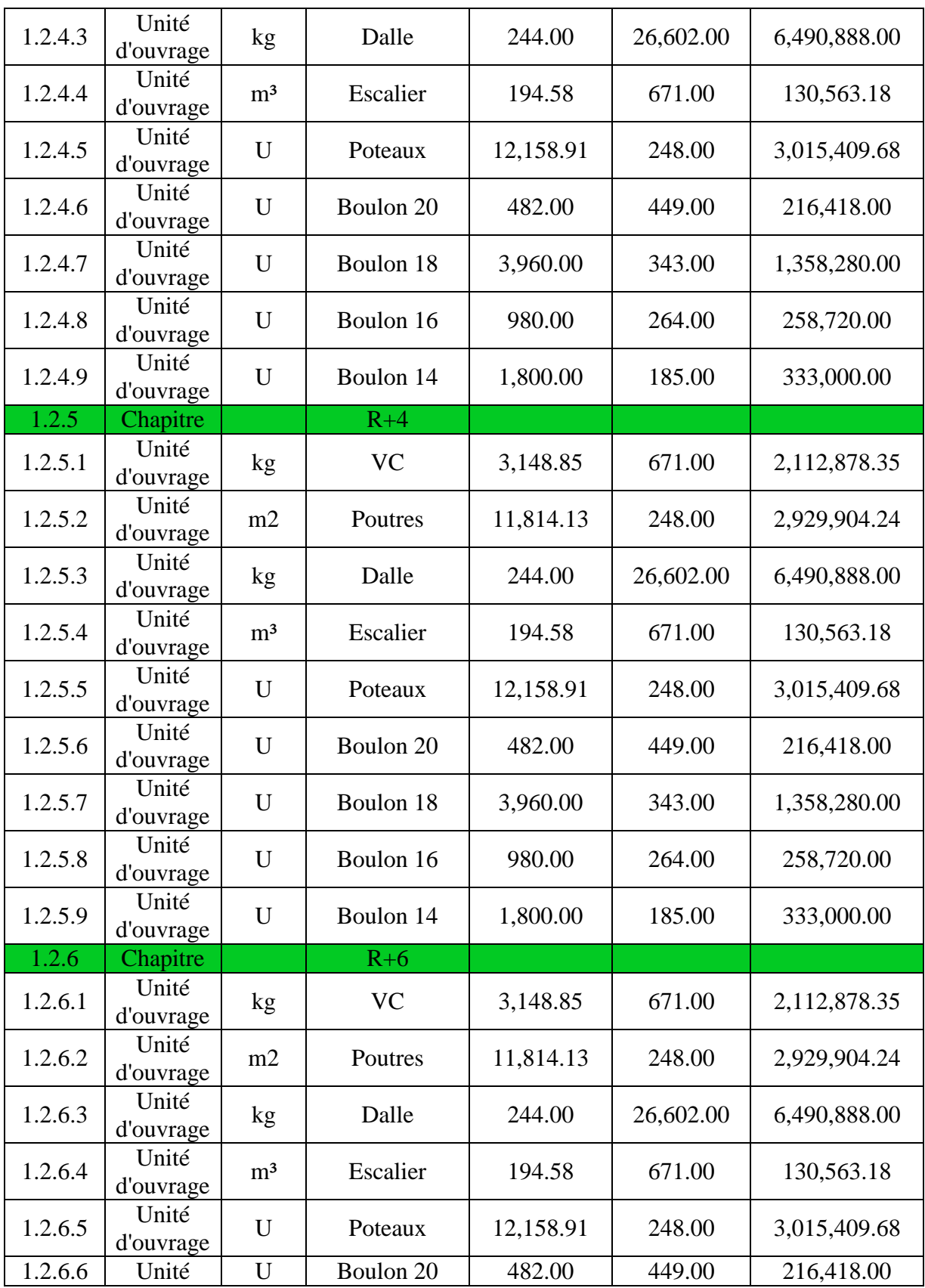

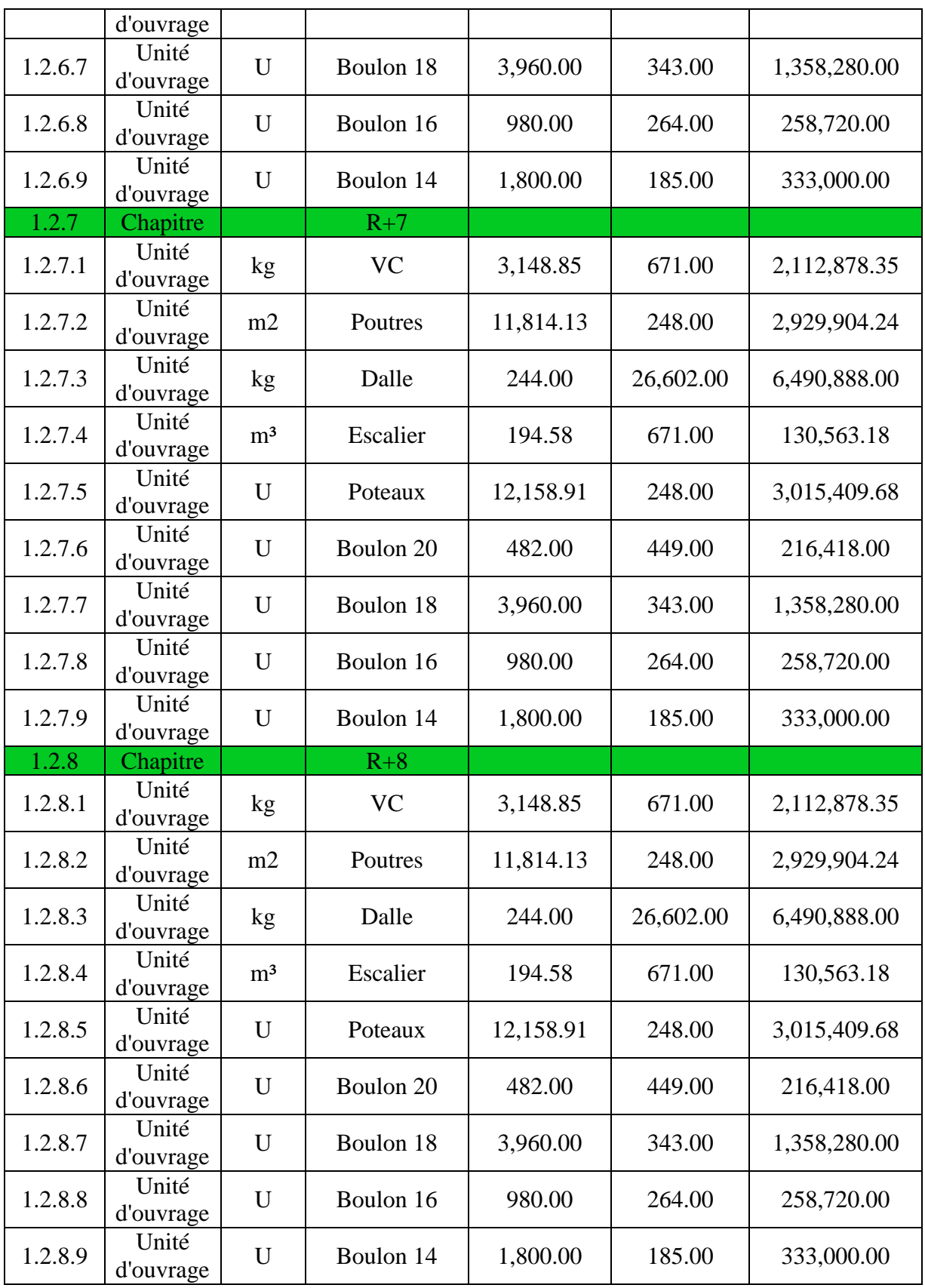

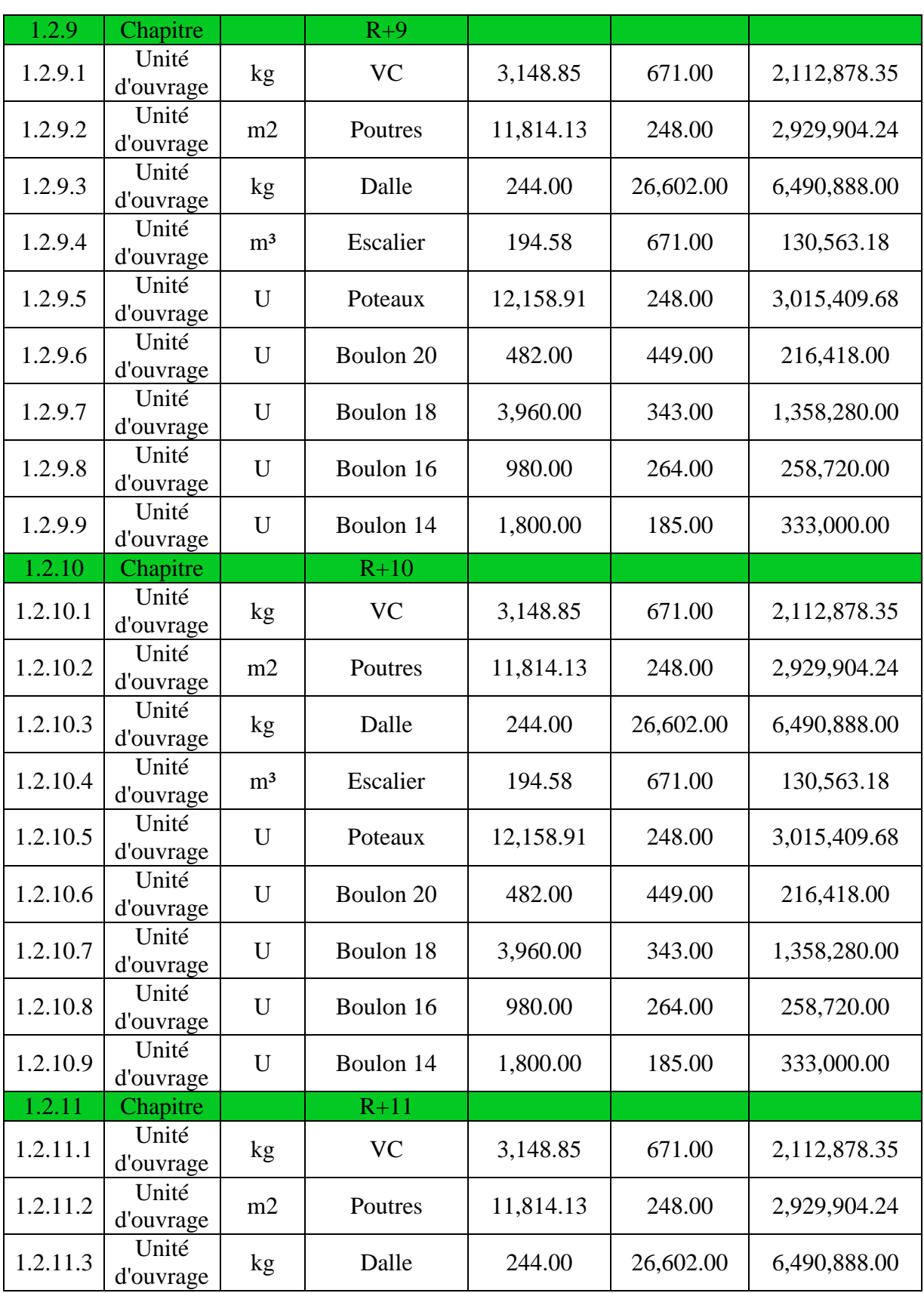

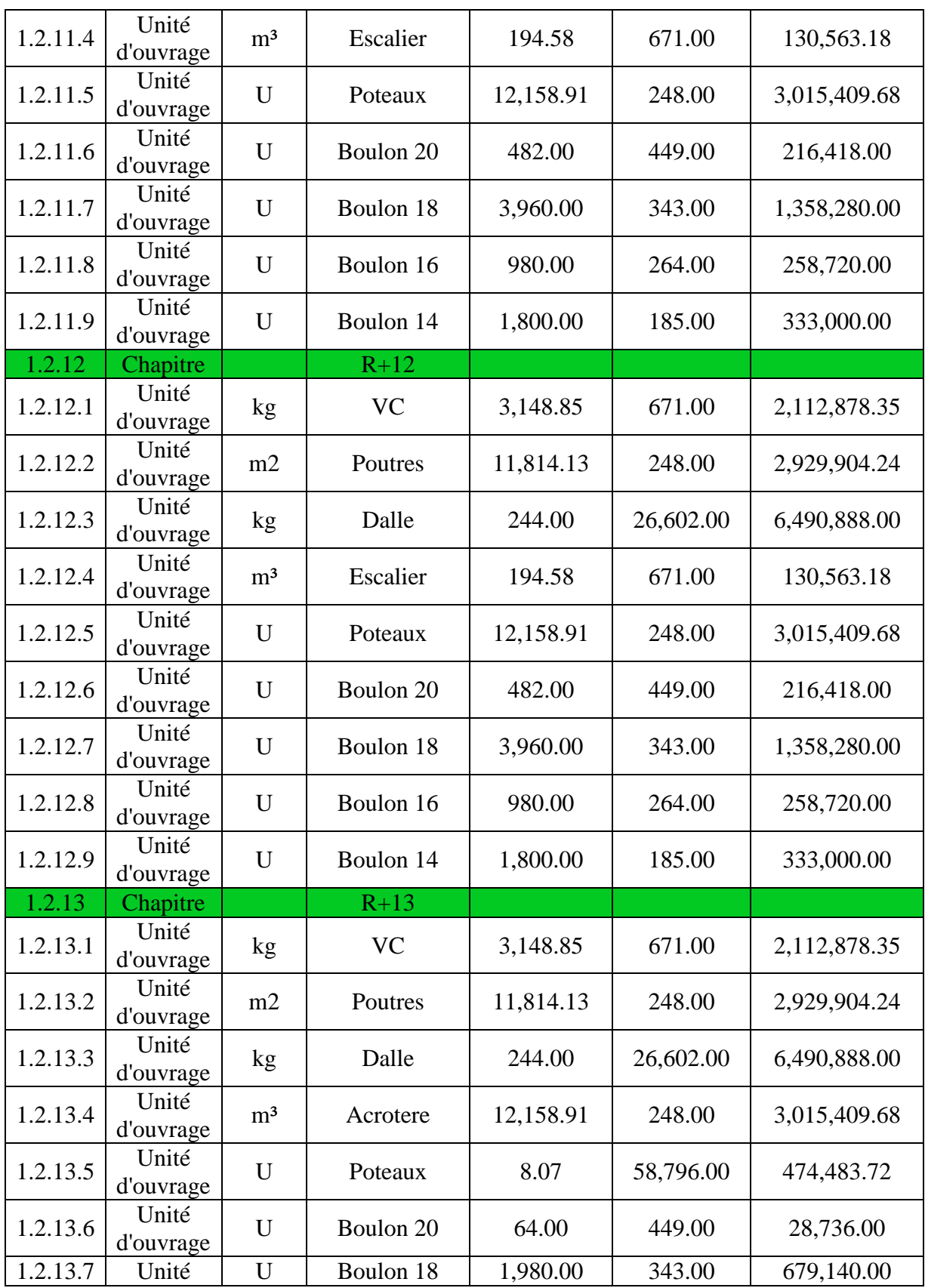

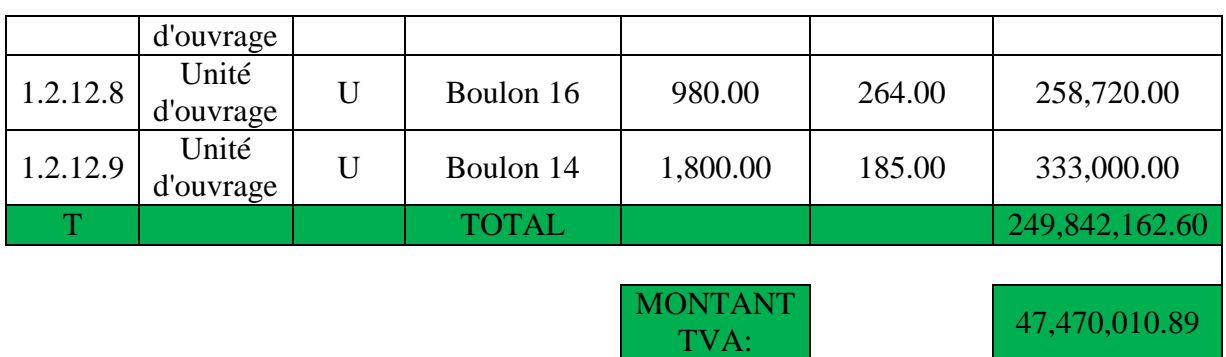

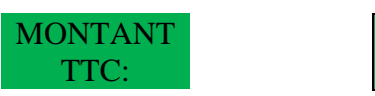

297,312,173.49

# Chapitre 17 : Etude Comparative

# **Chapitre 17: ETUDE COMPARATIVE**

# **17.1.Introduction**

Dans cette partie, on va soumettre nos deux structures à plusieurs critéres afin de les coMParer pour connaître laquelle est la meilleure sur les plans de sécurité et de l'economie. On verra par la suite les avantages et incovénients les plus importants des deux types de structures.

# **17.2.Critères de comparaison**

# **17.2.1.Le poids total**

Le poids des deux structures est donné par le logiciel Robot structural 2023 .

Tableau 17-1: Le poids total des éléments structuraux des deux structures

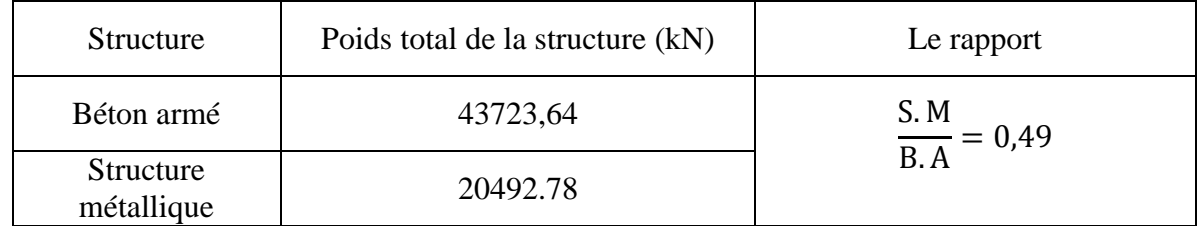

# **17.2.2.Observation**

D'après le tableau ci-dessus le poids total de la structure du béton armé est supérieur de 49% à celui de la structure métallique.

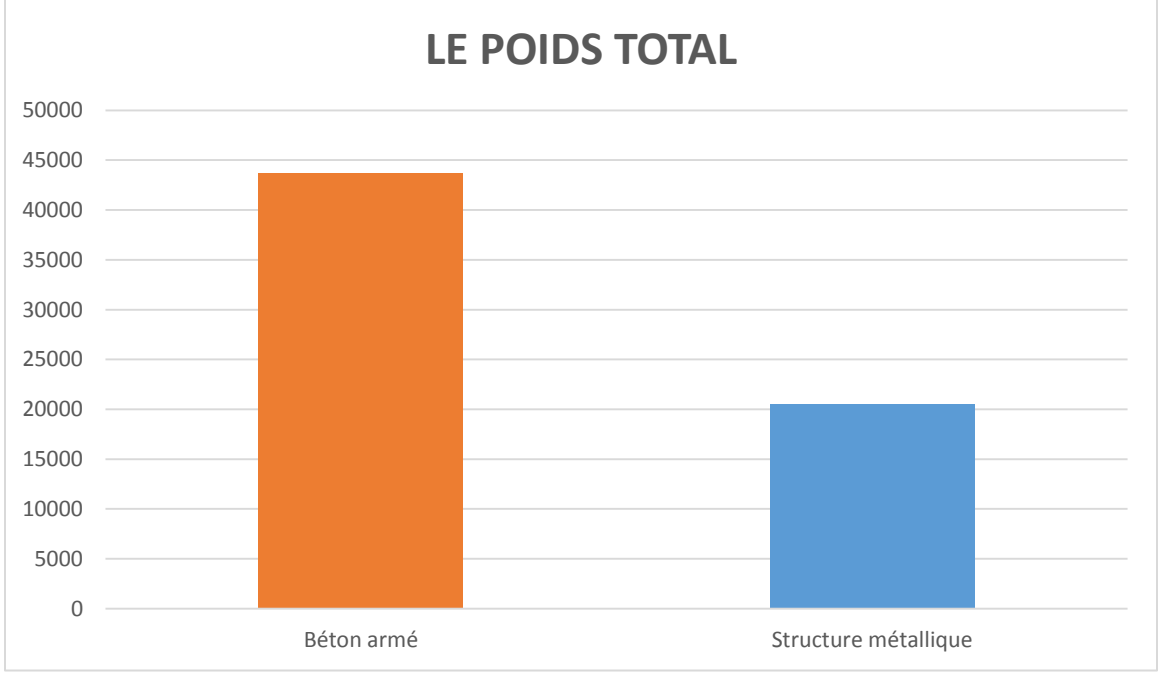

Figure 17-1 : Comparaison entre la structure métallique et la structure béton armé

# **Conclusion**

L'histogramme de la figure (1) montre l'approche entre le poids de la structure métallique et la structure béton armé. Ce qui paraît contredire l'hypothèse de la légèreté des structures métalliques.

L'analyse suivante va éclaircir cette contradiction.

# **17.3.Comparaison du montant total**

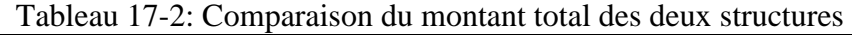

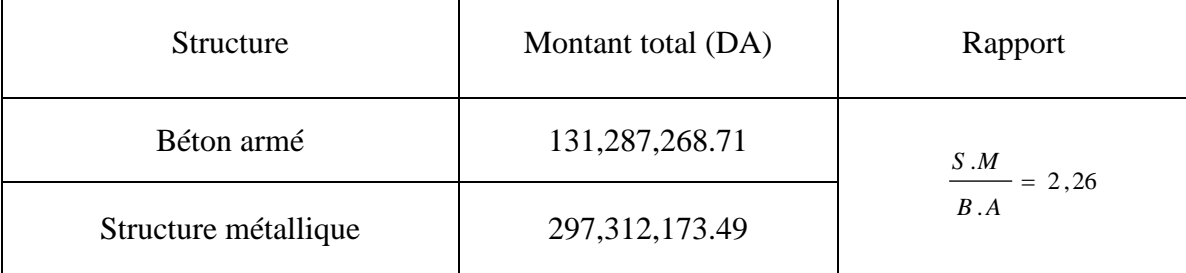

L'analyse a montré que le coût de la structure métallique est supérieur de 2,26 fois celui de la structure en béton armé.

#### **Conclusion**

le montant de la structure métallique est très élevé.

# **17.4.Comparaison la durée de réalisation**

Tableau 17-3 : Comparaison entre la durée de réalisation des deux structures.

| Structure            | Durée de réalisation<br>jours | Durée<br>mois |                          |  |
|----------------------|-------------------------------|---------------|--------------------------|--|
| Béton armé           | 160                           | 5,3           | $\frac{B.A}{S.M} = 2,16$ |  |
| Structure métallique | 74                            | 2,5           |                          |  |

#### **Observation**

D'après le tableau ci-dessus, on remarque que le temps de réalisation de la structure métallique est inférieur de 2,16 fois le temps de la structure en béton armé**.**

# **Conclusion**

On conclut que la réalisation de la structure métallique est plus rapide ce qui implique un gain important des frais. Ceci pourrait compenser la différence constatée des prix de revient ci-dessus. **Remarque :** l'effectif du personnel sur le chantier n'a pas été pris en considération lors du calcul estimatif.

# **17.5.La période fondamentale d'oscillations**

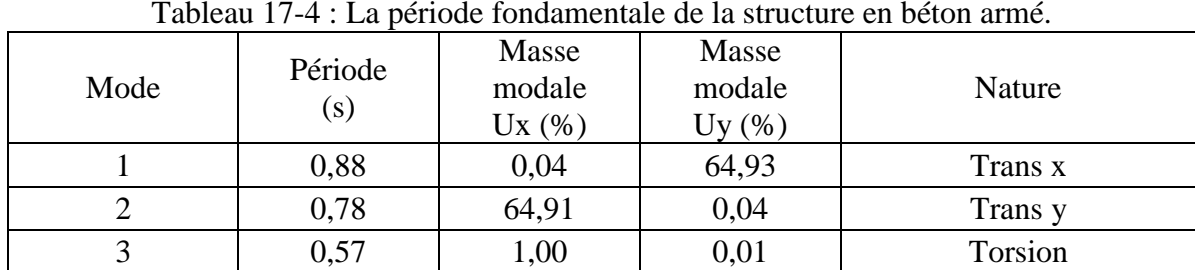

## **17.5.1.Structure en béton armé**

Tableau 17-4 : La période fondamentale de la structure en béton armé.

# **17.6.Structure métallique**

Tableau 17-5 : La période fondamentale de la structure métallique.

| Mode | Période<br>(s) | Masse modale<br>Ux(%) | Masse<br>modale<br>Uy(%) | Nature  |
|------|----------------|-----------------------|--------------------------|---------|
|      | 1,13           | 0,05                  | 66,76                    | Trans x |
|      | 1,04           | 64,69                 | 0,06                     | Trans y |
|      | 0,62           | 0,23                  | 0,00                     | Torsion |

# **17.7.Comparaison entre les périodes fondamentale**

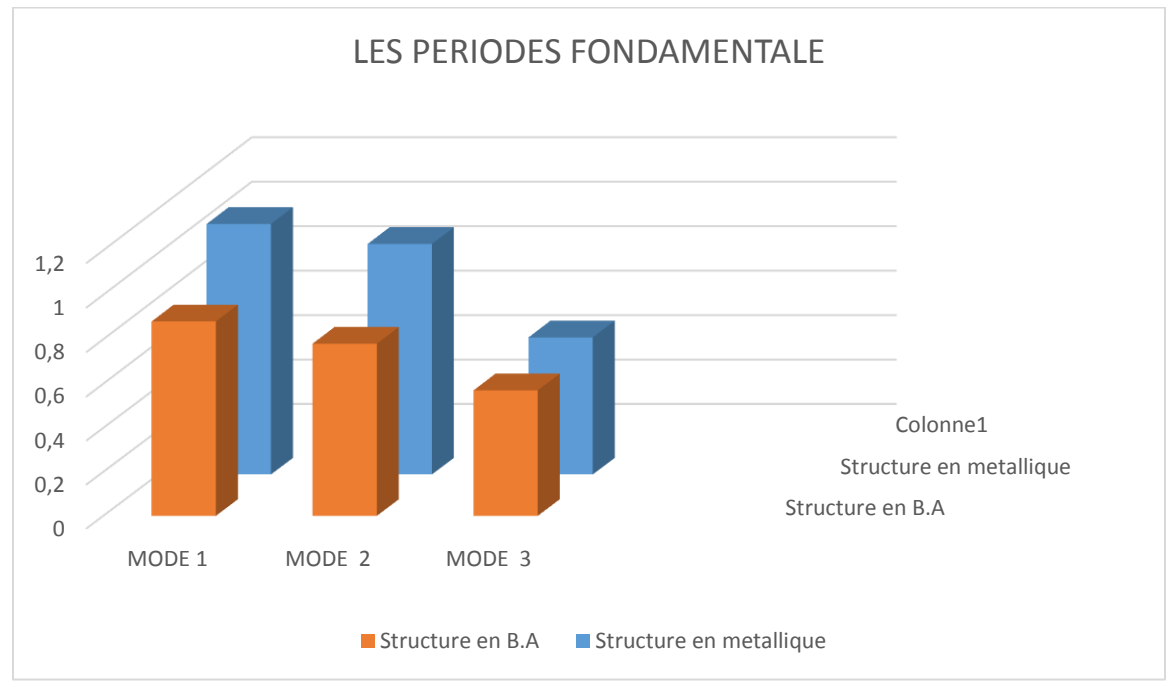

Figure 17-2 : Comparaison entre les périodes fondamentale des deux structures

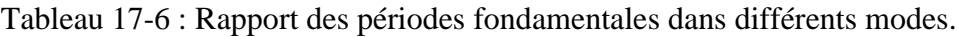

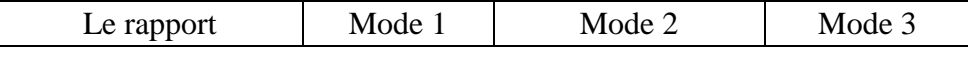

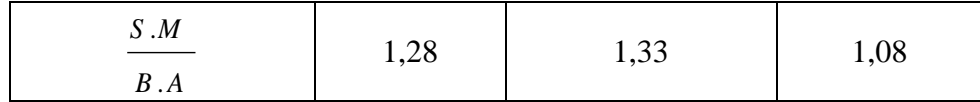

#### **Observation**

D'après le tableau précédent, nous remarquons que le rapport des périodes est presque constant et tourne autour de 1,25. Ceci prouve bien que les structures métalliques sont plus souples que les structures en béton armé.

#### **Conclusion**

La structure en béton armé est plus rigide que la structure métallique.

## **17.8.Déplacements**

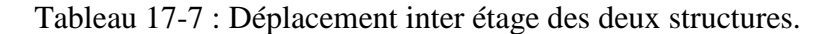

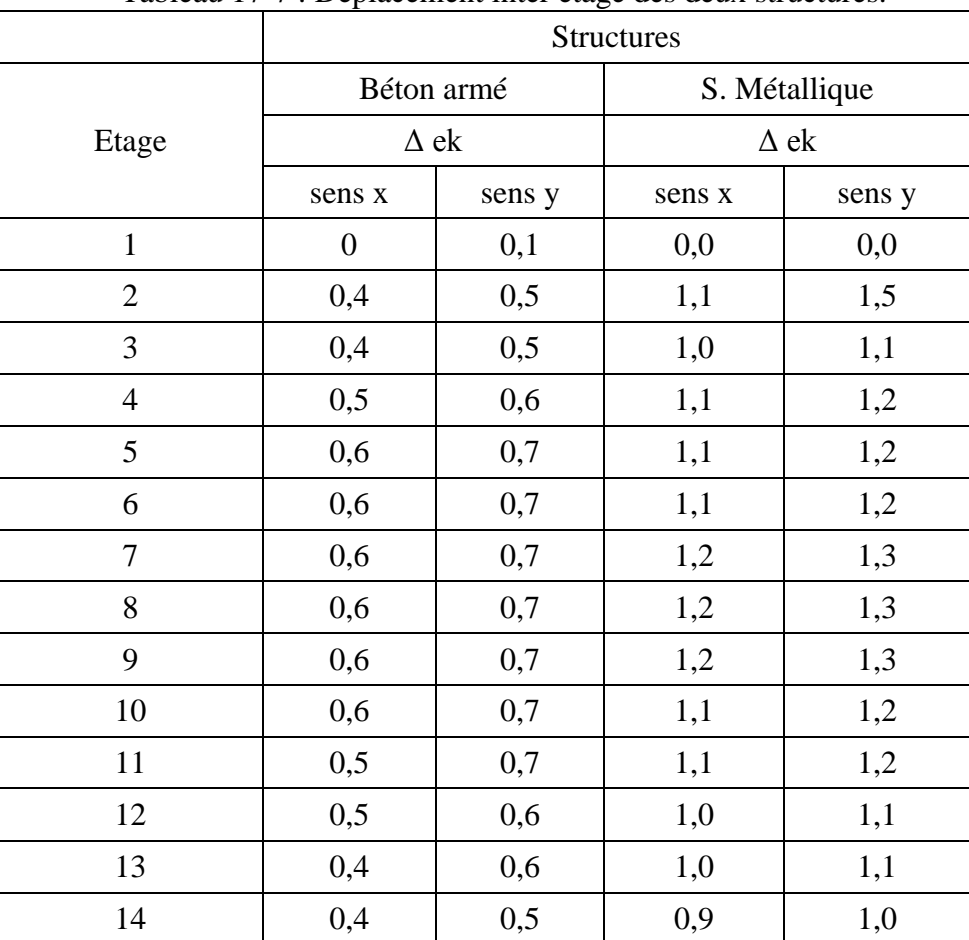

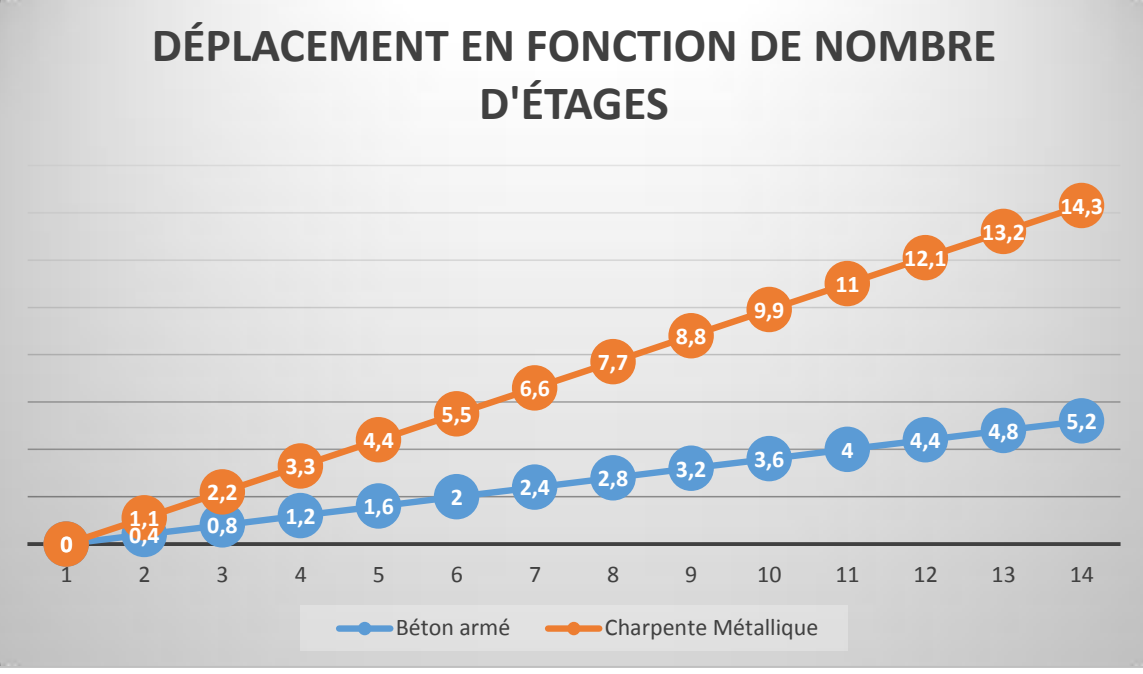

Figure 17-3 : Déplacement en fonction de nombre d'étages (sens x-x)

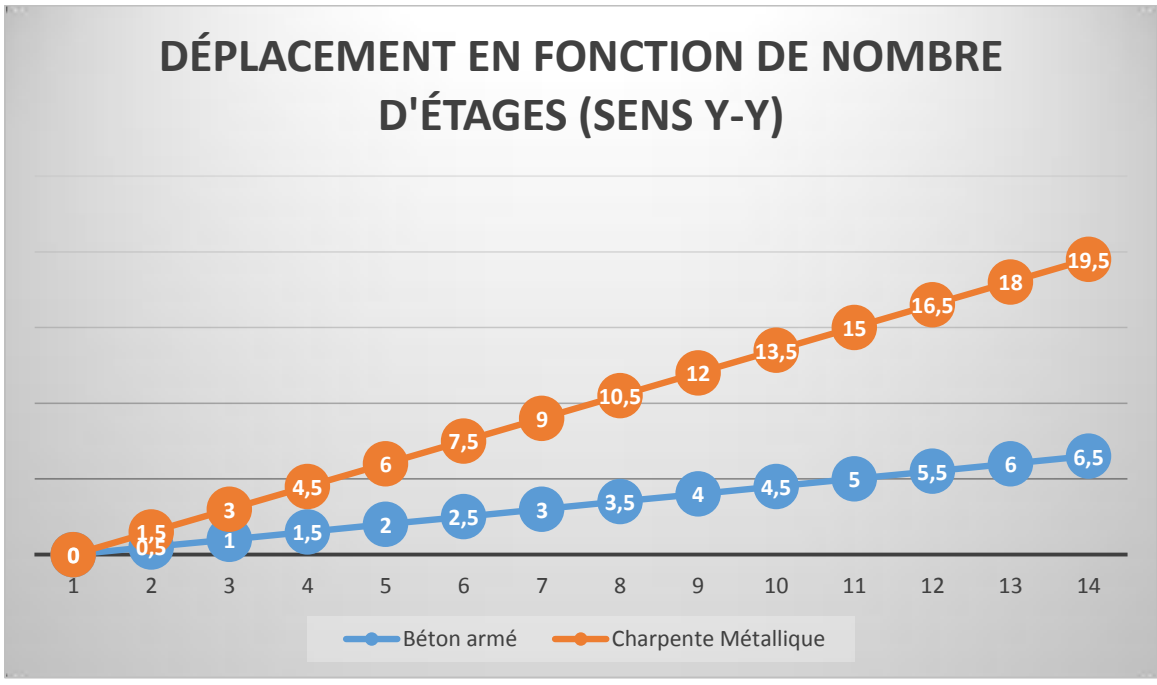

Figure 17-4 : Déplacement en fonction de nombre d'étages (sens y-y)

# **17.9.Conclusion**

L'ossature métallique subit de grands déplacements à cause de sa souplesse.

## **17.9.1. Autres critères de comparaison**

#### *17.9.1.1.***Economie d'entretien**

Les constructions en béton armé ne nécessitent aucun entretien tandis que les constructions métalliques ont besoins d'être peintes régulièrement.

#### *17.9.1.2.***Résistance au feu**

Les constructions en béton armé se comportent beaucoup mieux en cas d'incendie que les constructions métalliques. Le béton, grâce à sa mauvaise conductibilité thermique retarde les effets de la chaleur sur les armatures.

#### *17.9.1.3.***Aspect environnemental**

Les structures métalliques sont classées dans la filière dite sèche, Cela signifie sans eau, sans boue, sans poussière. Évitant tout rejet dans la nature avec un matériau recyclable a 100% l'acier économise les ressources naturelles, en revanche les structures en béton armé polluent l'environnement avec les dépris des briques, des matériaux, déplacement de camion, risque d'accident …

Cette donnée est particulièrement importante à notre époque.

#### *17.9.1.4.* **Durabilité :**

Les structures en béton armé résistent aux actions d'air et d'eau la seule condition a observé est la protection des armatures. Outre les structures métalliques ont une grande capacité à supporter un grand nombre de cycles et de charges avant rupture.

#### **17.9.1.5. Les avantages majeurs d'une construction métallique par rapport au béton armé**

La rapidité d'exécution du montage de la structure, la résistance de l'acier qui permet de réaliser des ossatures plus solides supportant des portées très importantes.

Seul l'acier permet d'éteindre économiquement des hauteurs de construction importantes dans les bâtiments à étages multiples.

L'ossature métallique constitue la solution la plus économique et surtout son comportement en cas de séisme car utilisation d'un squelette métallique dans un bâtiment permet de :

- Minimisés l'action sismique grâce à des éléments constructifs légères.
- Maximiser la capacité de résistance en choisissant des assemblages et des profilés adéquats.

#### **17.9.1.6.Autres avantages sont présentés au tableau ci-dessous**

Tableau 17-8 : Avantages et Inconvénients des deux structures.

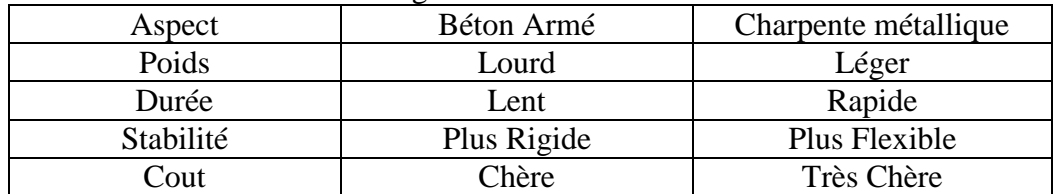

# **Conclusion Générale**

Cette analyse des avantages et inconvénients doit permettre d'orienter le choix préalable d'une construction, de manière à utiliser au maximum les avantages tout en minimisant les inconvénients face aux séismes les structures métalliques sont fortement utilisées surtout dans les régions ou les risques de tremblement de terre sont élevés.

Le béton armé system voile porteur est notablement pour réaliser les projets d'habitations qui surpasse les 5 étages à cause de ces important avantages économiques et techniques.

Dans notre cas, nous sommes passés des plans d'architecture au pré dimensionnement de chaque élément (plancher, voile, poutre, balcon, acrotère, escaliers), puis à l'étude sismique effectuée selon le RPA99/2003 avec ROBOT où nous avons dû apporter une modification à la disposition initiale des voiles de l'architecte sachant que nous avons une structure rectangulaire, de différents usages.

La structure une fois vérifiée nous avons ferraillé nos différentes sections selon le BAEL 99 en considérant les sollicitations les plus défavorables.

Ensuite après calcul, le choix de fondation s'est porté sur un radier suite à l'importance des charges transmises que nous avons dimensionné et ferraillé.

Faute de temps nous ne nous sommes pas intéressés aux ascenseurs et aux voiles périphériques.

Et pour terminer nous avons déterminé le ratio acier et coffrage pour chacun de nos éléments, ce qui nous a permis d'élaborer un planning d'exécution qui s'étend sur 160 jours ou 5,33 mois et d'estimer le cout total du projet à 489 657 066,68 dinars.

Nous nous sommes aussi familiarisé avec les logiciels de dessin AUTOCAD, de calcul de structures ROBOT, de gestion de projet MS PROJECT et d'étude de prix CYPE.

Cette étude nous a été bénéfique dans le sens où nous avons un peu touché à tout et acquiers des qualités et connaissances qui nous seront utiles pour notre future vie professionnelle.

# ANNEXES

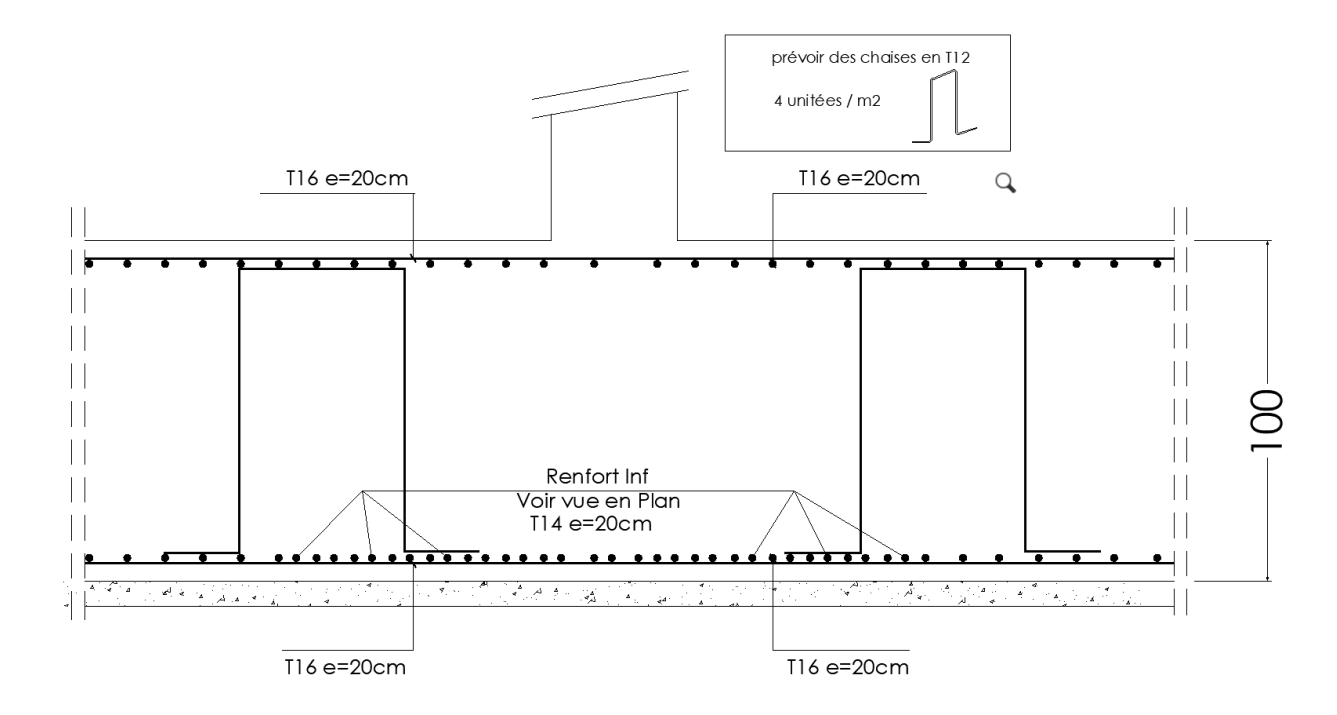

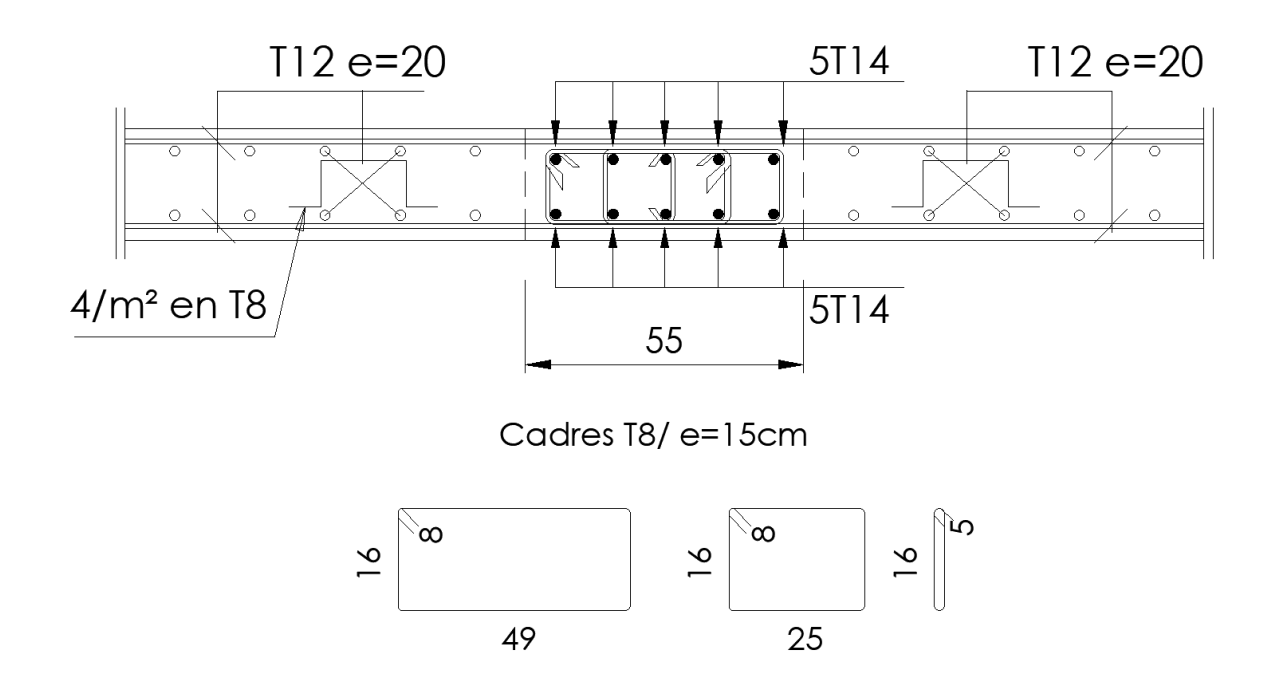

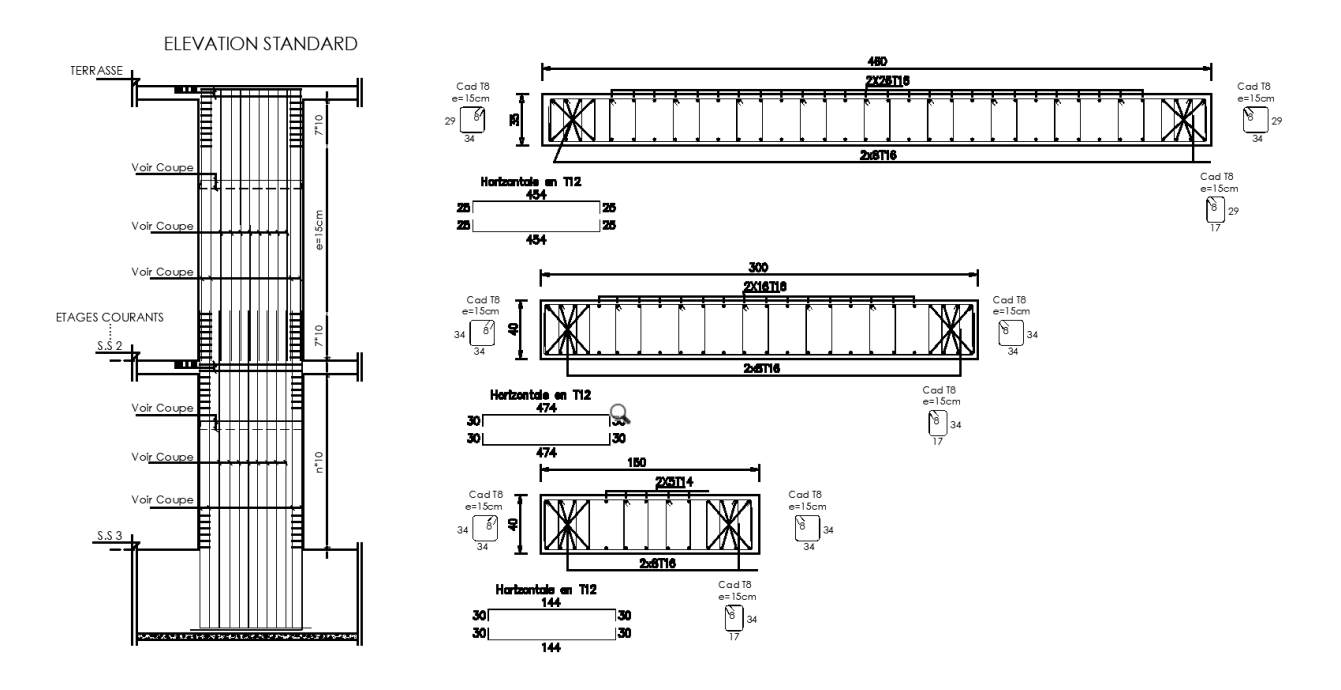

#### a contrainte admissible du sol recommandée :  $5.5$

La contrainte admissible du sol « $Q_{\text{adm}}$ » à retenir pour le dimensionnement des fondations sera dans ce cas, prise égale à 5 bars (ou kg/cm<sup>2</sup>), et cela pour l'ensemble du terrain.

Pour une telle contrainte, les tassements prévisibles des fondations sous charges seront dans les limites tolérables.

#### **ACTIVITE SISMIQUE DU SITE :**

La zone d'étude fait partie de la zone sismogène d'Oran. Cette région ayant une activité sismique moyenne (Ila), pour le calcul dynamique des ouvrages, il y'a lieu de se référer au règlement parasismique Algérien en vigueur (RPA99 version 2003).Les ouvrages doivent être conçus de façon à ce qu'ils résistent aux plus fortes secousses tellurique.

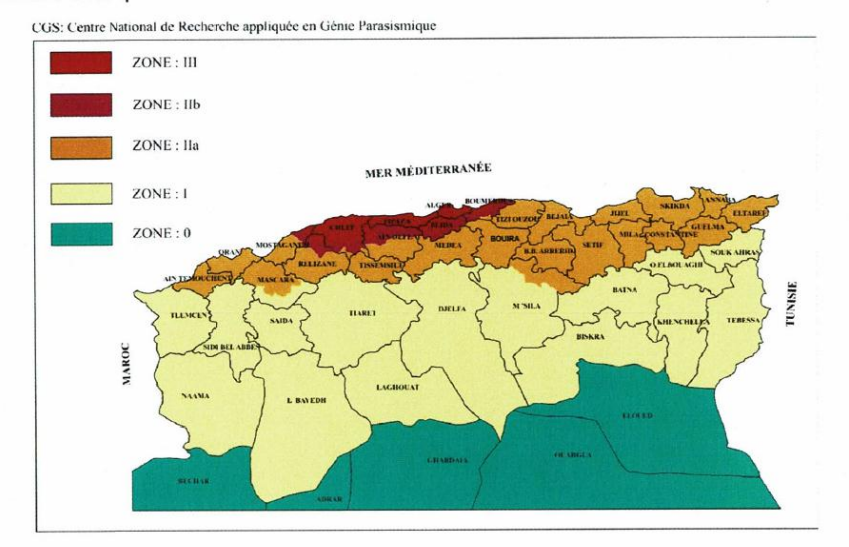

Carte de zonage sismique de l'Algérie selon CGS (RPA, 2003)

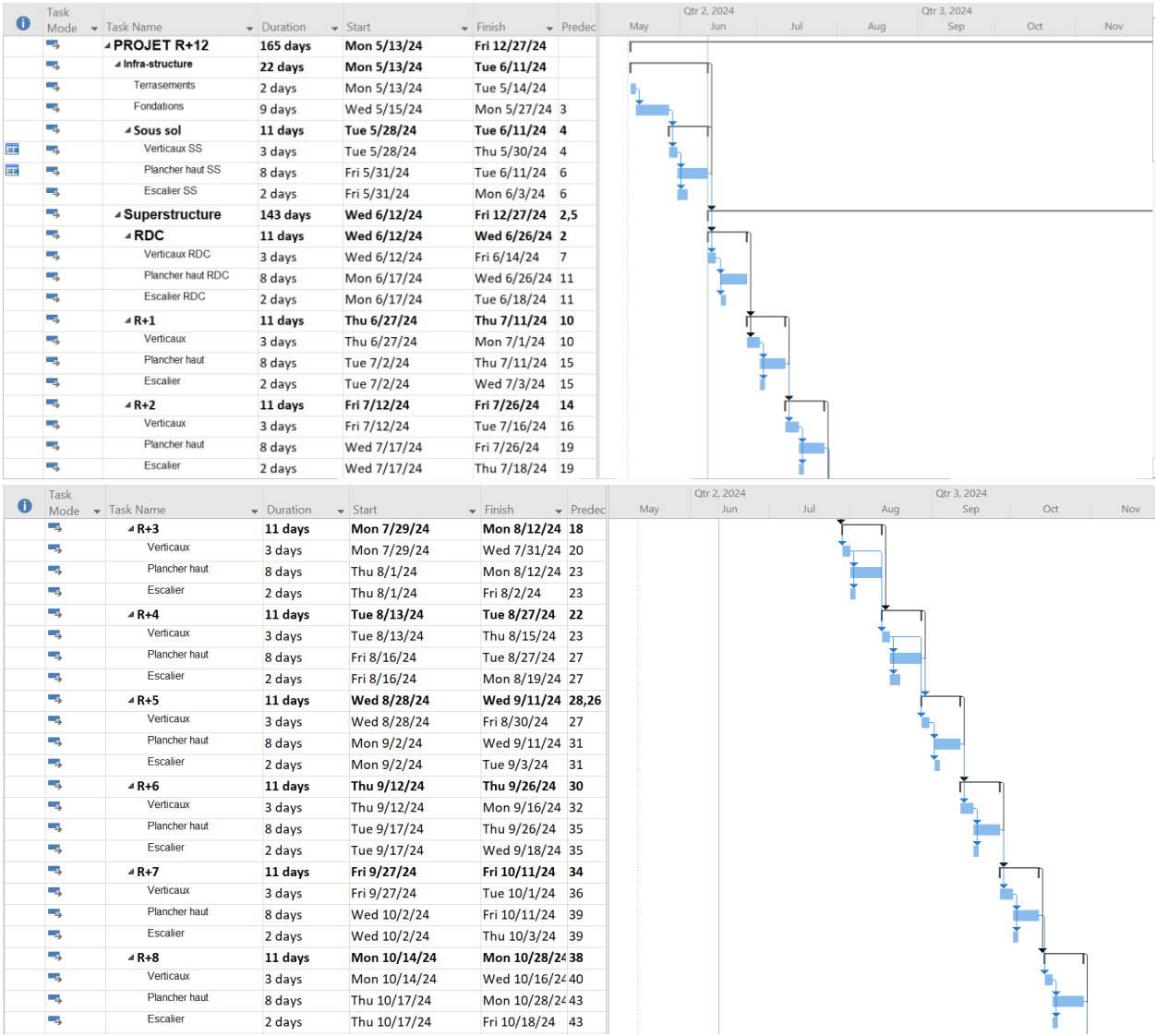

# 190

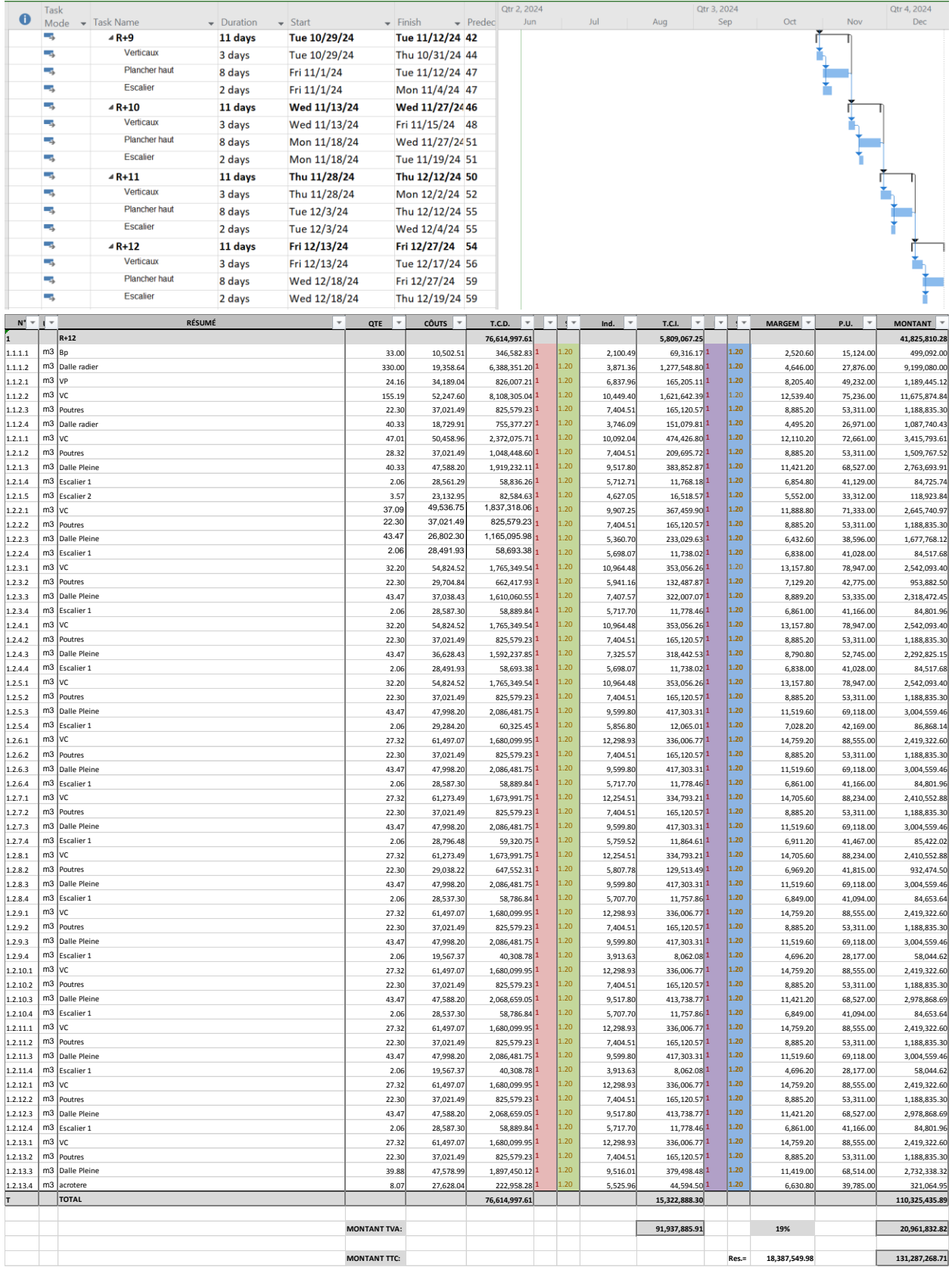
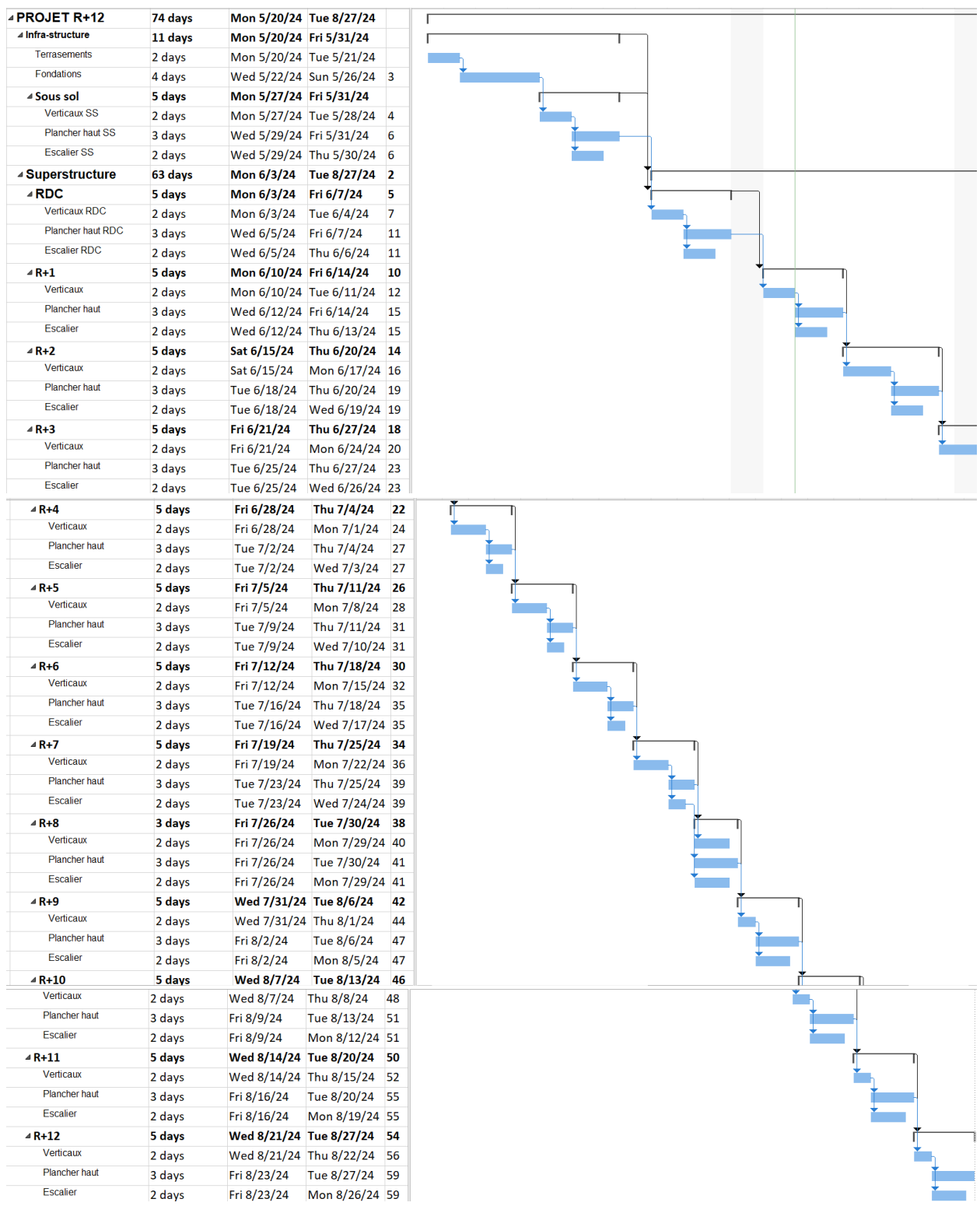

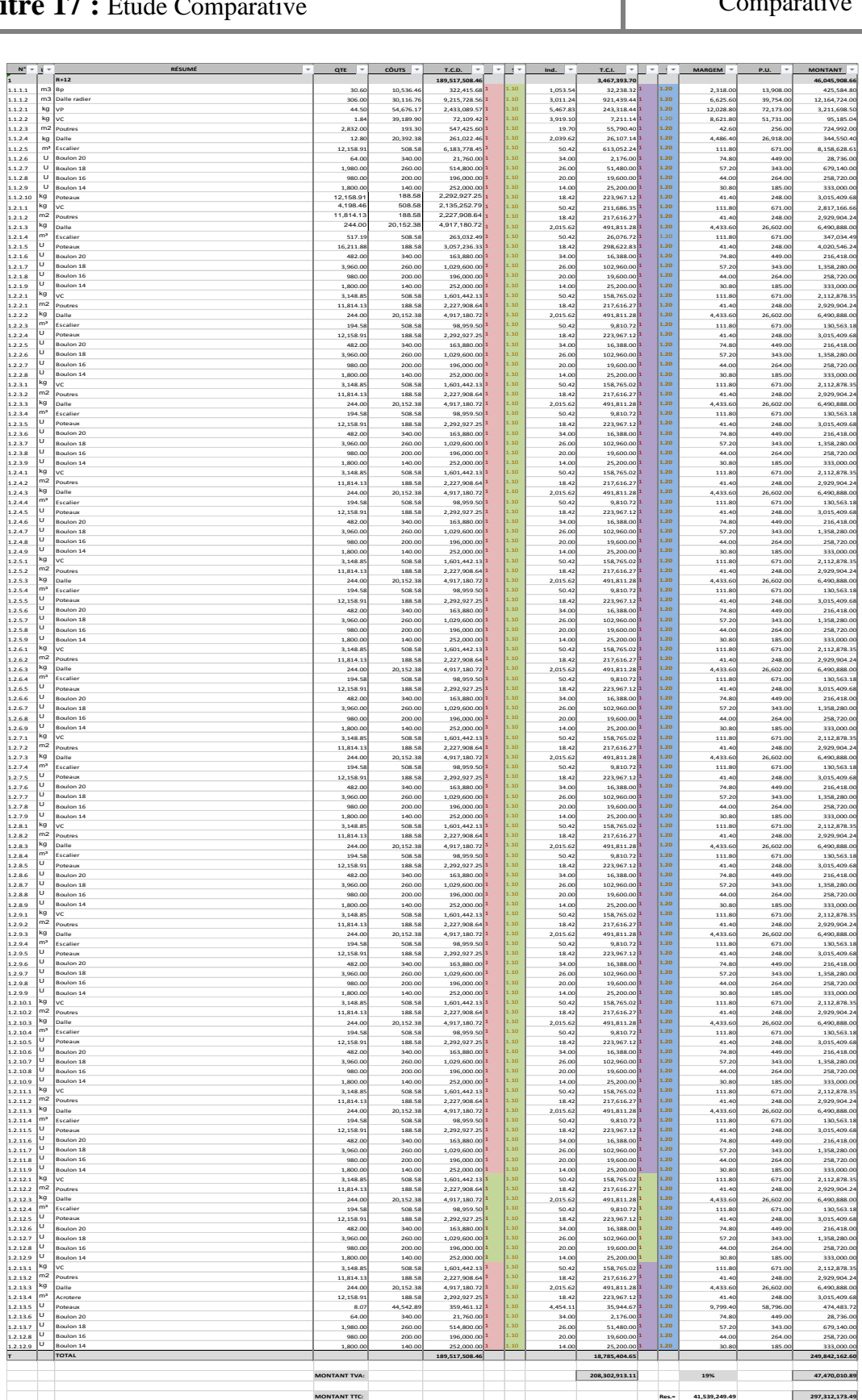